# UNIVERSIDAD INTERNACIONAL SEK

Facultad de Ingeniería y Ciencia Aplicadas

Ingeniería Mecánica

Mención en Diseño y Materiales

Selección de un material alternativo sostenible para una viga de acero estructural

en la construcción utilizando un análisis de ciclo de vida, métodos multicriterio y

simulación de esfuerzos-deformación para optimizar el material.

John Alexander Yaselga Gavilánez

Nota del Autor John Yaselga, Facultad de Arquitectura e Ingeniería, Universidad Internacional SEK. Director: PhD. Javier Martínez Cualquier correspondencia concerniente a este trabajo puede dirigirse a: jyaselga.mec@uisek.edu.ec

#### Declaración Juramentada

Yo, John Alexander Yaselga Gavilanez, con cedula de identidad 1723530364, declaro bajo juramento que el trabajo aquí desarrollado es de mi total autoría, que no ha sido previamente presentado para ningún grado a calificación profesional y que se ha consultado bajo referencias bibliográficas que se incluye en este documento

A través de la presente declaratoria, cedo mis derechos de propiedad intelectual correspondiente a este trabajo a la Universidad Internacional SEK, según lo establecido por la Ley de Propiedad Intelectual, pro su reglamento y por la normativa institucional vigente. El presente trabajo pertenece al programa de Ingeniería Mecánica en Diseño y Materiales.

# $\overline{3}$

# Índice de Contenido

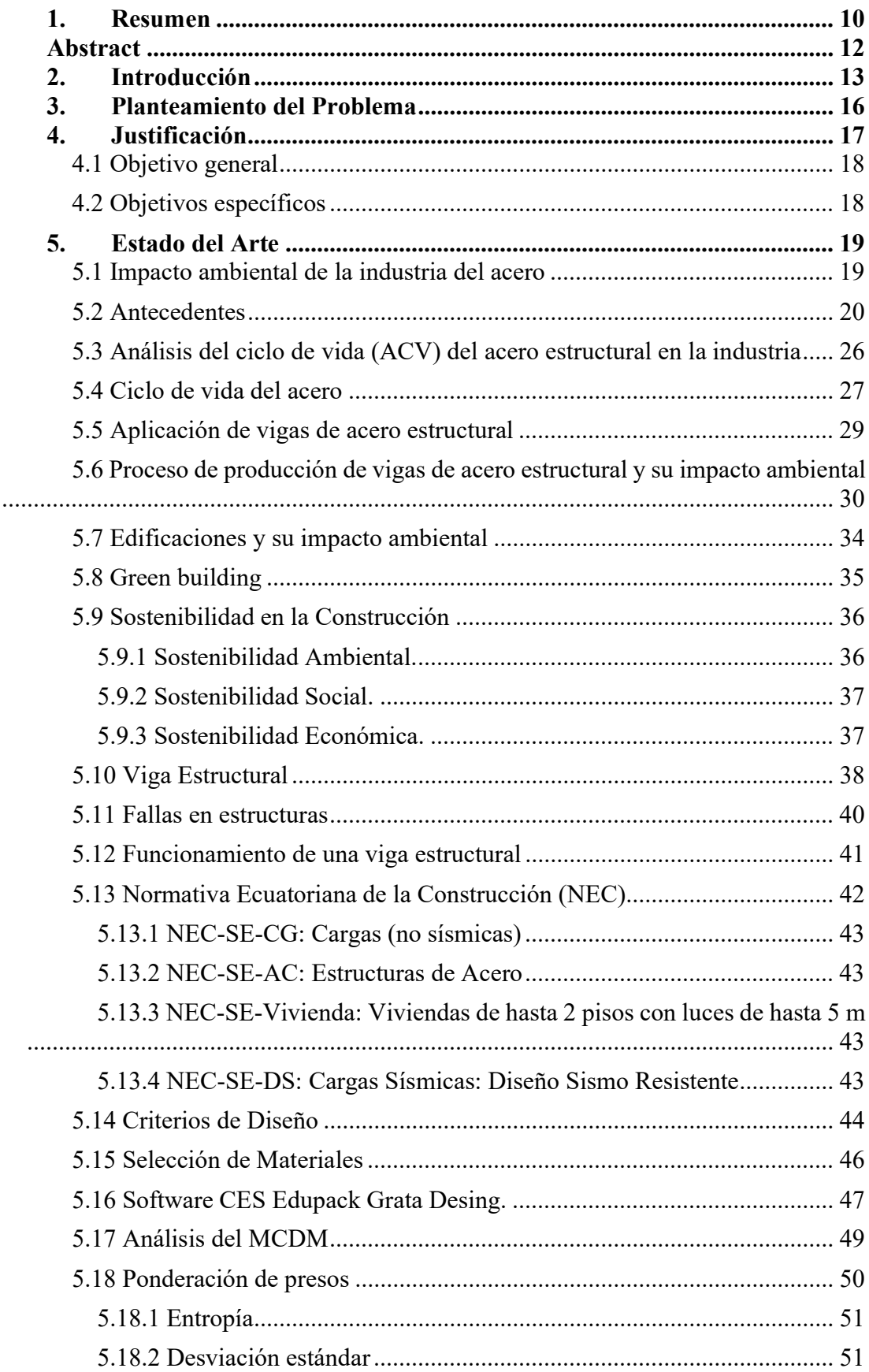

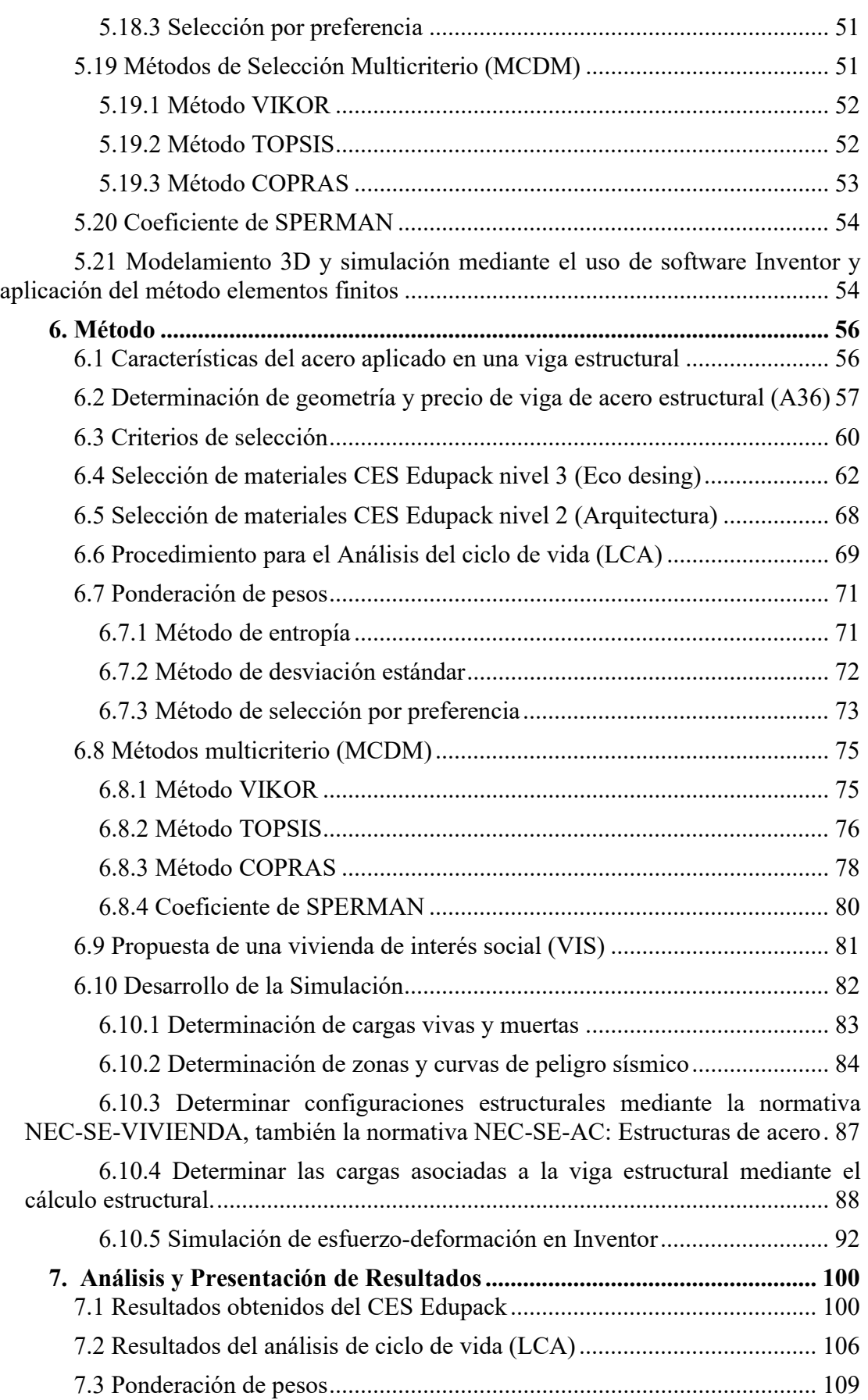

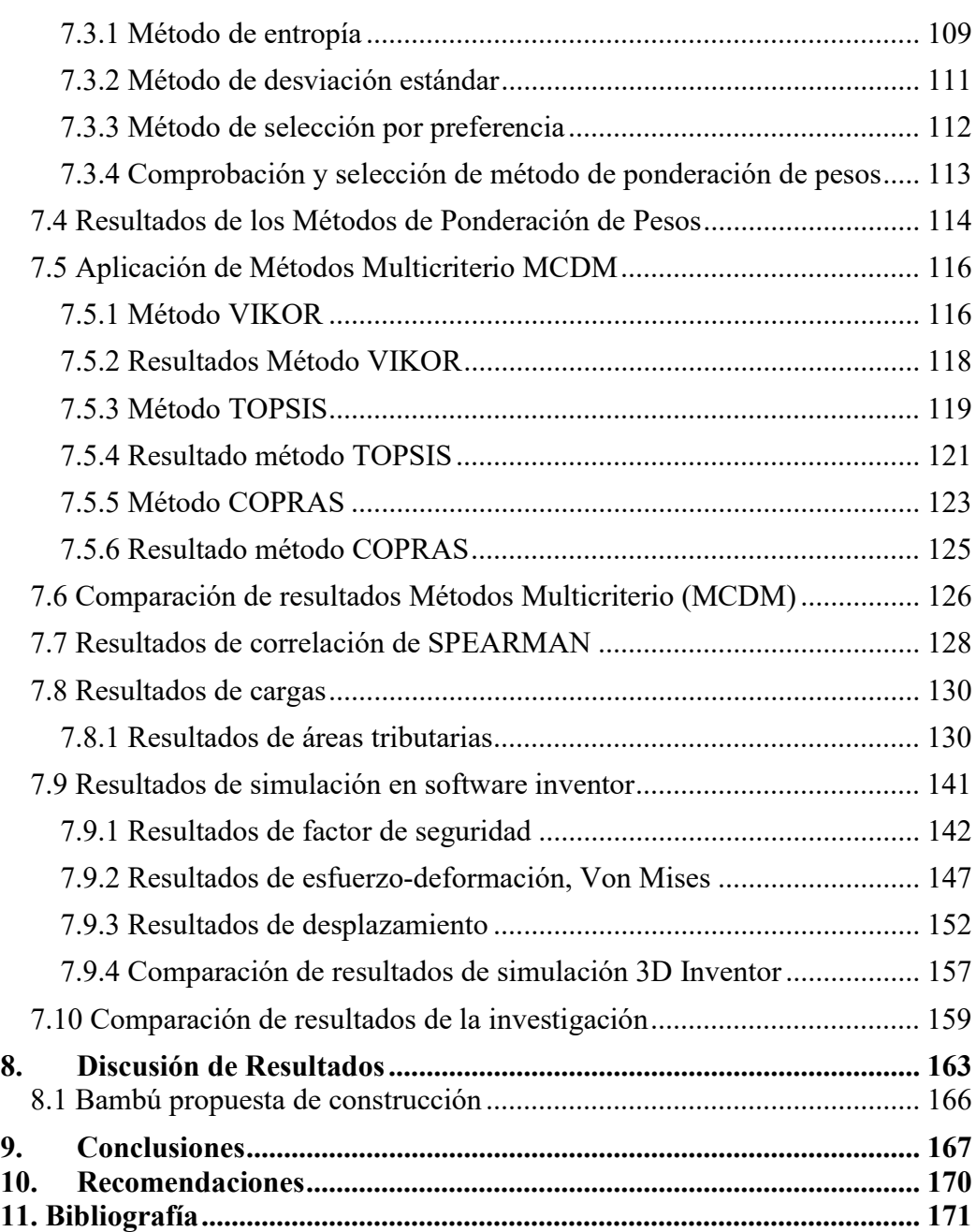

# Índice de Tablas

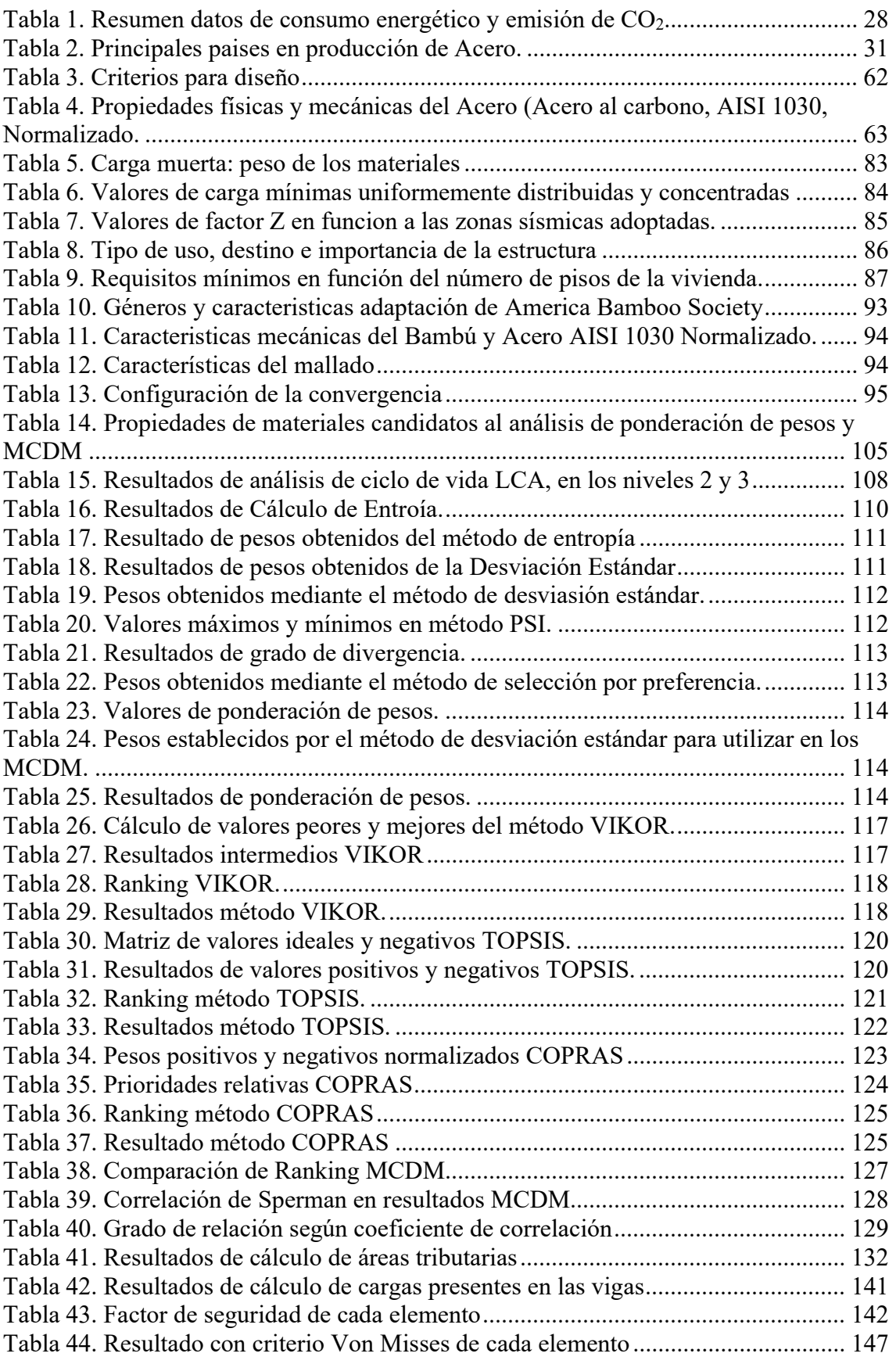

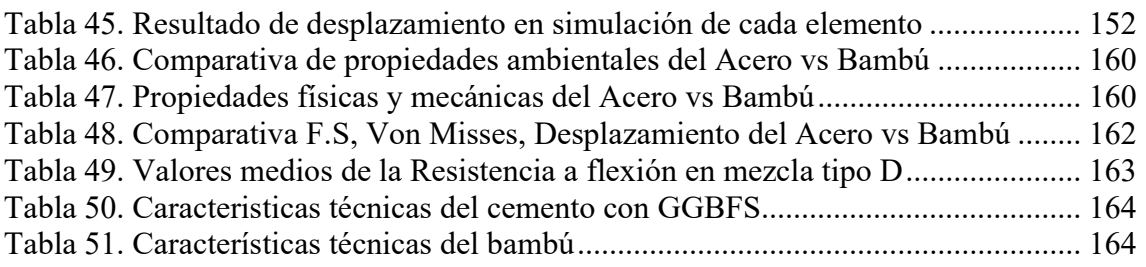

# Índice de Figuras

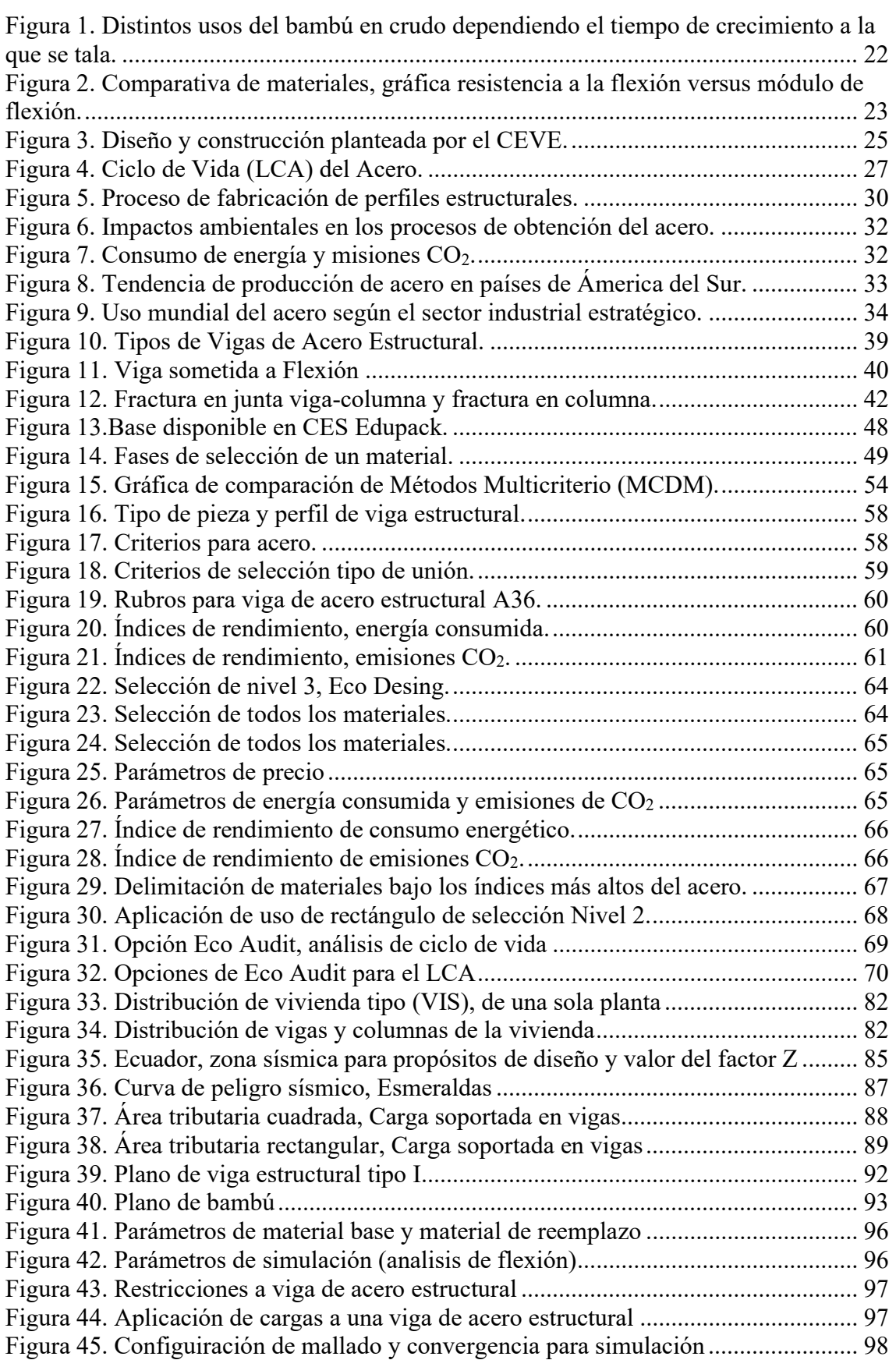

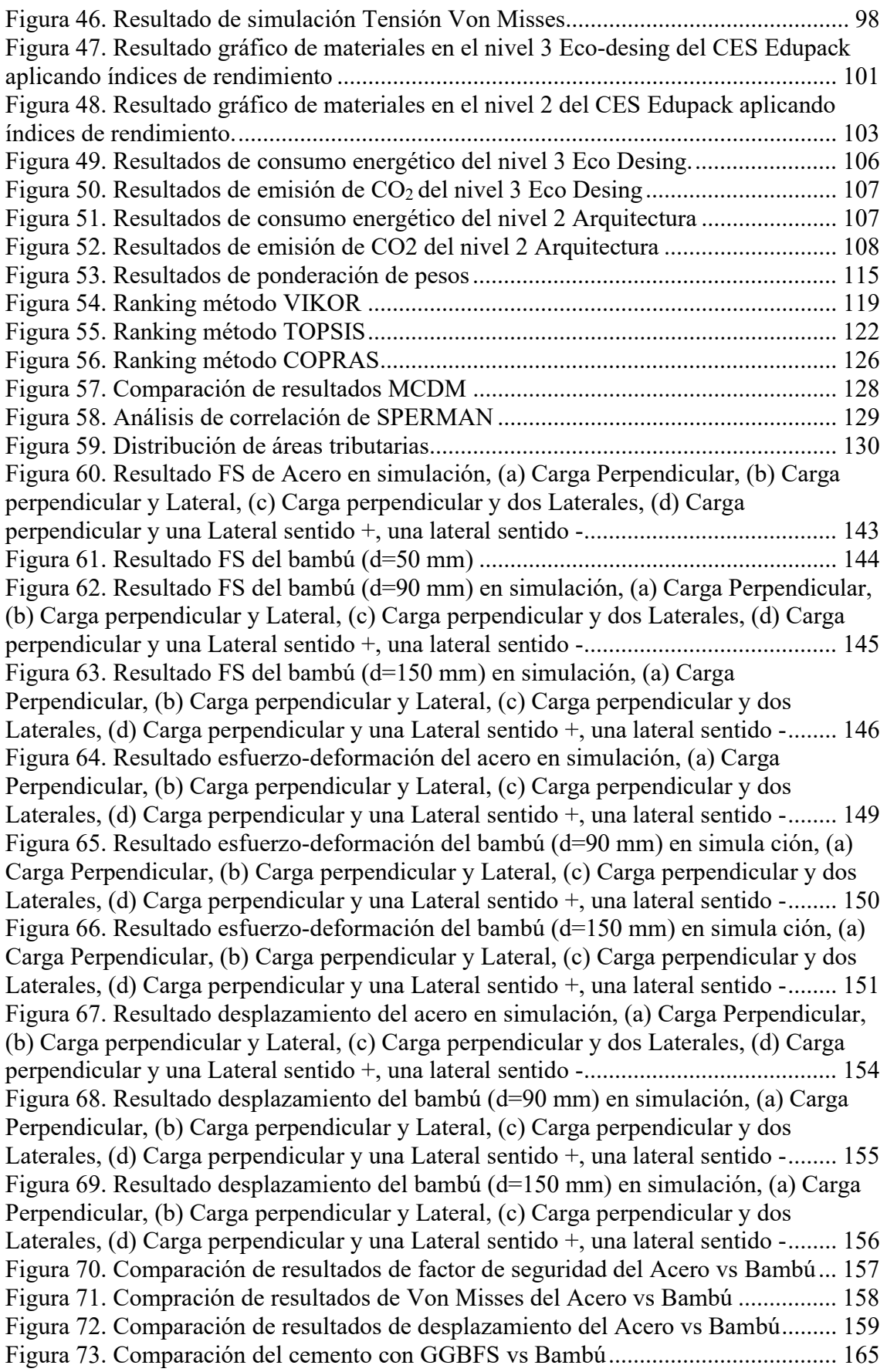

#### 1. Resumen

El acelerado crecimiento de la industria de la construcción y la necesidad social de construir más y más ha conllevado a una altísima contaminación que generan la producción de los materiales convencionales y procesos de construcción. Por lo que en la actualidad ha despertado el interés a diferentes investigadores para desarrollar investigaciones de selección de nuevos materiales satisfagan las necesidades, utilizando métodos multicriterio para su selección, índices de rendimiento en términos ambientales, económicos, sociales y el análisis de ciclo de vida para minimizar en gran cantidad el impacto ambiental que generan.

La presente investigación se basa en la búsqueda de un nuevo material para reemplazar el acero en la construcción de una Vivienda de Interés Social apoyados en la utilización del Software CES Edupack aplicando índices de rendimiento y el análisis de ciclo de vida que brinda la facilidad de selección y análisis del mismo, cumpliendo los tres principales pilares sostenibles. Posterior se aplicará un análisis por medio de métodos multicriterio (TOPSIS, COPRAS Y VIKOR) para determinar un material óptimo, que en este caso el Bambú es la opción ideal a considerarse. La aplicación del Bambú como material alterno presenta características biodegradables y reciclables a comparación del acero, obteniendo valores mínimos de consumo energético y emisiones de  $CO<sub>2</sub>$ en proceso de construcción.

Aplicando la carga critica determinada de 0.392 toneladas en simulación, se obtiene un factor de seguridad que garantiza su uso dando un valor de 1.12, con un diámetro mínimo de 90 mm y un espesor mínimo de 11.25 mm. Esto comprueba que el material soportara la carga a cuál va ser aplicada. Lo mencionado determina que el Bambú

# Selección de material alterno mediante MDCM y análisis de ciclo de vida aplicado en la construcción

como elemento estructural puede ser una solución viable que cumple con los requisitos al ser un material con bajo costo, biodegradable y reciclable.

Palabras claves: métodos multicriterio, análisis de ciclo de vida, diseño sostenible.

#### Abstract

The accelerated growth of the construction industry and the social need to build more and more has led to a very high pollution generated by the production of conventional materials and construction processes. Therefore, at present it has aroused the interest of different researchers to develop investigations of selection of new materials that satisfy the needs, using multicriteria methods for their selection, performance indices in environmental, economic, social terms and life cycle analysis for minimize the environmental impact they generate to a great extent.

This research is based on the search for a new material to replace steel in the construction of a Social Interest Housing, supported by the use of the CES Edupack Software, applying performance indices and life cycle analysis that provide ease of selection. and its analysis, complying with the three main sustainable pillars. Subsequently, an analysis will be applied by means of multicriteria methods (TOPSIS, COPRAS and VIKOR) to determine an optimal material, which in this case Bamboo is the ideal option to be considered. The application of Bamboo as an alternative material presents biodegradable and recyclable characteristics compared to steel, obtaining minimum values of energy consumption and CO2 emissions in the construction process.

Applying the critical load determined of 0.392 tons in simulation, a safety factor is obtained that guarantees its use, giving a value of 1.12, with a minimum diameter of 90 mm and a minimum thickness of 11.25 mm. This checks that the material will support the load to which it will be applied. The aforementioned determines that Bamboo as a structural element can be a viable solution that meets the requirements as it is a low-cost, biodegradable and recyclable material.

Key words: multi-criteria methods, life cycle análisis, sustainable desing.

#### 2. Introducción

El sector de la construcción a nivel mundial, ha tenido un crecimiento exponencial en las últimas décadas, lo que conlleva el crecimiento acelerado industrial, teniendo un impacto ambiental al momento de la fabricación del acero. La contaminación general producida por procesos tópicos, siendo un tema que, en la actualidad es de preocupación entre investigadores, planteando diseños sostenibles en infraestructura. (Chen, Z. S., 2019)

Para ello una de las herramientas que existen en la actualidad para poder cuantificar el efecto de la producción como de la construcción al ambiente es el Análisis del Ciclo de Vida (LCA), obteniendo índices de consumo energético y emisiones CO2 para calificar y establecer los criterios de sostenibilidad sin excluir los pilares fundamentales.

No hace mucho la palabra sostenibilidad tiene un aporte importante en el entorno social, el desarrollo sostenible ha pasado de ser una precaución de pocos, a una necesidad que debe ser tomada de manera responsable, todo esto fue motivado por las diferentes desastres naturales, contaminación ambiental y explotación de recursos naturales abruptamente (Cabrera., 2019). Que implica un concepto que integra principalmente aspectos económicos, sociales y ambientales, siendo los tres pilares fundamentales. Por ello la búsqueda de materiales que logren mitigar el impacto ambiental generado por la explotación de materiales por procesos tópicos.

La ingeniería es la aplicación de principio científicos y matemáticos para objetivos prácticos, tales como, fabricación y diseño de un producto, teniendo en cuenta las limitaciones como lo son los tres pilares de la sostenibilidad, para resolver problemas en ocasiones son varias las soluciones posibles que dan un soporte extra a las

14

especificaciones estructurales, funcionales o de sostenibilidad, quedando abierta la solución a elegir que cumpla las mejores especificaciones de diseño (Muñoz., 2016) . El enfoque de la teoría de toma de decisiones se ha convertido en un medio importante para proporcionar una solución en tiempo real al problema de incertidumbre, especialmente para este tipo de aplicaciones. En los últimos años se han presentado numerosos métodos multicriterio que con el tiempo han cobrado fuerza para la toma de decisiones adecuadas en cuenta a la selección de un nuevo material, para ellos de destaca el método COPRAS, TOPSIS y VIKOR, los mismos son los más utilizados al momento de la investigación de un nuevo material alternativo en términos de desarrollo sostenible, teniendo los mejores resultados de selección de materiales fiables para su aplicación. (Mousavi-Nasab & Sotoudeh-Anvari, 2017)

De igual manera por parte de (Robu, B,. 2005), muestra diferentes métodos para cuantificar el impacto ambiental como son: diagramas, matrices, lista de verificación, etc. El mismo localiza distintas muestras (aire, agua, suelo) para identificar los contaminantes que generan todo el proceso tópico de extracción y producción del acero, que en la actualidad como se menciono es la materia prima más aplicada en diferentes ámbitos, por ello es muy importante el encontrar un material alternativo para mitigar el daño ambiental.

Para ello se plantean diferentes estrategias en tema de construcción para poder obtener una disminución y como lo señala (Acosta, D., & Cliento A. 2005), en su publicación "Edificaciones sostenibles: estrategias de investigación y desarrollo", el plantear alternativas para la construcción importantes y poder utilizar en menor cantidad materiales que son extraídos de la naturaleza, minimizando el uso de energía y emisiones CO<sub>2</sub>, evitando el desperdicio generado por las mismas.

Como se expresó anteriormente, la importancia de seleccionar un material en diferentes proyectos para que sean sostenibles y amigables con el medio ambiente, por ello el software CES Edupack proporciona una gran cantidad de datos sobre nuevos materiales y selecciona de manera exhaustiva sobre propiedades técnicas, económicas y medioambientales diversos materiales alternativos.

En el Ecuador el problema ambiental y económico es el principal problema encontrado, ya que no se desarrollan propuestas de diseño sostenible para la construcción de viviendas y edificaciones como se puede encontrar en diferentes países del tercer mundo. Para esto es importante la investigación acerca de nuevos materiales sostenibles que cumplan con las características de diseño y propiedades técnicas, con el fin de encontrar un material que sea renovable, amigable con el ambiente y la emisión de  $CO<sub>2</sub>$ no sea alta, reciclable, degradable y se encuentre disponible en el mercado.

Es decir, en la presente investigación se buscará obtener un nuevo material, que cumpla con lo antes mencionado para la construcción de una vivienda de interés social (VIS) que sea económicamente menos costosa, teniendo en consideración las diferentes normas técnicas que presenta Ecuador para la construcción de cualquier tipo de estructura, que para sustentar la presente investigación debe aplicar un análisis de ciclo de vida, criterios de sostenibilidad que ayude a mitigar el impacto ambiental generado por el desarrollo de materiales tópicos. Para ello se aplica métodos de selección multicriterio y selección de materiales en el software CES Edupack, seleccionado el material que posea las características físicas y técnicas de una lista de materiales, teniendo como aporte a la sociedad, que motive al desarrollo de nuevas tecnologías de diseño sostenible en el Ecuador, poder minimizar el impacto ambiental que genera todo tipo de industrial, con materiales alternativos que cumplan o sean afines a las características físicas y mecánicas para la aplicación que será utiliza

#### 16

#### 3. Planteamiento del Problema

El crecimiento poblacional y el desarrollo industrial, ha llevado a un impacto ambiental y una explotación de recursos naturales para sustentar la necesidad de la sociedad, por ello la importancia de selección de materiales sostenibles amigables con el medio ambiente (Villamar., 2017). En la mayoría de estudios se plantea la utilización de métodos de toma de decisiones multicriterio para tener un concepto más técnico de los distintos criterios a evaluar, basados principalmente en el ciclo de vida, consumo energético y emisiones CO2, en otras palabras, ver el desempeño ambiental asociado con la extracción, fabricación, uso, eliminación, biodegradabilidad y reciclaje de la materia prima que se extrae de la naturaleza tomando en consideración los tres pilares de la sostenibilidad en la construcción. Aportando a la investigación la utilización del Software CES Edupack, el mismo facilita el proceso de selección de materiales que satisfagan principalmente con los pilares de la sostenibilidad.

Sin embargo, el desarrollo de toma de decisiones de materiales de construcción, fallan en gran medida al momento de evaluar el desempeño económico, social y técnico. Lo mismo puede limitarse en su uso en la parte constructiva ya que en muchos sentidos puede resultar costoso y dependientes de aplicaciones limitadas. Por lo que, en gran medida para eliminar todo tipo de limitaciones en el uso de estos materiales, sobrelleva al desarrollo e investigaciones de metodologías novedosas que justifiquen el buen uso de nuevos materiales para la construcción, lo que al final se va a mitigar el impacto ambiental generado por diferentes aspectos asociados a la construcción. (Robu, B,. 2005).

#### 4. Justificación

La selección de nuevos materiales es proceso que en la actualidad es tema de interés de diferentes investigadores, que en términos de sostenibilidad cae todo el peso para una selección adecuada y un análisis de ciclo de vida del mismo, todo esto radica a un proceso de decisiones múltiples, enfocados principalmente en la aplicación que tendrá el material y la fiabilidad de los factores técnicos que satisfagan la seguridad y calidad del material. Esto conlleva a cumplir objetivamente varios criterios de evaluación que generalmente entran en conflicto entre sí.

Por lo que, el presente trabajo realiza un estudio de los métodos multicriterio para la selección de un material sostenible alterno al uso de acero en vigas estructurales, enfocado a este elemento estructural principalmente por ser un elemento importante en la estructural conociendo que normalmente se compone de viga-columna; este elemento se encarga de soportar cargas de compresión, tracción y flexión que son trasmitidas a las columnas, garantizando la seguridad y la calidad. Por lo que su construcción, diseño y selección de material requiere de un cuidado especial, todo esto con la finalidad de poder ser aplicado en el medio ecuatoriano y con la aplicación de normas de construcción actuales en el país.

Se tendrá como objetivo el seleccionar materiales híbridos, polímeros, compuesto y naturales que sean biodegradables y/o reciclables evaluando las emisiones de  $CO<sub>2</sub>$  y el consumo energético en su producción, todo esto con la ayuda del programa CES Edupack, para selección de materiales alternativos. Con el fin de proponer el uso de un nuevo material para una propuesta de estructura ligera, aplicable en el medio ecuatoriano.

### 4.1 Objetivo general

Seleccionar un material alternativo sostenible para remplazar el uso de vigas de acero estructural en la construcción.

### 4.2 Objetivos específicos

- 1. Seleccionar alternativa de material alternativo sostenible mediante tres métodos multicriterio y ocho variables para garantizar un resultado óptimo en la toma de decisión.
- 2. Evaluar posibles materiales alternativos para remplazar la viga de acero, mediante análisis de ciclo de vida y términos de sostenibilidad, con la ayuda el software CES Edupack.
- 3. Evaluar las características físicas y mecánicas del material alternativo seleccionado, con la ayuda de simulación en software Inventor para garantizar la fiabilidad del material.
- 4. Proponer una vivienda de interés social (VIS) con la finalidad de obtener las diferentes cargar aplicadas en los puntos críticos para realizar una comparativa del material base y material alternativo.

#### 5. Estado del Arte

#### 5.1 Impacto ambiental de la industria del acero

La rápida expansión poblacional ha incurrido al crecimiento de la industria de construcción lo que conlleva a un agotamiento de los recursos no renovables que la naturaleza provee y un daño ambiental por la extracción, lo que en diferentes países la producción de acero es una de las más importantes, siendo el acero el material más utilizado en la construcción de diferentes infraestructuras por el rápido montaje que la misma facilita de igual manera sus propiedades mecánicas, pero todo esto tiene un daño significativo al medio ambiente, los altos índices de emisión CO2 por la producción, cambios climáticos. Teniendo que el acero es producido en una cantidad de 1500 millones de toneladas anuales teniendo como daño al ambiente, aguas servidas y emisiones ambientales, las mismas si no se manejan de manera responsable se presenta un deterioro más acelerado en la tierra (Olmez, G. M,. 2016).

Varios estudios a nivel mundial han demostrado que la industria de la construcción es la que recursos utiliza y la que más contamina a nivel mundial. Siendo la responsable del 44% del consumo total de material y un 40% de emisiones de gas tipo invernadero, lo que lleva a un impacto ambiental considerable y según (Kibert, C.J,. 2012) los edificios tienen una responsabilidad de consumo del 10% de agua dulce en el mundo, 25% de deforestación de madera y un 40% del material a escala mundial.

Una de las metodologías que han tomado fuerza en los últimos años es el análisis de ciclo de vida. La misma es una herramienta que permite determinar el impacto ambiental de diferentes materiales a analizar, recursos que utiliza, energía consumida y emisiones de CO<sub>2</sub>, en la extracción, producción de la materia prima provenientes de la naturaleza. De esta manera se obtiene un mayor enfoque en los impactos que general el producto y el proceso. (Bellart Crevillen & Mesa Marcos,. 2009).

Todas estas actividades humanas requieren material y energía para realizarse, lo que conlleva a efectos irreversibles en los sistemas ecológicos y medio ambiente que en su mayoría estos impactos son a largo plazo con resultados y consecuencias peligrosas a la salud humana y si lo mencionado no se toma de manera adecuada se llegara a un deterioro del planeta, el reciclaje es un tema importante para mitigar en gran cantidad los daños ambientales que generan la extracción y producción. Como de igual manera la búsqueda de nuevos materiales que puedan mitigar la explotación excesiva. (Aksel H,. 2015)

#### 5.2 Antecedentes

El incremento del uso del acero en las diferentes industrias para satisfacer a la sociedad ha conllevado a la investigación en diferentes aspectos, tanto como el uso alterno de materiales para minimizar el uso del acero y al ser un material de alta demanda de recursos naturales, consumo energético. En la actualidad es importante plantear construcciones sostenibles, enfocadas en parámetros tales como, ambiental, económico social, teniendo como objetivo ofrecer mejoras en parámetros relacionados en las emisiones de CO2, consumo energético, biodegradable y reciclable al momento de llegar al fin de su vida útil, por ello se plantea el uso de análisis del ciclo de vida para conocer los parámetros mencionados. (Chen, Z. S., 2019)

Varias investigaciones mencionan el uso alterno de los materiales en diferentes aplicaciones, que llegan a obtener mejores propiedades ecológicas, similares en propiedades físicas y mecánicas, o en algunos casos los materiales llegan a fracasar. Para ello se plantea diferentes análisis, que en este caso se utilizara el análisis multicriterio

para obtener un posible material candidato y sin olvidar el análisis de ciclo de vida para obtener criterios de sostenibilidad

Uno de ellos lo plantea Ana Valeria en su publicación de Estado del Arte de Análisis de Ciclo de Vida en Construcción de Vivienda (2012) plantea utilizar el ACV en la construcción de una vivienda, describiendo un sistema económico y ambiental entre consumidores y mercado que son generadores daños ambientales. El sistema económico se define por consumo, producción y mano de obra que se establece entre las grandes empresas generadoras de materia primera para la industria de la construcción también conocida como sistema ambiental. El análisis de ciclo de vida en la actualidad ha tomado fuerza y varios países como industrias son, las que utilizan para poder mitigar el daño ambiental generado. Las mejoras y facilidades de los procesos de toma de decisiones en cuento a los diseños y procesos de construcción, que permite calcular cargas ambientales que surgen de diferentes actividades.

La implementación del análisis del ciclo de vida en países de Latinoamérica resulta ser dificultoso por el hecho de no utilizarlo como primer punto antes producir o construir, la falta de experiencia, altos costos, complejidad y falta de datos locales son los problemas más significativos encontrados por el autor. Aunque en algunos casos no se conoce la importancia del ACV y es importante fomentar e investigar sobre el tema y si los datos no se presentan en zonas locales, se puede tomar en consideración datos externos. (Cuevas Melo, A. V. 2012)

 En esta investigación el uso del material bambú para la construcción de estructuras en la actualidad ha tomado un crecimiento en la industria de la construcción y como lo indica Samuel Martínez, en su publicación de "Bambú como Material Estructural: Generalidades, Aplicaciones y Modelización de una Estructura Tipo", describe el material es un recurso altamente conservador en el equilibro ecológico, debido a su abundancia, facilidad de trabajo, disminuye volúmenes de  $CO<sub>2</sub>$  en la atmosfera, protege el suelo de erosiones, estabiliza la humead, fertiliza las zonas en donde crece y a sus características para todo tipo de usos.

Y aunque en la actualidad se tiene referencia sobre su uso principal en territorios menos desarrollados, cada vez se encuentran construcciones en zonas urbanas sustentadas con el material, natural y ecológico, denominado por algunos investigadores el acero vegetal debido a sus características mecánicas como físicas. El bambú se lo encuentra como un elemento de la estructura que soportas todas las cargas, pero de igual manera se lo encuentra como un elemento secundario que soporta menos cargas.

El bambú presenta una ventaja importante, que, al momento de obtener el material, el mismo rebrota tantas veces sin importar como se lo corte, garantizando una continuidad en la producción y junto a un rápido crecimiento para aprovechar la hora de llevar a cabo su explotación.

Un diseño en cuanto a la utilización el material, se pueden presentar en diferentes aspectos y depende de a qué tiempo se quiera talar para obtener el material como tal, presentado su mayor utilidad a los tres años o más de crecimiento, para poder el material utilizarlo en la construcción de diferentes estructuras, pisos laminados como se muestra en la figura 1.

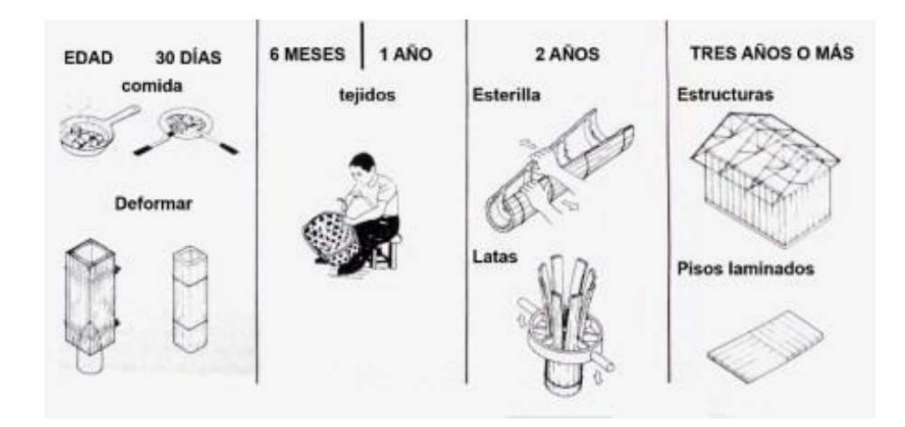

# Selección de material alterno mediante MDCM y análisis de ciclo de vida aplicado en la construcción

Figura 1. Distintos usos del bambú en crudo dependiendo el tiempo de crecimiento a la que se tala.

Fuente:(Martínez García, S. 2015)

La gran versatilidad del uso del bambú en la construcción se atribuye a gran parte su forma geométrica, circular ahuecada presenta ventajas estructurales a comparación de secciones macizas o rectangulares de otros materiales. Las propiedades mecánicas del bambú lo hacen un material alterno viable para el uso de la aplicación mencionada, siendo dos veces más resistentes que la madera común frente a la tracción uniaxial. La figura 2., permite comparar el bambú con algunos materiales muy conocidos y que son utilizados en la actualidad.

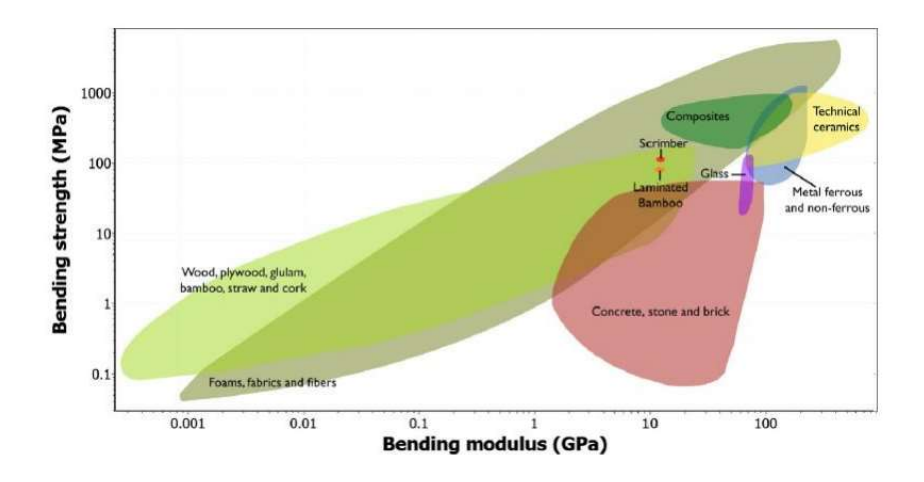

Figura 2. Comparativa de materiales, gráfica resistencia a la flexión versus módulo de flexión. Fuente:(Martínez García, S. 2015)

Concluyendo que, si se llegase a plantear un buen diseño con base de bambú, se puede llegar a garantizar la utilización como material alterno al uso de materiales convencionales de construcción, con esto se puede llegar a disminuir el uso de energía, emisiones de CO<sub>2</sub>, reduciendo costos de mano de obra por la fácil obtención porque es un material ecológico y biodegradable y eso sin enumerar los beneficios propios que el mismo genera al medio ambiente. (Martínez García, S. 2015)

24

En esta investigación y punto importante el uso de la aplicación de análisis multicriterio, es en la actualidad un método que facilita el análisis de varios materiales y como el autor (Contreras-Miranda et al., 2010) en su publicación "Las técnicas de decisión multicriterio en la selección de componentes estructurales, a partir de la tecnología de la madera para construcción de viviendas sociales en Venezuela", describe que es la técnica que ha ido trasformando herramientas importantes en la actualidad, especialmente en grandes empresas que poseen asesores y consultores técnicos que su análisis es importante en cada decisión, por ello se plantea un diseño de análisis de vivienda social, partiendo del contexto del diseño ambiental integrado, siendo ecodiseño para tener fines sociales y ambientales en construcción de edificaciones para familias de escasos recursos. De ahí se permite la aplicación del MCD en el diseño industrial y arquitectónico, permitiendo abrir nuevos horizontes técnicos. El desarrollo metodológico de la investigación permitió establecer 7 alternativas posibles de elementos estructurales candidatos a ser utilizados, se lo realizo mediante el uso del Software Expert Choice 2000. Estableciendo como ganadora a la alternativa 39 un producto eco innovador, englobado en la visión ambiental para la sostenibilidad global. El material ganador satisface las necesidades establecidas tanto, costo, calidad resistencia y eco ambiental, lo cual es sinónimo de disminución de consumo energético, biodegradable, reciclable y emisiones de CO2, satisfaciendo criterios de sostenibilidad. (Contreras-Miranda et al., 2010)

En esta investigación, el uso de materiales reciclables como el plástico, es utilizado de igual manera en la construcción y como lo presenta Rosana Gaggino en su publicación "Ladrillo y placas prefabricadas con plásticos reciclados aptos para la autoconstrucción", el mismo describe la aplicación de diferentes plásticos como el PET, LDPE, HDPE, PVC, etc., estos plásticos se diferencias por su composición química como por ejemplo, el polietilen-tereftalano (PET), se descompone en aproximadamente 500 años, las bolsas de polietileno de baja densidad (LDPE), se descompone en aproximadamente 150 años y esto sucede porque son materiales no biodegradables pero si reciclables, por ello el uso del mismo para su reproceso es de importancia a nivel mundial. La organización GATE-GTZ, financio el micro proyecto de tecnologías apropiadas, para el uso de elementos constructivos de bajo conto elaborados con PET y papeles de plásticos de embalajes descartados.

En colaboración la organización CEVE (Centro Experimental de la Vivienda Económica), plateo el diseño de construcción de una vivienda de cerramiento con mampostería de ladrillos de paneles plásticos de embalajes reciclados, las vigas y columnas reticuladas ejecutadas con hierro redondo, compuesto de hormigón tipo convencional con agregados pétreos, los muros de ladrillos de paneles plásticos de embalajes reciclados, la pintura fue realizada de igual manera que la vivienda de tipo tradicional, realizadas con mampostería de ladrillo común.

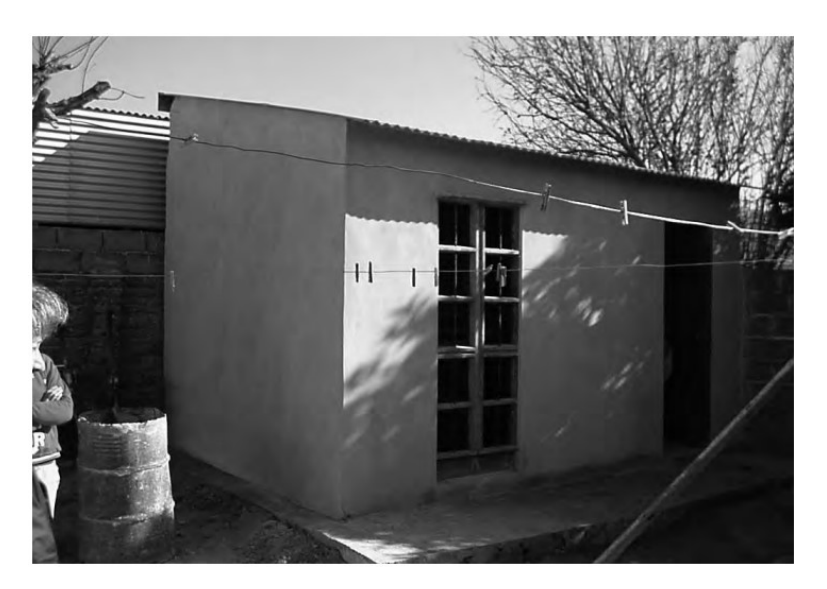

Figura 3. Diseño y construcción planteada por el CEVE. Fuente: (Gaggino, R. 2008)

La tecnología utilizando plásticos reciclados para la elaboración de elementos constructivos, se considera viable cuando los gastos de energía son mínimos, no causa desperdicio ni contaminación, climáticamente aceptable, la mano de obra barata (no se requiere mano de obra calificada), emisiones de dióxido de carbono mínimas, cumpliendo lo mencionado se puede expresar que es una construcción sostenible para continuar su funcionamiento indefinidamente sin utilizar recursos extras no renovables que llegaría a crear incertidumbre. (Gaggino, R. 2008)

En esta investigación plantea el uso de materiales alternativos y regionales denominados bloques de tierra comprimida (BTC) para la construcción, fabricado en una mezcla de tierra cruda y un material estabilizante, como cal, cemento, asfalto o yeso, que es moldeada y comprimida. Los autores plantean el BTC como sustituto del ladrillo de barro recocido en actividades de construcción. Con una metodología de ensayos y análisis de ciclo de vida de la muestra para evidenciar las posibles afectaciones que el mismo ocasiona en su extracción de materia prima como su producción.

Posterior se establece las dimensiones para su fabricación de 0.10 x 0.14 x 0.29 m con un peso de 1820 kg/m<sup>3</sup>, siendo idóneo para su uso en la construcción estableciendo dos diferentes procesos del BTC, tanto BTC-1 y BTC-2 para obtener una comparación física de los elementos. El análisis de ciclo de vida por otro lado se establece con la ayuda del software SimaPro para obtener los datos reales del BTC, dando como resultado un 15% menos en uso de recursos e impactos ambientales ocasionados por la producción del BTC, que el bloque convencional utilizado en la construcción. (Roux Gutierrez, R., et al. 2015)

#### 5.3 Análisis del ciclo de vida (ACV) del acero estructural en la industria

Una técnica para cuantificar los posibles impactos ambientales asociados al producto es el Análisis de Ciclo de Vida (ACV) o sus siglas en inglés LCA (Life-clycle assessment)"de la cuna a la tumba", siendo una herramienta que permite medir un

impacto ambiental del producto durante todas las etapas de su efectividad (fabricación, trasporte, puesta en obra, vida útil, demolición y reciclado).

Para ello es importante el uso, siendo el proceso productor de emisiones de CO2 a la atmosfera y un consumo energético abrupto, se establece estrategias para mitigar y lograr que la industria opere de manera amigable con el medio ambiente.

El ACV, se rigüe por normas establecidas por la Organización Internacional de Normalización (ISO), proporcionando guías como la ISO 14040 e ISO 14044 (Bellart Crevillen & Mesa Marcos,. 2009).

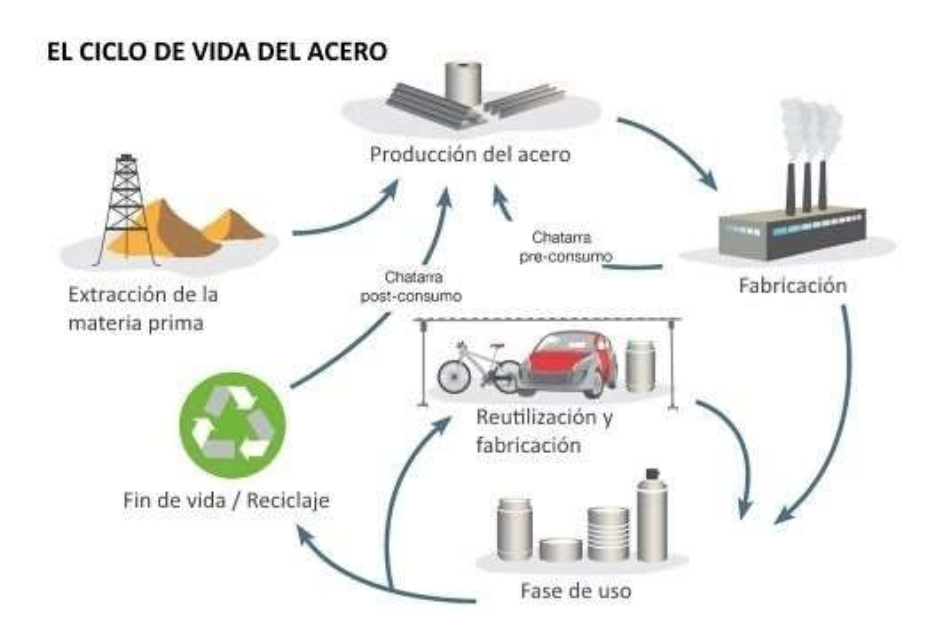

Figura 4. Ciclo de Vida (LCA) del Acero Fuente: Bellart Crevillen, M., & Mesa Marcos, S. (2009)

#### 5.4 Ciclo de vida del acero

Desde 1900 se estima que se ha reciclado alrededor de 22 mil millones de toneladas de acero en el mundo y que actualmente se reciclan en nuestro planeta. Toda esta cantidad de chatarra es procedente de los productos fabricados ha base del acero que llegan al final de su ciclo de vida, la industria siderúrgica es el principal agente en recuperación y reciclaje del acero.

Con gran consumo energético, se lo funde y eventualmente es agregando aleantes para su nuevo uso, pero si bien es cierto con el solo hecho de trasportarlo también existe un consumo de energía, por el simple hecho de utilizar vehículos de combustión interna, los mismos son contaminantes (gases de escape) y energía (consumo de combustible), lo antes mencionado también consumo recursos naturales. (Estahl., 2018)

Las etapas que presenta el ACV conlleva a diferentes discusiones, siendo como primer punto la fabricación, el trasporte de acero (etapa 2) según el banco de construcción ITEC muestras estadísticas que para el trasporte de 20 toneladas de material se tiene un consumo energético por día laboral alrededor de 0,125 MJ/Kg con una emisión de 0,033 Kg/Kg, para la puesta en obra (etapa 3), es necesario 0,015 horas de soldadura para un kg de acero estructural y como resultado para obtener 1000 kg de acero estructural se necesita 15 horas de soldadura por ello se tiene un consumo energético de 2,093 MJ/Kg con una emisión de 0,31 Kg/Kg , para la vida útil (Etapa 4) del material estima 50 años sin darle ningún mantenimiento ya que, el mismo se encuentra revestida por otros materiales por ello el consumo energético o las emisiones de  $CO<sub>2</sub>$  no existen, para la demolición y reciclaje (Etapa 5)es importante tomar en consideración que las estructuras se puede separar fácilmente de los demás elementos existentes y por lo tanto es fácil su reciclaje, se presenta un consumo energético según la misma entidad de 0,94 MJ/Kg con una emisión de 0,235 Kg/Kg (Bellart Crevillen & Mesa Marcos,. 2009) .

Tabla 1. Resumen de datos de Consumo Energético y Emisión de  $CO<sub>2</sub>$ 

| <b>Etapas del ACV</b>   | Consumo Energético (MJ) | Emisión de $kg$ - $CO2$  |
|-------------------------|-------------------------|--------------------------|
| Etapa 1. Fabricación    | 41,5                    | 4                        |
| Etapa 2. Trasporte      | 0,125                   | 0,033                    |
| Etapa 3. Puesta en Obra | 2,093                   | 0,31                     |
| Etapa 4. Vida Útil      | $\,$                    | $\overline{\phantom{a}}$ |
|                         |                         |                          |

# Selección de material alterno mediante MDCM y análisis de ciclo de vida aplicado en la construcción

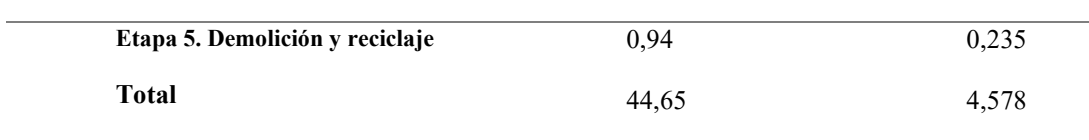

Fuente: (Bellart Crevillen, M., & Mesa Marcos, S., 2009)

#### 5.5 Aplicación de vigas de acero estructural

Las técnicas de construcción para diferentes edificaciones, vivienda menor han sido principalmente construidas con empleo de hormigón y en los últimos años ha tenido una tendencia de cambio por el uso de acero estructural dadas diferentes ventajas que se presentan tales como, el peso, costo y facilidad de montaje en comparación con el material antes mencionado. Esto confiere la posibilidad de construir diferentes infraestructuras y poder cubrir grandes luces y soportar cargas importantes dando solución de gran envergadura a por medio del empleo de estructuras de acero.

En el Ecuador, los edificios a base de acero iniciaron en el año 1982, siendo el material a escoger por la rapidez de construcción, ventajas en plazo de obra, relación coste de mano de obra y de materiales. La estructura de común aplicación es de diferentes articulaciones, como vigas apoyadas o continuas para rigidizar o estabilizar el conjunto estructural y según el uso que tenga las diferentes estructuras se pueden clasificar en:

- Edificios: estructuras rígidas, marco conectado, muros de carga, soportes por cable y el voladizo, estructuras ligeras o superestructuras.
- Puentes: carreteros, ferrocarriles y de uso peatonal
- Otras estructuras: torres de comunicación, torres de servicio eléctrico, etc.

El acero es un material versátil, económico y resistente para la industria de la construcción, su elevada ductilidad permite resistir deformaciones con niveles altos de esfuerzos sin llegar a la ruptura. En la producción de vigas de acero en el mercado se presentan diferentes tipos de perfiles estructurales como son: I, H, L, T, C, etc. (Gavidia González, A. C,. 2015)

29

#### 5.6 Proceso de producción de vigas de acero estructural y su impacto ambiental

Normalmente el Acero ASTM A36 es el utilizado para la producción, presentando el proceso de conformado por laminado en caliente para la producción de las vigas de acero visualizando en la figura 5. Este proceso de conformado mecánico asegura un acero homogéneo y con menos imperfecciones, alta resistencia a la compresión y tracción y buenas condiciones de elasticidad.

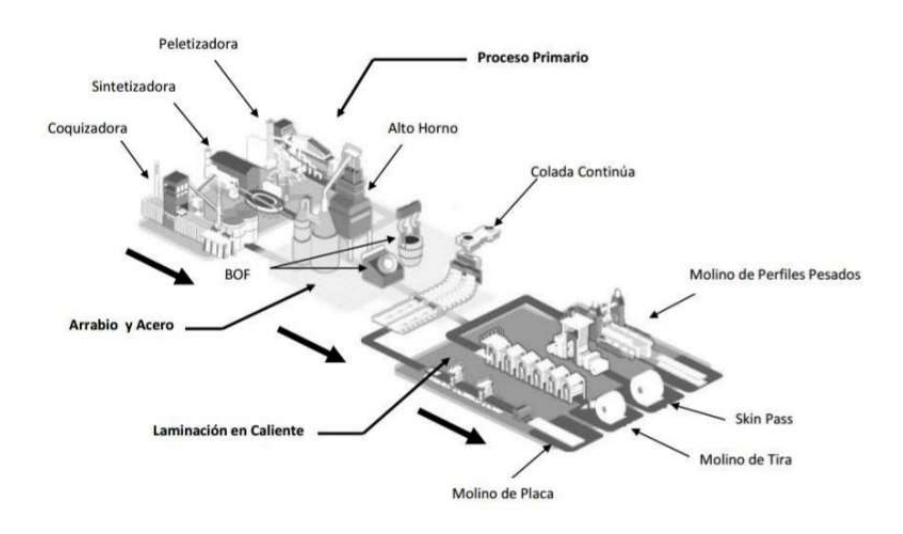

Figura 5. Proceso de fabricación de perfiles estructurales Fuente: Gavidia González, A. C., & Subia Sánchez, A. M. (2015)

El consumo de energía en el proceso de producción de acero estructural y las emisiones de CO<sub>2</sub> son las que más implícitas, las cantidades generadas en promedio por cada 4 mil toneladas de acero se produce una tonelada de  $CO<sub>2</sub>$  según la agencia Internacional de Energía con un consumo energético alrededor de 41,50 MJ/Kg, la industria del acero constituye a un  $6,7\%$  en total de emisiones de  $CO<sub>2</sub>$  a nivel global. Se extra alrededor de 2,2 millones de toneladas de hierro para la producción de acero, estimando reservas a nivel mundial de 150 mil millones de toneladas en la tierra siendo que la reserva equivale a 64 años de explotación del mineral, obteniendo que en la fase de producción del acero estructura toma un papel importante en el consumo de energía e impactos ambientales asociados al mismo c

# Selección de material alterno mediante MDCM y análisis de ciclo de vida aplicado en la construcción

Es importante conocer que los principales países a nivel mundial son los mayores causantes de la explotación de recursos naturales y por ende los mismos son los que más generan a nivel mundial un daño ambiental, según el Panel Internacional de Recursos (IRP), en las últimas décadas nuestra población se ha duplicado, la extracción de material se ha triplicado y el producto interno bruto se ha cuadriplicado, siendo que los países más ricos consumen un promedio de 10 veces más materiales que los países de bajos recursos. Tabla 2. Principales Países en Producción de Acero

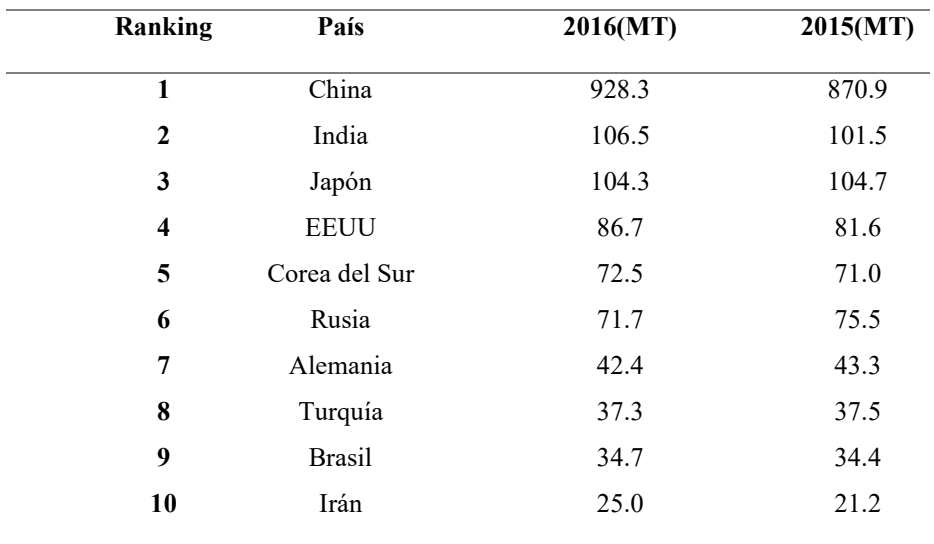

Fuente: Rojas, D., & Garay, V. (2016)

Los países más desarrollados presentan diferentes procesos, los mismos buscan encontrar un proceso que sea amigable con el medio ambiento por ello se presentan diferentes alternativas de uso de maquinaria como la creación de estrategias, que estas logren un cambio significativo.

En los procesos de producción de acero como se muestra en la figura 6. Se presenta el uso de dos diferentes hornos para la producción del mismo, teniendo un alto índice de contaminación, el utilizado convencionalmente, para ello se ha presentado diferentes alternativas para poder mitigar los impactos ambientales que genera la producción de acero.

Selección de material alterno mediante MDCM y análisis de ciclo de vida aplicado en la construcción

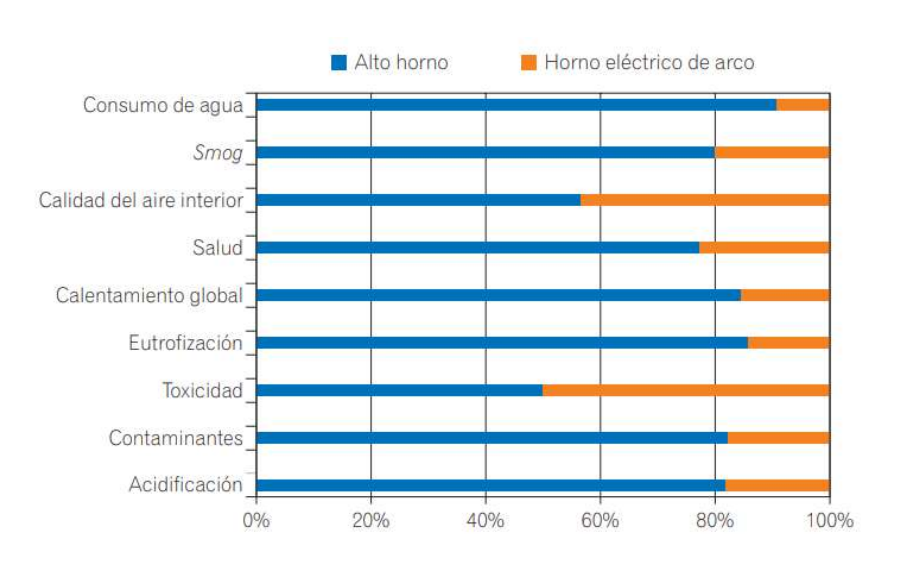

Figura 6. Impactos ambientales en los procesos de obtención del acero Fuente: Gervásio, H. (2010).

Para ello la Industria Europea de Acero ha creado estrategias para poder mitigar los impactos ambientales que genera toda la producción, para ello denominaron el ULCOS (Ultra Low CO2 Steelmaking), el cual su principal objetivo es desarrollar nuevas formas de producción con menos emisiones. Pues si bien es cierto y como se visualiza en la figura 7 la disminución de consumo de energía y emisiones en trascurso de diferentes años (Gervásio, H,. 2010).

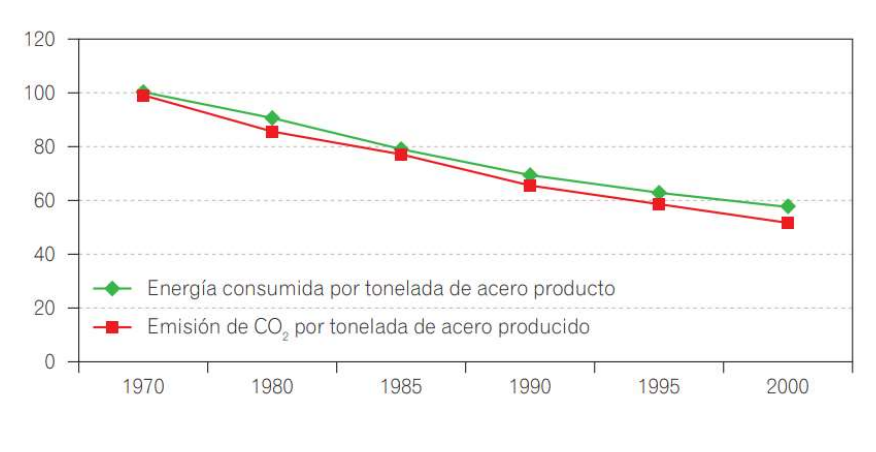

Figura 7. Consumo de energía y emisiones CO2 Fuente: Gervásio, H. (2010).

En América Latina la situación no es diferente al resto del mundo, pues si bien los índices de producción son menores a comparación de los países llamados ricos (países de

primer mundo), de igual manera existirá una contaminación por dicha producción y los países que presentan un crecimiento en la producción son Ecuador (+8%), Chile (+3%), Uruguay (+3%) y Paraguay (+2%). El Ecuador presenta un aumento y tiene como origen los procesos implementados con el reciclaje de la chatarra.

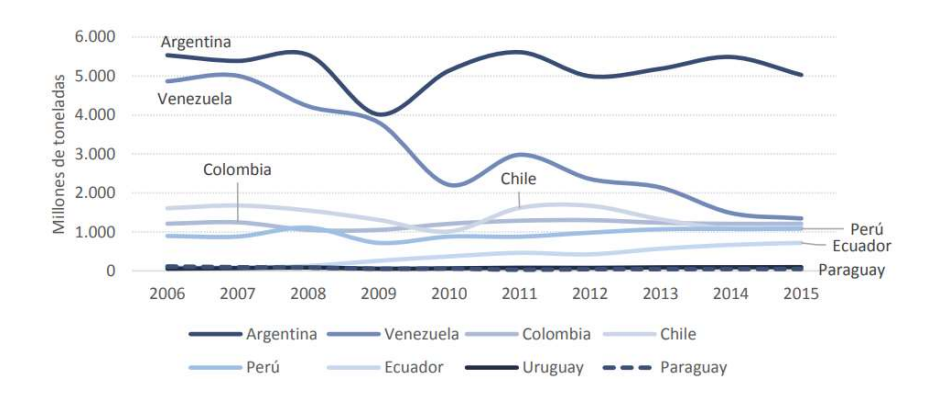

Figura 8. Tendencia de producción de acero en países de América del Sur Fuente: Rojas, D., & Garay, V. (2016)

La tendencia de producción en los diferentes países de América del sur ha ido en aumento, para sustentar la necesidad de la población en general, lo que conlleva a un 1,6% de producción de acero en el Ecuador de 1 millón de toneladas, liderando con un 75,8% Brasil como el máximo productor de acero en América del Sur con 37,7 millón de toneladas.

La demanda de acero es el punto crítico por el cual existe tanto sobre explotación de la materia prima y el uso del mismo en general es más utilizado en las diferentes industrias, como por ejemplo la industria de la construcción, Industria Automotriz, Industria Petrolera (Trabajos mecánicos, eléctricos), etc., son las que tienen los porcentajes más altos de uso de acero, pues si bien es cierto y como se mencionó anteriormente, las características mecánicas lo hacen un material muy útil en diferentes áreas y no solo es uso local, se trasforma ya en uso mundial para satisfacer diferentes necesidades en cada ámbito que puede ser aplicada.

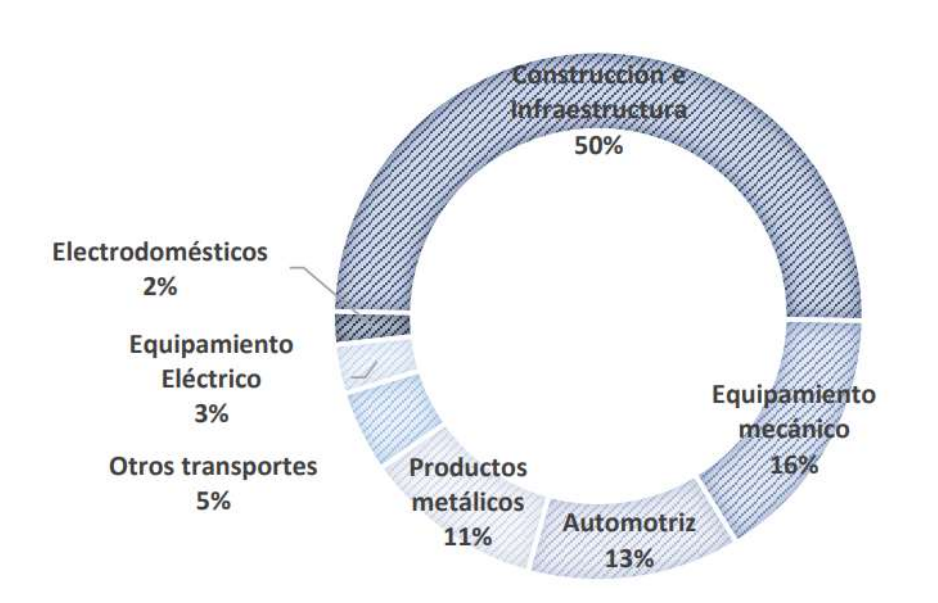

Figura 9. Uso mundial del acero según el sector industrial estratégico Fuente: Rojas, D., & Garay, V. (2016)

Obteniendo un increíble 50% de uso de acero en la Industria de la construcción e infraestructura como se muestra en la figura 9., la mitad de producción de acero va destinado a la construcción para satisfacer la necesidad de la población generando increíbles impactos ambientales (Rojas, D,. 2016).

#### 5.7 Edificaciones y su impacto ambiental

Los materiales que se indican durante el ciclo de vida en la fase de construcción fueron determinados, según (Ortiz, O. O,. 2010) en su publicación "Evaluación ambiental basado en el análisis de ciclo de vida (ACV) en la fase de construcción de una edificación en Cataluña", alrededor de  $1.88 \times 10^3$  kg/m<sup>2</sup> de consumo de materiales del cual la estructura tiene el 41%, cimientos 20% y cerramientos un 11%. Se realizo el estudio en España y se estimó que una edificación ocupa un 80% a 90% del consumo energético, de un 10% a 20% durante la fase de extracción de materia prima y 1% en el trasporte de los mismos, con una relación de 2.23 $x10^3$  kg de CO<sub>2</sub>-eq/m<sup>2</sup> para una vida útil de 50 años en la edificación. El consumo energético fue valorado por un consumo de  $2.88 \times 10^4$  de cual el 4% es de energías renovables y un 96% es de energías no renovables, dando como

resultado la abrupta cantidad de daño que ocasiona al medio ambiente por los principales factores de la industria de la construcción, por lo que es importante tener una gestión de residuos que cada área deja, pues si bien es cierto existen materiales que son reciclables, existen otros que no. (Ortiz, O. O,. 2010)

#### 5.8 Green building

La construcción verde (green building), dando una alternativa ambiental para poder mitigar los daños al medio ambiental y presentando una tendencia de beneficios ambientales, económicos, financieros y sociales.

Para ello se presentan dos importantes conceptos que en la actualidad buscan fomentar el uso de materiales renovables para toda actividad de producción y construcción, conociendo que las edificaciones construidas valgan la redundancia de manera tradicional realizan consumos abruptos de materiales y por lo tanto son generadoras de cantidades importantes de CO2.

El concepto de green engieneering (GE), el cual busca un balance entre la actividad productiva y el medio ambiente dos pilares del desarrollo sostenible, teniendo un surgimiento debido a la creciente legislación ambiental entre países desarrollados, al incremento de tratamientos requeridos, a la alta demanda de una responsabilidad social y a la mejora de imagen empresarial, intentando fomentar el re-uso de materiales, remanofactura para aumentar el ciclo de vida útil mediante reciclaje. En el sector de la construcción el concepto green engieneering se ha implementado con la construcción de green buildings, localizando maneras y usos de materiales netamente amigables con el medio ambiente para poder mitigar las emisiones de CO2, el consumo energético al momento de producir materiales (Pinto, G.A & Plata, G. O., 2010).

Los green buildings presentan una eficiencia ambiental, conservan agua, durables, materiales altamente alternativos, eliminación de emisiones  $CO<sub>2</sub>$  y un consumo energético mínimo. Partiendo por sus dos aspectos más significativos de reducción de impacto ambiental y una calidad del ambiente interna, para ello se presentan diferentes propuestas de, energía limpia (auto generadora), como una ventilación natural, para omitir el uso de aires acondicionados para el confort térmico dentro del edificio. Su éxito depende únicamente de la calidad y eficiencia de los diferentes sistemas verdes, para ello es importante obtener una adecuada selección de tecnologías y materiales alternativos (Pulselli, R. M., 2009).

#### 5.9 Sostenibilidad en la Construcción

La palabra sostenibilidad en la construcción busca, mitigar los impactos ambientales que los mismos materiales que son utilizados generan al medio ambiente, para ello se presentan tres diferentes aspectos económicos, sociales y ambientales. Los mismos buscan localizar diferentes materiales que sean todo lo contrario con los materiales ya utilizados en la construcción, los mismos deben ser renovable, amigable con el ambiente y la huella de CO2 no sea alta, reciclable, degradable y se encuentre disponible en el mercado y bajo costo para adquirirlo (Cabrera., 2019).

#### 5.9.1 Sostenibilidad Ambiental.

La sostenibilidad ambiental en términos generales es poder dar al a próximas generaciones un mundo mejor, protegiendo el equilibrio ecológico. Es importante tener en claro el equilibrio ecológico y el ahorro de consumo de recursos no renovables, siendo así, la sostenibilidad de un recurso depende principalmente de su renovación y que no presente daño a nivel ambiental. Es decir, la sostenibilidad ambiental es un tema sensible para minimizar daños al medio ambiente, a los seres vivos, ahorro de recursos no renovables. (Mero Villamar, I. C, 2018)
#### 5.9.2 Sostenibilidad Social.

La sostenibilidad social busca satisfacer las necesidades sociales sin poner en riesgo a futuras generaciones, buscando un equilibrio en medio ambiente, crecimiento económico y bienestar social. De esta manera la principal idea de lo que recursos naturales no pueden emplearse sin una determinada idea y que eventualmente sirva para evitar su agotamiento garantizando una administración eficiente. (Mero Villamar, I. C, 2018)

# 5.9.3 Sostenibilidad Económica.

La sostenibilidad económica tiene relación con el comportamiento del mercado, es decir que la actividad económica tiene un aumento cuando se genera un aumento del poder adquisitivo. Un desarrollo sostenible requiere una disminución de costos en construcción de infraestructuras, obtención de materias primas y producción de menos costo para adquisición, por ello el flujo de inversión pública y privada y su gestión eficiente de recursos deben ser criterios sociales. (Mero Villamar, I. C, 2018)

Los tres pilares fundamentales antes mencionados, son los que se rigüe para obtener una construcción, una producción de sostenibilidad, ya que para poder hablar del uso de un diferente material al convencional no se puede proceder a utilizar si no cumple y satisface en los temas tanto económico, social, ambiental. Para ello diferentes investigadores y diferentes empresas a nivel mundial han tomado la iniciativa de cambio, por todos los cambios climáticos, los desastres naturales que se han presentado y Ecuador se ha puesto en marcha para proceder a la construcción sostenible.

Para cualquier construcción o edificación se evalúan distintos impactos ambientales que esto ocasiona, partiendo desde la obtención de materia prima hasta la edificación como tal, su ciclo de vida es una manera de clasificar y verificar todo el proceso que conlleva lo antes mencionado sin olvidar los tres pilares fundamentales de la

sostenibilidad, por lo que es importante plantear estrategias para la sostenibilidad en la construcción:

- Reducción de consumo de recursos
- Reducción de consumo energético
- Reducción de contaminación peligrosa para la salud humana y animal
- Construcción eficientes y eficaces
- Cero desperdicios

Estos cinco puntos mencionados son la estrategia que plantea a nivel general en cualquier construcción y como punto de criterio personal "Cero desperdicios", es una palabra que a nivel industrial lo emplean mucho ya que, al manejar cero desperdicios evito daño ambiental y un ahorro coste de producción importante, industrias automotrices como ejemplo "TOYOTA", lo maneja en sus procesos internos con una mejora continua y si hacemos referencia a otra distinta aplicación como la mencionada en la presente investigación, podemos garantizar una construcción sostenible y de bajo costo optimizando diferentes recursos. (Acosta, D., & Cliento A. 2005)

 Según ZWIA (Zero Waste International Alliance), tiene un solo objetico a nivel empresarial fomentar el cero desperdicio al momento de la construcción, pues si bien es cierto en la actualidad la mayoría de empresas en distintas industrias lo implementan en la actividad principal. Repensar, reutilizar, reducir, reciclar, son las cuatro R las que encarnan el concepto y pueden ser aplicables al funcionamiento de una casa, una cuidad, un edificio y un país, aplicables a niveles de proyectos y construcciones. (Souza, 2019)

#### 5.10 Viga Estructural

La Viga es un elemento estructural que principalmente está sometida a flexión cuya resistencia provoca esfuerzos tanto en tracción y compresión, teniendo un comportamiento isotrópico (las propiedades físicas no dependen de la dirección, es decir las magnitudes vectoriales son las mismas sin importan su dirección), las vigas se apoyan sobre los pilares destinados a soportar cargas, para la construcción y montaje de estructuras simples, es importante el conjunto de viga y columna y se presentan en diferentes tipos, tales como I, H, L, T, C, etc.

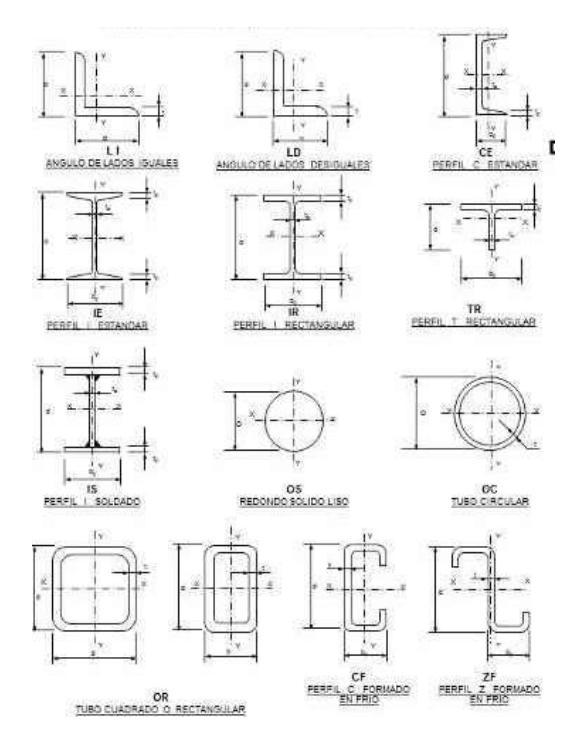

Figura 10. Tipos de Vigas de Acero Estructural Fuente: LOPEZ, M. D. R., & GIRALDO, J. J. A. (2008)

Su densidad es aproximadamente a 7800 kg/m<sup>3</sup>, utilizando diferentes tipos de aceros para la construcción del mismo, para ello se presentan en grado 40,50,60, etc. El acero tiene como ventaja principal y ya mencionada su posibilidad de reciclaje al momento de cumplir su vida útil, la estructura o la edificación como tal fundiendo y agrando diferentes aleaciones existentes para producir un nuevo material de acero. (LOPEZ, M.D.R., & GIRALDO, J.J.A. 2008).

La resistencia a flexión se define como el esfuerzo máximo que soportara un material bajo una fuerza perpendicular al eje longitudinal presentado antes de llegar a su punto de fallo para presentar la ruptura del elemento. En la figura 11 se presenta una viga

con empotramientos sometida a flexión (Valarezo Piedra, D.E,. & Villagrán Gutiérrez, O. O. 2006).

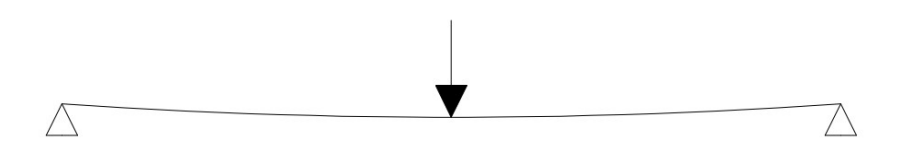

Figura 11. Viga sometida a Flexión Fuente: Valarezo Piedra, D. E., & Villagrán Gutiérrez, O. O. (2006).

La resistencia a tracción es el esfuerzo que está sometido un cuerpo a la aplicación de dos fuerzas que actúan es sentido opuesto y la resistencia a la compresión es el esfuerzo que está sometido un cuerpo a la aplicación de dos fuerzas que actúan en el mismo sentido. Los esfuerzos mencionados se presentan en todo tipo de estructura y son los esfuerzos principales para un diseño estructural óptimo. (Federación de Enseñanza de CC.OO., 2011)

Como punto a considerar, las conexiones entre viga y columna en una estructura tienen diferentes procesos de fabricación, los más conocidos y utilizados son por soldadura de arco eléctrico, o por remaches en caliente o roblones. Para validar la fiabilidad se presentaron diferentes ensayos como no destructivos y destructivos. Como ensayos no destructivos se encuentran, tintas penetrantes, radiografías, etc. y destructivos como ensayos de tensión, compresión, flexión, etc. (AROCHA, I. P. S. 2012)

# 5.11 Fallas en estructuras

Por lo general el colapso de las estructuras se debe generalmente a una falta de interés en los detalles de conexiones, los tipos de esfuerzos presentes como la deflexión, compresión, tracción, problemas de montaje y asentamientos en la cimentación. Las estructuras rara vez presentan un falso por el material, más bien lo hacen por el uso

inadecuado, los errores que se presentan con frecuencia en el diseño estructural son despreciar algunos esfuerzos que actúan en estas.

Otra posible causa de falla ocurre cuando las vigas soportadas sobre muro tienen un apoyo o anclaje inadecuado, como por ejemplo una carga viva se puede identificar en la lluvia, si el diseño no presenta un adecuado drenaje es posible que se presente una sobrecarga que no haya sido identificada. Conforme el agua empieza a encharcarse sobre el techo, éste tiende a flexionar la viga en el centro, ocasionando que se forme localidades de agua considerables y aumentara la flecha de la viga. Al flexionarse la viga, la misma empuja contra las columnas causando posiblemente un colapso estructural o desplazamientos en las uniones (nodos). De igual manera los asentamientos en las cimentaciones causan un gran número de fallas estructurales, probablemente más que cualquier factor existente en la estructura (McCORMAC., J. 2012).

#### 5.12 Funcionamiento de una viga estructural

Las vigas son elementos horizontales que soportan principalmente esfuerzos tales como: flexión y dependiendo el trabajo los esfuerzos sometidos también son a compresión y tracción; cuando se presenta diseños sismo resistentes las cargas sísmicas presentan esfuerzos cortantes lo que debe soportar la viga, cuya función es trasmitir todas las cargas a las columnas y estas trasmitir a los cimientos; es decir, son elementos de suma importancia para el soporte de la estructura por lo que su diseño y construcción requiere un adecuado interés por el ingeniero estructural.

Cuando se presenta una falla, como se observa en la figura 12., varias son las causas que pueden ser identificadas en diferentes estudios y como lo dice la normativa ecuatoriana (NEC-SE-AC, norma ecuatoriana para estructuras de acero), el diseño y construcción de estructuras que soportan grandes deformaciones inelásticas al momento de presentarse un sismo. Por lo cual los ensayos destructivos y/o no destructivos que se

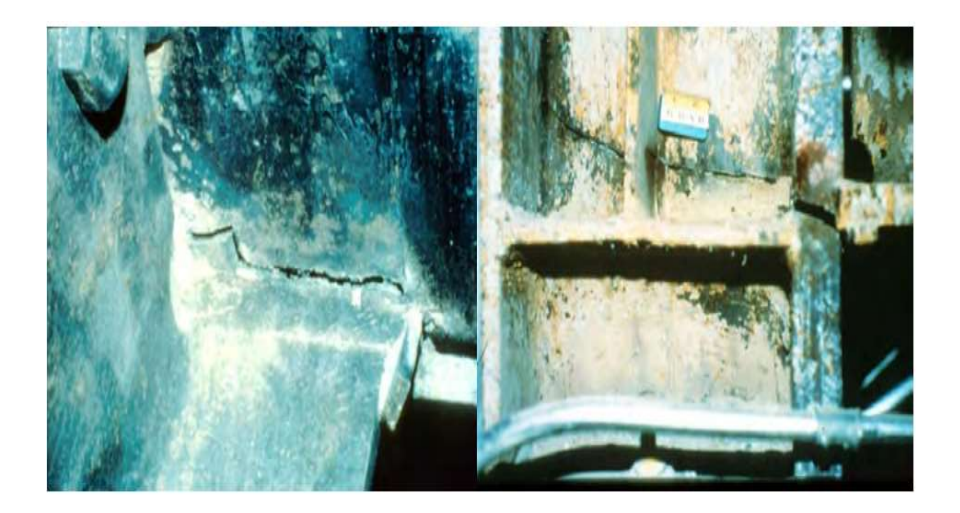

Figura 12. Fractura en junta viga-columna y fractura en columna Fuente: de la Construcción, N.E. (2015)

Es importante el adecuado análisis de los diferentes esfuerzos que se pueden presentar en cualquier estructura de acero; cuando un esfuerzo no se tomó en consideración, o el uso de las vigas de acero no fue el adecuado, o también los cálculos realizados por el ingeniero estructural fallaron, son diferentes posibilidades que se presentan a lo largo de un diseño, por ello es importante regirse a las diferentes normas de calidad que están presentes alrededor del mundo y son las pioneras de una construcción adecuada. Por lo que el criterio de viga débil columna fuerte es el utilizado al momento de un adecuado diseño estructural. (McCORMAC., J. 2012)

La construcción macro esta estipulada por las diferentes normas que establecen la construcción, exigiendo materiales y procedimientos adecuados; a nivel mundial presenta cada país sus diferentes normas para cada construcción y para Ecuador la entidad NEC.

# 5.13 Normativa Ecuatoriana de la Construcción (NEC)

Cabe recalcar que, al momento de utilizar elementos estructurales para la construcción de una estructura simple, como lo menciona el presente proyecto de investigación, la propuesta mencionada trabajara acorde a las normativas vigentes en el Ecuador. La cámara de Norma Ecuatoria de la Construcción, busca regular los procesos que permite cumplir con las exigencias básicas de seguridad, calidad, uso y mantenimiento de todas las construcciones y las normas establecidas son de uso obligatorio por el ente mencionado, por todas las contratistas para manifestar el buen manejo de recursos y el buen uso de los procedimientos, para ello se presentó la NEC-2008 y en su actualización NEC-2015 siendo un paso significativo y firme para el desarrollo de la construcción en el país. (NEC, 2014)

#### 5.13.1 NEC-SE-CG: Cargas (no sísmicas)

Completa las cargas no sísmicas que se deben considerar para el calculó y diseño estructural tales como: cargas permanentes y cargas variables. (NEC, 2014)

## 5.13.2 NEC-SE-AC: Estructuras de Acero

Define disposiciones de diseño, fabricación y montaje de los elementos de acero estructural y conexiones. (NEC, 2014)

# 5.13.3 NEC-SE-Vivienda: Viviendas de hasta 2 pisos con luces de hasta 5 m

Define disposiciones análisis, diseño y construcción de viviendas de hasta 2 pisos con luces de hasta 5 m. (NEC, 2014)

# 5.13.4 NEC-SE-DS: Cargas Sísmicas: Diseño Sismo Resistente

Evidencia criterios técnicos y metodológicos aplicación en el diseño sismo resistente de las edificaciones, estableciendo datos mínimos al cálculo estructural sujetos a los efectos sísmicos que se producen en diferentes zonas ecuatorianas. (NEC, 2014)

## 5.14 Criterios de Diseño

# Densidad

La densidad se refiere a la cantidad de masa por unidad de volumen en una sustancia o en un cuerpo determinado, se requiere determinar un material con menor densidad del material base para eventualmente menorar esfuerzos que se presentan en la estructura como menorar el costo del mismo. (Kassimali, A., 2015)

#### Módulo de Young

Es un parámetro de cada material que indica la relación existente en la zona de comportamiento elástico de cada material y para una viga estructural es importante consideran un valor alto y el acero tiene esa capacidad de tener un valor elevado y por ello es utilizado como soporte de otros materiales. (Kassimali, A., 2015)

## Resistencia a la tracción

Es el esfuerzo máximo que se da en un eje axial y un sentido especifico, que puede soportar un cuerpo antes de romperse, una cualidad que el acero posee a comparación a otros materiales. (Kassimali, A., 2015)

# Límite de fluencia

Es la deformación irrecuperable del material antes de llegar a su zona plástica, es decir, es la capacidad de un material de poder volver a su forma original. (Kassimali, A., 2015)

## Resistencia a la flexión

Es el esfuerzo que está trabajando principalmente una viga estructural, se define como la capacidad de soportar una carga por unidad de área, esta característica se debe tomar en cuenta porque es un esfuerzo que trabaja la viga estructural. (Kassimali, A., 2015)

#### Resistencia a la compresión

Esfuerzo máximo que soporta un cuerpo a una carga de aplastamiento, se lo puede analizar bajo ensayos de laboratorio, el acero tiene un alto valor de resistencia a la compresión. (Kassimali, A., 2015)

#### Módulo cortante

 Describe la deformación elástica lineal de un componente estructural debido a la tensión tangencial o esfuerzo cortante. Es una característica que se debe tomar en consideración dentro de la viga estructural como una columna estructural, siendo utilizado en un diseño sísmico. (Kassimali, A., 2015)

# Precio

El material debe ser lo más accesible para poder aplicarlo en el medio y como se plateo una vivienda de iteres social, para poder aplicarlo deberá cumplir con el parámetro precio. (Kassimali, A., 2015)

# Reciclabilidad

Capacidad de un material poder ser reciclable al final de su vida útil, pudiendo resolver varios problemas en el entorno ambiental, ya que si un material es reciclable se puede minimizar los daños ambientales que el mismo los genera. En los procesos de producción se puede utilizar materiales reciclables como valor agregado, por ello al momento de selección de materiales es importante tomar en cuenta este criterio sostenible. (Kassimali, A., 2015)

#### Biodegradabilidad

Todos los materiales utilizados a nivel mundial tienen un tiempo determinado de degradación, al final de su vida útil o por posibles diferentes aspectos. La biodegradabilidad es un proceso de descomposición química, que, en casos de diferentes materiales, los mismos pueden ser de un proceso lento o un proceso rápido adhiriéndose

nuevamente a la tierra de manera ecológica y natural. Por ello se recomienda el uso de materiales que sean biodegradables brindando una estabilidad al ambiente y al no producir residuos tóxicos o químicos en su descomposición ayudan a contribuir en la mitigación de contaminación ambiental. (Kassimali, A., 2015)

# Emisión de CO<sup>2</sup>

El mayor contaminante a nivel mundial es el dióxido de carbono  $CO<sub>2</sub>$ , produciéndose en las diferentes industrias al momento de sus procesos de obtención de materiales utilizados en el medio, en menores cantidades cuando los mismos son trasportados, puestos en obra o al final de su vida útil. Cuando el criterio entra en conjunto con la reciclabilidad y/o biodegradabilidad, este fenómeno se reduce por el simple hecho que, el material se desintegra o se reutiliza. (Kassimali, A., 2015)

## Energía consumida

Si bien es cierto las emisiones de  $CO<sub>2</sub>$  son las más producidas, al momento de cualquier proceso se necesita consumir energía para lograr obtener un producto final, causando gasto de energía excesiva por cada proceso y de igual manera para poder mitigar o disminuir los criterios de reciclabilidad y/o biodegradabilidad son importantes para reducir el consumo, ya que el material vuelve ser utilizado como valor agregado. (Kassimali, A., 2015)

## 5.15 Selección de Materiales

La selección de un material es la etapa más importante al momento del diseño de productos, por lo cual, en el ámbito de la ingeniería, el objetivo del mismo es identificar un material que cumpla con las propiedades mecánicas en los distintos procesos de fabricación y uso del mismo. En la actualidad es tema de interés alrededor de los investigadores, para quienes, el objetivo es encontrar diferentes materiales que sean amigables con el medio ambiente, biodegradables, reciclables, de bajo costo, cumpliendo los tres pilares fundamentales para poder obtener y validar el nuevo material.

Es importante la selección adecuada, de modo que reduzca el consumo energético en producirlos e instalaros, que generen menos residuos cuando se fabrican y se ponen en obra, reduciendo las emisiones de CO2, si bien es cierto, existen diferentes criterios para la selección de materiales y se pueden encontrar como: uso de materiales fácilmente regenerarles, reciclaje/reutilización, uso de energías renovables, reducción de uso de componentes tóxicos, planteando el uso de materiales de origen vegetal los que son de producción sencilla, el impacto ambiental se logra mitigar en un cierto porcentaje, con una energía consumida relativamente baja.

A la hora de plantearse reciclar los materiales de construcción hay que analizar viabilidad técnica económica, teniendo en consideración disponibilidad, por ello diferentes investigadores plantean el uso de yeso, cerámicos, madre, vidrio, etc., para obtener diferentes productos (Cabrera., F. M 2010).

# 5.16 Software CES Edupack Grata Desing.

Para facilitar la selección de material, el software CES Edupack Grata Desing ofrece una forma de aprendizaje utilizando diferentes herramientas con un soporte de un numero grande de materiales encontrados en el mismo.

Ces Edupack es un programa computacional que agrega un conjunto muy amplio de herramientas de aprendizaje, teniendo un soporte de un numero de materiales grande e importantes que son utilizados en la actualidad. Este software contiene una base de datos de cada material completa, encontrando propiedades mecánicas como precios del mismo, existen procesos de obtención de los diferentes materiales y cual son su uso para obtener un nuevo elemento.

Este software posee diferentes niveles de selección de materiales, lo que el usuario establecerá un uso adecuado acorde a la necesidad para implementar en un proyecto, eligiendo entre diferentes grupos de materiales que cumplan los requisitos de diseño. En la figura 13, se muestra los niveles disponibles del software que cuenta con dos diferentes niveles 1 y 2.

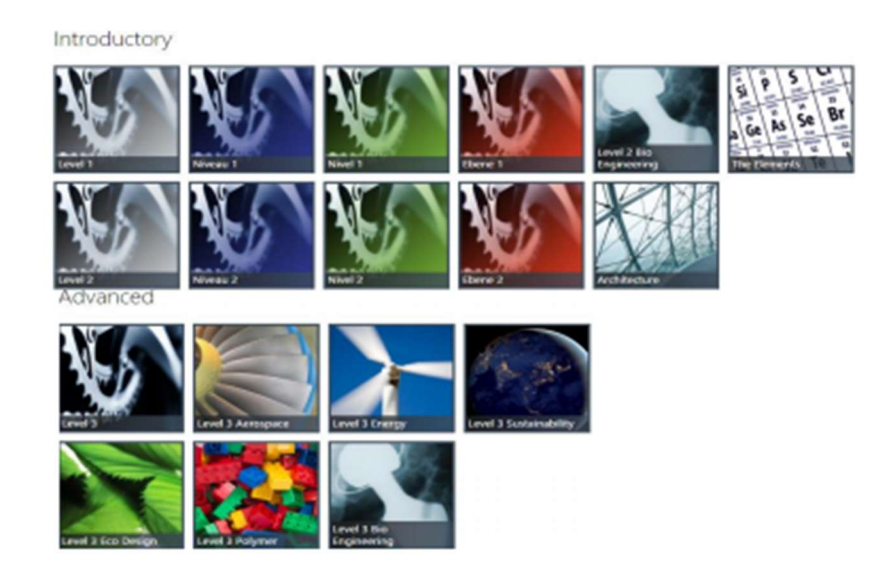

Figura 13. Base disponible en CES Edupack. Fuente: (Gratadesing., 2016)

La mayoría de métodos parte de la disponibilidad de una amplia gama de materiales, los que se deben analizar utilizando diferentes recomendaciones descritas por el mismo software tales como: métodos tradicionales, método gráfico y base de datos virtuales.

Para un diseñador es importante analizar las fases de selección de materiales que comprende de, necesidad, diseño conceptual, diseño de formulación, diseño de detalle, manufactura y montaje; las actividades antes mencionadas se las detalla en la figura 14.

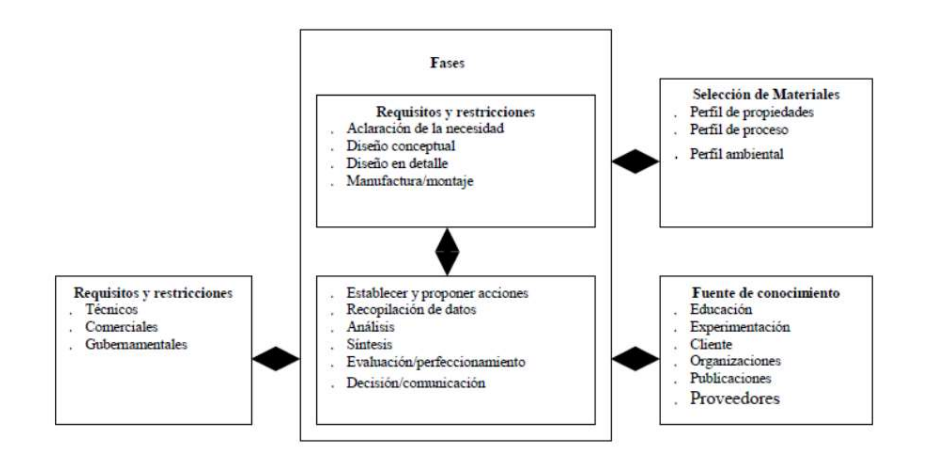

Figura 14. Fases de selección de un material. Fuente: (CES Edupack., 2019)

Cabe recalcar que para la utilización de cualquier de los métodos mencionados de selección de materiales, el diseñador o ingeniero de materiales debe partir de la etapa conceptual, el cual identifica categorías amplias de materiales a usar. Las mismas se definen en diferentes variables establecidas por el diseñador o ingeniero de materiales. Por ello el software refleja una lista de propiedades principales de cada diferente material o proceso a elegir que ayuda con la toma de variables (CES Edupack., 2019).

# 5.17 Análisis del MCDM

Para poder llevar a cabo un eficiente análisis con respecto a la toma de decisiones, se recomienda obedecer cuatro pasos que son importantes en el análisis de manera ordenada.

- 1. Matriz de decisión. Fase que se construye una matriz detallando diferentes criterios con valores respectivos de selección.
- 2. Ponderación de Pesos. Fase donde se presentan criterios tanto objetivos como subjetivos, en la presente investigación se basaron en criterios objetivos, basados en la experiencia en la toma de decisiones; se detalla los métodos tales como: VARIACIÓN ESTADÍSTICA, ENTROPÍA Y DESVIACIÓN ESTANDAR, finalizando el análisis de

49

relacionar solamente con uno de los mencionados para trabajar con los MCDM.

- 3. Aplicación de métodos multicriterio. Fase donde se toma a consideración métodos por parte del criterio de la persona a utilizar, basándose en literatura que evidencia los mejores métodos a elegir, por lo que se llega a la conclusión de los métodos tales como: COPRAS, TOPSIS Y VIKOR, finalizando el análisis se obtendrá resultados cuantitativos de cada material seleccionado según sus características.
- 4. Ranking. Fase para ocupar los resultados obtenidos por uso de los métodos multicriterio, resolviendo de una escala de menor a mayor.

## 5.18 Ponderación de presos

Se efectúa de acuerdo a la ponderación de las variables de cada material candidato, tomando en consideración aspectos como, propiedades físicas y mecánicas, costo de material, impactos ambientales asociados para así posicionar cada material según características.

No obstante se define a la ponderación una herramienta en la cual mide la calidad de un material a partir de la puntuación dada por valores o criterios que se obtienes de las características de cada material candidato propuesto una vez finalizado el análisis de selección con la ayuda del software computacional CES EDUPACK, para ello se plantea tres diferentes ponderaciones de pesos como, VARIACIÓN ESTADÍSTICA, ENTROPÍA Y SELECCIÓN POR PREFERENCIA, para cumplir los pasos a seguir descritos anteriormente. (Gómez, J. L P., 2002)

#### 5.18.1 Entropía

El método de entropía se relaciona directamente con la incertidumbre siendo utilizado en la mecánica como en la termodinámica, siendo una magnitud que mide el grado de caos o desorden que posee un sistema. (Zhu, Y., et al 2020)

# 5.18.2 Desviación estándar

Método estadístico que permite la fácil identificación de variaciones dentro de un sistema, considerado como una evaluación donde se identifica el promedio de la variación de datos con respecto a un punto central. (Jahan A., et al 2012)

## 5.18.3 Selección por preferencia

Es un método de tipo objetivo que junta los valores en una matriz de decisión preestablecida y los une uno con otros de forma numérica hasta hallar el valor que más se acerque al ideal. Asignando un peso más alto al criterio que numéricamente sea más alto. (Jahan A., et al 2012)

#### 5.19 Métodos de Selección Multicriterio (MCDM)

El enfoque de la teoría de toma de decisiones se ha convertido en un medio importante para proporcionar una solución en tiempo real al problema de incertidumbre, especialmente para este tipo de aplicaciones. En el campo de estudio, en cuanto al diseño y planificación, se presenta el momento de tomar decisiones que dependerá en gran porcentaje el éxito del proyecto de cualquier tema; de aquí parte la necesidad de obtener uno a varios métodos para poder respaldar la toma de decisiones planteando el MCDM, el mismo procede a identificar variables como criterios para así transformarlos en algoritmos matemático para la selección. No se presenta una metodología determinada, por lo que existen diferentes métodos diseñados para el mismo uso, los métodos son determinados acordes la necesidad del usuario, por lo que es importante determinar el mejor método o métodos para que sea aplicado en el caso de estudio. (Portilla Hernández, J. E., 2019)

En los últimos años se han presentado numerosos métodos multicriterio que con el tiempo han cobrado fuerza para la toma de decisiones adecuadas en cuenta a la selección de un nuevo material, para ellos de destaca el método COPRAS, TOPSIS y VIKOR, los mismos son los más utilizados al momento de la investigación de un nuevo material alternativo en términos de desarrollo sostenible, teniendo los mejores resultados de selección de materiales fiables para su aplicación. Dicho lo anterior en la presente investigación se utilizará los métodos multicriterio antes mencionadas por los resultados obtenidos en varias investigaciones en selección de materiales para este tipo de aplicaciones. (Mousavi-Nasab & Sotoudeh-Anvari, 2017)

## 5.19.1 Método VIKOR

El método Multi-Criteria Optimization and Compromise Solution (VIKOR) planteado por Opricovic 1998, basando su idea en problemas de programa de citas de Yu 1973 y Zeleny 1982, proporciona para el conjunto de alternativas una o varias soluciones, siendo el apropiado para resolver problemas de decisión con criterios en conflicto o no conmensurables, es decir, con distintas unidades. (Muñoz Medina & Romana García, 2016)

## 5.19.2 Método TOPSIS

El método Technique for Order by Similarity to an Ideal Solution (TOPSIS) es un MCDM y está planteado por Hwang y Yoon en 1981 y afronta el problema de establecer un orden en las alternativas utilizando la idea de distancia a la alternativa ideal y a la alternativa anti-ideal. Por ello los criterios sean a maximizar o minimizar según este considerado ganancia o costos respectivamente (Ceballos, B., et al 2013).

# 5.19.3 Método COPRAS

En 1996 el método Complex Proportional Assessment (COPRAS), fue creada entre los investigadores de la Universidad Técnica Vilnius Gediminas. Este método selecciona las mejores alternativas de decisión, considerando tanto soluciones ideales como no ideales, que generalmente se utiliza para la evaluacione de multicriterio de maximización y minimización (Stefano, N. M., et al 2015).

Se establecen escenarios ideales y de mejor desempeño en un criterio potencial de la alternativa analizada, por ello los autores establecen una comparación y el método VIKOR es más estable alrededor de los distintos métodos (Kreuzberg, F., 2017).

Para la presente investigaciones se ha tomado en cuenta los métodos mencionados donde tiene respaldo e investigación científica para poder obtener un criterio de aceptación con respecto a la selección de un nuevo material, con el fin de hallar el material apto de una lista de materiales que tengan las características similares al del material que se desea remplazar.

Los métodos a utilizar para la toma de decisión de criterios múltiples en el proyecto son: TOPSIS, VIKOR y COPRAS, en los que se podrán obtener de manera gráfica para facilitar el análisis con resultados cuantitativos y como se visualiza en la figura 10, un ejemplo que plantea en la investigación de los autores (Kolios, Mytilinou, Lozano Minguez, & Saloniti., 2016), en su publicación "A comparative study of multiplecriteria decisión-making methods under stochastic inputs".

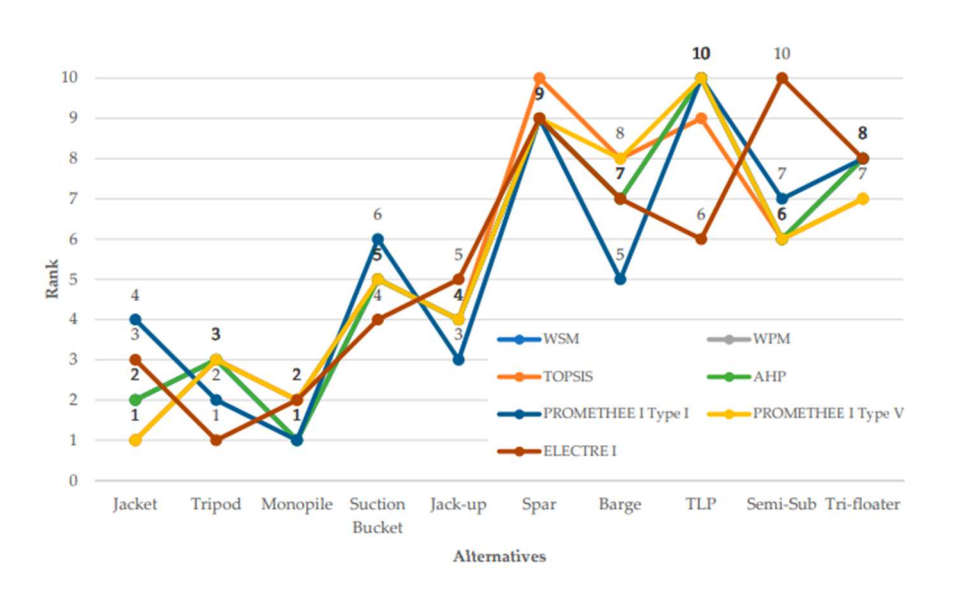

Figura 15. Grafica de comparación de Métodos Multicriterio (MCDM). Fuente: (Kolios, Mytilinou, Lozano Minguez, & Salonitis, 2016)

#### 5.20 Coeficiente de SPERMAN

Una vez finalizado el análisis de métodos multicriterio es necesario validar las alternativas presentes, para ello se utiliza la correlacción de Sperman, es importante establecer que se utiliza cuando los datos presentan valores extremos y pueden presentar una incertidumbre entre las alternativas, según (Martínez Ortega, et al., 2009), el coeficiente de Sperman puede establecerse entre valores comprendidos de -1 y +1 concluyendo que cuando los valores presentan un aumento de rango positivamente el otro aumenta de igual manera y los valores que presentan un rango negativamente señala una fuerte clasificación denegada, esto quiere decir que cuando se presenta un aumento de rango el otro decrece y cuando el valor es igual a 0 no presenta ninguna correlación, los signos presentan correlación directa e inversa. (Martínez Ortega, et al., 2009)

# 5.21 Modelamiento 3D y simulación mediante el uso de software Inventor y aplicación del método elementos finitos

Con el fin de evidenciar los resultados al uso de los métodos multicriterio en la selección de un material alterno al material base para una viga estructural, es necesario utilizar una alternativa de software para el diseño de la viga, establecer propiedades mecánicas del material candidato y posterior la simulación del mismo.

En la actualidad los diferentes softwares son utilizados como el primer punto de diseño, por la facilidad y la ayuda que el mismo genera al momento de utilizar el análisis de esfuerzos (Simulación Estática). El objetivo es ayudar al Ingeniero y/o Diseñador durante el proceso de diseño, análisis y diagnóstico; por ello el software Inventor hace posible establecer una valoración final antes de que cualquier sistema o elemento entre al proceso de construcción y que puedan facilitar el cálculo, reduciendo el costo de ensayos que en su mayoría son elevados (Yarin Achachagua,A. J., & Yarin Achachagua, Y. H., 2013).

El uso del software para analizar la viabilidad del material alterno, es un paso a seguir muy importante para la presente investigación; Inventor es un programa que facilita la creación de diferentes elementos y así realizar un análisis de esfuerzos con la finalidad de visualizar el comportamiento del material expuesto a un determinado esfuerzo en cualquier parte del mismo elemento (Blanes, C. S., 2011).

La aplicación del MEF (método de elementos finitos) en la actualidad es una herramienta para la solución de problemas de ingeniería, que antiguamente era impensable resolver por métodos matemáticos tradicionales de cálculo. El MEF permite realizar un modelo matemático de cálculo de sistema más fácil y económico, dividiendo mediante puntos, líneas y superficies imaginarios, de esta forma se aproxima a un resultado de estudio viable mediante los elementos en lo que se dividen. Con la ayuda de informática, la simulación mediante la aplicación del MEF ha tomado impulso en diferentes áreas industriales, ya que, se obtiene un ejemplo computacional que puede ser modificado sin problema alguno ayudando a minimizar costos y ayudando a reducir tiempo de diseño. (Fuentes Calles, L. 2011)

#### 6. Método

# 6.1 Características del acero aplicado en una viga estructural

#### Acero estructural A36

El acero es un material utilizado con mayor frecuencia por su amplia aplicación en diferentes industrias y su alta versatilidad, siendo considerado un acero suave (contenido de carbono  $\leq 0.25\%$ ); el acero prosee características preponderantes a comparación de diferentes materiales utilizados en la construcción, tiene una resistencia a la compresión, tracción, flexión y otras propiedades mecánicas que lo hacen un material único, su aplicación va hasta el uso con diferentes materiales, tales como el hormigón, que para ayudar a dicho material a que sus propiedades mecánicas aumenten son unidos entre sí, denominado hormigón armado que puede soportar cargas útiles de tracción incluso cuando el elemento se encuentra con grietas, lo que el hormigón solo no podría soportarlo (CES Edupack., 2019).

Las propiedades del acero son las siguientes:

- Plasticidad. Es la capacidad que tiene el acero de conservar su forma después de ser sometido a una fuerza externa. Cuando los aceros son aleados con pequeñas cantidades de carbono tiende hacer más plástico, al contrario que si el acero es aleado con grandes cantidades de carbono este tiende a ser más frágil.
- Dureza. Es la resistencia que opone un acero ante agentes abrasivos, en consideración a mayor carbono se adiciona a una aleación mayor dureza obtendrá. Para verificar el grado de dureza, generalmente se utilizan pruebas en unidades Brinell, a través de ensayos.
- Tenacidad. Se denota la capacidad que posee el acero a resistir la aplicación de una fuerza externa sin fracturarse. Cuando el acero posee una concentración mediana de acero, esta tenacidad tiende a ser más alta.
- Resistencia a esfuerzos. Material altamente resistente a esfuerzos de flexión, tracción, compresión. Los mismos son verificados a través de ensayos destructivos.

#### 6.2 Determinación de geometría y precio de viga de acero estructural (A36)

Se propone establecer una localización donde se establezca el proyecto, la cual será en el sector de la Costa, conociendo que es un sector de alto índice de calor, humedad e inundaciones, como de sismos, se propone una luz de 4 metros para garantizar la ventilación, todo esto bajo la norma (NEC-SE-VIVIENDA), y una altura entre pisos que no debe exceder los 3 metros establecidos.

Por lo cual la geometría de viga estructural es de alma 200 mm y ala 100 mm, se establece un perfil en I, siguiendo el lineamiento de la normativa (NEC-SE-AC) y catálogo de IMPORTACEROS que establece que el perfil I (IPE 200), la que trabaja bajo estándares de Normativa ASTM (Importacero, 2018), tiene la capacidad de reducir esfuerzos, como peso en la estructura y por lo general son utilizados como vigas en estructuras.

Para la determinación del costo de fabricación de una viga de acero, el módulo online CYPE Cad (Generador de precios en Ecuador), facilita su obtención y se lo realiza de la siguiente manera con los parámetros como se muestra en la figura 16, la selección de tipo de pieza (I) y tipo de perfil (laminado en caliente) es el primer parámetro a elegir para el costo generado por el módulo online.

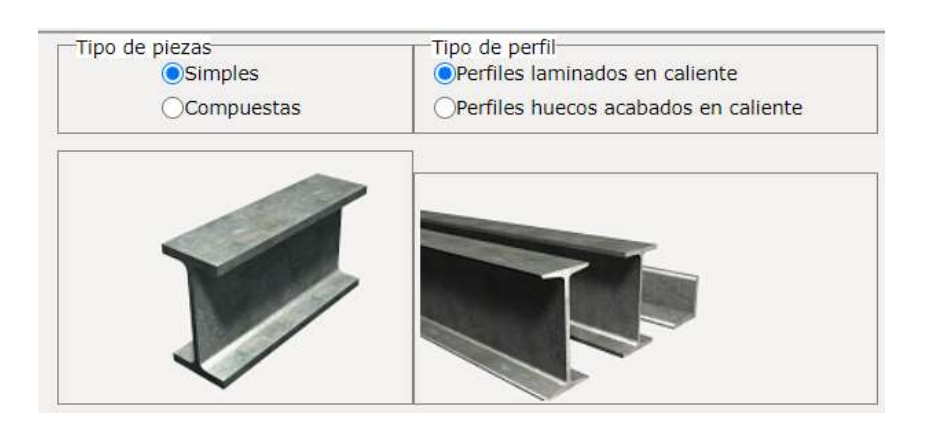

Figura 16. Tipo de pieza y perfil de viga estructural Fuente: (CYPE Cad., 2018)

Para el siguiente criterio se toma a consideración el tipo de acero a escoger, que en este caso el más utilizado en Ecuador es el acero ASTM A36, con uniones soldadas que la norma NEC-SE-AC, expresa que el tamaño mínimo de soldadura deberá ser 8 mm (5/16 pulg.) o el espesor de alma de viga; un acabado con imprimación antioxidante para inhibir la corrosión que se presentara en el acero y proteger de igual manera la soldadura de las uniones y una altura de colocación hasta 3 metros, como se muestra en la figura 17 y 18 respectivamente.

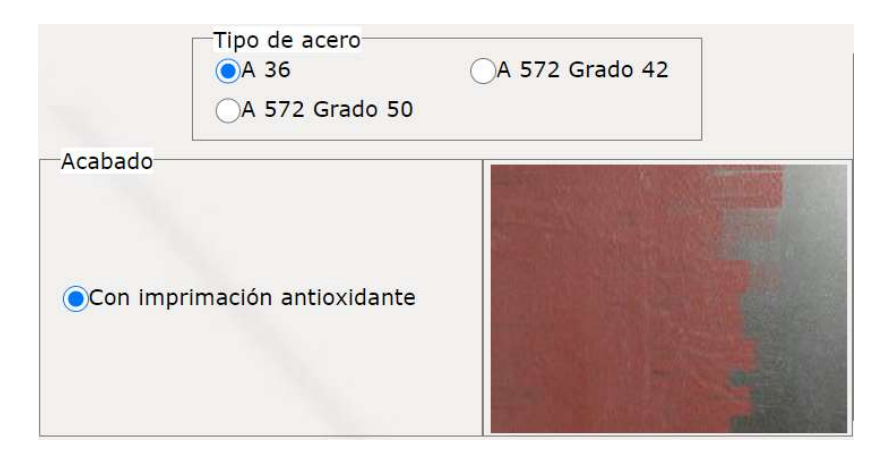

Figura 17. Criterios para acero Fuente: (CYPE Cad., 2018)

58

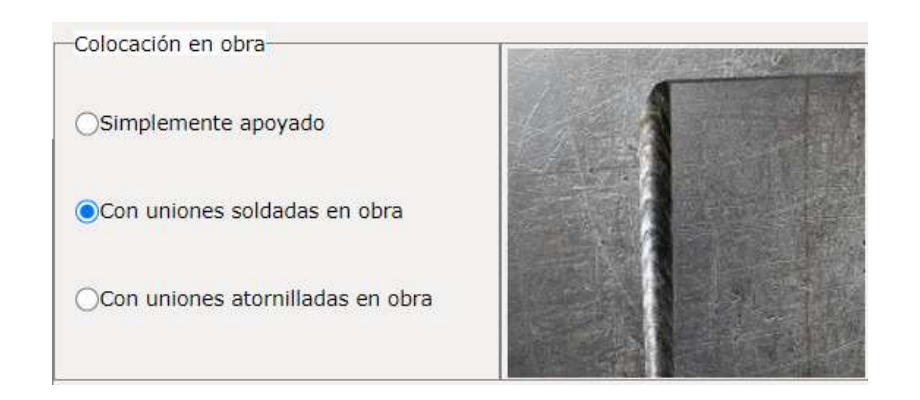

Figura 18. Criterios de selección tipo de unión. Fuente: (CYPE Cad., 2018)

El resumen de los criterios seleccionados es el siguiente; Viga tipo I simple laminada en caliente, tipo de acero ASTM A36 (250 MPA), con un acabado de imprimación antioxidante para proteger tanto la viga como las uniones soldadas, colocación en obra con soldadura de uniones aproximadamente 8 mm (5/16 pulg.) de tamaño mínimo de soldadura.

 A continuación, se detalla los costos tanto de fabricación del acero A36, el uso de equipos y maquinaría para la soldadura por arco eléctrico, la mano de obra requerida para la construcción estructural tanto montador de estructura metálica como ayudante montador de estructura metálica y herramienta menor utilizada para realizar los trabajos antes mencionados. Tomando en cuenta todos estos parámetros da un resultado de 1,44 Dólares el Kg, como se muestra en la figura 19.

En resumen, los criterios son los siguientes; Viga de perfil tipo I de alma 200 mm y ala 100 mm, de acero estructural ASTM A36, tamaño mínimo de soldadura de 8 mm o espesor de alma de viga, acabado de antioxidante para eliminar corrosión del material base, las uniones serán soldadas en obra utilizando equipo de soldadura eléctrica, para su fácil trasporte de vigas desde la compra (fabrica), hasta el trasporte ha obra, el precio incluye todo la mano de obra, con personal calificado y herramienta menor a utilizar para su ejecución.

59

60

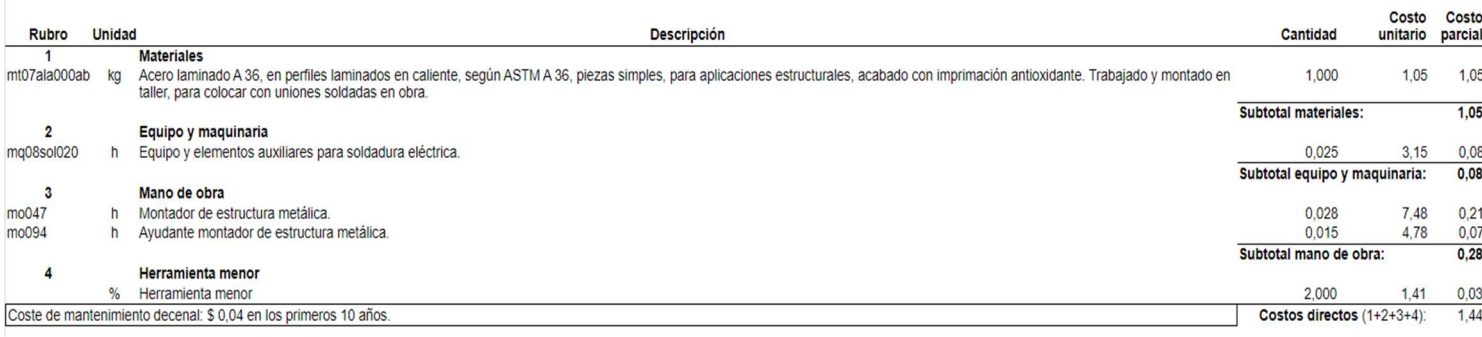

# Figura 19. Rubros para viga de acero estructural A36. Fuente: (CYPE Cad., 2018)

#### 6.3 Criterios de selección

Para la presente investigación se ha definido la selección de un material alterno a una viga de acero, al ser un elemento estructural que principalmente estará sometida a un esfuerzo de flexión se platea trabajar con índices de rendimiento acorde a la energía consumida como las emisiones de CO2, para ello se obtiene las ecuaciones 1 y 2 del CES Edupack 2019, mostradas en las figuras 20 y 21 respectivamente.

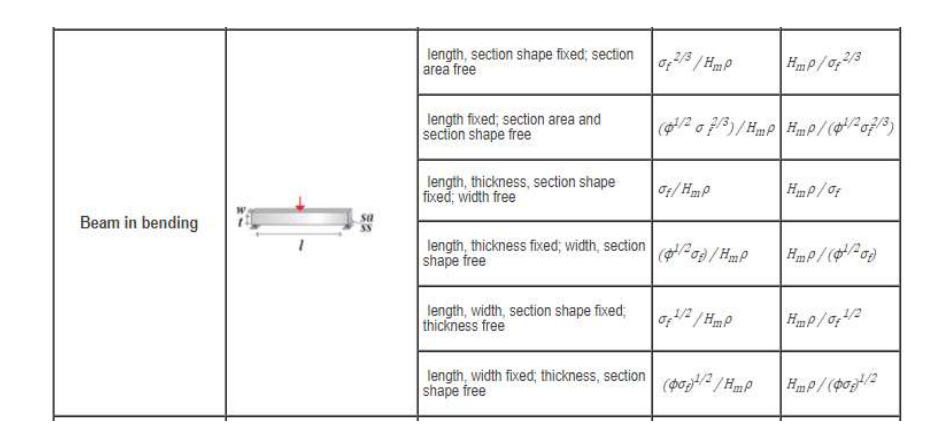

Figura 20. Índices de rendimiento, energía consumida. Fuente: (CES Edupack., 2019)

Ecuación de índice de rendimiento para consumo energético mínimo.

$$
\frac{H_m x \rho}{\sigma_f^{2/3}}\tag{1}
$$

Donde:

# $H_m \rightarrow$  Consumo energético MJ/Kg.

61

- $\rho \rightarrow$  densidad del material.
	- $\sigma_f \rightarrow$  Esfuerzo de flexión.

| Beam in bending | 鬥<br>sa | length, section shape<br>fixed: section area free         | $\sigma_f^2/3$ / $CO_2\rho$                                                   | $CO_2\rho/\sigma_f^2/3$                          |
|-----------------|---------|-----------------------------------------------------------|-------------------------------------------------------------------------------|--------------------------------------------------|
|                 |         | length fixed; section area<br>and section shape free      | $(\phi^{1/2} \sigma \, \hat{f}^{1/3})$ /CO <sub>2</sub> p                     | $\frac{C O_2 \rho}{(\phi^{1/2} \sigma_f^{2/3})}$ |
|                 |         | length, thickness, section<br>shape fixed; width free     | $\sigma_f/CO_2\rho$                                                           | $CO_{2} \rho / \sigma_{f}$                       |
|                 |         | length, thickness fixed;<br>width, section shape free     | $(\phi^{1/2}\sigma_{\theta})/CO_2\rho$ $CO_2\rho/(\phi^{1/2}\sigma_{\theta})$ |                                                  |
|                 |         | length, width, section.<br>shape fixed; thickness<br>free | $\sigma_f^{1/2}/CO_2\rho$                                                     | $CO_{2}\rho/\sigma_{f}^{1/2}$                    |
|                 |         | length, width fixed;<br>thickness, section shape<br>free. |                                                                               |                                                  |

Figura 21. Índices de rendimiento, emisiones  $CO<sub>2</sub>$ Fuente: (CES Edupack., 2019)

Ecuación de índice de rendimiento para emisiones CO<sub>2</sub> mínimo.

$$
\frac{CO_2 x \rho}{\sigma_f^{2/3}}\tag{2}
$$

Donde:

 $CO<sub>2</sub> \rightarrow$  Emisiones de dioxido de carbono.  $\rho \rightarrow$  densidad del material.  $\sigma_f \rightarrow$  Esfuerzo de flexión.

Se determino que una viga estructural es una parte fundamental para temas de construcción, que conjuntamente trabaja directamente con la columna, por lo general se encuentra estructuras viga-columna. La viga es un elemento que se encarga de trasmitir las cargas a las columnas y estas trasmiten las mismas cargas al suelo por lo que se planteó criterios para el diseño que se muestra en la siguiente tabla.

| <b>PROPIEDADES</b> | <b>CARACTERISTICA</b>             | <b>CRITERIO</b> |
|--------------------|-----------------------------------|-----------------|
| Costo              | USD/Kg                            | Mínimo          |
| <b>Físicas</b>     | Densidad $Kg/m^3$                 | Mínimo          |
|                    | Módulo de Young (Gpa)             | Máximo          |
|                    | Resistencia a la tracción (Mpa)   | Máximo          |
| Mecánicas          | Límite de fluencia (Mpa)          | Máximo          |
|                    | Resistencia a la flexión (Mpa)    | Máximo          |
|                    | Resistencia a la compresión (Mpa) | Máximo          |
|                    | Módulo cortante (Gpa)             | Máximo          |
| Ecológicas         | Reciclabilidad                    | SI              |
|                    | Biodegradabilidad                 | SI              |
|                    | Emisión de $CO2$ (Kg/Kg)          | Mínimo          |
|                    | Energía consumida (MJ/Kg)         | Mínimo          |

Tabla 3. Criterios para el diseño.

## 6.4 Selección de materiales CES Edupack nivel 3 (Eco desing)

A continuación, se detalla las propiedades físicas y mecánicas del material base (Acero), donde sus distintas propiedades fueron escogidas y establecidas mediante el software CES Edupack 2019. Las propiedades oscilan en un mínimo y un máximo, por ello se llegó a la conclusión de tomar el valor mínimo; con respecto al precio de la viga estructural se lo realizo con la ayuda del módulo online CYPE Cad generador de precios Ecuador, como se muestra en la figura 14. En la tabla 4, se muestra las propiedades físicas y mecánicas del acero que en este caso se hizo una comparativa con el acero ASTM A36, el motivo fue que no existe un acero A36 como tal en el software CES Edupack 2019, por ello se buscó un material similar en propiedades físicas y mecánicas como se muestra en la tabla 4, propiedades del acero AISI 1030.

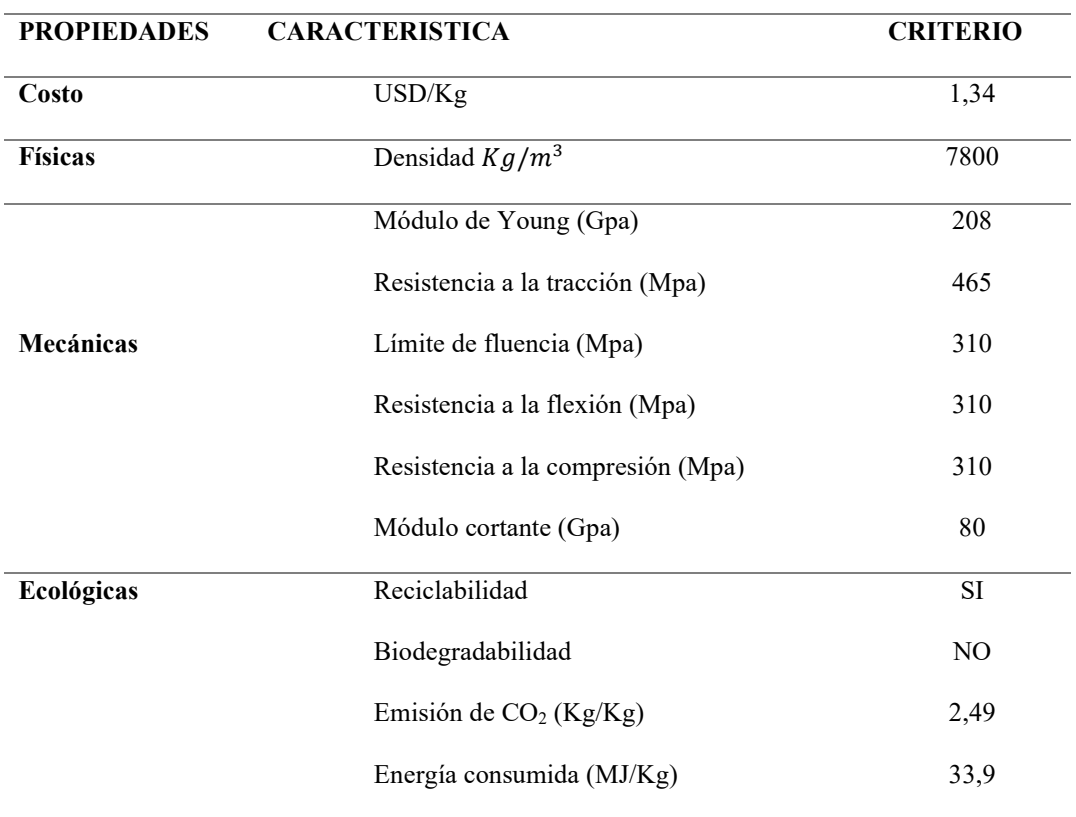

Tabla 4. Propiedades físicas y mecánicas del acero (Acero al carbono, AISI 1030, Normalizado)

Fuente: (CES Edupack, 2019)

Para la selección de materiales mediante el uso del software CES Edupack 2019, se parte de la aplicación del material que será en una vivienda de interés social (VIS), de solo una planta la cual no requiere de mayores exigencias en cuanto a requerimientos mecánicos por el diseño del mismo.

Para la selección entre una seria de materiales disponibles en el software, el CES Edupack tiene un catálogo en diferentes bases de datos por niveles 1 ,2 y 3 respectivamente, en este caso se considera solo el nivel 3 Avanzado y no el 1 ni el 2 por el motivo que es ineficiente en la serie de materiales a escoger. Para la selección de materiales de la presenta investigación se escogerá el nivel 3, la sección de Eco Desing como se muestra en la figura 22. Se escoge este nivel porque se propone un diseño en términos de sostenibilidad.

64

# Avanzado

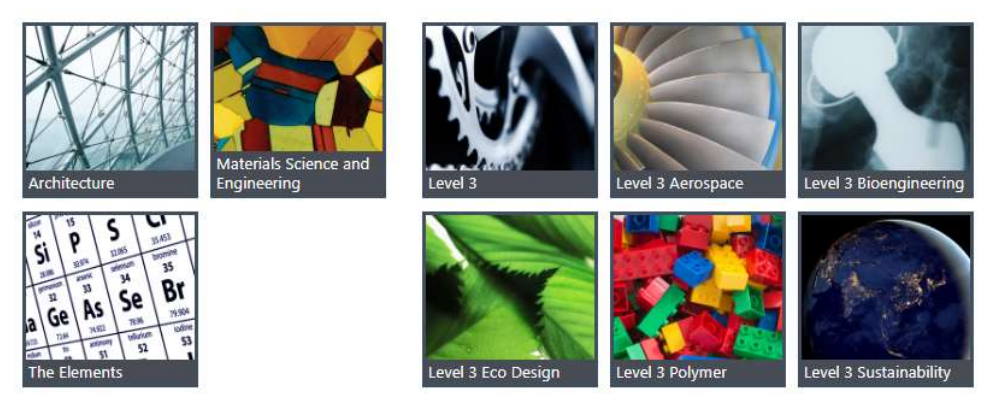

Figura 22. Selección de nivel 3, Eco Desing. Fuente: (CES Edupack., 2019)

Dentro de las herramientas en el software existen varias opciones para delimitar la cantidad de materiales a considerar dentro del número de opciones, como punto de partida en la opción seleccionador, en etapa de selección, se elige todos los materiales, como lo muestra la figura 23.

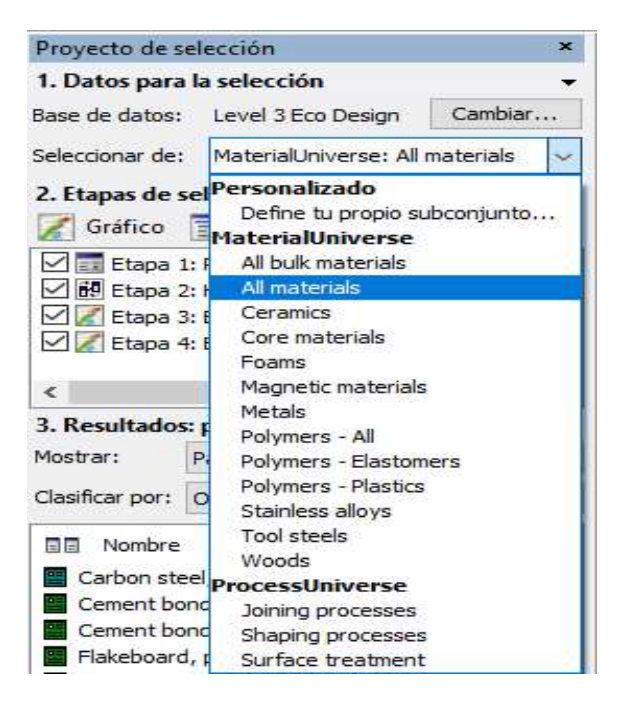

Figura 23. Selección de todos los materiales. Fuente: (CES Edupack., 2019)

Como se propone materiales sostenibles para construcción, se delimita en materiales híbridos de origen natural, materiales de polímeros y el acero como material a remplazo, como se muestra en la figura 24.

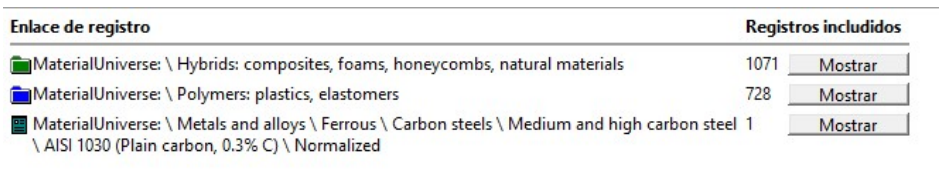

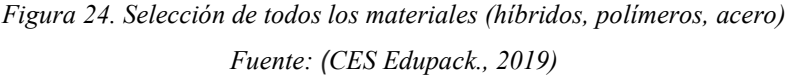

 Dentro de la opción limite en etapas de selección, se considera como primeros parámetros a utilizar el costo máximo de 1,44 USD/ kg, esto se define una vez utilizado CYPE Cad (Generador de precios en Ecuador) para definir el precio por kg. La figura 25 muestra los primeros parámetros utilizados.

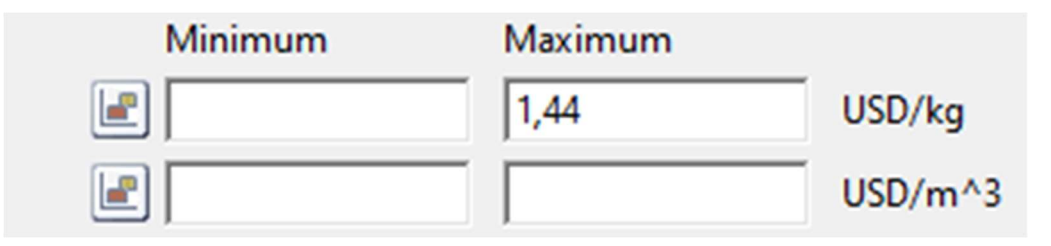

Figura 25. Parámetros de precio Fuente: (CES Edupack., 2019)

Como segunda delimitación se considera parámetros energía consumidaemisiones CO2, en este caso se tomó el valor máximo de los parámetros como se muestra en la figura 26., conociendo que se requiere seleccionar un material que al momento de la producción consuma menos energía y sus emisiones de  $CO<sub>2</sub>$  sean bajas.

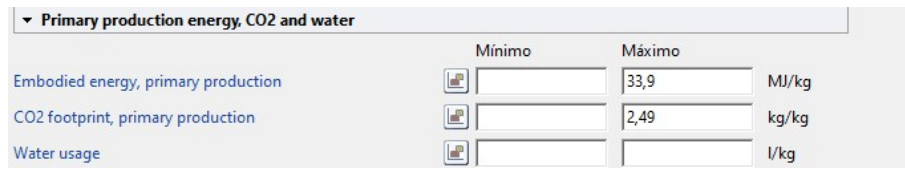

Figura 26. Parámetros de energía consumida y emisiones de  $CO<sub>2</sub>$ Fuente: (CES Edupack., 2019)

Para continuar delimitando los posibles materiales seleccionados, se realiza la etapa de Grafico/Seleccionador en su forma booleana, donde se toma en consideración materiales que sean biodegradables versus materiales que sean reciclables, esto para cumplir términos de sostenibilidad dentro de la presente investigación.

Se propuso trabajar con índices de rendimiento con un diseño de consumo energético mínimo y con un diseño de emisiones de CO<sub>2</sub> mínimo, para obtener un impacto ambiental mínimo esto con la aplicación de la ecuación 1 y 2 que el software CES Edupack facilita su obtención y uso. Como se muestra en la figura 27 y 28 respectivamente.

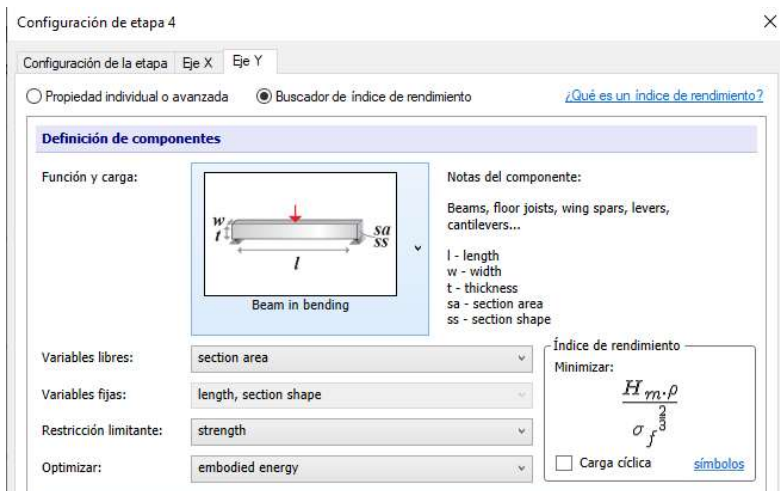

Figura 27. Índice de rendimiento de consumo energético Fuente: (CES Edupack., 2019)

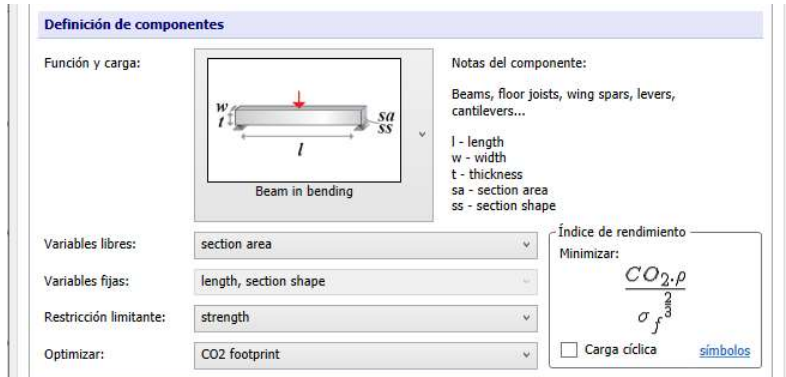

Figura 28. Índice de rendimiento de emisiones  $CO<sub>2</sub>$ Fuente: (CES Edupack., 2019)

Una vez establecido los índices de rendimiento mínimos que debe poseer los materiales a seleccionar, se determina las familias, en materiales naturales, materiales compuestos, plásticos y el acero seleccionado para el remplazo. En este caso se visualiza que el acero se encuentra apartado de los diferentes materiales por ello para delimitar con la opción de "rectángulo de selección" no se podría realizarlo, para ello se opta por elegir la opción "índice y rectas de visualización", para poder delimitar los posibles materiales seleccionados, como se muestra en la figura 29.

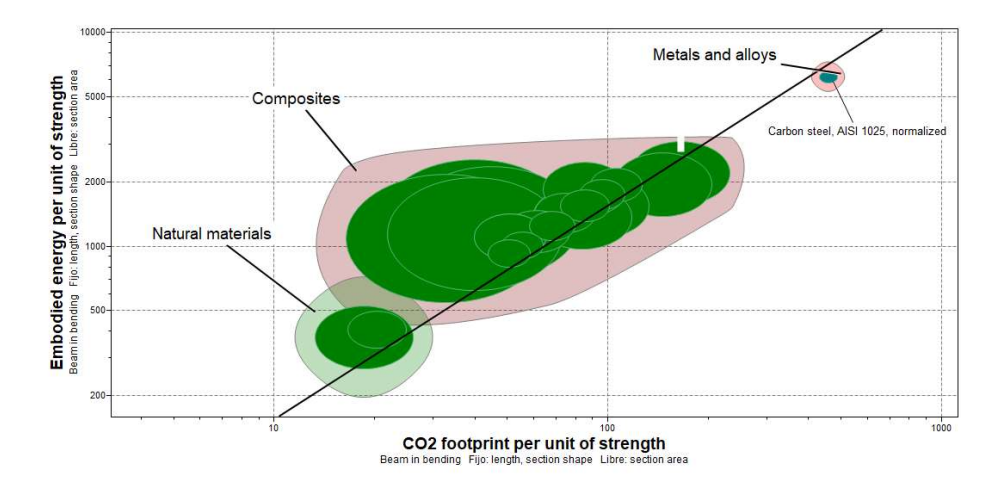

Figura 29. Delimitación de materiales bajo los índices más altos del acero. Fuente: (CES Edupack., 2019)

Una vez finalizo el análisis antes mencionado, se vuelve a realizar el análisis del Grafico/Seleccionador en su forma booleana, para poder de igual manera visualizar cuantos materiales son biodegradables, cuantos son reciclables o cuantos materiales pueden ser biodegradables-reciclables. De esta manera se establece materiales para selección y para que cumplan términos de sostenibilidad deben ser biodegradables como reciclables.

# 6.5 Selección de materiales CES Edupack nivel 2 (Arquitectura)

Se realizo un segundo análisis en este caso fue en el nivel 2 de arquitectura, universo de super estructura, optando por los mismos pasos, diferenciando que se utiliza el "rectángulo de selección" para delimitar los posibles materiales candidatos; parámetros tanto costo, energía consumida y emisiones de  $CO<sub>2</sub>$ .

En la figura 30, se visualiza el uso del rectángulo de selección, el cual presenta una única diferencia entre el análisis de nivel 2 y nivel 3, delimitando la selección de materiales candidatos en el nivel mencionado

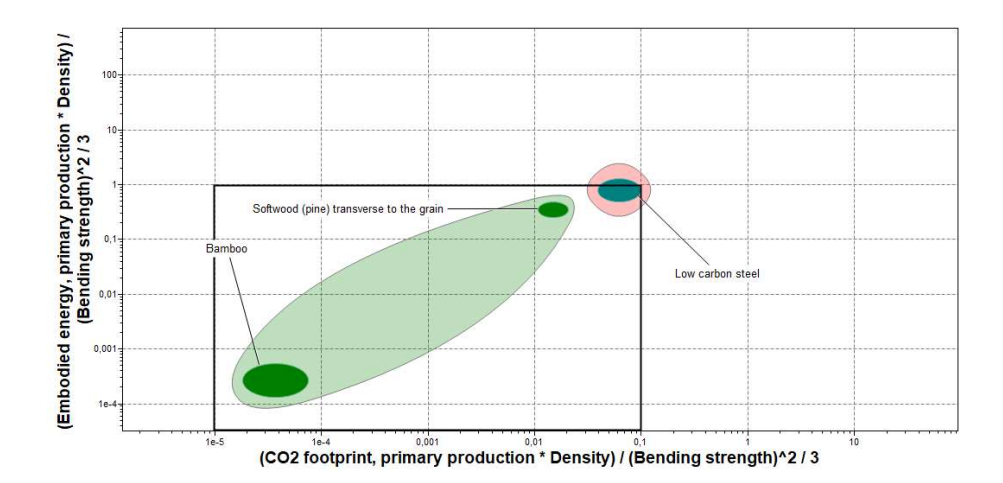

Figura 30. Aplicación de uso de rectángulo de selección Nivel 2 Fuente: (CES Edupack., 2019)

Finalizando la selección de materiales, se determina únicamente materiales aptos para la aplicación de vigas en una estructura, esto quiere decir que al momento de seleccionar siempre verificar que el material candidato son utilizados en construcciones y si fuese el caso y se presenta un material candidato que no es aplicado en la construcción, eliminarlo de la selección de materiales.

Determinando la selección de materiales y siguiendo los pasos antes mencionados se procede a realizar el análisis de métodos multicriterio MCDM para obtener el material ganador y el cual va a ser el reemplazo del material base (Acero).

## 6.6 Procedimiento para el Análisis del ciclo de vida (LCA)

En este apartado se evaluará el análisis de ciclo de vida del material candidato con el fin de garantizar criterios de sostenibilidad para el uso de un material alterno en una viga estructural, comparando el análisis de clico de vida del acero vs el análisis de ciclo de vida del material alterno seleccionado.

De igual manera que el anterior análisis, se utiliza el software CES Edupack, este nos ayudara a determinar valores ambientales, tales como, emisiones  $CO<sub>2</sub>$  y energía consumida (Criterios establecidos en la presente investigación). Para obtener estos diferentes datos el software presenta una opción nombrada Eco Audit, el cual permite ingresar datos como: material, proceso de fabricación, trasporte (aéreo, marítimo, terrestre), vida útil, etc., esto permitirá establecer valores de emisiones de CO2 y consumó energético en toda su vida del material.

Dentro de las herramientas del CES Edupack como se mencionó anteriormente, presenta la opción Eco Audit, como se muestra en la figura 31, para su respectivo análisis de LCA.

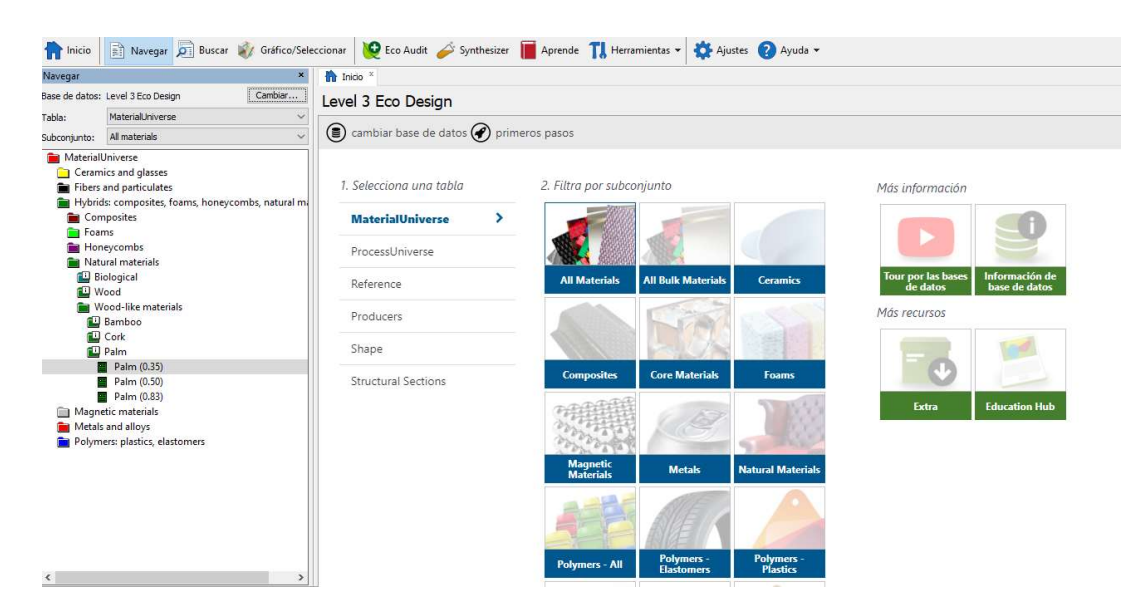

Figura 31. Opción Eco Audit, análisis de ciclo de vida Fuente: (CES Edupack., 2019)

70

Como se muestra en la figura 32, se presentan diferentes opciones como, por ejemplo:

- Información del producto
- Material, fabricación y fin de vida
- Trasporte
- Uso
- Informe

Con los parámetros mencionados se podrá obtener un informe detallado con valores de los criterios ambientales (emisiones  $CO<sub>2</sub>$  y consumo energético).

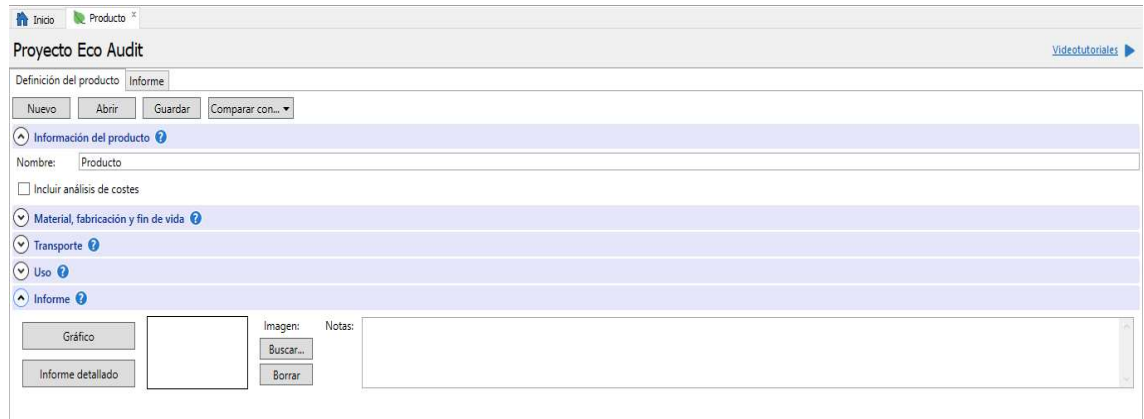

Figura 32. Opciones de Eco Audit para el LCA. Fuente: (CES Edupack., 2019)

Se ingresan los parámetros en cada uno de las opciones para obtener valores de criterios ambientales. El análisis descrito se lo realiza al material candidato una vez finalizado el análisis de métodos multicriterio y de igual manera al material investigado en este caso Acero AISI 1030 Normalizado como se lo encuentra en el software CES Edupack.

## 6.7 Ponderación de pesos

# 6.7.1 Método de entropía

Según (Zhu, Y., et al 2020) este método se calcula por medio de los siguientes pasos:

1. Construcción de matriz de decisión. Esta será nombrada (X), se construye a partir de la asociación de dos variables que son: materiales candidatos (M) en las columnas (M1, M2, M3…) y los criterios (C) en las filas (C1, C2, C3…), estos valores de los diferentes criterios pueden varían respecto a la característica de cada material.

$$
X = \begin{bmatrix} C_{1M1} & C_{2M1} & \cdots & C_{1n} \\ C_{1M2} & C_{2M2} & \cdots & C_{2n} \\ \vdots & \vdots & \ddots & \vdots \\ C_{m1} & C_{m2} & \cdots & C_{mn} \end{bmatrix}
$$

Donde los valores de *CM* serán luego reconocidos como Xij.

2. Cálculo de matriz de decisión normalizada  $Pij$ , el objetivo del análisis y normalización es obtener valores de la matriz sin dimensiones de diferentes criterios para poder realizar comparaciones entre ellos.

Para ellos se calcula con la ecuación (1):

$$
p_{ij} = \frac{x_{ij}}{\sum_{i=1}^{m} x_{ij}}\tag{1}
$$

Donde:

 $p_{ij} \rightarrow$  Son los valores resultantes

 $x_{ij} \rightarrow$  Valores de matris de desicion.

Se consigue la matriz normalizada a partid de los valores ordenados obtenidos de la matriz anterior.

72

$$
X = \begin{bmatrix} p_{11} & p_{12} & \cdots & p_{1n} \\ p_{21} & p_{22} & \cdots & p_{2n} \\ \vdots & \vdots & \ddots & \vdots \\ p & p_{m2} & \cdots & p_{mn} \end{bmatrix}
$$

3. Cálculo de la entropía. Se calcula el valor de la entropía  $E_j$  mediante la

ecuación (2):

$$
E_j = -\frac{\left(\sum_{i=1}^m p_{ij} \ln(p_{ij})\right)}{\ln m} \tag{2}
$$

Donde:

 $m \rightarrow$  Son la cantidad o numero de materiales.

 $e_i \rightarrow$  Es el valor de la entropia.

 $p_{ii} \rightarrow$  Son valores de la matriz normalizada.

 $\ln \rightarrow$  Logaritmo natural.

4. Calculo y obtención de pesos normalizados de cada criterio  $W_j$ , mediante

la ecuación (3):

$$
W_j = \frac{1 - E_j}{\sum_{j=1}^{m} (1 - E_j)}
$$
(3)

Donde:

 $W_j \rightarrow$  Es la obtencion de pesos de cada criterio.  $\sum E_j \rightarrow$  Es la sumatoria de los grados de divergencia.

## 6.7.2 Método de desviación estándar

Según el autor (Jahan A., et al 2012) define los siguientes pasos que son para calcular el siguiente método:

> 1. Construcción de matriz de decisión. Para este caso se usará la misma matriz descrita en el método de entropía.
2. Cálculo de la desviación estándar. Se procede con el cálculo de los valores dispersos que estarán en función de valores promedios por medio de la ecuación (4):

$$
\sigma_j = \sqrt{\frac{\sum_{i=1}^m (xij - j)^2}{m}} \tag{4}
$$

Donde:

 $x_{ii} \rightarrow$  Son los valores de la matriz de decisión.

 $m \rightarrow$  Son la cantidad o numero de materiales.

 $\sigma_i \rightarrow$  Son valores de la desviacion estandar.

- $\bar{x_{_I}} \rightarrow \text{ valor de la sumatoria de criterios dividido para } \bm{m}.$ 
	- 3. Obtención de pesos para criterios mediante la ecuación (5):

$$
W_j = \frac{\sigma_j}{\sum_{j=1}^n \sigma_j} \tag{5}
$$

Donde:

 $W_j \rightarrow$  Es el peso de cada criterio.

 $\sum_{i=1}^{n} \sigma_i$  $\int_{j=1}^{\infty} \sigma_j \to \mathbb{E}$ s la sumatoria de los valores de la desviacion estandar.

#### 6.7.3 Método de selección por preferencia

Los pasos para seguir en la aplicación de este método son los siguientes y los define según el autor ( Jahan A., et al 2012), de tal manera que minimiza el proceso. Los pasos son los siguientes:

1. Determinar criterios mínimos y máximos aplicando las ecuaciones (6) y (7) respectivamente:

$$
r_{ij} = \frac{x_{ij}}{x_{ij_{max}}} \tag{6}
$$

$$
74\,
$$

$$
r_{ij} = \frac{x_{ij_{min}}}{x_{ij}}\tag{7}
$$

2. Cálculo de matriz normalizada calculando el tributo j y aplicando la ecuación (8):

$$
V_j = \sum_{i=1}^{m} (\dot{r}_{ij} - \overline{r}_j)^2
$$
\n
$$
(8)
$$

Donde:

 $r_{ij} \rightarrow$  Son los valores de la matriz normalizada.  $V_j \rightarrow$  Valor de la variacion estadistica.  $\bar{r}_I \rightarrow$  Promedio de  $p_{ij}$ .

3. Nivel de divergencia se calcula la diversidad de los valores, es decir, cada uno de los criterios tiene información relativa que se aclara aplicando la ecuación (9):

$$
D_j = 1 - V_j \tag{9}
$$

4. Obtención de pesos  $W_j$  para cada criterio, se da la valoración que este método plantea para cada uno de los criterios mediante la ecuación (10):

$$
W_j = \frac{D_j}{\sum_{j=1}^m D_j} \tag{10}
$$

#### 6.8 Métodos multicriterio (MCDM)

#### 6.8.1 Método VIKOR

Este método según (Opricovic. S., et al 2004) comprende de cinco diferentes pasos

para determinar el ranking de los materiales candidatos y son los siguientes:

1. Determinar los mejores y peores valores de todas las funciones de los

criterios mediante las ecuaciones (11) y (12):

$$
f_j^{max} = \max fij
$$
 (11)

$$
f_j^{min} = \min fij
$$
 (12)

Donde:

 $f_j^{max} \rightarrow$  Mejor valor de todos los criterios.  $f_j^{min} \rightarrow$  Peor valor de todos los criterios.

2. Calcular los valores Si y  $Ri$  por las relaciones, aplicando las

ecuaciones (13) y (14):

$$
S_i = \sum_{j=1}^{n} \frac{W_f(f_j^{max} - f_{ij})}{(f_j^{max} - f_j^{min})}
$$
 (13)

$$
R_i = \max_j \left[ \frac{W_f(f_j^{max} - f_{ij})}{(f_j^{max} - f_j^{min})} \right]
$$
 (14)

Donde:

 $Si \rightarrow$  Matriz resultante de la sumatoria.

 $W_f \rightarrow$  Valores de los resultados de los pesos.

 $R_i \rightarrow$  Matriz de valores correspondiente a los rangos.

3. Calcular los valores Qi por la relación, mediante la aplicación de la

ecuación (15):

$$
Q_i = \frac{v(S_i - S_{min})}{(S_{max} - S_{min})} + \frac{(1 - v)(R_i - R_{min})}{(R_{max} - R_{min})}
$$
(15)

Donde:

- − Valores finales de cada criterio por relación
- $v \rightarrow$  Corresponde al valor de una constante igual a 0,50
- 4. Ranking de alternativas. Ordenar los valores de S, R y Q, para determinar las tres listas de clasificación.
- 5. Proponer una solución de compromiso. Es la ubicación

correspondiente de los valores obtenidos obteniendo un valor de secuencia ascendente que va de 1 a 7, siendo 1 el valor idóneo cercano a cero, de manera que este método VIKOR considera que es el óptimo.

## 6.8.2 Método TOPSIS

El siguiente método lo define según el autor (Ceballos, B., et al 2013), para su cálculo, el mismo define los siguientes pasos a seguir:

- 1. Desarrollo de una matriz de decisión, se usa la misma matriz del método de Entropía.
- 2. Normalización de la matriz de decisión, se usan los valores de la matriz de decisión inicial mediante la ecuación (16):

$$
r_{ij} = \frac{a_{ij}}{\sqrt{\sum_{i=1}^{m} a^2 i_j}}
$$
\n(16)

Donde:

 $a_{ij} \rightarrow$  Valores pertenecientes a la matriz de decisión.

 $r_{ii} \rightarrow$  Valores pertenecientes a la matriz normalizada.

 $\frac{a^2}{i j}$ m  $\int_{i=1}^{10} a^2 ij \rightarrow$  Corresponde a la sumatoria de los valores elevedas al cuadrado.

Se obtiene una matriz normalizada  $R_{ij}$  con valores ordenados.

$$
R_{ij} = \begin{bmatrix} r_{11} & r_{12} & \cdots & r_{1n} \\ r_{21} & r_{22} & \cdots & r_{2n} \\ \vdots & \vdots & \ddots & \vdots \\ r_{m1} & r_{m2} & \cdots & r_{mn} \end{bmatrix}
$$

3. Construcción de matriz estandarizada de pesos  $V_{ij}$ , se obtiene mediante la multiplicación de los valores de la matriz normalizada por los pesos, se obtiene mediante la ecuación (17)

$$
V = (wr)
$$
\n
$$
R_{ij} = \begin{bmatrix} w_1 r_{11} & w_2 r_{12} & \cdots & w_n r_{1n} \\ w_1 r_{21} & w_2 r_{22} & \cdots & w_n r_{2n} \\ \vdots & \vdots & \ddots & \vdots \\ w_1 r_{m1} & w_2 r_{m2} & \cdots & w_n r_{mn} \end{bmatrix}
$$
\n(17)

Donde:

- $w_n \rightarrow$  Corresponde al valor de los pesos para cada uno de los criterios.
	- $r \rightarrow$  Corresponde a los valores de la matriz normalizada.
	- $V_{ij} \rightarrow$  Corresponde a los valores de la matriz normalizada.
		- 4. Definición de la solución ideal, se define mediante la ecuación (18) y (19):

$$
A^{+} = (v_1^{+}, ..., v_n^{+}) = \{ \left( \max_{j} v_{ij} \middle| i \in I^{I} \right) \left( \min_{j} v_{ij} \middle| i \in I^{II} \right) \tag{18}
$$

$$
A^{-} = (v_{1}^{-}, ..., v_{n}^{-}) = \left\{ \left( \min_{j} v_{ij} \middle| i \in I^{I} \right) \left( \max_{j} v_{ij} \middle| i \in I^{II} \right) \right\} \tag{19}
$$

Donde:

- $A^ A^+$   $\rightarrow$  Corresponde a valores positivos ideales.
- $A^ \rightarrow$  Corresponde a valores negativos ideales.
	- $V \rightarrow$  Valores de la matriz normalizada de pesos.

77

5. Cálculo de diferencias entre mediciones. Trata de calcular distancias promedio entre alternativas con la aplicación de las ecuaciones (20) y (21):

$$
S_i^* = \sqrt{\sum_{j=1}^n (\nu_{ij} - \nu_j^*)^2}
$$
 (20)

$$
S_i^- = \sqrt{\sum_{j=1}^n (\nu_{ij} - \nu_j^-)^2}
$$
 (21)

Donde:

 $S_i^*$  → Corresponde a separaciones positivas.

 $S_i^- \rightarrow$  Corresponde a separaciones negativas.

6. Proximidad relativa a la solución ideal  $C_j^+$ . La cercanía con respecto a la solución ideal A+, se calcula con la ecuación (22):

$$
C_i^+ = \frac{s_i^-}{s_i^+ + s_i^-}
$$
 (22)

Donde:

 $C_i^+ \rightarrow \text{ Corresponde}$  al coeficiente de proximidad relativa.

7. Ranking. Paso por el cual se seleccionará una alternativa de resultado mayor que otorgará un lugar en la escala, siendo el valor más alto que ocupa la primera opción.

#### 6.8.3 Método COPRAS

Según (Portilla Hernández, J. E., 2019) y (Stefano, N. M., et al 2015) los pasos a seguir para su cálculo, los mismos definen los siguientes pasos:

- 1. Construcción de una matriz de decisión mediante la matriz del método TOPSIS.
- 2. Cálculo de la matriz de decisión normalizada mediante la ecuación (23):

79

$$
r_{ij} = \frac{a_{ij}}{\sum_{i=1}^{m} a_{ij}}\tag{23}
$$

Donde:

 $rij \rightarrow$  Matriz de decisión normalizada.

 $aij \rightarrow$  Corresponde al valor de cada criterio.

 $\sum_{i=1}^m a_{ij} \to \text{ Sumatoria de los valores de cada criterio.}$ 

 $R_{ij} = |$  $r_{11}$   $r_{12}$  ... ]  $r_{21}$   $r_{22}$  ...  $\begin{bmatrix} 21 & 22 \\ \vdots & \vdots & \ddots \\ r_{m1} & r_{m2} & \cdots \end{bmatrix}$ 

3. Cálculo de matriz estandarizada de pesos mediante la ecuación (24):

$$
V_{ij} = (W_i)(r_{ij})
$$
\n<sup>(24)</sup>

Donde:

 $ri \rightarrow$  Matriz estandarizada de pesos.

 $Wi \rightarrow$  Pesos de cada criterio.

 $Vij \rightarrow$  Valores de la matriz normalizada.

 $R_{ij} = |$  $w_1 r_{11} w_2 r_{12} \cdots$  $w_1 r_{21} w_2 r_{22} \cdots$  $\begin{bmatrix} x_1 & x_2 & x_3 \\ \vdots & \vdots & \ddots \\ w_1 & w_2 & w_2 \end{bmatrix}$ 

4. Cálculo de pesos normalizados, se requiere proporcionar a cada criterio un peso según su característica comparándola con la característica buscada, se emplea las ecuaciones (25) y (26):

$$
S_{+i} = \sum_{j=1}^{m} Y + i \tag{25}
$$

$$
S_{-i} = \sum_{j=1}^{m} Y - i \tag{26}
$$

Donde:

 $S_{+i} \rightarrow$  Peso normalizado positivo.

 $S_{-i} \rightarrow$  Peso normalizado negativo.

80

- $\sum_{j=1}^{m} Y + i \rightarrow$  Sumatoria de pesos positivos de cada criterio.  $\sum_{j=1}^{m} Y + i \rightarrow$  Sumatoria de pesos negativos de cada criterio.
	- 5. Prioridades relativas. Se busca grados de satisfacción de cada

alternativa mediante la ecuación (27):

$$
Q_i = S_{+i} + \frac{\sum_{j=1}^{m} S_{-i}}{S_{-i} \sum_{j=1}^{m} \frac{1}{S_{-i}}} \tag{27}
$$

Donde:

 $Q_i \rightarrow$  Prioridad relativa.  $S_{+i} \rightarrow$  Peso normalizado positivo.  $S_{-i} \rightarrow$  Peso normalizado negativo.

6. Cálculo del rendimiento por niveles. Trata de comparar cualidades de cada una de las alternativas con el de buscar la más eficiente de forma porcentual mediante la ecuación (28):

$$
U_i = \frac{Q_i}{Q_{max}} * 100\%
$$
\n<sup>(28)</sup>

Donde:

 $U_i \rightarrow$  Rendiemiento.  $Q_i$  $Q_i \rightarrow$  Prioridad.  $Q_{max} \rightarrow$  Prioridad máxima.

7. Ranking. Donde el valor con un valor elevado ocupará la primera

posición. (Stefano, N. M., et al 2015).

# 6.8.4 Coeficiente de SPERMAN

El método SPERMAN se lo define según (Martínez Ortega, et al., 2009), el cual busca un análisis de datos entre métodos, validad su compatibilidad. Esta relación se la obtiene mediante la ecuación (29):

81

$$
R_S = 1 - \frac{6\sum_{y}^{x} d^2}{n(n^2 - 1)}\tag{29}
$$

Donde:

 $R_s \rightarrow$  Coeficiente de correlacion de Spearman.

 $\sum_{y}^{x} d^2 \rightarrow$  Suma diferencias entre factores X & Y elevadas al cuadrado.

 $n \rightarrow$  Cantidad de variables.

Se identifica los procesos que cada uno de los métodos de selección múltiple,

posterior se define un proceso para el desarrollo de la investigación.

- Determinar funcionamiento de la viga de acero estructural
- Determinar la geometría y precio de una viga de acero estructural
- Determinar criterios de selección de materiales, utilizando índices de rendimiento como el análisis de ciclo de vida.
- Selección de materiales mediante el software CES Edupack Grata Design.
- Propuesta de una vivienda de interés social (VIS).
- Desarrollo de simulación.

#### 6.9 Propuesta de una vivienda de interés social (VIS)

Se planta un prepuesta de una vivienda para comparación del material base vs el material alternativo ganador mediante el análisis de métodos multicriterio, se analizará la viga que sea este sometida a mayores esfuerzos y la que presente la posible falla para poder comprar y validar la viabilidad del material alternativo; lo mencionado se lo realizará previo al desarrollo de simulación de elementos finitos. La propuesta se muestra en la figura 33 y en la figura 34 se muestra la distribución de las vigas como columnas para identificar esfuerzos existentes.

Selección de material alterno mediante MDCM y análisis de ciclo de vida aplicado en la construcción

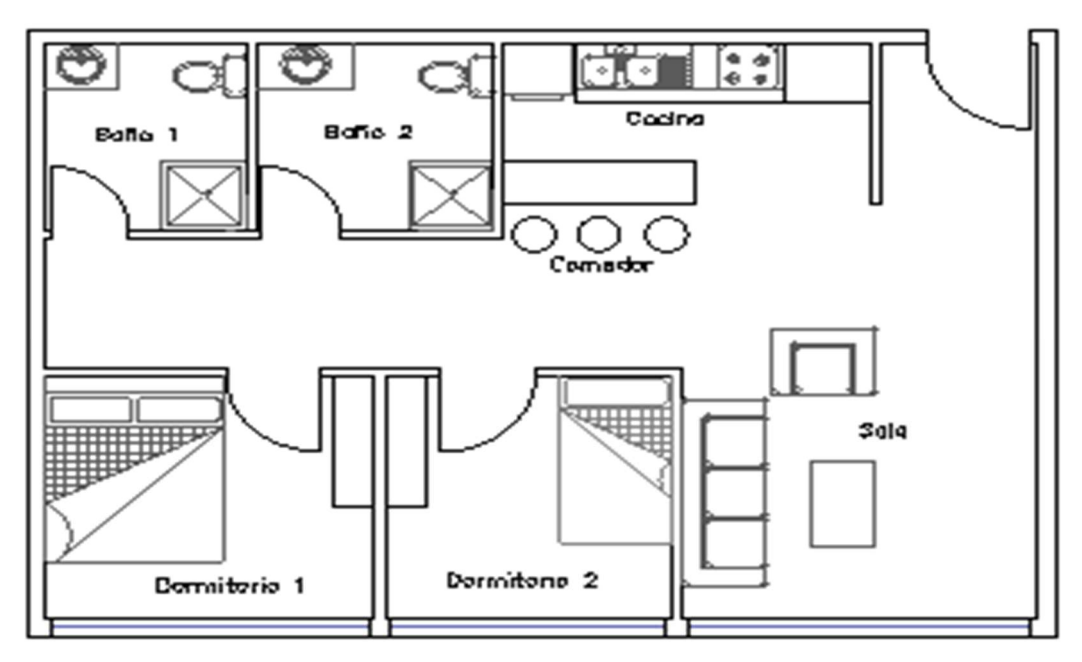

Figura 33. Distribución de vivienda tipo (VIS), de una sola planta.

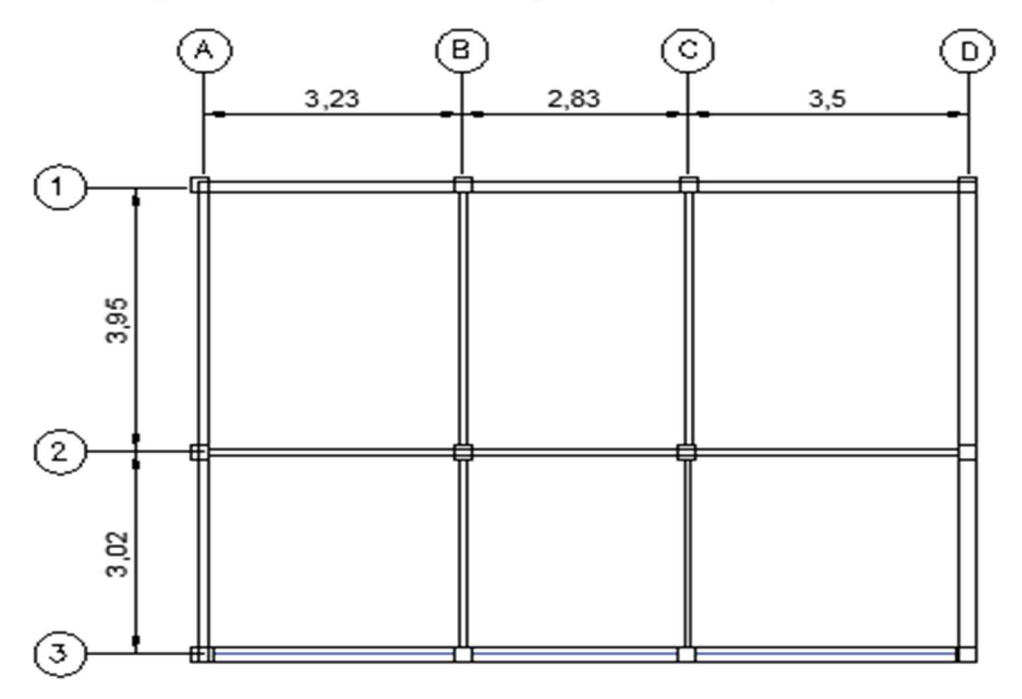

Figura 34. Distribución de vigas y columnas de la vivienda.

## 6.10 Desarrollo de la Simulación

Se determinar pasos a seguir para el desarrollo de la simulación.

Determinar cargas vivas y cargas muertas mediante la norma NEC-SE-

CG: Carcas (no sísmicas).

- Determinar zona y curvas de peligro sísmico acorde al sitio establecido para la propuesta del uso del material alternativo, de igual manera determinar el factor de zona (z), estos valores se obtendrán de la norma NEC-SE-DS: Peligro sísmico.
- Determinar configuraciones estructurales mediante la normativa NEC-SE-VIVIENDA, también la normativa NEC-SE-AC: Estructuras de acero.
- Determinar las cargas asociadas a la viga estructural mediante el cálculo estructural.
- Simulación esfuerzo-deformación mediante Inventor para realizar comparativas del nuevo material.

## 6.10.1 Determinación de cargas vivas y muertas

Para determinar las cargas vivas y muertas que se encuentran inmersas a la estructura, se lo realiza mediante la norma NEC-SE-CG: Cargas (no sísmicas), es importante establecer que la propuesta de vivienda (VIS) es de una sola planta, la carga que soportaría las vigas es únicamente la cubierta y el peso propio del mismo, simplificando considerablemente el análisis. Los datos se los encontrara en el apartado 4.1. Carga Muerta: pesos de materiales, tabla 8, página 28. En la tabla 5 se identifica los pesos de los materiales utilizados en la construcción.

| <b>Material</b> | Peso Unitario kN/m <sup>2</sup> |  |  |
|-----------------|---------------------------------|--|--|
| E. Metales      |                                 |  |  |
| Acero           | 78.5                            |  |  |
| Aluminio        | 27.0                            |  |  |
| <b>Bronce</b>   | 85.0                            |  |  |
| Cobre           | 89.0                            |  |  |
|                 |                                 |  |  |

Tabla 5. Carga muerta: pesos de materiales

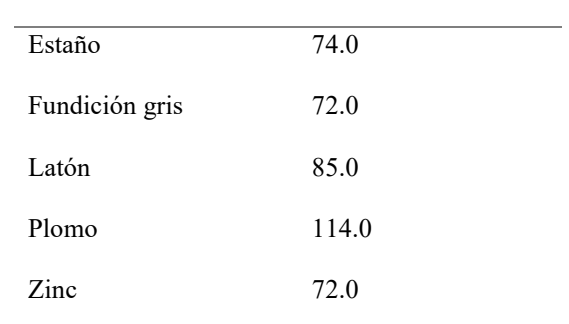

Fuente: (NEC-SE-CG: Cargas no sísmicas)

Para obtener las cargas vivas inmersas en la vivienda planteada, se determina en el inciso 4.2. Carga viva: sobrecargas mínimas, tabla 9, página 34. La misma se establece por ocupación o uso, al ser una vivienda de una planta se tomará únicamente en consideración la cubierta de la vivienda, acorde a la normativa NEC-SE-CG: Cargas (no sísmicas). En la tabla 6 se identifica los valores de cargas mínimas uniformemente distribuidas y concentradas.

Tabla 6. Valores de cargas mínimas uniformemente distribuidas y concentradas.

| Ocupación o Uso                             | Peso Unitario kN/m <sup>2</sup> | Carga concentrada kN |
|---------------------------------------------|---------------------------------|----------------------|
| <b>Cubiertas</b>                            |                                 |                      |
| Cubiertas planas, inclinadas y curvas       | 0.70                            | -                    |
| Cubiertas destinadas para áreas de paseo    | 3.00                            |                      |
| Cubiertas destinadas en jardinería o patios | 4.80                            |                      |
| de reunión.                                 |                                 |                      |

Fuente: (NEC-SE-CG: Cargas no sísmicas)

#### 6.10.2 Determinación de zonas y curvas de peligro sísmico

Para poder determinar la zona y curva de peligro sísmico se hace referencia a la normativa ecuatoriana NEC-SE-DS: Peligro sísmico, ya que para un buen diseño no se debe mitigar los esfuerzos que provoca un sismo a la construcción, por lo cual se define una zona de interés investigativo denotando la región Costa, provincia de Esmeraldas, cantón Quinindé. En el inciso 3.1 Zonas sísmicas y curvas de peligro sísmico en la normativa NEC determina las zonas ecuatorianas con mayor índice de sismos, como se

84

85

muestra en la figura 35. La misma es el "resultado que proviene de un estudio de peligro sísmico para un 10% de excedencia en 50 años, que incluye una saturación a 0.50 g de los valores de aceleración sísmica en el litoral ecuatoriano". (NEC, 2014)

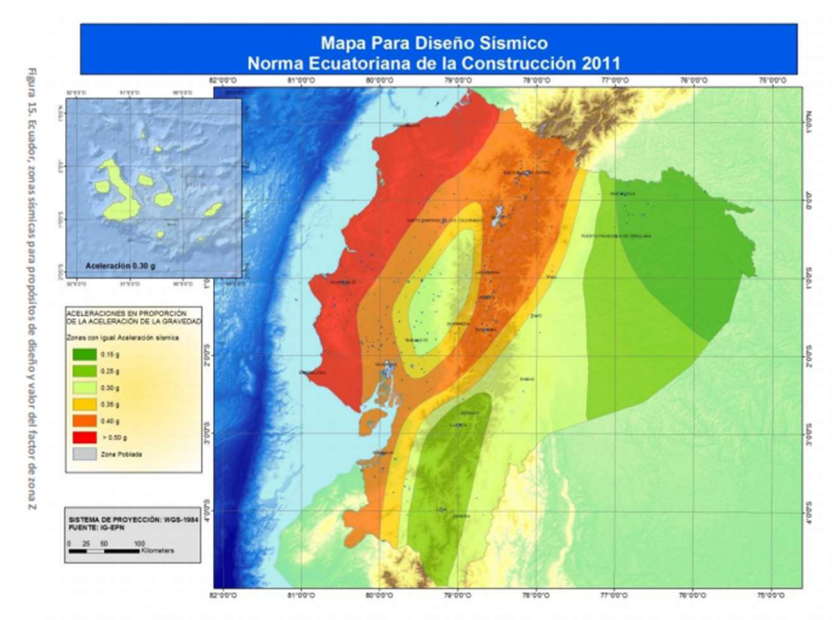

Figura 35. Ecuador, zonas sísmicas para propósitos de diseño y valor del factor Z. Fuente: (NEC-SE-DS. 2014)

Se caracteriza el peligro sísmico en diferentes escalas y se presenta en la siguiente tabla, conociendo que todo el Ecuador está catalogado como zona de amenaza sísmica alta.

Tabla 7. Valores del factor Z en función de la zona sísmica adoptadas.

| Zona sísmica          |  |                                                        | $\mathbf{H}$ $\mathbf{H}$ $\mathbf{W}$ $\mathbf{V}$ |  | -VI   |
|-----------------------|--|--------------------------------------------------------|-----------------------------------------------------|--|-------|
| Valor factor <b>Z</b> |  | 0.15                                                   | $0.25$ $0.30$ $0.35$ $0.40$                         |  | >0.50 |
| Caracterización del   |  | <b>peligro</b> Intermedia Alta Alta Alta Alta Muy Alta |                                                     |  |       |
| sísmico               |  |                                                        |                                                     |  |       |

Fuente: (NEC-SE-SD: Cargas sísmicas)

Para el diseño de estructura la normativa NEC-SE-DS: Cargas sísmicas, determina la importancia de definir un factor caracterizado como importancia sísmica, con el fin de evidenciar el desempeño para el diseño de estructuras de acorde a la ocupación o uso que se le vaya a proporcionar. En la siguiente tabla se muestra el tipo de uso, destino e importancia de la estructura.

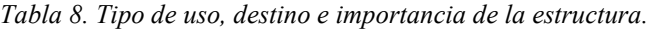

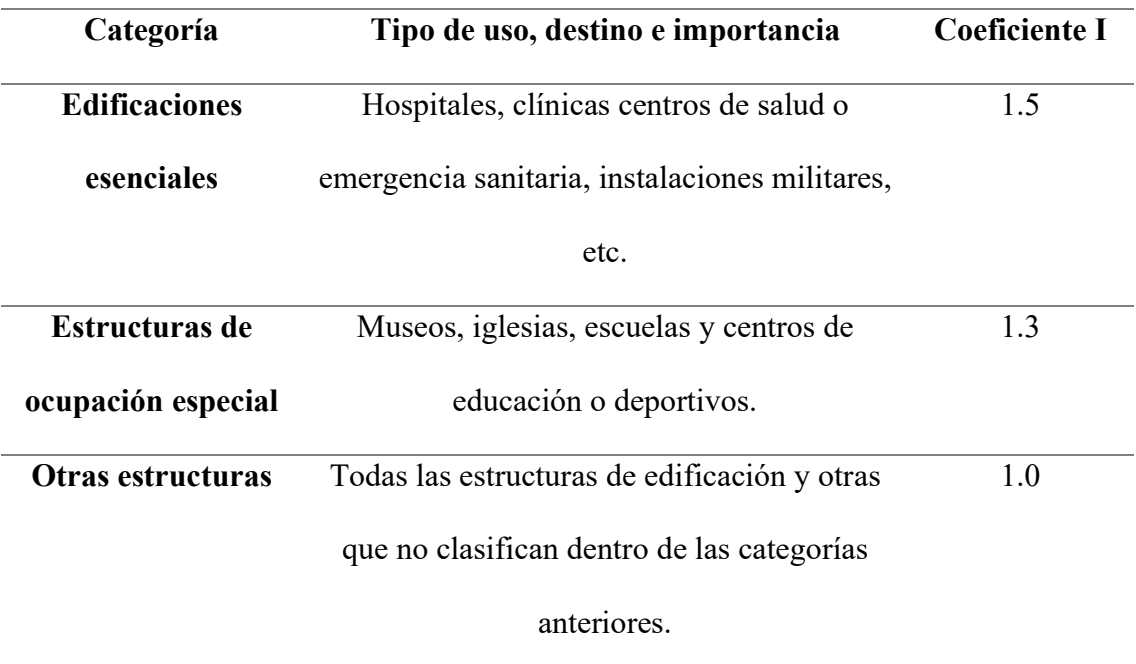

Fuente: (NEC-SE-SD: Cargas sísmicas)

Anteriormente se propuso una vivienda de interés social (VIS) que entra en la categoría de otras estructuras, para poder definir los diferentes niveles de aceleración sísmica y el propósito del factor I es incrementar la demanda sísmica de diseño para estructuras, para que al presentarse factores externos deben permanecer operativas o sufrir menos daños estructuralmente hablando. La normativa facilita las curvas de peligro sísmico por provincia, donde se relación la aceleración sísmica (PGA) con un nivel de probabilidad anual de excedencia, como se visualiza en la figura 36.

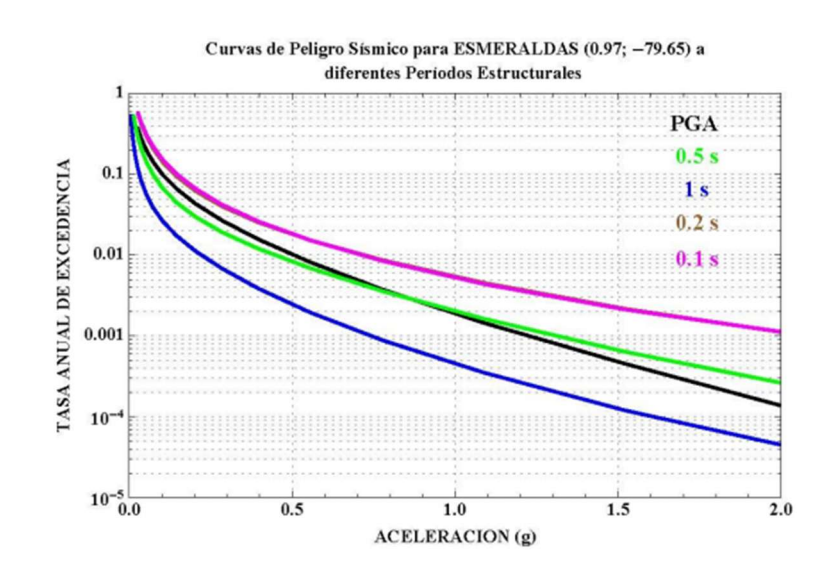

Figura 36. Curva de peligro sísmico, Esmeraldas. Fuente: (NEC-SE-DS. 2014)

# 6.10.3 Determinar configuraciones estructurales mediante la normativa NEC-SE-VIVIENDA, también la normativa NEC-SE-AC: Estructuras de acero

Se define configuraciones estructurales partiendo del uso de las normativas ecuatorianas que establecen diferentes criterios para el diseño, como en el caso de la presente investigación la casa de interés social (VIS), por lo que en la sección 3.2 Requisitos de resistencia sísmica del sistema estructural en la NEC-SE-VIVIENDA, describe criterios de cumplimiento en el sistema estructural limitando a la construcción de vivienda de hasta 2 pisos con luz no mayor a 5 m ,que el mismo referencia a la normativa NEC-SE-AC: Estructuras, en el apartado 9 Conexiones, en la sección 9.1 Conexiones precalificadas para pórticos especiales a momento, detalla las dimensiones requerías y tipo de perfil a utilizar, se tomara en cuenta los valores en vigas para el diseño como se muestra en la tabla 9. (NEC-SE-Vivienda & NEC-SE-AC., 2015)

Tabla 9. Requerimientos mínimos en función de número de pisos de vivienda.

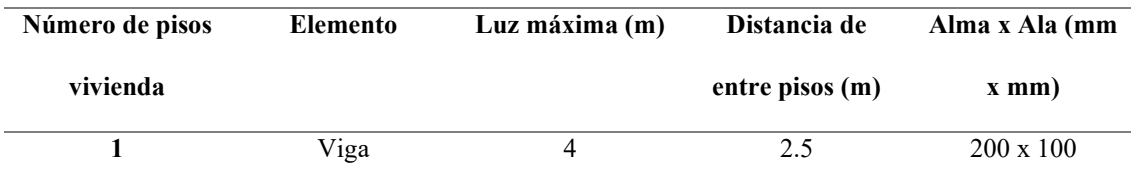

#### Fuente: (NEC-SE-Vivienda & NEC-SE-AC., 2015)

Se considera valores de números de pisos la vivienda, que será de un piso, con luz máxima de 4 metros con una distancia entre pisos de 2.5 metros con dimensiones de viga de 200 mm de alma y 100 mm de ala, utilizando el perfil I para aumentar el momento de inercia y así minimizar esfuerzos, como el peso mismo.

# 6.10.4 Determinar las cargas asociadas a la viga estructural mediante el cálculo estructural.

Para determinar las cargas asociadas a la viga estructural se hace referencia al libro Análisis Estructural, quinta edición, del autor Aslam Kassimali, de la página 23 "Sistema de piso y áreas tributarias", determina el análisis para el cálculo y determinación de áreas tributarias de vigas como de columnas, como de igual manera las cargas que están expuestas las diferentes vigas que conforman una estructura. Se evidencia en la figura 37, la distribución de las columnas y vigas.

En los sistemas de piso con vigas las losas se flexionan en dos direcciones como las placas y trasmiten su carga a todas las cuatro vigas de apoyo a lo largo de sus bordes. Las figuras 37 y 38 respectivamente se presenta las áreas tributarias de las vigas que soportan las losas cuadradas y rectangulares. (Kassimali, A., 2015)

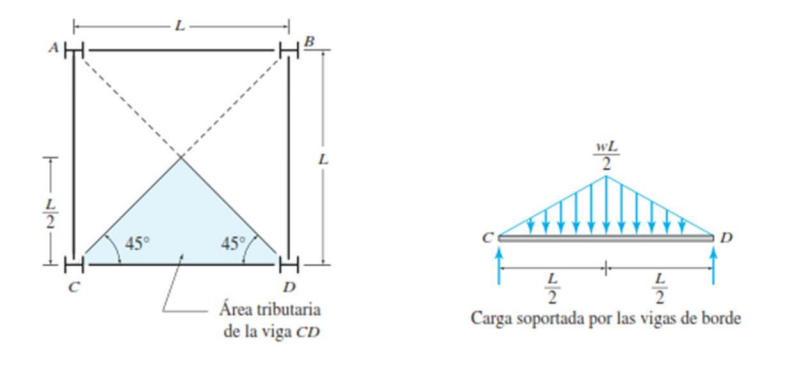

Figura 37. Área tributaria cuadrada, Carga soportada en vigas. Fuente: (Kassimali, A., 2015)

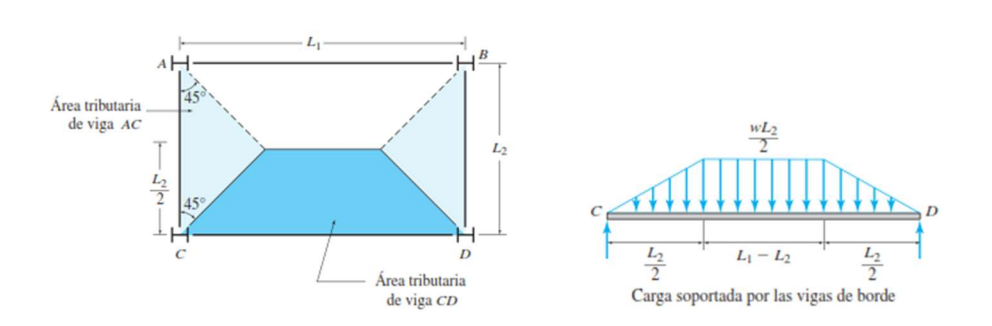

Figura 38. Área tributaria rectangular, Carga soportada en vigas. Fuente: (Kassimali, A., 2015)

Se desarrolla pasos a seguir para el cálculo de áreas tributarias como las cargas que está sometida las vigas en la estructura conjuntamente con las fórmulas a utilizar, a continuación, se detalla lo mencionado:

- Determinar cargas muertas y vivas que soporta la viga estructural.
- Determinar el área tributaria rectangular o cuadrada.
- Determinar si las vigas están empotradas o en apoyo simple para evidenciar el ángulo.
- Determinar las fórmulas necesarias para el cálculo.

1.- Área tributaria para el cálculo de una losa cuadrada.

$$
A_{Trib,1} = \frac{b*h}{2} \tag{30}
$$

Donde:

 $A_{Trib,1} \rightarrow \text{Área tributaria losa cuadrada.}$ 

 $b \rightarrow Base.$ 

- $h \rightarrow Altura.$
- 2.- Área tributaria para el cálculo de una losa rectangular.

$$
A_{Trib,2} = \left(\frac{(b+\delta)}{2}\right) * h \tag{31}
$$

Donde:

 $A_{Trib,2} \rightarrow$  Área tributaria losa rectangular.

89

$$
b \rightarrow Base.
$$

 $h \rightarrow Altura.$ 

 $\delta \rightarrow$  Base interna.

3.- Carga por sismo

$$
E = C_S * Z \tag{32}
$$

Donde:

 $C_S \rightarrow Coeficiente$  de respuesta sísmico.

 $Z \rightarrow Factor Z$ , caracterización del peligro sismico

$$
C_S = \frac{S_{DS}}{R/I} \tag{33}
$$

Donde:

 $S_{DS} \rightarrow$  Aceleración del espectro de respuesta de diseño.

 $R \rightarrow$  Coeficiente de modificación de respuesta.

 $I \rightarrow Factor$  de importancia.

4.- Carga por viento.

$$
p_z = q_z * G * C_P \tag{34}
$$

Donde:

 $p_z \rightarrow$  Presión de diseño tipo Barlovento.

 $q_z \rightarrow$  Presión dinámica tipo Barlovento.

 $G \rightarrow Factor$  de efecto de ráfaga (0.85).

 $C_P \rightarrow Coeficiente$  de presión externo.

$$
q_z = 0.613 * k_z * k_{zt} * k_d * V^2 \tag{35}
$$

Donde:

 $k_z \rightarrow$  Coeficiente de exposición de presión de velocidad.  $k_{zt} \rightarrow$  Efecto de incremento en la velocidad del viento (1). 90

91

```
k_d \rightarrow Factor direccional del viento (1).
```
 $V \rightarrow Velocidad$  del viento.

$$
k_z = 2.01 \left(\frac{4.6m}{zg}\right)^{\frac{2}{\alpha}}
$$
 (36)

Donde:

 $z_a \rightarrow$  Gradiente de altura en pies o metros

 $\propto$  → *Valor de 7.0* 

5.- Fuerza por unidad de área aplicado en la losa rectangular y cuadrada respectivamente.

$$
w_{viga} = A_{Trib} * w_{carga} \tag{37}
$$

Donde:

 $A_{Trib} \rightarrow \text{Area tributaria}.$  $w_{viaa} \rightarrow Carga$  en viga estructural.  $w_{carga} \rightarrow Carga$  en la estructura (viva, muerta, sismo, etc)

6.- Combinación de cargas una vez finalizado el cálculo de las cargas presentes.

$$
w_{carga} = 1.2D + W + E + 1.6(L \circ S \circ R)
$$
\n(38)

Donde:

 $D \rightarrow Carga$  muerta

- $E \rightarrow Carga$  de sismo.
- $L \rightarrow C \, arga$  viva.
- $R \rightarrow Carga$  de lluvia
- $S \rightarrow Carga$  de nieve.

 $W \rightarrow Carga$  de viento.

6.- Carga puntual para simulación.

$$
W_{dise\|o} = \frac{w_{carga}}{L} \tag{39}
$$

Donde:

 $W_{dise\|o} \rightarrow Carga final$  puntual sometida al elemento  $W_{carga} \rightarrow Carga final distribution and a semetidaal elemento$  $L \rightarrow$  Longitud del elemento

## 6.10.5 Simulación de esfuerzo-deformación en Inventor

El primero paso para realizar la simulación computacional en inventor, es realizar un modelamiento CAD definiendo la geometría de cada elemento, por ello antes ya se estableció la geometría de la viga tipo I de 200 mm de alma y 100 mm de ala, longitud de 4000 milímetros, los espesores se obtuvieron de catálogos de tipos de perfiles catálogo de IMPORTACEROS que establece que el perfil I (IPE 200), la que trabaja bajo estándares de Normativa ASTM (Importacero, 2018). Lo mencionado se muestra en la figura 39.

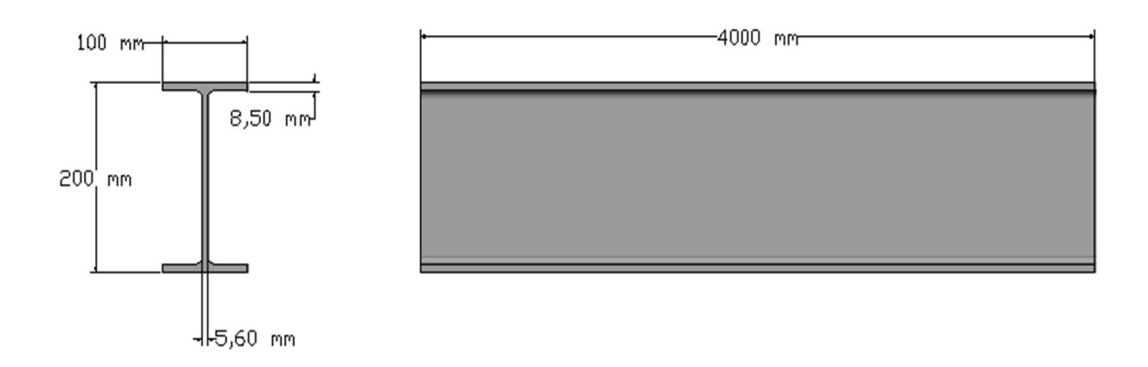

#### Figura 39. Plano de viga estructural tipo I.

Se determina la geometría del bambú de una lista de los bambúes más utilizados en la construcción y de origen a nivel mundial como lo muestra la tabla 10.

92

| Género               | Altura(m) | Diámetro(cm) | Origen                                      |
|----------------------|-----------|--------------|---------------------------------------------|
| <b>Bambusa</b>       | 6 a 30    | 3 a 18       | China, India y Taiwán                       |
| Chusquea             | 4a6       | 2a4          | Chile y Argentina                           |
| Dendrocalamus        | 25 a 35   | 20a30        | India, Birmania y Lanka                     |
| Gigantochla          | 10a16     | 8 a 15       | Malasia, Indonesia y Filipinas              |
| Guadua               | 10a30     | 5 a 15       | Ecuador, México, Colombia, Bolivia y Panamá |
| <b>Phyllostachys</b> | 5 a 22    | 2 a 17       | China y Japón                               |
|                      |           |              |                                             |

Tabla 10. Géneros y característica. Adaptación de American Bamboo Society.

Fuente: (Martínez García, S. 2015)

Para determinar el género del bambú a utilizar se escoge el origen de Ecuador siendo este de 50 mm de diámetro externo que es el mínimo establecido en la tabla 10, para determinar el diámetro interno se referencia en la normativa NEC-SE-GUADUA: Estructuras de guadua, la misma nos dice que "Se debe tomar en cada sección trasversa del culmo, además, el espesor en los mismos sitios en que se midió el diámetro. El espesor real corresponde al promedio de ocho mediciones"; ya que como no se puede realizar las mediciones físicamente se realiza dividiendo el diámetro externo por las 8 supuestas mediciones mencionadas, dando un resultado de 6.25 mm de espesor, con una longitud de 4 metros (longitud establecida de luz entre columnas mediante normativa); las medidas establecidas anteriormente seria el mínimo y seria el peor escenario, sin embargo se evaluaría su rendimiento hasta alcanzar el espesor mínimo necesario apto para utilizarlo. En la figura 40 se visualiza la geometría del bambú.

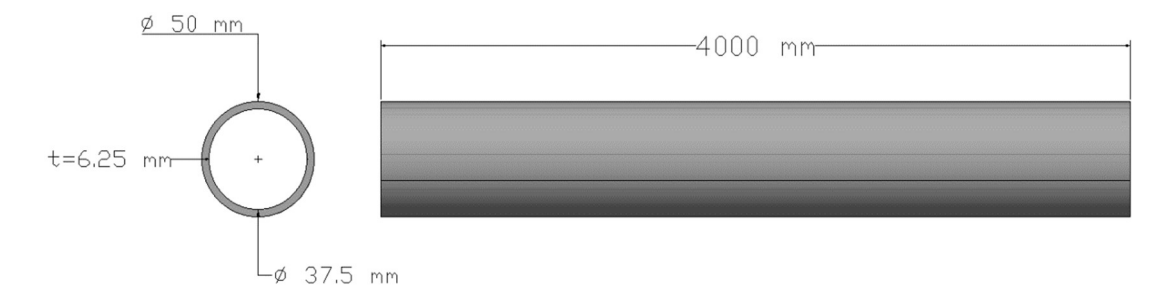

Figura 40. Plano de bambú.

Una vez definido las dos geometrías y el modelado CAD de cada uno de los elementos se continua con la simulación en el software computacional Inventor, el mismo ofrece una amplia variedad de tipos de estudios y materiales en su análisis, para una simulación más detalla el software ofrece una herramienta de análisis de elementos finitos donde la simulación abarca múltiples características para evidenciar si el material preponderante es viable para lo que se le va aplicar. La tabla 11 muestra las características físicas como mecánicas del bambú, esto para poder añadir el nuevo material a la biblioteca de Inventor; los valores presentes se los obtuvo a través del software CES Edupack.

Se presenta de igual manera un resumen de las características del mallado a utilizar y la configuración de la convergencia para obtener la Tensión de Von Mises como el desplazamiento presente, para evidenciar el comportamiento del material. La tabla 12 y 13 respectivamente muestra un resumen.

|                    | <b>Variables</b>                  | <b>Materiales</b> |       |  |  |
|--------------------|-----------------------------------|-------------------|-------|--|--|
| <b>Propiedades</b> | Características                   | <b>AISI 1030</b>  | Bambú |  |  |
| <b>Físicas</b>     | Densidad $Kg/m^3$                 | 7800              | 602   |  |  |
|                    | Módulo de Young (Gpa)             | 208               | 15,1  |  |  |
| Mecánicas          | Resistencia a la tracción (Mpa)   | 465               | 160   |  |  |
|                    | Límite de fluencia (Mpa)          | 310               | 35,8  |  |  |
|                    | Resistencia a la flexión (Mpa)    | 310               | 80    |  |  |
|                    | Resistencia a la compresión (Mpa) | 310               | 60    |  |  |
|                    | Módulo cortante (Gpa)             | 80                | 0,8   |  |  |

Tabla 11. Características mecánicas del bambú y acero AISI 1030 Normalizado

Tabla 12. Características del mallado

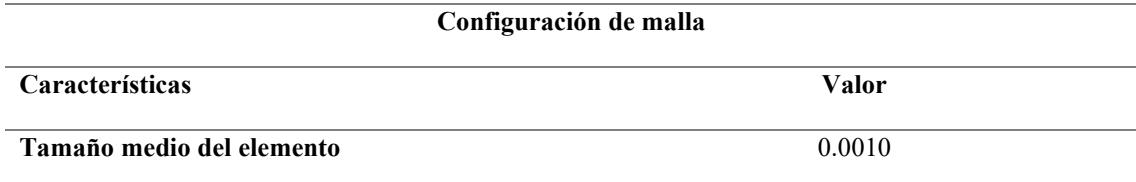

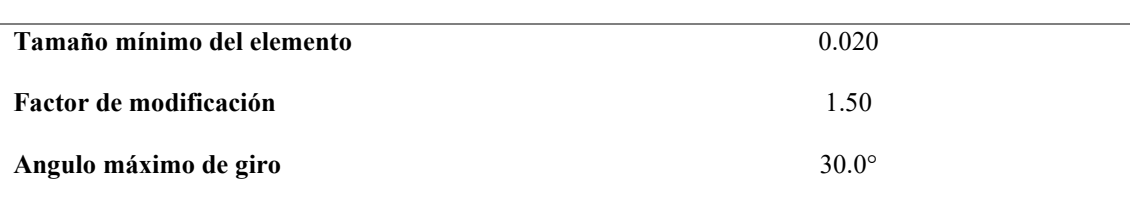

Tabla 13. Configuración de la convergencia

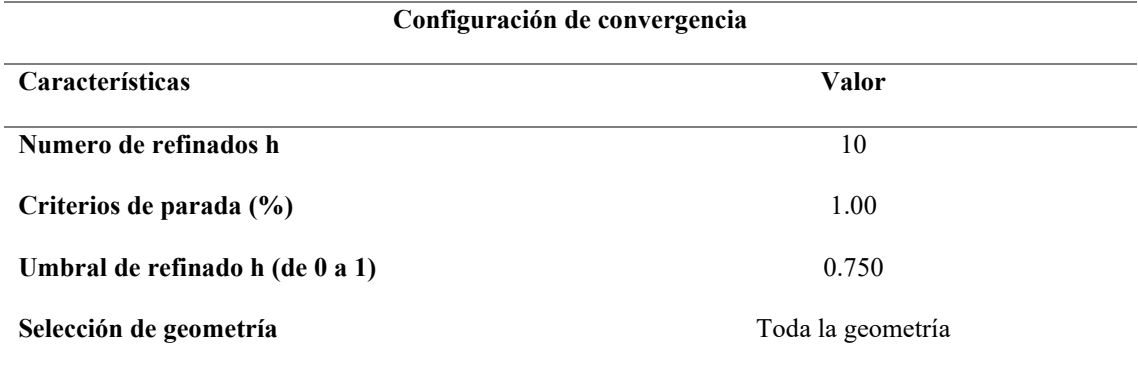

Es preciso definir el material de cada elemento estructural ha simular, en este caso es el acero estructural aplicado a una viga tipo I y bambú aplicado a una viga circular hueca, esto por el tipo de geometría que posee el bambú. Los datos requeridos para la simulación se evidencian a continuación en la figura 41 aplicados en la investigación; el acero como material base actual y el bambú como material ganador obtenido a través del análisis de métodos multicriterio realizado anteriormente.

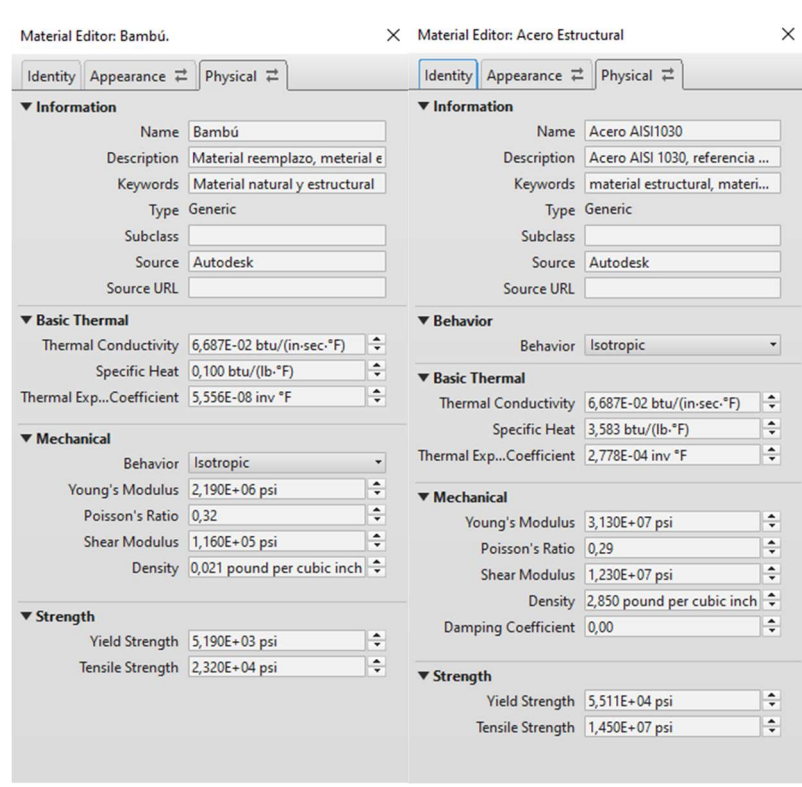

Figura 41. Parámetros de material base y material de reemplazo.

Una vez que se definió y aplico el material para la simulación se procede a seleccionar la pestaña entornos, ahí se ejecuta un nuevo análisis de tensión donde se determina parámetros de simulación como se muestra en la figura 42.

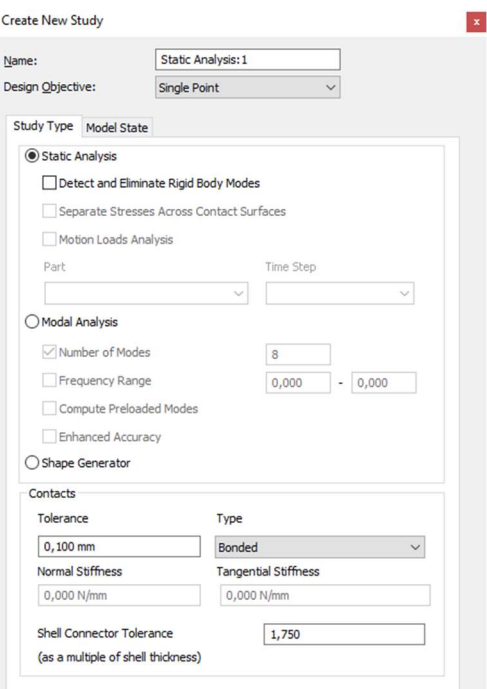

96

#### 97

## Figura 42. Parámetros de simulación (análisis de tensión)

Posterior se define las restricciones del elemento, localizando en los dos puntos más alejados, esto sucede ya que la viga se conoce que tiene dos conexiones empotradas, restricción fija como se muestra en la figura 43.

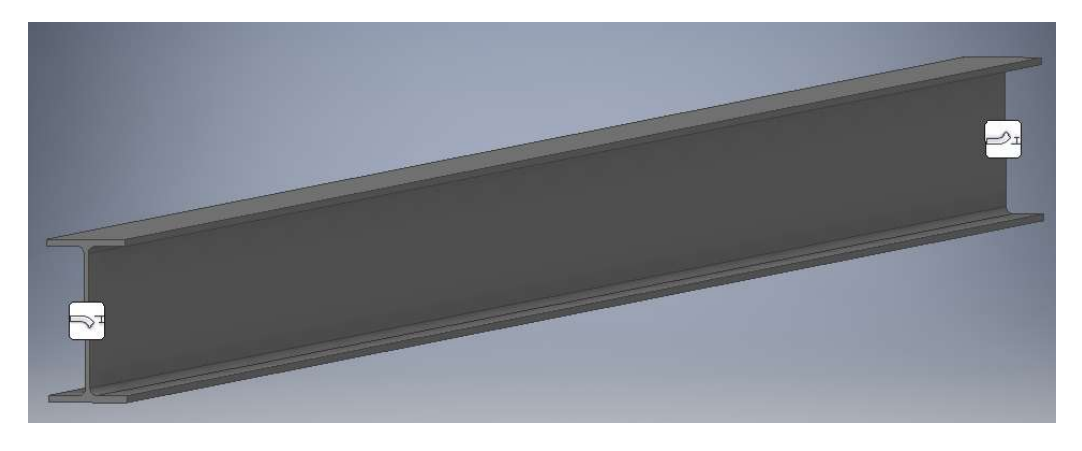

Figura 43. Restricciones a viga de acero estructural

Una vez colocada la restricción fija en cada extremo de la viga, se procede a colocar la fuerza que va actuar sobre la misma, como se conoce que en la viga el esfuerzo se presenta perpendicularmente al eje de la viga, se coloca como se muestra en la figura 44. Se colocará una fuerza de flexión definida en el cálculo matemático de (0.392 ton) por ser la carga más crítica aplicada, sin mitigar para la simulación la fuerza de gravedad que igual está actuando sobre la misma siendo de 9.81  $m/s^2$ .

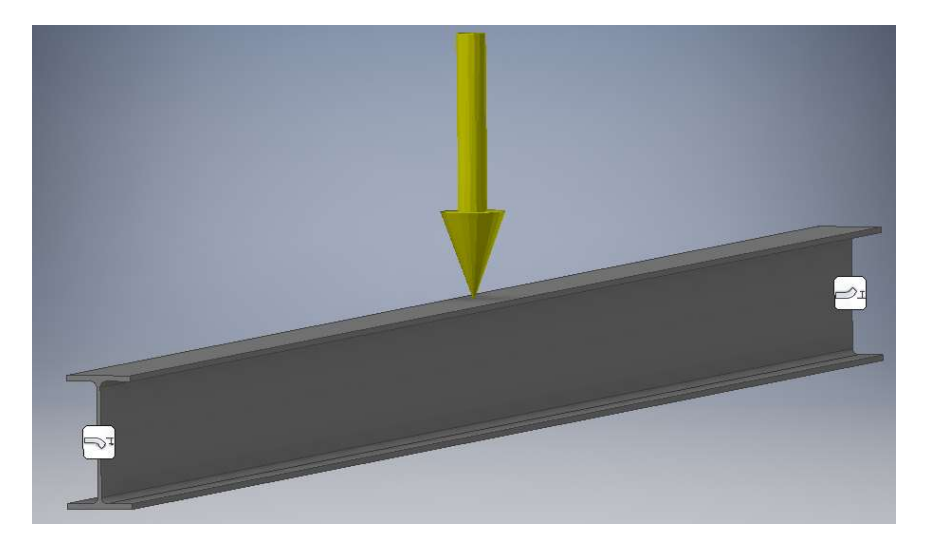

Figura 44. Aplicación de cargas a una viga de acero estructural.

La configuración del mallado y la configuración de convergencia se muestran en la figura 50 y se definió el mallado tipo tetraédrico de orden de elementos de 0.010 mm con factor de notificación de 1.5 y un ángulo máximo de giro de 30°; para la configuración de convergencia se determina un máximo de 10 interacciones y 1% de falla dando como resultado valores de 176850 nodos y 96939 elementos, conociendo que a mayor número de nodos y elementos mejor será el resultado. En este caso se utilizará las configuraciones normales para la simulación como se muestra en la figura 45.

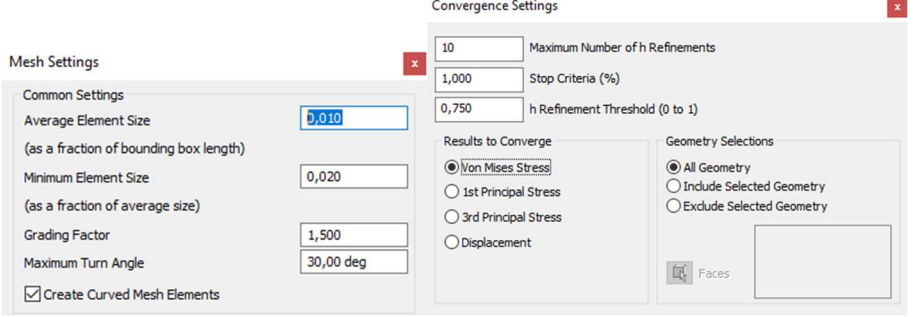

Figura 45. Configuración de mallado y convergencia para simulación.

 Finalizando la simulación y presentando el resultado final como se muestra en la figura 46. El resultado se presenta la tensión de Von Mises lo que en ingeniería estructural se usa en contexto de teorías de fallo como indicador de un buen diseño, para poder apreciar de igual manera un factor de seguridad mayor a 1, caso contrario si llegase a ser menor en la simulación el elemento o el material fallara en la práctica.

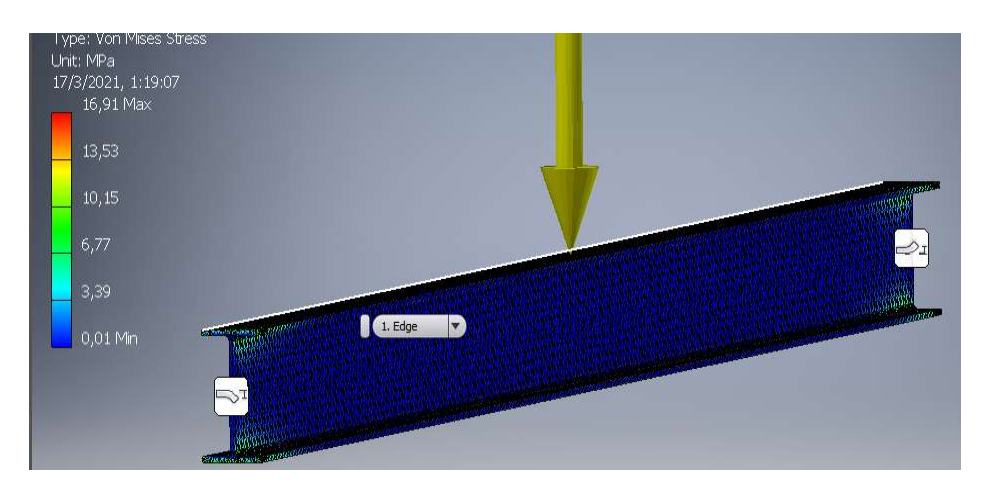

Figura 46. Resultado de simulación Tensión Von Mises.

Se obtiene distintos valores a cuanto esfuerzo de Von Misses, deformación y factor de seguridad sometidos a una carga de flexión, los cuales se mostrarán en la simulación CAD 3D de su distinta geometría ejecutada a una viga de acero (material base) vs viga de bambú (material candidato en MCDM).

Se determina tres posibles geometrías del bambú (diámetro externo, diámetro interno, espesor), para evidenciar hasta cual es el diámetro y espesor mínimo, que exista la viabilidad y la confianza el material a lo que se va aplicar siendo 1 el factor de seguridad mínimo permitido, en este caso se realizara el análisis en diámetro de 50 mm con espesor de 6.25 mm, también en diámetro de 90 mm con espesor de 11.25 mm y en diámetro de 150 mm con espesor de 18.75 mm.

Cabe mencionar que se analiza diferentes escenarios en la simulación de los dos materiales, esto quiere decir que se realiza una simulación con la misma carga critica, pero en diferentes puntos para así verificar el comportamiento a posibles movimientos sísmicos que afectara de igual manera a las columnas como a las vigas, por ello se realiza cuatro diferentes escenarios; carga perpendicular (CP); carga perpendicular y una lateral en un empotramiento (CP y L); carga perpendicular y una lateral en ambos empotramientos (CP y 2L); carga perpendicular, una lateral en un empotramiento y una lateral en otro empotramiento en sentido contrario (CP y  $L+$ ,  $L$ -).

En el apartado de resultados de software inventor se verificará lo mencionado anteriormente y se realizará el procedimiento tanto para la viga de bambú, como al igual la viga de acero.

#### 7. Análisis y Presentación de Resultados

#### 7.1 Resultados obtenidos del CES Edupack

En el primer análisis nivel 3 Eco-desing se determinó por etapas y se describe por etapa de la siguiente manera:

- Primera Etapa. Se delimita los materiales colocando el precio máximo de 1,44 USD/kg, precio establecido del acero, continuando con la delimitación se determina valores máximos en impactos ambientales, como energía consumida y emisión de CO2; en esta etapa se simplifica 737 materiales de 4026 materiales.
- Segunda Etapa. Continuando con la delimitación, se utiliza la opción de "árbol", para determinar materiales híbridos (compuestos, naturales, etc.), materiales polímeros (plásticos, elastómeros) y se selecciona el material base (acero) para continuar con la delimitación; en esta etapa se simplifica 287 materiales de 4026 materiales.
- Tercera etapa. Se utiliza la opción de "gráfico" en su forma booleana, para determinar materiales biodegradables como reciclables, ya que la investigación se basa en encontrar un material amigable con el medio ambiente.
- Cuarta Etapa. Se continúa delimitando y al igual que la tercera etapa se utiliza la opción de "gráfico", seleccionando en el eje "x" la emisión de CO2, seleccionando las variables (selección de área, largo, esfuerzo y huella CO2); en el eje "y" el consumo energético, seleccionando las variables (selección de área, largo, esfuerzo y energía consumida). Aplicando a continuación la opción de "índice y línea de visualización" se llega a delimitar a 19 materiales de 4026 materiales.

 Quinta etapa. – En esta última etapa se aplica nuevamente la opción de "gráfico" en su forma booleana para determinar que materiales son biodegradables y reciclables. Finalizando con 19 materiales posibles en este análisis.

Los resultados obtenidos mediante la aplicación de índices de rendimiento en el nivel 3 Eco-desing del software CES Edupack, en términos ambientales como, las emisiones CO<sub>2</sub> y consumo energético se obtuvo distintos grupos de materiales tales como, materiales naturales y compuestos conjuntamente con la familia de metales para su comprobación como se muestra en la figura 47.

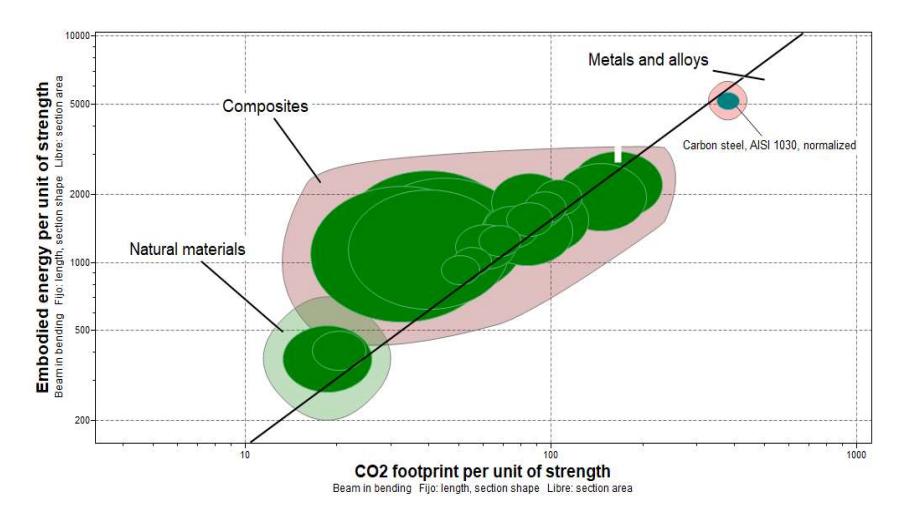

Figura 47. Resultado grafico de materiales en el nivel 3 Eco-desing del CES Edupack, aplicando índices de rendimiento. Fuente: (CES Edupack., 2019)

Se determina que los materiales que tengan un menor consumo energético como emisiones de  $CO<sub>2</sub>$  producida son los materiales naturales, en este grupo se encuentran principalmente las maderas, al ser materiales procedentes de la naturaleza no se requiere un proceso para su elaboración o construcción, se conoce que son materiales de menor costo, seguido de los materiales compuestos. En este análisis se evidencia que algunos materiales no son utilizados en la construcción por lo que de los 19 materiales se simplifica a 7 materiales posibles.

En el segundo análisis de selección de materiales en el software, se utilizó el nivel dos en clasificación de superestructura; se realiza el respectivo análisis ya que al ser la viga un elemento estructural se considera materiales que cumplan con ello para la construcción de edificaciones.

A continuación, se describe cada etapa de la siguiente manera:

- Primera Etapa. Se delimita al igual que en el análisis anterior, colocando en este caso, la densidad máxima, el precio máximo establecido anteriormente y valores máximos en impactos ambientales y se logra determinar que se delimita a 33 materiales de 77 materiales.
- Segunda Etapa. Continuando con la delimitación se utiliza de igual manera la opción de "árbol", para determinar materiales naturales (plywood, bambú, madera, madera laminada, paja y corcho) y se selecciona el material base (acero) para continuar con la delimitación; en esta etapa se delimita a 10 materiales de 77 materiales.
- Tercera Etapa. Se utiliza la opción de "gráfico" en su forma booleana, para terminar materiales biodegradables como reciclables.
- Cuarta Etapa. Se continúa delimitando y se utiliza nuevamente la opción de "gráfico", seleccionando en el eje "x" emisión de  $CO<sub>2</sub>$ , aplicando la ecuación (1) y en el eje "y" consumo energético aplicando la ecuación (2). Aplicando a continuación la opción de "rectángulo de selección" se llega a delimitar a 3 materiales de 77 materiales.
- Quinta Etapa. Se utiliza nuevamente la opción de "gráfico" en su forma booleana para determinar que materiales son biodegradables y reciclables. Finalizando con 3 materiales posibles en este análisis.

Se visualiza materiales especialmente de maderas, bambú y pino siendo materiales utilizados en la construcción, de igual manera se evidencia la familia de los metales para su comparación y así la obtención de materiales que tengan índices menores de energía consumida y emisiones de CO2, se presenta los resultados en la figura 48.

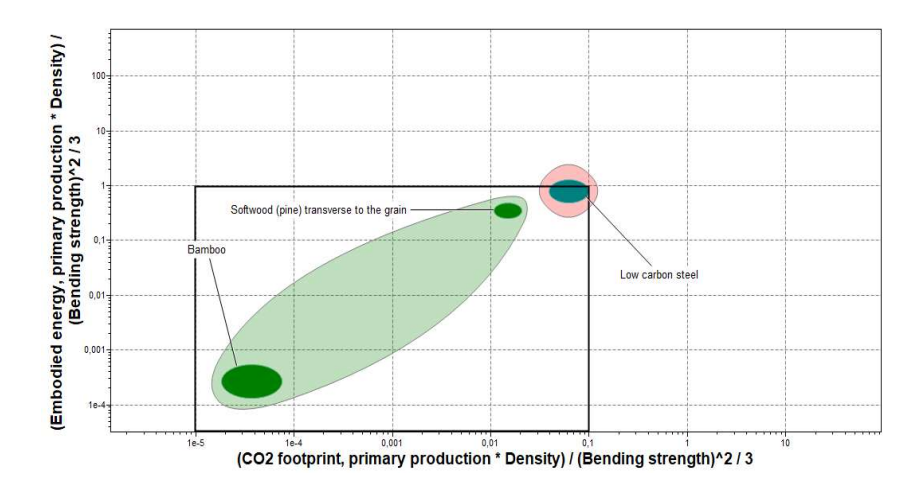

Figura 48. Resultado grafico de materiales en el nivel 2 del CES Edupack, aplicando índices de rendimiento. Fuente: (CES Edupack., 2019)

Una vez finalizado el análisis mediante el software CES Edupack se obtiene una lista de posibles candidatos para el reemplazo del acero, posterior se procede a realizar el análisis y selección mediante los métodos multicriterio establecidos.

Los materiales candidatos se presentan a continuación y se codifican como se muestra en la tabla 14.

- M1. Palma  $(0,35)$ .
- M2. Palma (0,50).
- M3. Tablero de aislamiento perpendicular al tablero.
- M4. Tablero de fibra orientada, tipo F1, perpendicular al tablero.
- M5. Plywood (3 capas), perpendicular a la capa frontal.
- M6. Plywood (5 capas), perpendicular a la capa frontal.
- 104
- M7. Plywood (7 capas), perpendicular a la capa frontal.
- M8. Bambú.
- M9. Pino de madera blanda.

Se han seleccionado 9 materiales en total, que en su mayoría presentan propiedades ecológicas de biodegradabilidad, pero no reciclabilidad, siendo materiales naturales y materiales compuestos, renovables y amigables con el medio ambiente, considerando su consumo energético y sus emisiones de CO<sub>2</sub> sean mínimas; siendo materiales que son aplicables en la industria de la construcción

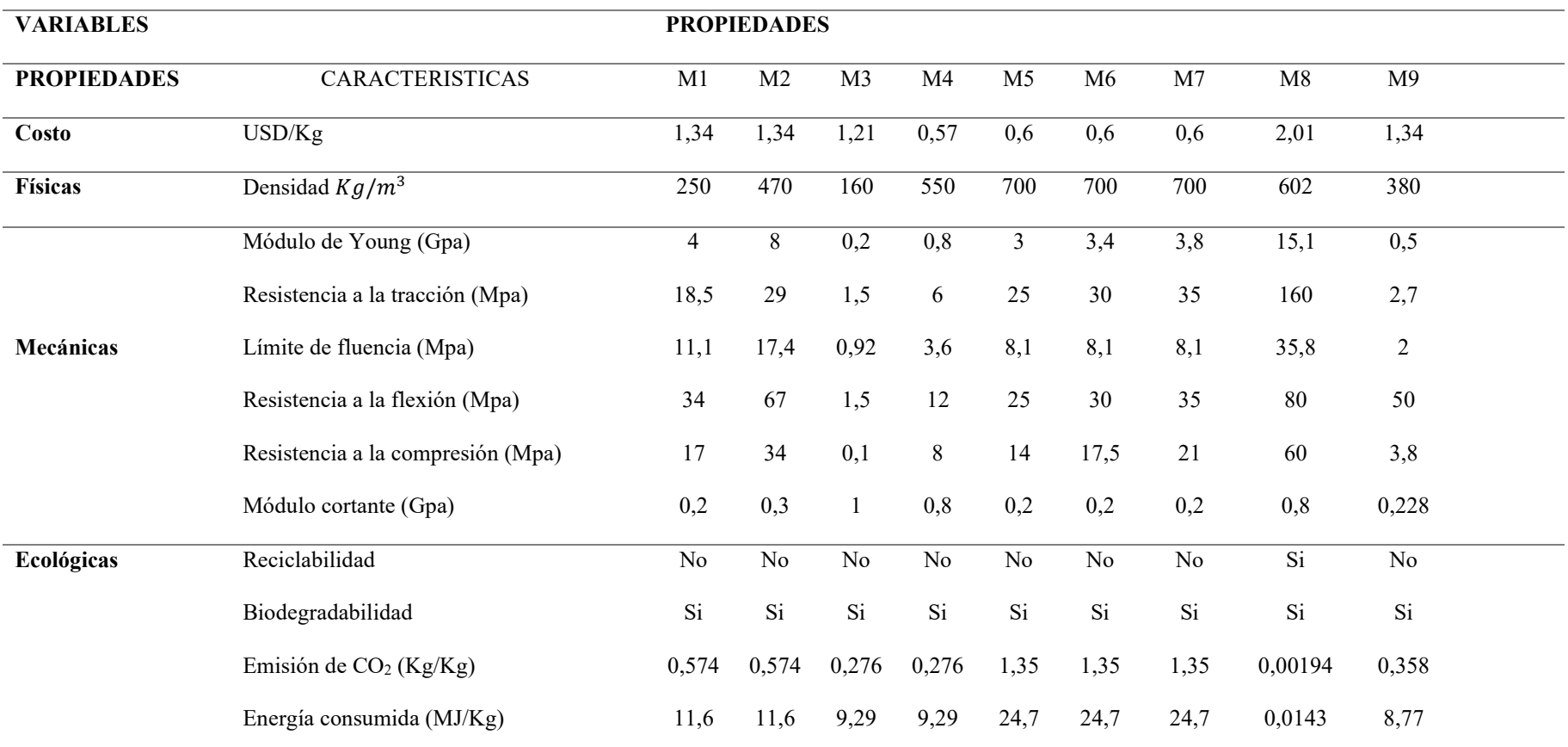

## Tabla 14. Propiedades de materiales candidatos al análisis de ponderación de pesos y MCDM.

106

## 7.2 Resultados del análisis de ciclo de vida (LCA)

Cuando se analiza el ciclo de vida de los materiales da un conocimiento más amplio desde el inicio, la materia prima, producción, uso y hasta su vida final. Por lo que para determinar el LCA, el software CES Edupack facilita con la herramienta Eco Audit dicho análisis. En este caso se realizará a los 9 materiales candidatos y de igual manera el material base (acero) para obtener un criterio más amplio.

A continuación, se presenta los valores obtenidos una vez finalizado el análisis del ciclo de vida (LCA) en el nivel 3 Eco Desing. Los mismos se muestras en la figura 49 y 50 respectivamente, obteniendo criterios de consumo energético y emisiones de CO2.

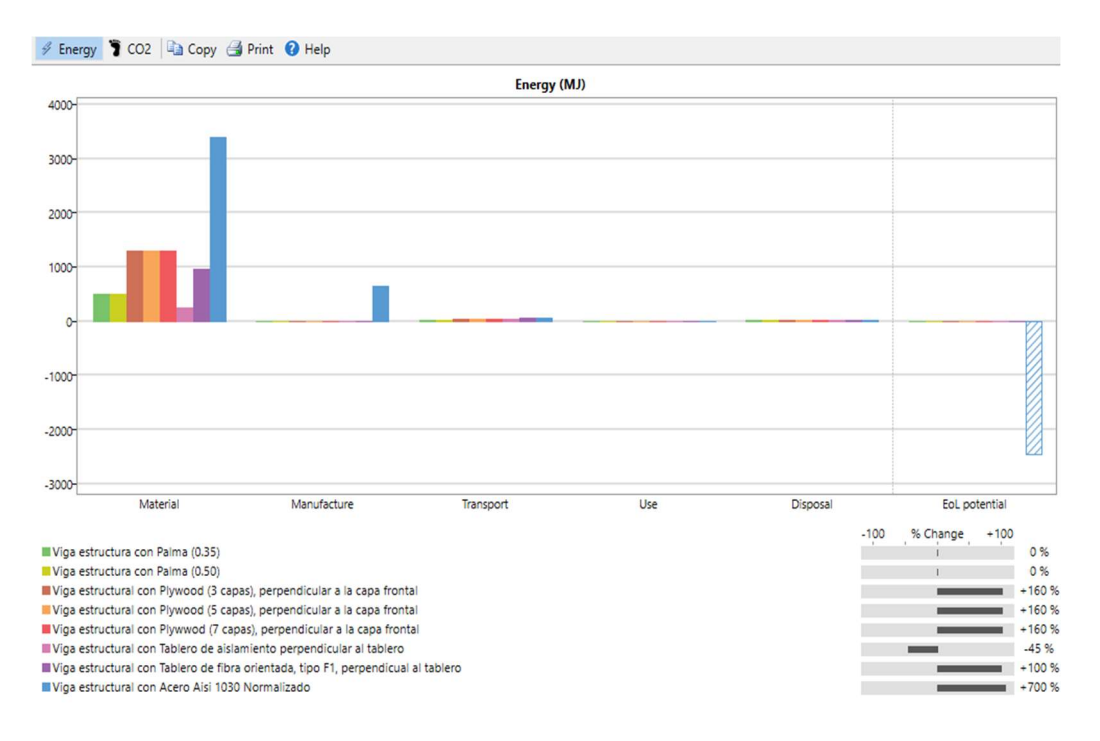

Figura 49. Resultados de consumo energético del nivel 3 Eco Desing Fuente: (CES Edupack., 2019)

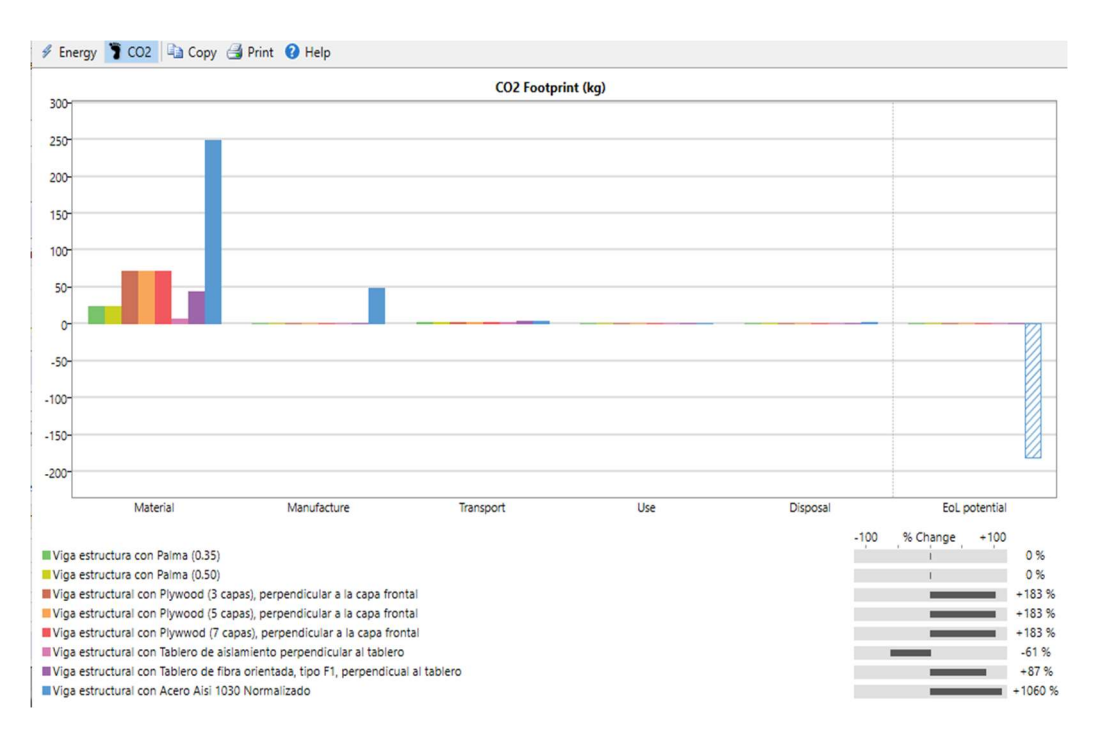

Figura 50. Resultados de emisión de  $CO<sub>2</sub>$  del nivel 3 Eco Desing Fuente: (CES Edupack., 2019)

En el segundo análisis de ciclo de vida se utilizó la misma herramienta diferenciando en el nivel dos clasificaciones de superestructura. Los cuales se presentan en las figuras 51 y 52 respectivamente.

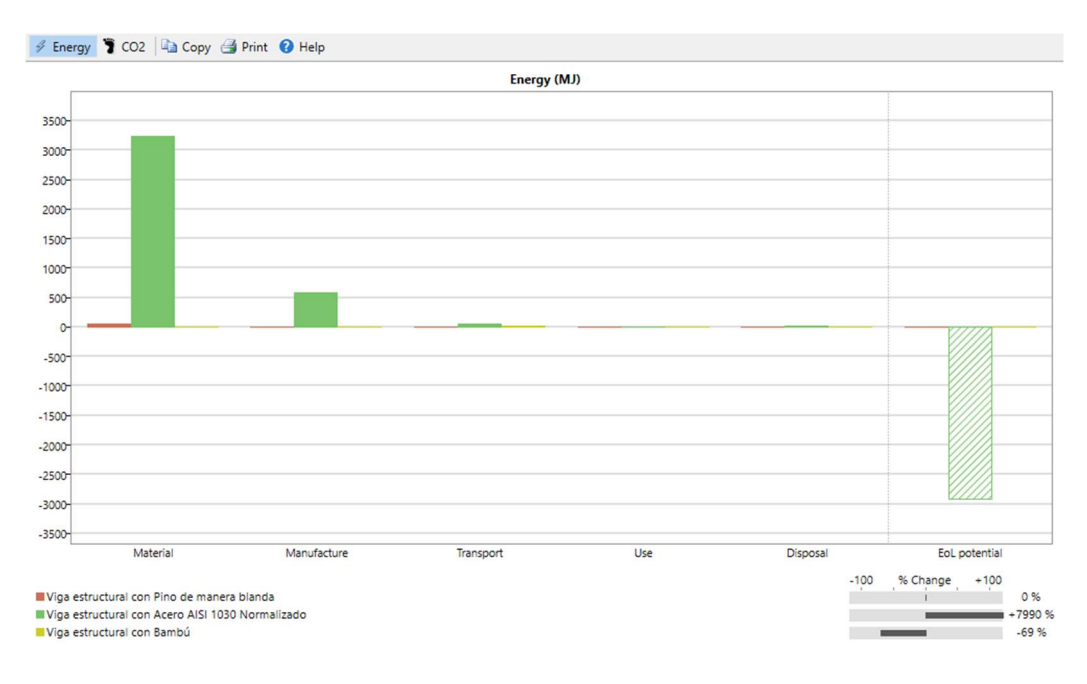

Figura 51. Resultados de consumo energético del nivel 2 Arquitectura Fuente: (CES Edupack., 2019)

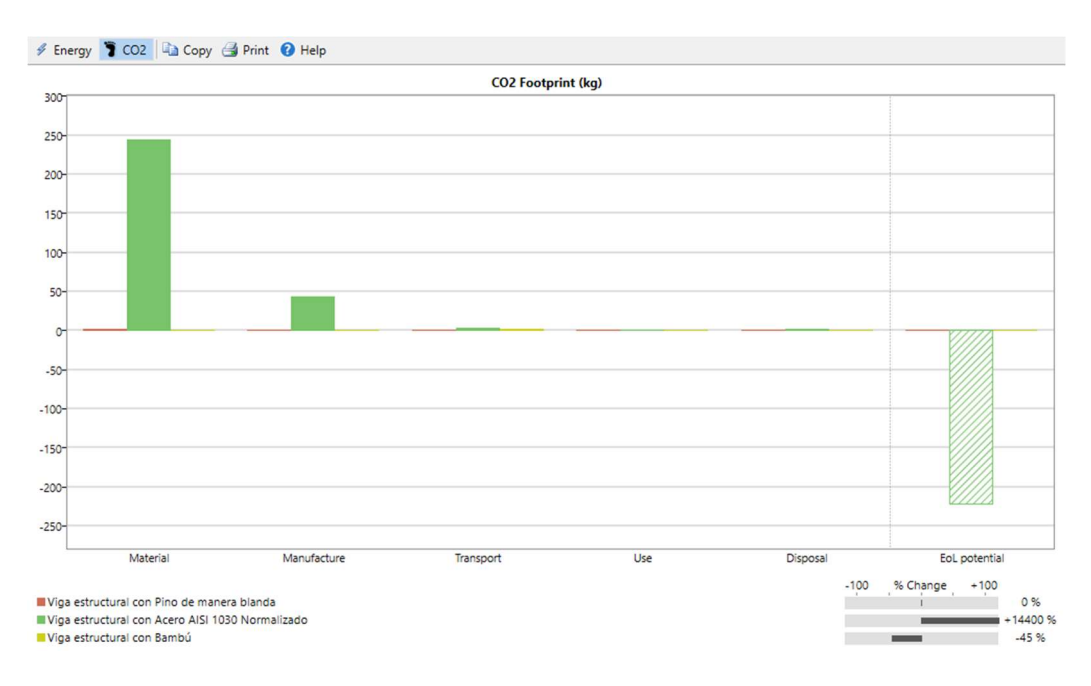

Figura 52. Resultados de emisión de  $CO<sub>2</sub>$  del nivel 2 Arquitectura Fuente: (CES Edupack., 2019)

Se presentan resultados tanto en consumo energético y emisión de  $CO<sub>2</sub>$  analizando los materiales candidatos del nivel 3 y 2 del software CES Edupack. Por lo que se presenta los materiales con menor y mayor impacto ambiental, en su obtención de material, proceso de producción trasporte, uso y fin de vida útil.

Teniendo por parte del análisis del nivel 3, el material tablero de asilamiento perpendicular al tablero M3 el menor impacto ambiental y en el análisis del nivel 2, el material bambú M8 el menor impacto ambiental.

De igual manera se realizó una comparativa con el material base (acero) vs materiales candidatos, para determinar criterios ambientales y presento resultados elevados a comparación de los materiales candidatos, en consumo energético como emisiones de CO<sub>2</sub>, a continuación, se presenta una tabla de lo mencionado anteriormente. Tabla 15. Resultados del análisis de ciclo de vida LCA, en los niveles 2 y 3.

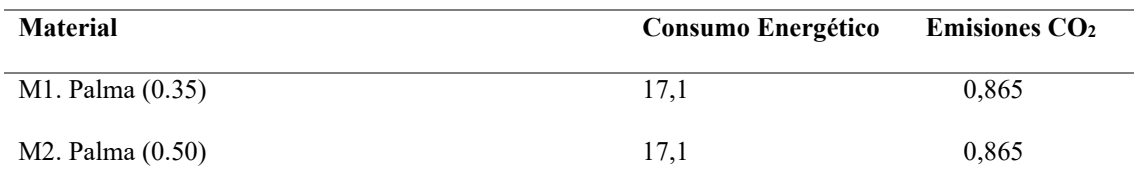

108
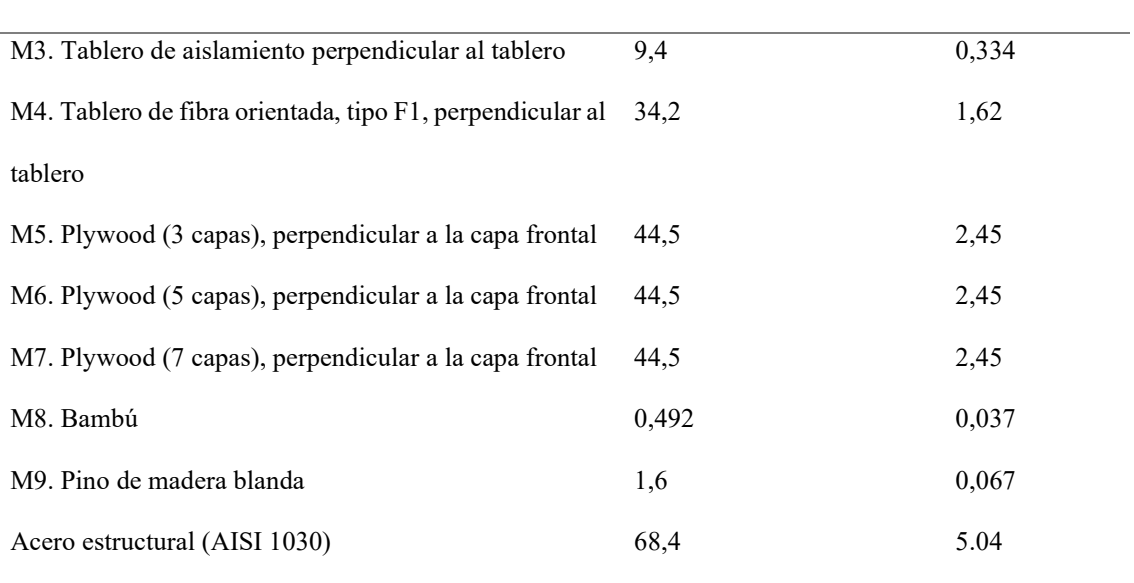

# 7.3 Ponderación de pesos

# 7.3.1 Método de entropía

Se agrupa los datos de los materiales y propiedades de la tabla 14 en una sola matriz para realizar el cálculo de los pesos.

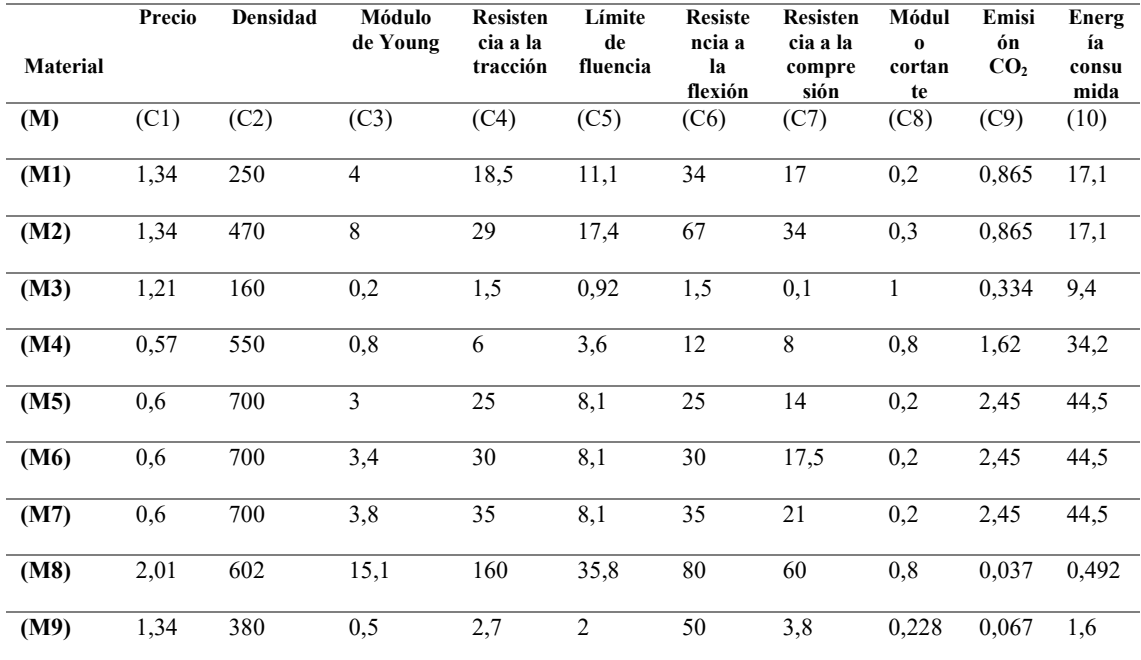

La tabla será utilizada para todos los métodos de ponderación de pesos y análisis de métodos multicriterio. Para un fácil análisis de los MCDM se decodifica los materiales (M) y los pesos (w) con su respectivo número para diferenciar los diferentes criterios.

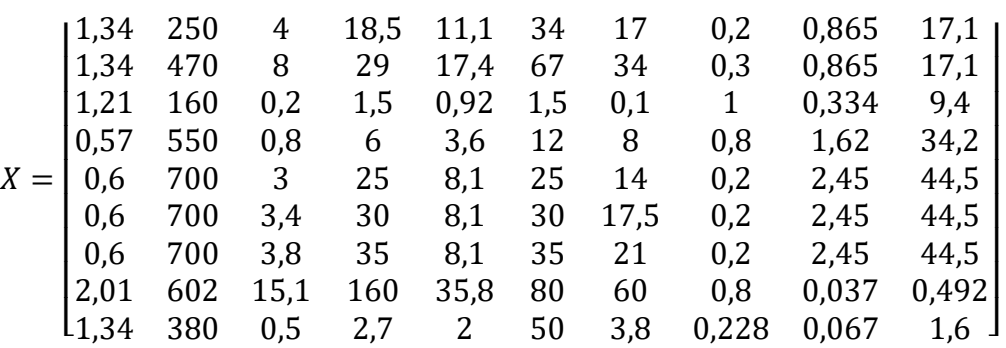

1.- Matriz decisión.

2.- Normalización de matriz de decisión.

Para poder normalizar la matriz decisión, se debe utilizar la ecuación (1) con los valores de la matriz decisión, se obtiene la matriz resultante Pij.

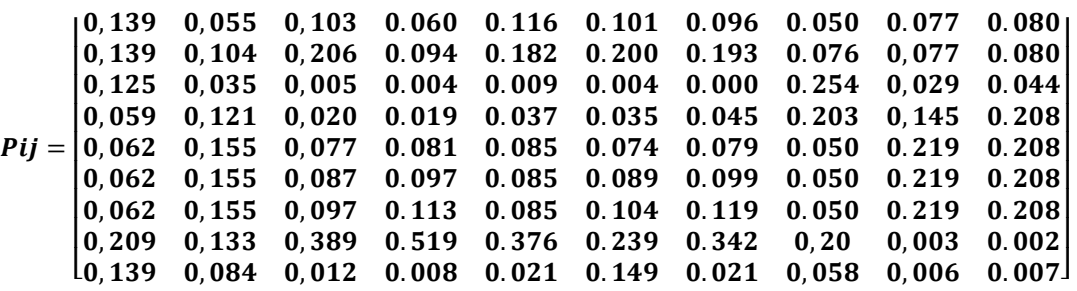

3.- Cálculo de valor de la entropía.

Para el cálculo de entropía, se utiliza la ecuación (2).

Tabla 16. Resultados de Cálculo de Entropía

| Entropía | Valor |
|----------|-------|
| E1       | 0.955 |
| E2       | 0.962 |
| E3       | 0.786 |
| E4       | 0.707 |
| E5       | 0.823 |
| E6       | 0.896 |
| E7       | 0.830 |
| E8       | 0.894 |
| E9       | 0.833 |

111

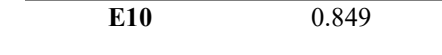

4.- Obtención de pesos.

Para obtener los pesos del método de entropía se aplica la ecuación (3). Los resultados se muestran en la tabla 17.

Tabla 17. Resultado de pesos obtenidos del método de entropía.

|  |  |  | w1 w2 w3 w4 w5 w6 w7 w8 w9 |                                                             | w10 |
|--|--|--|----------------------------|-------------------------------------------------------------|-----|
|  |  |  |                            | 0.030 0.025 0.145 0.200 0.121 0.070 0.116 0.072 0.114 0.102 |     |

### 7.3.2 Método de desviación estándar

1.- Matriz decisión.

Se utiliza la misma matriz que la del método de entropía.

2.- Cálculo de la desviación estándar.

Para el cálculo de la desviación estándar se utiliza la ecuación (4), obteniendo

valores  $(\sigma_i)$  que se muestran en la tabla 18.

Tabla 18. Resultados obtenidos de la Desviación Estándar.

| Numeral de desviación | Valor  |
|-----------------------|--------|
| $\sigma_1$            | 0.475  |
| $\sigma_2$            | 190.40 |
| $\sigma_3$            | 4.430  |
| $\sigma_4$            | 46.017 |
| $\sigma_{5}$          | 10.093 |
| $\sigma_6$            | 23.591 |
| $\sigma_7$            | 17.154 |
| $\sigma_8$            | 0.310  |
| $\sigma$ <sub>9</sub> | 0.969  |
| $\sigma_{10}$         | 17.40  |

3.- Obtención de pesos por cada criterio.

Mediante la aplicación de la ecuación (5), se obtiene los valores de pesos por cada

criterio. Como se muestra en la tabla 19.

Tabla 19. Pesos obtenidos mediante el método de desviación estándar.

|  |  |  | w1 w2 w3 w4 w5 w6 w7 w8 w9 |                                                                                 | w10 |
|--|--|--|----------------------------|---------------------------------------------------------------------------------|-----|
|  |  |  |                            | $0.001$ $0.612$ $0.014$ $0.148$ $0.032$ $0.075$ $0.055$ $0.000$ $0.003$ $0.055$ |     |

# 7.3.3 Método de selección por preferencia

1.- Valores máximos y mínimos.

Para poder normalizar la matriz, se utiliza las ecuaciones (6), (7) respectivamente para poder encontrar valores máximos y mínimos, definiendo como mínimos los criterios (precio, densidad, emisión  $CO<sub>2</sub>$ , energía consumida).

Tabla 20. Valores máximos y mínimos en método PSI

| <b>Valores Máximos</b> | <b>Valores Mínimos</b> |
|------------------------|------------------------|
| 2,01                   | 0,57                   |
| 700                    | 160                    |
| 15,1                   | 0,2                    |
| 160                    | 1,5                    |
| 35,8                   | 0,92                   |
| 80                     | 1,5                    |
| 60                     | 0,1                    |
| 1                      | 0,2                    |
| 2,45                   | 0,037                  |
| 44,5                   | 0,492                  |

2.- Calculo de matriz normalizada aplicando la ecuación (8):

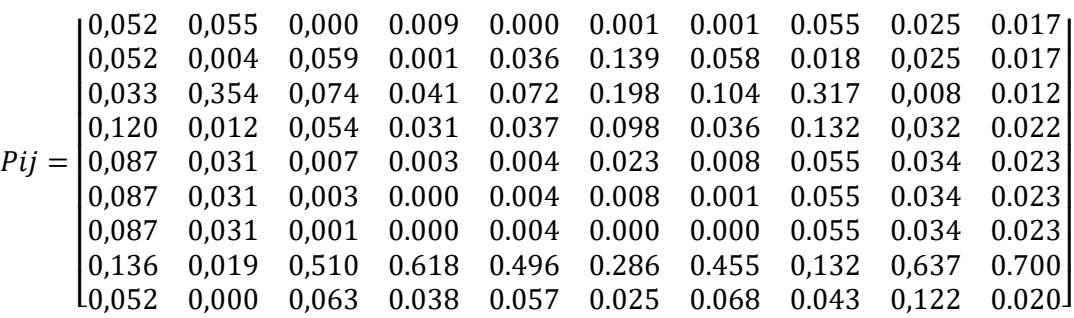

#### 4.- Cálculo de grado de divergencia.

Se aplica la ecuación (9) para obtener el grado de divergencia, en la siguiente tabla

se visualiza los valores de divergencia.

Tabla 21. Resultados de grado de divergencia.

| Divergencia    | Valor |
|----------------|-------|
| D <sub>1</sub> | 0.289 |
| $\mathbf{D2}$  | 0.460 |
| D <sub>3</sub> | 0.225 |
| D <sub>4</sub> | 0.255 |
| D <sub>5</sub> | 0.284 |
| D <sub>6</sub> | 0.217 |
| $\mathbf{D}7$  | 0.264 |
| D <sub>8</sub> | 0.132 |
| D <sub>9</sub> | 0.044 |
| <b>D10</b>     | 0.138 |

5.- Obtención de pesos por cada criterio.

Para el cálculo y obtención de los pesos por cada criterio, se utiliza la ecuación

(10), mostrados en la tabla 22.

Tabla 22. Pesos obtenidos mediante el método de selección por preferencia.

|  |  |  | w1 w2 w3 w4 w5 w6 w7 w8 w9 |                                                             | w10 |
|--|--|--|----------------------------|-------------------------------------------------------------|-----|
|  |  |  |                            | 0.125 0.199 0.097 0.110 0.123 0.093 0.114 0.057 0.019 0.060 |     |

### 7.3.4 Comprobación y selección de método de ponderación de pesos

Finalizando el análisis de la ponderación de pesos y obteniendo sus valores, se procede a comparar y seleccionar el método de ponderación para el análisis de selección multicriterio. Presentando los valores en la siguiente tabla.

| Método              | w1    | w2    | w3    | w4    | w5    | w6    | w7    | w8    | w9    | w10   |
|---------------------|-------|-------|-------|-------|-------|-------|-------|-------|-------|-------|
| Entropía            | 0.032 | 0.027 | 0.154 | 0.212 | 0.128 | 0.074 | 0.122 | 0.076 | 0.100 | 0.071 |
| Desviación estándar | 0.001 | 0.612 | 0.014 | 0.148 | 0.032 | 0.075 | 0.055 | 0.000 | 0.003 | 0.055 |
| PSI                 | 0.125 | 0.199 | 0.097 | 0.110 | 0.123 | 0.093 | 0.114 | 0.057 | 0.019 | 0.060 |

Tabla 23. Valores de ponderación de pesos.

Debido que la viga estructural trabaja bajo esfuerzos de flexión, esfuerzo cortante y sin dejar a un lado los criterios de sostenibilidad, se escoge como método a utilizar, el método de desviación estándar el cual, en comparación a los otros métodos, obtuvo mayor prioridad en el criterio de resistencia a la flexión (C6) y para garantizar un adecuado análisis se recomienda el método que obtuvo el mejor criterio en el requerido. Estos valores serán utilizados en el desarrollo de los métodos multicriterio más adelante.

La tabla 24 muestra los pesos del método de desviación estándar.

Tabla 24. Pesos establecidos por el método de selección por preferencia para utilizar en los MCDM.

|  |  |  | w1 w2 w3 w4 w5 w6 w7 w8 w9 |                                                            | w10 |
|--|--|--|----------------------------|------------------------------------------------------------|-----|
|  |  |  |                            | 0.01 0.612 0.014 0.148 0.032 0.075 0.055 0.000 0.003 0.055 |     |

#### 7.4 Resultados de los Métodos de Ponderación de Pesos

A continuación, se presenta los valores obtenidos una vez finalizado el análisis de los métodos de ponderación de pesos a los criterios de los materiales candidatos para el remplazo al acero. Los mismos se muestras en la tabla 25 y se evalúa gráficamente en la figura 53.

Tabla 25. Resultados de ponderación de pesos.

| Método              | w1    | w2    | w3                  | W <sub>4</sub> | w5     | w6    | W <sub>7</sub> | w8    | w9    | w10   |
|---------------------|-------|-------|---------------------|----------------|--------|-------|----------------|-------|-------|-------|
| Entropía            | 0.032 | 0.027 | 0.154               | 0.212          | 0.128  | 0.074 | 0.122          | 0.076 | 0.100 | 0.071 |
| Desviación estándar | 0.001 |       | $0.612 \quad 0.014$ | 0.148          | 0.032  | 0.075 | 0.055          | 0.000 | 0.003 | 0.055 |
| PSI                 | 0.125 | 0.199 | 0.097               | 0.110          | 0.1123 | 0.093 | 0.114          | 0.057 | 0.019 | 0.060 |

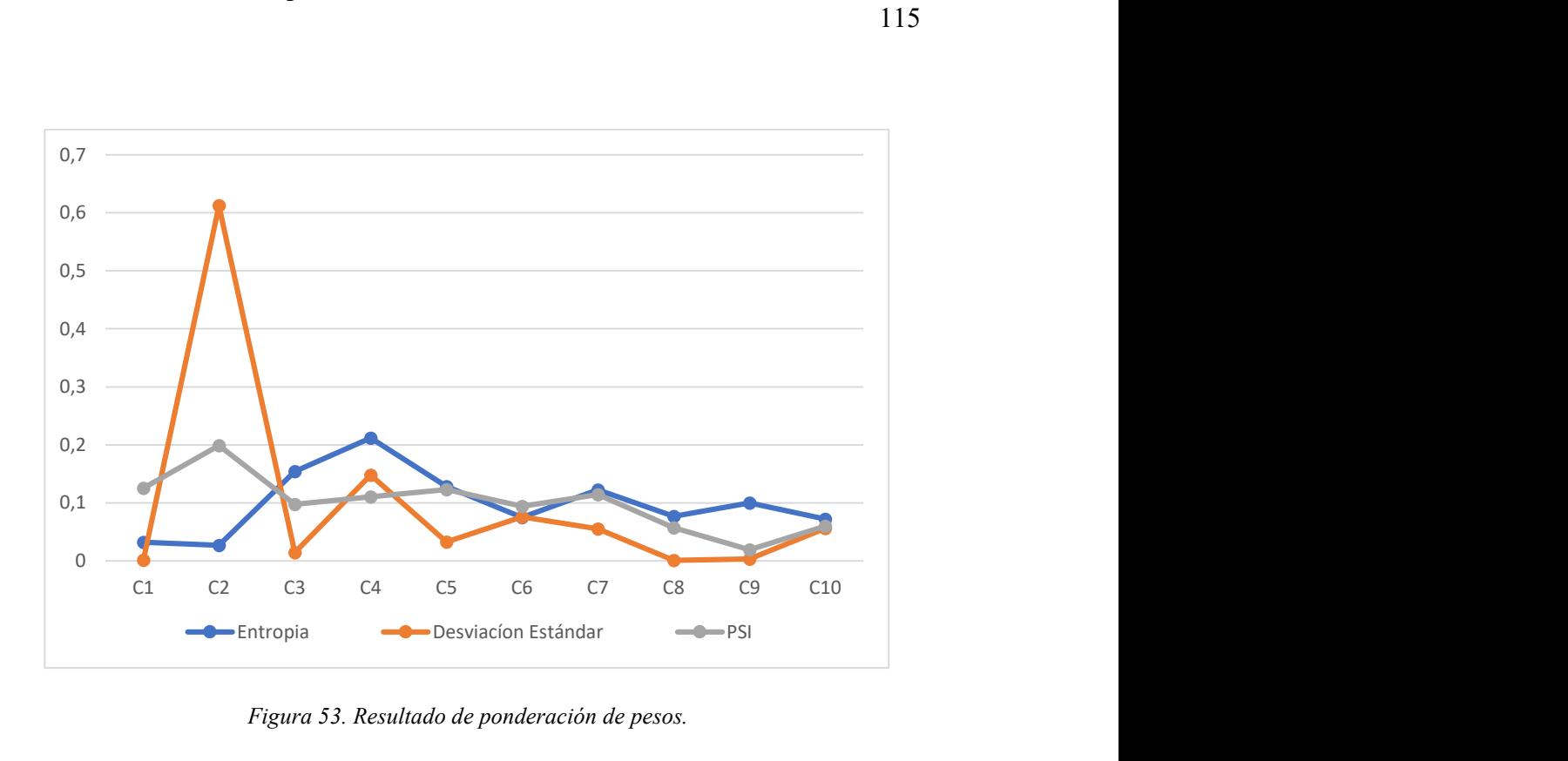

Figura 53. Resultado de ponderación de pesos.

En la siguiente figura muestra de forma gráfica los resultados obtenidos, presentando como criterios mecánicos los más importantes, el esfuerzo a flexión (w6), obteniendo un valor de 0.075 por el método de desviación estándar, que por este método le da mayor prioridad que comparación de los métodos de entropía y selección por preferencia que la prioridad del criterio de esfuerzo a flexión de 6to lugar, lo contrario con el método de desviación estándar, dándole prioridad de 3er lugar. Por lo cual se escoge como método de uso de pesos en los MCDM para el análisis de los materiales candidatos.

#### 116

## 7.5 Aplicación de Métodos Multicriterio MCDM

### 7.5.1 Método VIKOR

1.- Construcción de matriz decisión.

 La matriz decisión se construye de la misma manera que para el análisis de ponderación de pesos, a partir de la tabla 14, se agrupan los criterios y materiales seleccionados. La matriz será ocupada para el análisis y desarrollo de los métodos multicriterio aplicados en el estudio. Se obtiene la matriz X a continuación.

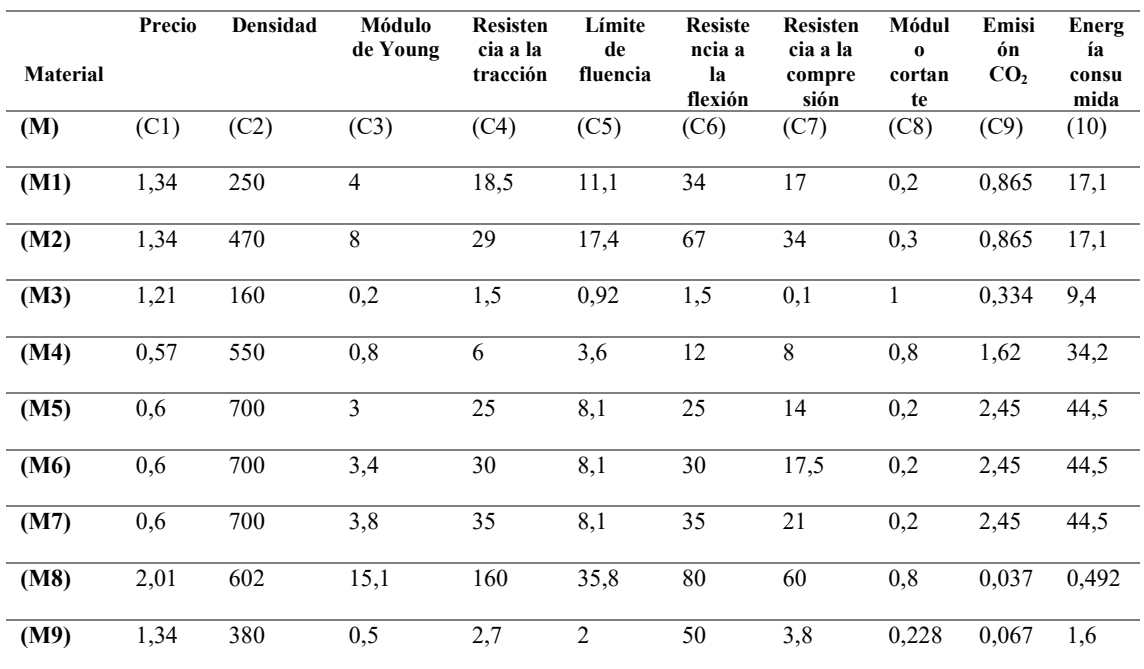

#### Matriz decisión VIKOR

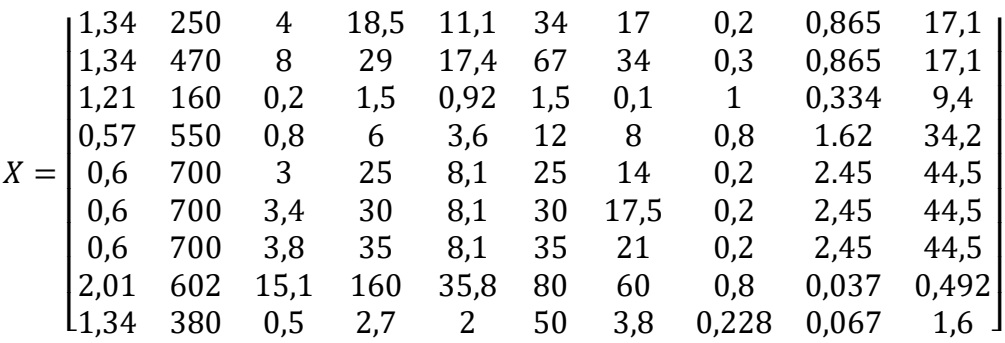

2.- Calculo de valores mejores y peores aplicando la ecuación (11) y (12)

respectivamente y se evidencia en la tabla 26.

| <b>Mejores Valores</b> | <b>Peores Valores</b> |  |  |
|------------------------|-----------------------|--|--|
| 0,57                   | 2,01                  |  |  |
| 160                    | 700                   |  |  |
| 15,1                   | 0,2                   |  |  |
| 160                    | 1,5                   |  |  |
| 35,8                   | 0,92                  |  |  |
| 80                     | 1,5                   |  |  |
| 60                     | 0,1                   |  |  |
| 1                      | 0,2                   |  |  |
| 0,037                  | 2,45                  |  |  |
| 0,492                  | 44,5                  |  |  |

Tabla 26. Cálculo de valores peores y mejores del método VIKOR.

#### 5.- Calculo de soluciones óptimas.

Para el cálculo de soluciones óptimas dependen de su relevancia y covalencia denominadas (Si) y (Ri) respectivamente. Para determinar se aplica la ecuación (13) y se obtiene los valores (Si). Para obtener los valores (Ri), se utiliza la ecuación (14), de donde se obtiene los valores presentados en la tabla 27.

| <b>Soluciones</b> | Valor                           | <b>Soluciones</b> | <b>Valor</b>   | <b>Soluciones</b>          | Valor    |
|-------------------|---------------------------------|-------------------|----------------|----------------------------|----------|
| optimas S         |                                 | optimas R         |                | optimas Qi                 |          |
| S <sub>1</sub>    | 0.009                           | R1                | 0.001          | V1                         | 0.001    |
| S <sub>2</sub>    | 3.145                           | R <sub>2</sub>    | 0.535          | V <sub>2</sub>             | 1        |
| S <sub>3</sub>    | 0.082                           | R <sub>3</sub>    | 0.014          | V <sub>3</sub>             | 0.025    |
| <b>S4</b>         | 1.033                           | R4                | 0.143          | V4                         | 0.297    |
| S5                | 0.258                           | R <sub>5</sub>    | 0.032          | V <sub>5</sub>             | 0.070    |
| <b>S6</b>         | 0.589                           | R <sub>6</sub>    | 0.075          | V6                         | 0.163    |
| S7                | 0.418                           | R7                | 0.055          | V7                         | 0.116    |
| S <sup>8</sup>    | 0.002                           | R8                | 0.000          | V8                         | $\theta$ |
| S <sub>9</sub>    | 0.019                           | R <sub>9</sub>    | 0.003          | V9                         | 0.004    |
|                   | Si max= $0.118$ Si min= $1.022$ |                   | $R$ max= 0.019 | R min=0.174 $\alpha = 0.5$ |          |

Tabla 27. Resultados intermedios VIKOR.

Mediante la ecuación (15) se obtiene los valores denominados Qi. Los resultados Qi obtenidos son los valores finales luego del análisis del método VIKOR, donde el valor más cercano a cero será el material ganador, como se muestra en la tabla 28.

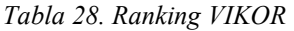

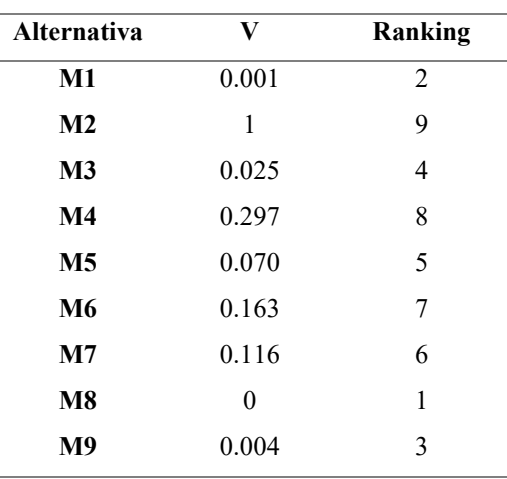

## 7.5.2 Resultados Método VIKOR

Se presentan los resultados del método VIKOR en la síguete tabla, describiendo

cada uno de los materiales candidatos.

Tabla 29. Resultado método VIKOR

| Alternativa                                                       | Ranking |
|-------------------------------------------------------------------|---------|
| Palma (0,35) (M1)                                                 | 2       |
| Palma (0,50) (M2)                                                 | 9       |
| Tablero de asilamiento perpendicular al tablero (M3)              | 4       |
| Tablero de fibra orientada tipo F1, perpendicular al tablero (M4) | 8       |
| Plywood (3 capas), perpendicular a la capa (M5)                   | 5       |
| Plywood (5 capas), perpendicular a la capa (M6)                   |         |
| Plywood (7 capas), perpendicular a la capa (M7)                   | 6       |
| Bambú (M8)                                                        |         |
| Pino de madera blanda (M9)                                        | 3       |

En la tabla 29 y figura 54, detalla el ranking obtenido de los diferentes materiales candidatos para el análisis de los MCDM, el método VIKOR otorga una vez finalizo el análisis al material bambú (M8), como material ganador y en segundo lugar lo otorga al material palma (0.35) (M1) y como tercer lugar el método otorga al material pino de madera blanda (M9). Las posiciones otorgadas por el método VIKOR, es porque el método se basa en la sucesión de tareas matemáticas difusas y otorga cierto grado de preferencia a materiales más cercanos a la solución ideal.

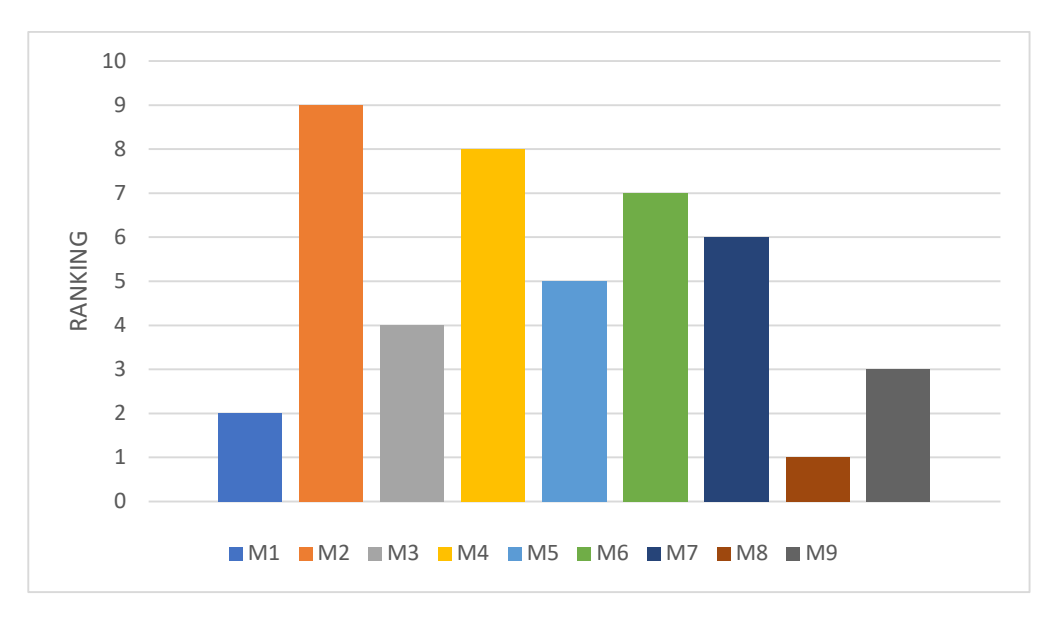

Figura 54. Ranking método VIKOR

### 7.5.3 Método TOPSIS

1.- Construcción de matriz decisión.

Se utiliza la misma matriz de decisión del método de Entropía

2.- Normalización de la matriz de decisión.

Se obtiene mediante la aplicación de la ecuación  $(16)$ , obteniendo la matriz Rij,

que agrupa los valores normalizados de cada criterio.

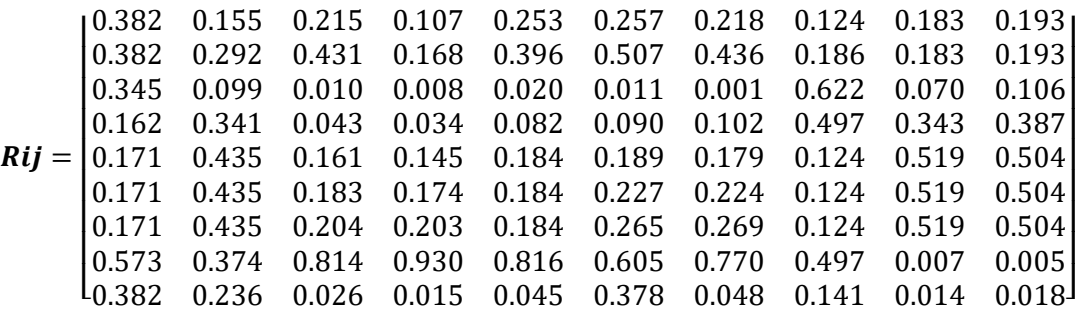

3.- Construcción de la matriz estandarizada de pesos.

120

Para obtener la matriz estandarizada de pesos se utiliza la ecuación (17),

obteniendo matriz Vij.

 $Vij = |$  $L_{0.047}$ 0.071 0.021 0.021 ⎢ 0.020 0.043  $0.047$ <br> $0.047$ 0.047 0.030 0.020 0.011 0.031 0.024 0.024 0.007 0.003 0.011 0.047 0.058 0.041 0.018 0.048 0.047 0.049 0.010 0.003 0.011 0.043 0.019 0.001 0.000 0.002 0.001 0.000 0.035 0.001 0.006 0.020 0.068 0.004 0.003 0.010 0.008 0.011 0.028 0.006 0.023 0.021 0.086 0.015 0.016 0.022 0.017 0.020 0.007 0.010 0.030 0.021 0.086 0.017 0.019 0.022 0.021 0.025 0.007 0.010 0.030 0.021 0.086 0.019 0.022 0.022 0.024 0.030 0.007 0.010 0.030 0.071 0.074 0.079 0.102 0.100 0.056 0.088 0.028 0.000 0.000  $0.047$   $0.047$   $0.002$   $0.001$   $0.005$   $0.035$   $0.005$   $0.008$   $0.000$   $0.001$ 0.000 0.030 0.030 0.030 0.023 ⎥  $\overline{\phantom{a}}$  $0.011$ <br> $0.011$ 

4.- Obtención de soluciones ideales.

Se aplica la ecuación (18) y (19) respectivamente y se obtiene los valores ideales,

visualizados en la tabla 30.

Tabla 30. Matriz de valores ideales y negativas TOPSIS

| Solución ideal<br>positiva | 0.000 | 0.060 | 0.011 | 0.137 | 0.026 | 0.045 | 0.042 | 0.000 | 0.000 | 0.000 |
|----------------------------|-------|-------|-------|-------|-------|-------|-------|-------|-------|-------|
| Solución ideal<br>negativa | 0.000 | 0.266 | 0.000 | 0.001 | 0.001 | 0.000 | 0.000 | 0.000 | 0.001 | 0.028 |

5.- Cálculo de diferencias entre mediciones.

Para el cálculo de la diferencia, se utiliza las ecuaciones (20) y (21), obtenidos

valores S positivos y S negativos; la matriz mencionada se muestra en la tabla 31.

Tabla 31. Resultados de valores positivos y negativos TOPSIS

| Código         | Valores solución<br>positiva | Valores solución<br>negativa | Proximidad a la<br>solución |
|----------------|------------------------------|------------------------------|-----------------------------|
| M1             | 0.018                        | 0.030                        | 0.564                       |
| M <sub>2</sub> | 0.027                        | 0.010                        | 0.384                       |
| M3             | 0.023                        | 0.042                        | 0.575                       |
| M4             | 0.043                        | 0.003                        | 0.217                       |
| M5             | 0.059                        | 0.000                        | 0.099                       |
| M6             | 0.057                        | 0.001                        | 0.119                       |
| M7             | 0.056                        | 0.001                        | 0.138                       |

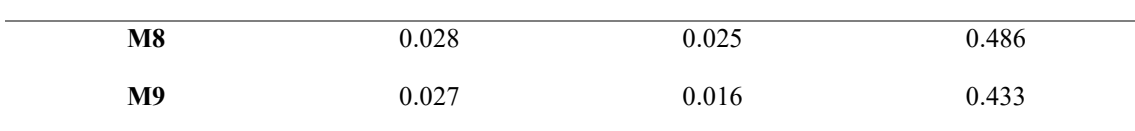

6.- Cálculo de solución próxima ideal positivo.

Aplicando la ecuación (22), se obtiene los valores C; valores obtenidos para cada

material que son clasificados por ranking y así obtener un material ganador.

7.- Ranking.

Para determinar el material como ganador, se visualiza y se define que el material con el valor más alto será el ganador por el método TOPSIS.

Tabla 32. Ranking método TOPSIS

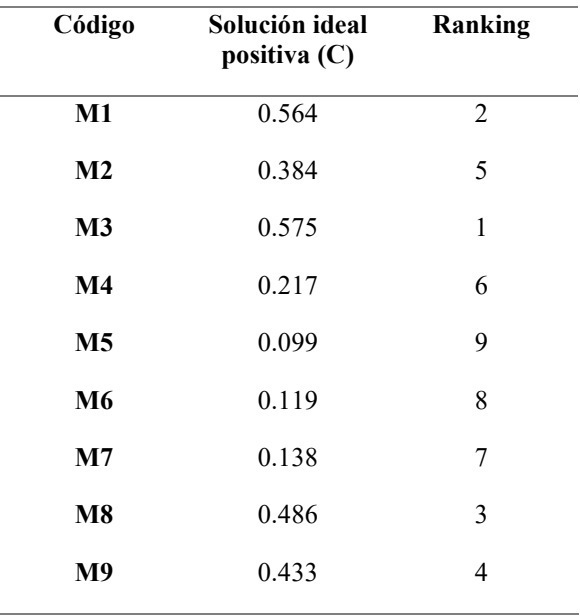

### 7.5.4 Resultado método TOPSIS

Se presentan los resultados del método TOPSIS en la síguete tabla, describiendo cada uno de los materiales candidatos.

Tabla 33. Resultado método TOPSIS

| <b>Alternativa</b>                                                | Ranking |
|-------------------------------------------------------------------|---------|
| Palma (0,35) (M1)                                                 | 2       |
| Palma (0,50) (M2)                                                 | 5       |
| Tablero de asilamiento perpendicular al tablero (M3)              |         |
| Tablero de fibra orientada tipo F1, perpendicular al tablero (M4) | 6       |
| Plywood (3 capas), perpendicular a la capa (M5)                   | 9       |
| Plywood (5 capas), perpendicular a la capa (M6)                   | 8       |
| Plywood (7 capas), perpendicular a la capa (M7)                   | 7       |
| Bambú (M8)                                                        | 3       |
| Pino de madera blanda (M9)                                        | 4       |

 Se presenta los materiales en la tabla 33 y figura 55 los rankings obtenidos de cada uno de los diferentes materiales candidatos por el método TOPSIS, otorgando como material ganador al tablero de asilamiento perpendicular al tablero (M3), en segundo lugar, otorga al material palma (0,35) (M1) y en tercer lugar el bambú (M8). El método TOPSIS como VIKOR aplica consideraciones matemáticas difusas con la comparación de los rankings de cada uno de los materiales candidatos, esto se debe a que el método TOPSIS analiza la eficiencia de cada una de las alternativas.

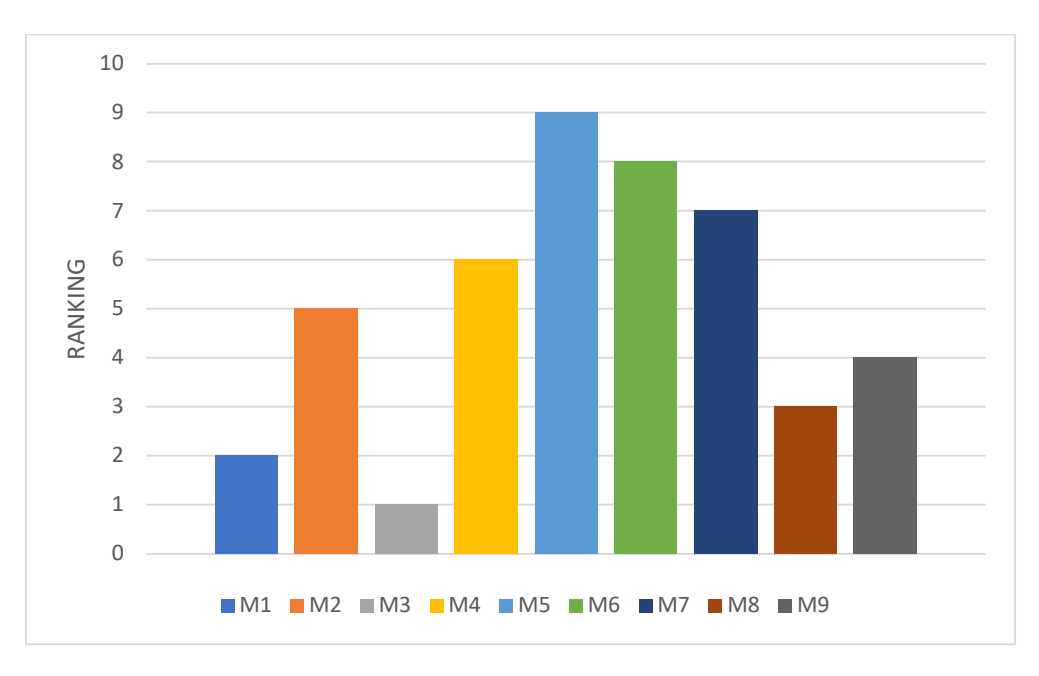

Figura 55. Ranking método TOPSIS

# 7.5.5 Método COPRAS

1.- Construcción de matriz de decisión.

Se utiliza la misma matriz de decisión del método TOPSIS

2.- Cálculo de matriz normalizada.

Para poder establecer la matriz normalizada se aplica la ecuación (23), donde se

obtiene la matriz Rij.

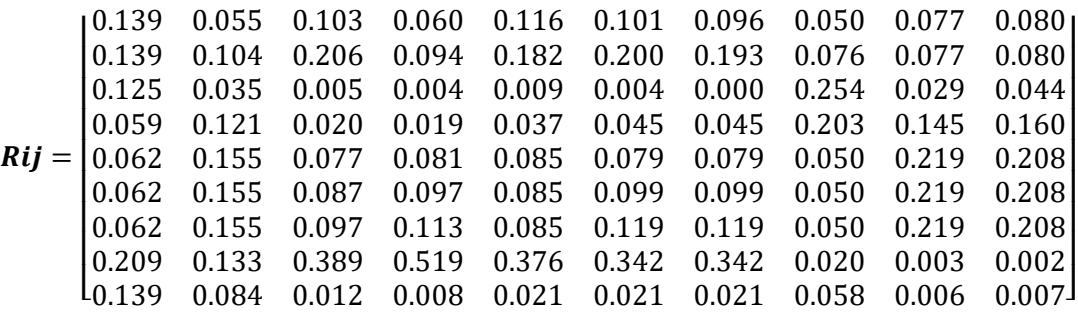

3.- Cálculo de matriz estandarizada de pesos.

Para el cálculo de la matriz estandarizada de pesos se aplica la ecuación (24), y

así obtenemos la matriz Vij.

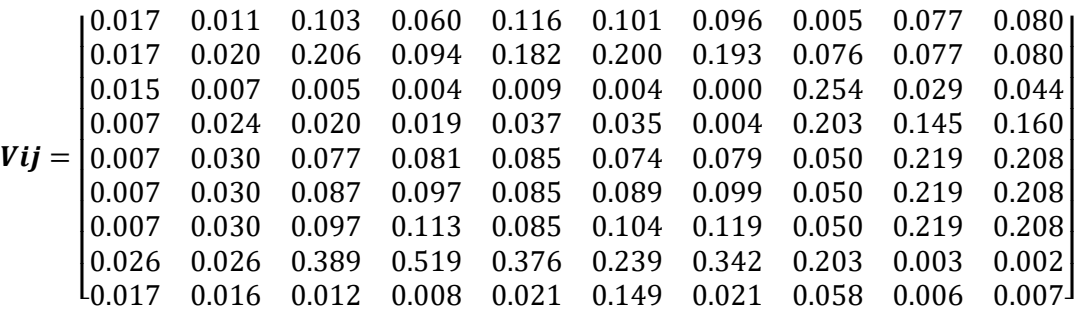

4.- Cálculo de pesos normalizados.

Para ello se aplica la ecuación (25) y (26) respectivamente, obteniendo pesos

positivos y negativos, los cuales se muestra en la tabla 34.

Tabla 34. Pesos positivos y negativos normalizados COPRAS

Código S+ S-

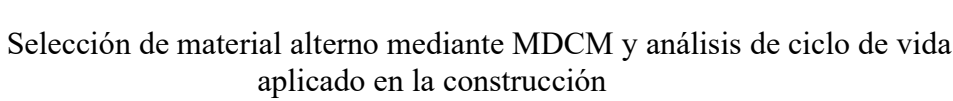

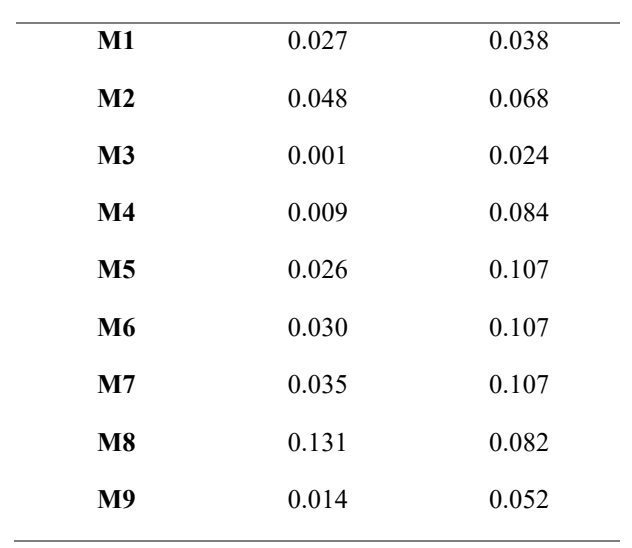

5.- Cálculo de prioridades relativas.

Aplicando la ecuación (27) se obtiene los datos y se presentan en la tabla 35.

Tabla 35. Prioridades relativas COPRAS

|                | Qi    |
|----------------|-------|
| Q1             | 0.141 |
| $\bf Q2$       | 0.113 |
| Q <sub>3</sub> | 0.182 |
| Q <sub>4</sub> | 0.062 |
| Q5             | 0.067 |
| Q6             | 0.071 |
| Q7             | 0.076 |
| Q8             | 0.185 |
| Q9             | 0.099 |
| <b>MAX Qi</b>  | 0.185 |
|                |       |

6.- Cálculo del rendimiento por niveles.

Para ello se aplica la ecuación (28), obtenemos el valor en porcentaje del rendimiento, el valor mencionado se utiliza para determinar el ranking de los materiales.

7.- Ranking

125

Para determinar el material como ganador, se visualiza y se define que el material

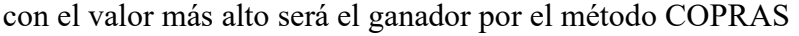

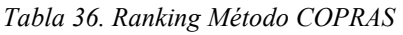

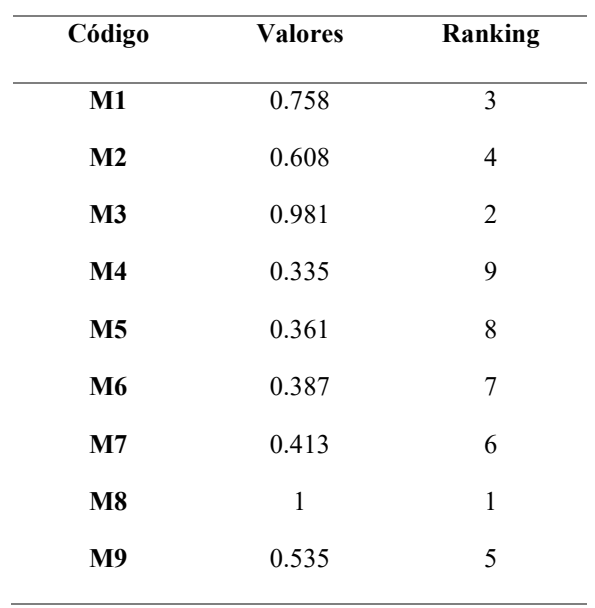

#### 7.5.6 Resultado método COPRAS

Se presentan los resultados del método COPRAS en la síguete tabla, describiendo

cada uno de los materiales candidatos.

Tabla 37. Resultado método COPRAS

| <b>Alternativa</b>                                                | Ranking |
|-------------------------------------------------------------------|---------|
| Palma (0,35) (M1)                                                 | 3       |
| Palma (0,50) (M2)                                                 | 4       |
| Tablero de asilamiento perpendicular al tablero (M3)              | 2       |
| Tablero de fibra orientada tipo F1, perpendicular al tablero (M4) | 9       |
| Plywood (3 capas), perpendicular a la capa (M5)                   | 8       |
| Plywood (5 capas), perpendicular a la capa (M6)                   | 7       |
| Plywood (7 capas), perpendicular a la capa (M7)                   | 6       |
| Bambú (M8)                                                        |         |
| Pino de madera blanda (M9)                                        | 5       |

De igual manera que en los métodos anteriormente mencionados, se obtiene la tabla 37 y la figura 56 respectivamente, presentando el ranking de cada uno de los materiales candidatos por el método COPRAS, otorgando en primera posición el bambú (M8), en segundo lugar el método otorga al material tablero de aislamiento perpendicular al tablero (M3) y como en tercer lugar el material palma (0,35) (M1), los resultados expuestos es porque el método COPRAS utiliza umbrales ideales y no ideales para obtener una solución óptima donde influyen de manera fuerte los valores mediante la ponderación de pesos, donde el valor más alto es el ideal.

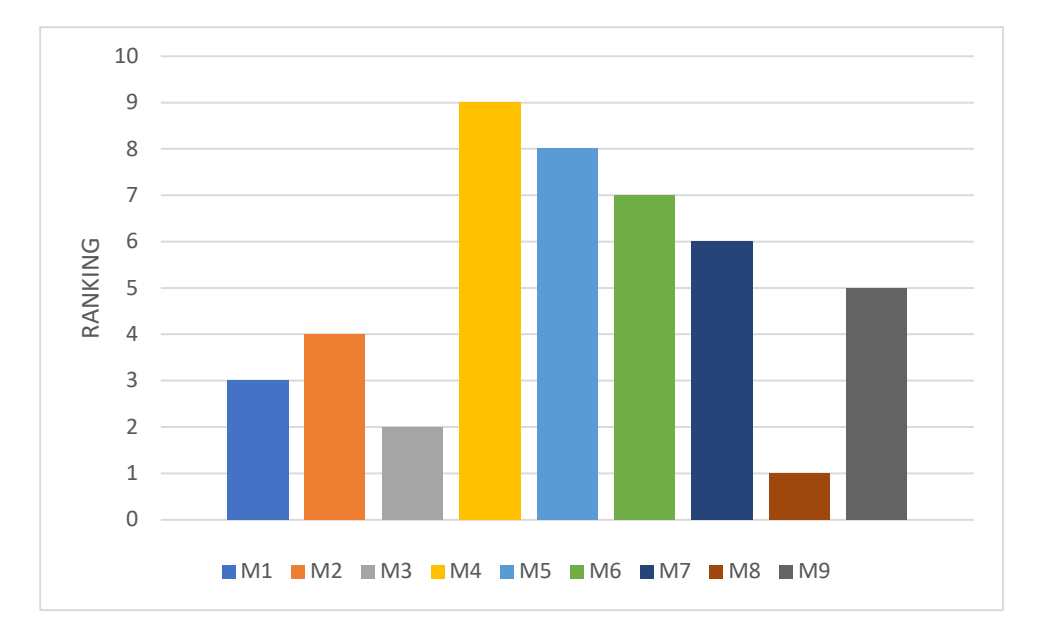

Figura 56. Ranking método COPRAS

### 7.6 Comparación de resultados Métodos Multicriterio (MCDM)

En el primer análisis utilizando el método VIKOR donde el material que obtuvo la mejor valoración es el pino de madera blanda, este método da valoraciones mediante soluciones optimas a los materiales que obtengan un valor cercano a cero. Por lo que el pino de madera blanda obtuvo un valor de 0.00073, el segundo material bambú con un valor de 0.1228 y en tercer lugar el tablero de asilamiento perpendicular al tablero con un valor de 0.497, de esta manera se otorga el ranking a cada uno de los materiales. En el segundo análisis por el método TOPSIS que genera una variación con respecto a los tres materiales mencionados, donde los valores más altos obtenidos serán los materiales ganadores, otorgando como ganador al bambú con un valor de 0.722, en segundo lugar, palma (0,50) con un valor de 0.450 y en tercer lugar el material la palma (0,35) con un valor de 0.346, con respecto al método VIKOR, en el segundo y tercer lugar se identifica dos materiales diferente por cada método, como al igual que el primer lugar. Por último, el método COPRAS, otorga como ganador al material bambú y al igual que el método TOPSIS, los valores más altos obtenidos serán los materiales ganadores, el segundo material ganador la palma (0,50) y como en tercer lugar el material la palma  $(0,35)$ .

Finalizando la comparación de los resultados obtenidos por cada análisis de los métodos multicriterio, se determina como material ganador al bambú, lo mencionado se detalla en la tabla 38.

#### Tabla 38. Comparación de Ranking MCDM

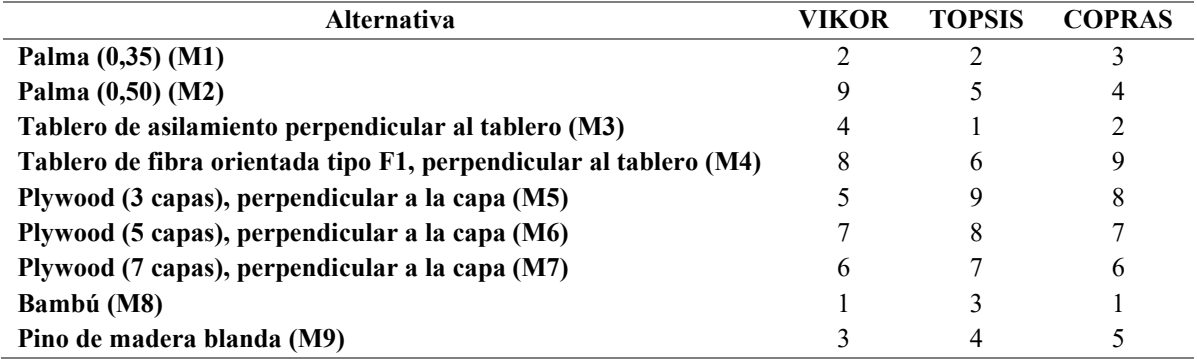

Selección de material alterno mediante MDCM y análisis de ciclo de vida aplicado en la construcción

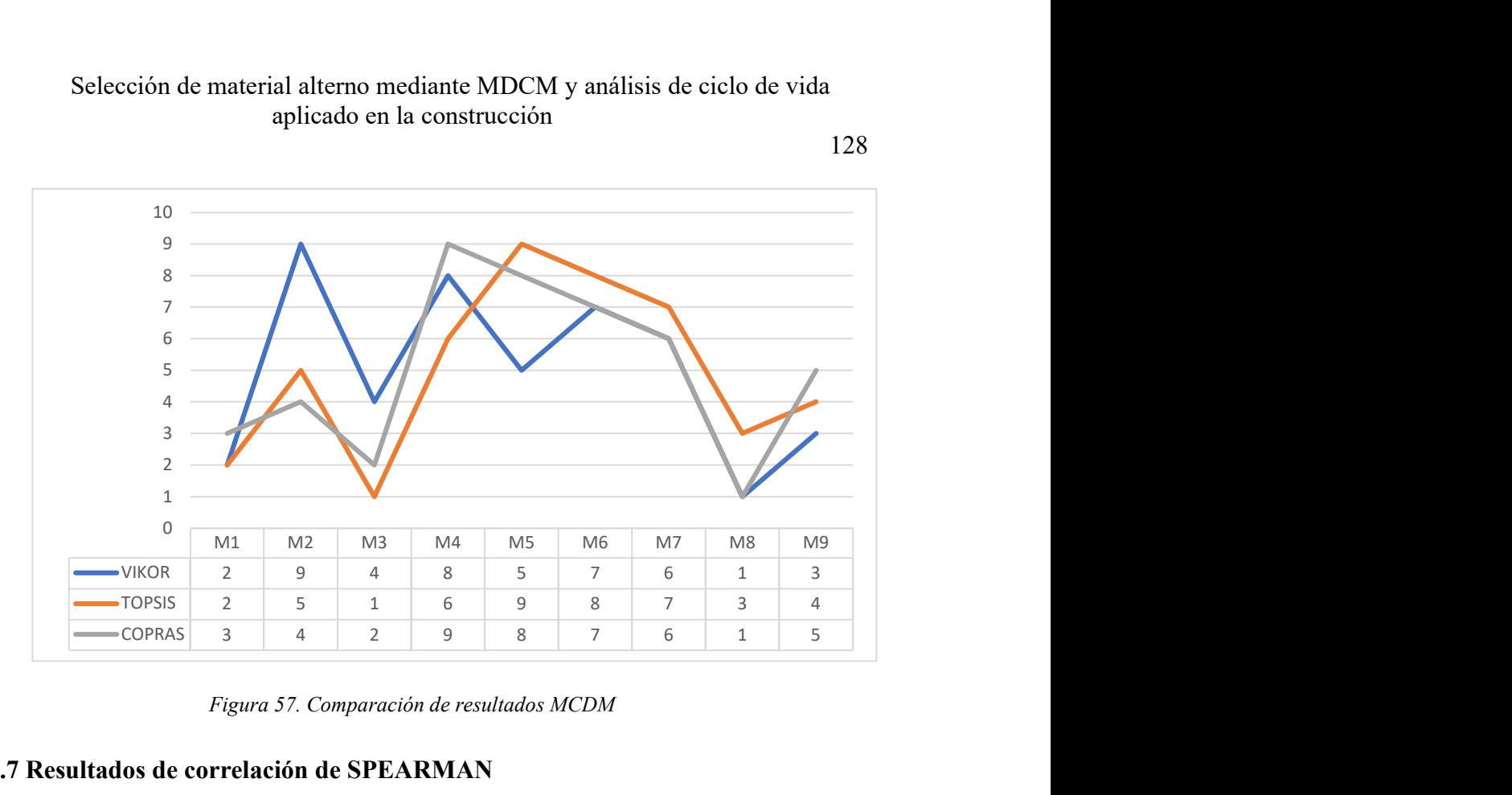

Figura 57. Comparación de resultados MCDM

#### 7.7 Resultados de correlación de SPEARMAN

Tabla 39. Correlación de Spearman en resultados MCDM

|               | <b>VIKOR</b>             | <b>TOPSIS</b> | <b>COPRAS</b> |
|---------------|--------------------------|---------------|---------------|
| <b>VIKOR</b>  | $\overline{\phantom{0}}$ | 0.56          | 0.63          |
| <b>TOPSIS</b> | 0.56                     | -             | 0.83          |
| <b>COPRAS</b> | 0.63                     | 0.83          | -             |

En la tabla 39, se presenta los resultados obtenidos una vez finalizado en análisis de la correlación de SPEARMAN en los resultados de los métodos multicriterio. Los resultados muestran resultados entre métodos, una correlación entre método VIKOR y TOPSIS presenta un resultado de 0.56 una correlación positiva considerable según la tabla 40, esto quiere decir que son compatibles los métodos, de igual manera entre método TOPSIS y COPRAS que efectivamente se tiene una correlación positiva muy fuerte con un resultado de 0.83, adicional se obtiene entre el método TOPSIS y VIKOR un resultado de 0.56 una correlación positiva considerable, como lo indica la tabla 40. Por lo tanto, el grado de asociación se lo determina con el fin de poder observan la

128

correlación que existe entre ellos para así determinar el grado de compatibilidad entre

los MCDM presentes.

| <b>RANGO</b>      | <b>CORRELACIÓN</b>                |
|-------------------|-----------------------------------|
| $-0.91$ a $-1.00$ | Correlación negativa perfecta     |
| $-0.76$ a $-0.90$ | Correlación negativa muy fuerte   |
| $-0.51$ a $-0.75$ | Correlación negativa considerable |
| $-0.11$ a $-0.50$ | Correlación negativa media        |
| $-0.01$ a $-0.10$ | Correlación negativa débil        |
| 0.00              | No existe correlación             |
| $+0.01$ a + 0.10  | Correlación positiva débil        |
| $+0.11 a + 0.50$  | Correlación positiva media        |
| $+0.51$ a $+0.75$ | Correlación positiva considerable |
| $+0.76$ a $+0.90$ | Correlación positiva muy fuerte   |
| $+0.91$ a $+1.00$ | Correlación positiva perfecta     |

Tabla 40. Grado de relación según coeficiente de correlación.

Fuente: (Mondragón Barrera, 2014)

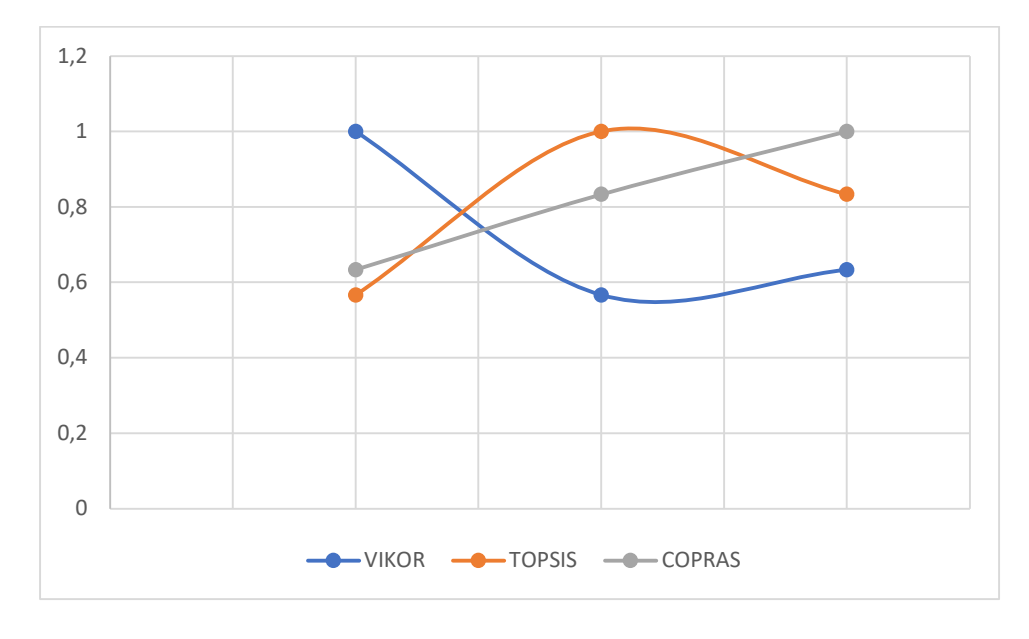

Figura 58. Análisis de correlación de SPEARMAN

En este sentido se define que efectivamente posee correlación entre el método TOPSIS y COPRAS, pero esto no sucede cuando se analiza entre VIKOR y TOPSIS-COPRAS por lo tanto se determina que existen relación entre métodos TOPSIS y

COPRAS otorgado el primer lugar al bambú. De esta manera se observa la consistencia de los resultandos de los MCDM.

#### 7.8 Resultados de cargas

Se determina la distribución de las cargas tributarias que existen en la vivienda de interés social (VIS) y se muestra en la figura 59.

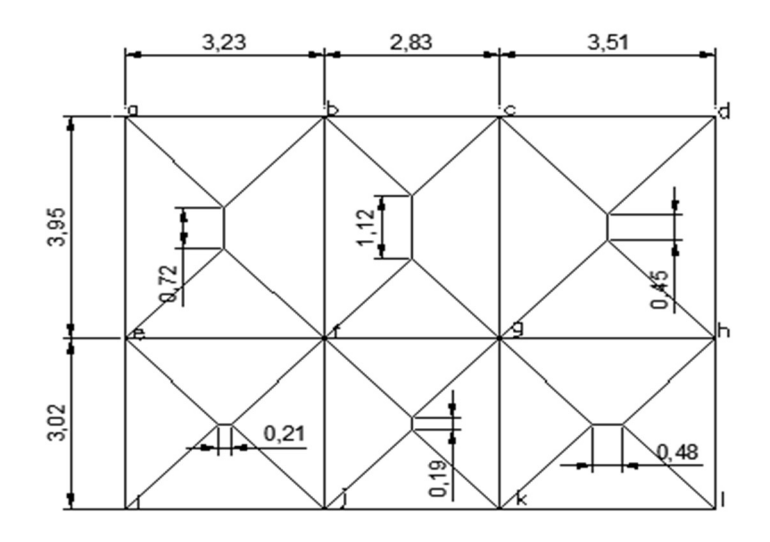

Figura 59. Distribución de áreas tributarias.

Para su cálculo adecuado se realiza la identificación de cada uno de los puntos de unión de la viga-columna. Esto se lo realiza para obtener las diferentes cargas que soporta la estructura y cuál será la viga más crítica y así realizar la simulación para verificar su fiabilidad.

### 7.8.1 Resultados de áreas tributarias

Se determina las áreas tributarias cuadradas o rectangulares.

1.- Área tributaria para el cálculo de una losa cuadrada o rectangular

Se utiliza la ecuación (30) y (31) respectivamente, para determinar el área tributaria de cada una de las vigas.

Viga ab

131

$$
A_{Trib,cd} = \frac{b * h}{2} = \frac{3.23 * 1.62}{2} = 2.61 m2
$$

Viga bc

$$
A_{Trib,cd} = \frac{b * h}{2} = \frac{2.83 * 1.42}{2} = 2.01 m2
$$

Viga cd

$$
A_{Trib,cd} = \frac{b * h}{2} = \frac{3.51 * 1.75}{2} = 3.07 \, \text{m}^2
$$

Viga ij

$$
A_{Trib,ij} = \left(\frac{b+\delta}{2}\right) * h = \left(\frac{3.23+0.21}{2}\right) * 1.51 = 5.03 \ m^2
$$

Viga jk

$$
A_{Trib,jk} = \frac{b*h}{2} = \frac{2.83 * 1.42}{2} = 2.01 \, \text{m}^2
$$

Viga kl

$$
A_{Trib,kl} = \left(\frac{b+\delta}{2}\right) * h = \left(\frac{3.51+0.48}{2}\right) * 1.51 = 5.66 \ m^2
$$

Viga ae

$$
A_{Trib,ae} = \left(\frac{b+\delta}{2}\right) * h = \left(\frac{3.95+0.72}{2}\right) * 1.61 = 6.93 m2
$$

Viga dh

$$
A_{Trib,dh} = \left(\frac{b+\delta}{2}\right) * h = \left(\frac{3.95+0.45}{2}\right) * 1.75 = 7.03 \ m^2
$$

Viga hl

$$
A_{Trib,hl} = \frac{b * h}{2} = \frac{3.02 * 1.51}{2} = 2.28 m2
$$

Viga ei

$$
A_{Trib,ei} = \frac{b*h}{2} = \frac{3.02 * 1.51}{2} = 2.28 m2
$$

Cuando se presenta en la viga dos tipos de áreas tributarias se aplica las dos ecuaciones (32) y (33) y como resultado se suman para obtener el área tributaria total en la viga.

Viga bf

$$
A_{Trib,bf} = \left(\frac{3.95 + 0.72}{2}\right) * 1.61 + \left(\frac{3.95 + 1.12}{2}\right) * 1.42 = 13.34 m2
$$

$$
A_{Trib,total} = 13.34 m2
$$

Viga cg

$$
A_{Trib,cg} = \left(\frac{3.95 + 1.12}{2}\right) * 1.42 + \left(\frac{3.95 + 0.45}{2}\right) * 1.75 = 13.71 m^2
$$

$$
A_{Trib, total} = 13.71 m^2
$$

Viga ei

$$
A_{Trib,ei} = \left(\frac{3.23 * 1.62}{2}\right) + \left(\frac{3.23 + 0.21}{2}\right) * 1.51 = 9.07 m^2
$$

$$
A_{Trib,total} = 9.07 m^2
$$

Viga fg

$$
A_{Trib,fg} = \left(\frac{2.83 * 1.42}{2}\right) + \left(\frac{2.83 * 1.42}{2}\right) = 4.02 m^2
$$

$$
A_{Trib, total} = 4.02 m^2
$$

Viga gh

$$
A_{Trib,gh} = \left(\frac{3.51 * 1.75}{2}\right) + \left(\frac{3.51 + 0.48}{2}\right) * 1.51 = 8.73 m2
$$

$$
A_{Trib, total} = 8.73 m2
$$

Una vez finalizado se agrupan los resultados obtenidos del cálculo de las áreas

tributarias como se muestra en la tabla 41.

Tabla 41. Resultados de cálculo de áreas tributarias.

Áreas Tributarias Resultados  $(m^2)$ 

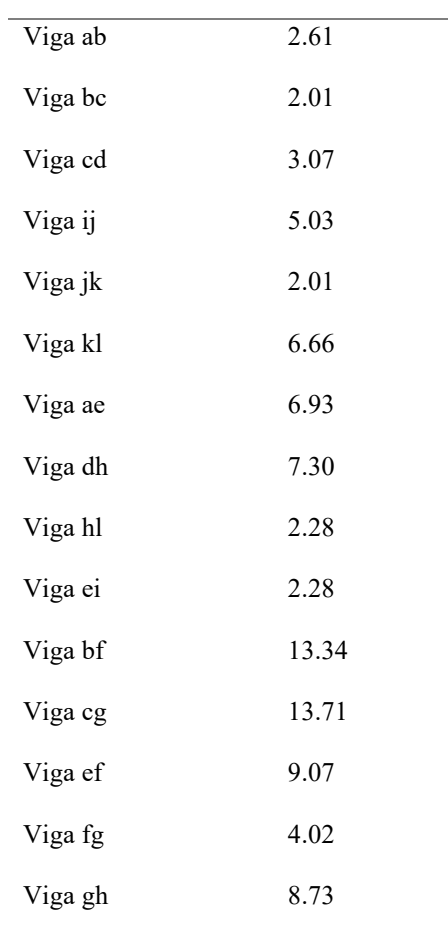

## 3.- Carga por sismo.

Para un buen diseño se planteó en la investigación la carga de sismo, sabiendo que en la zona costera la incidencia de posible sismo es la más alta en el país. Por lo cual se utiliza la ecuación (34) y (35) respectivamente para determinar la carga.

$$
C_S = \frac{S_{DS}}{R/I} = \frac{1}{8/1} = 0.125
$$

$$
E = 0.125 * 0.5 = 0.0625 kg/m2
$$

Dando como resultado una carga de 0.0625 la cual será sumada a las cargas presentadas en la estructura.

4.- Carga por viento.

Se aplica la ecuación (36), para determinar la carga de viento presentada en la estructura. La ecuación (37) y (38) se aplican para determinar la ecuación antes

134

mencionada. Como se conoce que el viento se presenta directamente en el techo y el muro se presenta un diseño en muro y techo barlovento.

Se determina la velocidad del viento en la zona costera de  $0.9 \text{ m/s}^2$ , según el INAMHI.

$$
q_z = 0.613 * 0.5757 * 1 * 1 * 0.9 m/s2
$$

$$
q_z = 0.285 N/m2
$$

$$
k_z = 2.01 \left(\frac{4.6m}{zg}\right)^{\frac{2}{\alpha}} = 2.01 \left(\frac{4.6 m}{365.76 m}\right)^{\frac{2}{7.0}} = 0.5757
$$

La carga de viento se determina a continuación.

$$
p_z = q_z * G * C_P = 0.285 \frac{N}{m^2} * 0.85 * 0.18 = 0.043 kg/m2
$$

Dando como resultado 0.043 la carga de viento, la misma se tendrá en cuenta en la carga de diseño para la simulación en el software Inventor.

> 5.- Fuerza por unidad de área aplicado en la losa rectangular y cuadrada respectivamente.

Para determinar las diferentes cargas en la viga se aplica la ecuación (39), la misma se multiplica la carga viva, carga muerta, carga por sismo y carga por viento por el área tributaria en cada viga.

Viga ab

$$
w_{viga} = A_{Trib} * w_{carga}
$$
  

$$
w_{viga,L} = 2.61 m^2 * 71.42 kg/m^2 = 186.40 kg
$$
  

$$
w_{viga,E} = 2.61 m^2 * 0.0625 kg/m^2 = 0.161 kg
$$
  

$$
w_{viga,W} = 2.61 m^2 * 0.043 kg/m^2 = 0.112 kg
$$

Viga bc

$$
w_{viga} = A_{Trib} * w_{carga}
$$
  

$$
w_{viga,L} = 2.01 m^2 * 71.42 kg/m^2 = 143.55 kg
$$
  

$$
w_{viga,E} = 2.01 m^2 * 0.0625 kg/m^2 = 0.125 kg
$$
  

$$
w_{viga,W} = 2.01 m^2 * 0.043 kg/m^2 = 0.086 kg
$$

Viga cd

$$
w_{viga} = A_{Trib} * w_{carga}
$$
  

$$
w_{viga,L} = 3.07 m^2 * 71.42 kg/m^2 = 219.25 kg
$$
  

$$
w_{viga,E} = 3.07 m^2 * 0.0625 kg/m^2 = 0.191 kg
$$
  

$$
w_{viga,W} = 3.07 m^2 * 0.043 kg/m^2 = 0.132 kg
$$

Viga ij

$$
w_{viga} = A_{Trib} * w_{carga}
$$
  

$$
w_{viga,L} = 5.03 m^2 * 71.42 kg/m^2 = 359.24 kg
$$
  

$$
w_{viga,E} = 5.03 m^2 * 0.0625 kg/m^2 = 0.314 kg
$$
  

$$
w_{viga,W} = 5.03 m^2 * 0.043 kg/m^2 = 0.216 kg
$$

Viga jk

$$
w_{viga} = A_{Trib} * w_{carga}
$$
  

$$
w_{viga,L} = 2.01 m^2 * 71.42 kg/m^2 = 143.55 kg
$$
  

$$
w_{viga,E} = 2.01 m^2 * 0.0625 kg/m^2 = 0.125 kg
$$
  

$$
w_{viga,W} = 2.01 m^2 * 0.043 kg/m^2 = 0.086 kg
$$

Viga kl

$$
w_{viga} = A_{Trib} * w_{carga}
$$
  

$$
w_{viga,L} = 6.66 \, m^2 * 71.42 \, kg/m^2 = 475.65 \, kg
$$
  

$$
w_{viga,E} = 6.66 \, m^2 * 0.0625 \, kg/m^2 = 0.416 \, kg
$$

136

$$
w_{viga,W} = 6.66 m^2 * 0.043 kg/m^2 = 0.286 kg
$$

Viga ae

$$
w_{viga} = A_{Trib} * w_{carga}
$$
  

$$
w_{viga,L} = 6.93 \, m^2 * 71.42 \, kg/m^2 = 494.94 \, kg
$$
  

$$
w_{viga,E} = 6.93 \, m^2 * 0.0625 \, kg/m^2 = 0.433 \, kg
$$
  

$$
w_{viga,W} = 6.93 \, m^2 * 0.043 \, kg/m^2 = 0.29 \, kg
$$

Viga dh

$$
w_{viga} = A_{Trib} * w_{carga}
$$
  

$$
w_{viga,L} = 7.30 m^2 * 71.42 kg/m^2 = 521.36 kg
$$
  

$$
w_{viga,E} = 7.30 m^2 * 0.0625 kg/m^2 = 0.456 kg
$$
  

$$
w_{viga,W} = 7.30 m^2 * 0.043 kg/m^2 = 0.313 kg
$$

Viga hl

$$
w_{viga} = A_{Trib} * w_{carga}
$$
  

$$
w_{viga,L} = 2.28 m^2 * 71.42 kg/m^2 = 162.83 kg
$$
  

$$
w_{viga,E} = 2.28 m^2 * 0.0625 kg/m^2 = 0.142 kg
$$
  

$$
w_{viga,W} = 2.28 m^2 * 0.043 kg/m^2 = 0.098 kg
$$

Viga ei

$$
w_{viga} = A_{Trib} * w_{carga}
$$
  

$$
w_{viga,L} = 2.28 \, m^2 * 71.42 \, kg/m^2 = 162.83 \, kg
$$
  

$$
w_{viga,E} = 2.28 \, m^2 * 0.0625 \, kg/m^2 = 0.142 \, kg
$$
  

$$
w_{viga,W} = 2.28 \, m^2 * 0.043 \, kg/m^2 = 0.098 \, kg
$$

Viga bf

$$
w_{viga} = A_{Trib} * w_{carga}
$$

137

$$
w_{viga,L} = 13.34 m2 * 71.42 kg/m2 = 952.74 kg
$$
  

$$
w_{viga,E} = 13.34 m2 * 0.0625 kg/m2 = 0.833 kg
$$
  

$$
w_{viga,W} = 13.34 m2 * 0.043 kg/m2 = 0.573 kg
$$

Viga cg

$$
w_{viga} = A_{Trib} * w_{carga}
$$
  

$$
w_{viga,L} = 13.71 m^2 * 71.42 kg/m^2 = 979.16 kg
$$
  

$$
w_{viga,E} = 13.71 m^2 * 0.0625 kg/m^2 = 0.856 kg
$$
  

$$
w_{viga,W} = 13.71 m^2 * 0.043 kg/m^2 = 0.589 kg
$$

Viga ef

$$
w_{vig} = A_{Trib} * w_{carga}
$$
  

$$
w_{viga,L} = 9.07 m^2 * 71.42 kg/m^2 = 647.77 kg
$$
  

$$
w_{viga,E} = 9.07 m^2 * 0.0625 kg/m^2 = 0.566 kg
$$
  

$$
w_{viga,W} = 9.07 m^2 * 0.043 kg/m^2 = 0.39 kg
$$

Viga fg

$$
w_{viga} = A_{Trib} * w_{carga}
$$
  

$$
w_{viga,L} = 4.02 m^2 * 71.42 kg/m^2 = 287.10 kg
$$
  

$$
w_{viga,E} = 4.02 m^2 * 0.0625 kg/m^2 = 0.251 kg
$$
  

$$
w_{viga,W} = 4.02 m^2 * 0.043 kg/m^2 = 0.172 kg
$$

Viga eh

$$
w_{viga} = A_{Trib} * w_{carga}
$$
  

$$
w_{viga,L} = 8.73 m^2 * 71.42 kg/m^2 = 623.49 kg
$$
  

$$
w_{viga,E} = 8.73 m^2 * 0.0625 kg/m^2 = 0.545 kg
$$
  

$$
w_{viga,W} = 8.73 m^2 * 0.043 kg/m^2 = 0.375 kg
$$

6.- Fuerza por unidad de área aplicado en la losa rectangular y cuadrada respectivamente.

Una vez finalizado el análisis de las diferentes cargas presentes en cada viga, se aplica la ecuación (40) y finalmente la ecuación (41), para determinar la carga de diseño la misma será aplicada en la simulación en el software Inventor.

Viga ab

$$
W_{carga} = 1.2D + W + E + 1.6(L \circ S \circ R)
$$

 $W_{carea} = 1.2(0) + 0.112 kg + 0.163 kg + 1.6(186.40 kg) = 298.51 kg$ 

$$
W_{Dise\tilde{n}o} = \frac{298.51 \ kg}{4 \ m} = 74.62 \ kg/m
$$

Viga bc

$$
w_{carga} = 1.2D + W + E + 1.6(L \circ S \circ R)
$$

 $W_{carga} = 1.2(0) + 0.086 kg + 0.125 kg + 1.6(143.55 kg) = 229.89 kg$ 

$$
W_{Dise\tilde{n}o} = \frac{229.89 \ kg}{4 \ m} = 57.47 \ kg/m
$$

Viga cd

$$
W_{carga} = 1.2D + W + E + 1.6(L \circ S \circ R)
$$

 $w_{carga} = 1.2(0) + 0.132 kg + 0.191 kg + 1.6(219.25 kg) = 351.12 kg$ 

$$
W_{Dise\tilde{n}o} = \frac{351.12 \ kg}{4 \ m} = 87.78 \ kg/m
$$

Viga ij

$$
W_{carga} = 1.2D + W + E + 1.6(L \circ S \circ R)
$$

 $W_{caraa} = 1.2(0) + 0.216 kg + 0.314 kg + 1.6(359.24 kg) = 575.21 kg$ 

$$
W_{Dise\|o} = \frac{575.21 \ kg}{4 \ m} = 143.80 kg/m
$$

Viga jk

139

$$
W_{carga} = 1.2D + W + E + 1.6(L \circ S \circ R)
$$

 $W_{carea} = 1.2(0) + 0.086 kg + 0.125 kg + 1.6(143.55 kg) = 229.89 kg$ 

$$
W_{Dise\^{1}o} = \frac{229.89 \ kg}{4 \ m} = 57.47 \ kg/m
$$

Viga kl

$$
w_{carga} = 1.2D + W + E + 1.6(L \circ S \circ R)
$$

 $W_{caraa} = 1.2(0) + 0.286 kg + 0.416 kg + 1.6(475.65 kg) = 761.74 kg$ 

$$
W_{Dise\|o} = \frac{761.74 \ kg}{4 \ m} = 190.43 \ kg/m
$$

Viga ae

$$
w_{carga} = 1.2D + W + E + 1.6(L \circ S \circ R)
$$

 $W_{carga} = 1.2(0) + 0.29 kg + 0.433 kg + 1.6(494.94 kg) = 792.62 kg$ 

$$
W_{Dise\|o} = \frac{792.62 \ kg}{4 \ m} = 198.16 \ kg/m
$$

Viga dh

$$
w_{carga} = 1.2D + W + E + 1.6(L \circ S \circ R)
$$

 $W_{carga} = 1.2(0) + 0.313 kg + 0.456 kg + 1.6(521.36 kg) =$ **834.84 kg** 

$$
W_{Dise\|o} = \frac{834.84 \ kg}{4 \ m} = 208.71 \ kg/m
$$

Viga hl

$$
w_{carga} = 1.2D + W + E + 1.6(L \circ S \circ R)
$$

 $W_{caraa} = 1.2(0) + 0.098 kg + 0.142 kg + 1.6(162.83 kg) = 260.77 kg$ 

$$
W_{Dise\|o} = \frac{260.77 \ kg}{4 \ m} = 65.19 \ kg/m
$$

Viga ei

$$
W_{carga} = 1.2D + W + E + 1.6(L \circ S \circ R)
$$

140

$$
w_{carga} = 1.2(0) + 0.098 kg + 0.142 kg + 1.6(162.83 kg) = 260.77 kg
$$

$$
W_{Dise\|o} = \frac{260.77 \ kg}{4 \ m} = 65.19 \ kg/m
$$

Viga bf

$$
w_{carga} = 1.2D + W + E + 1.6(L \circ S \circ R)
$$

 $W_{carga} = 1.2(0) + 0.573 kg + 0.833 kg + 1.6(952.74 kg) =$ **1525.79 kg** 

$$
W_{Dise\|o} = \frac{1525.79 \ kg}{4 \ m} = 381.45 \ kg/m
$$

Viga cg

$$
w_{carga} = 1.2D + W + E + 1.6(L \circ S \circ R)
$$

 $W_{caraq} = 1.2(0) + 0.589 kg + 0.856 kg + 1.6(979.16 kg) = 1568.10 kg$ 

$$
W_{Dise\|o} = \frac{1568.10 \text{ kg}}{4 \text{ m}} = 392.03 \text{ kg/m}
$$

Viga ef

$$
w_{carga} = 1.2D + W + E + 1.6(L \circ S \circ R)
$$

 $W_{carga} = 1.2(0) + 0.390 kg + 0.566 kg + 1.6(647.77 kg) = 1037.38 kg$ 

$$
W_{Dise\|o} = \frac{1037.38 \text{ kg}}{4 \text{ m}} = 259.36 \text{ kg/m}
$$

Viga fg

$$
w_{carga} = 1.2D + W + E + 1.6(L \circ S \circ R)
$$

 $w_{carga} = 1.2(0) + 0.172 kg + 0.251 kg + 1.6(287.10 kg) = 459.78 kg$ 

$$
W_{Dise\|o} = \frac{459.78 \text{ kg}}{4 \text{ m}} = 114.95 \text{ kg/m}
$$

Viga ef

$$
w_{carga} = 1.2D + W + E + 1.6(L \circ S \circ R)
$$

 $W_{caraa} = 1.2(0) + 0.375 kg + 0.545 kg + 1.6(623.49 kg) = 998.50 kg$ 

$$
W_{Dise\|o} = \frac{998.50 \ kg}{4 \ m} = 249.63 \ kg/m
$$

En tabla 42 se presentan el resumen de las cargas en cada una de las vigas

#### presentes.

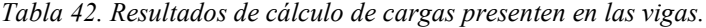

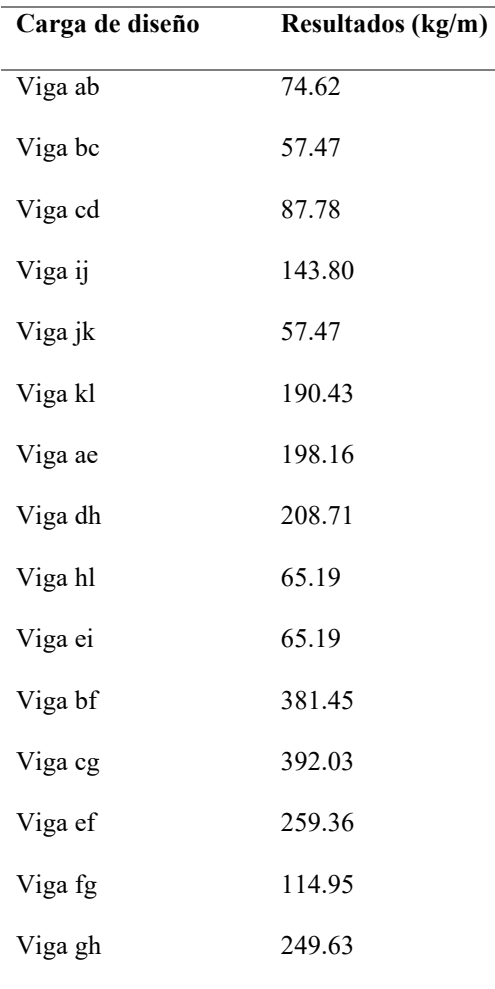

## 7.9 Resultados de simulación en software inventor

A continuación, se presenta los resultados de los diferentes escenarios detallados en metodología, al igual que las distintas geometrías que presenta el bambú para obtener el mínimo en diámetro y espesor. Para validar el material se realiza la simulación y se evidencia los resultados de factor de seguridad, esfuerzo-deformación Von Misses y desplazamiento.

#### 7.9.1 Resultados de factor de seguridad

El factor de seguridad garantiza el sistema; si se busca evitar una falla estructural, las cargas a las que es sometida una estructura o elemento, este debe soportar una carga mayor a la que va a ser sometida cuando la estructura ya se encuentre en servicio, es decir, la resistencia a esfuerzos existentes de una estructura o elemento debe ser mayor que la resistencia requerida. En su mayoría los diseñadores buscan un factor de seguridad mayor a 1 para que la estructura o elemento no falle o colapse, ocurriendo porque las deformaciones causadas por las cargas aplicadas son demasiadas grandes que la estructura ya no podrá soportar o realizar cada función propuesta. En la tabla 43 se muestra los valores obtenidos de factor de seguridad en máximo y mínimo aplicado en el caso del acero en sus diferentes escenarios como se muestra en la figura 60 y en caso del bambú se muestran valores en sus diferentes escenarios y en sus diferentes geometrías (diámetro y espesor), como se muestran en las figuras 61, 62 y 63 respectivamente.

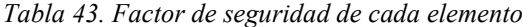

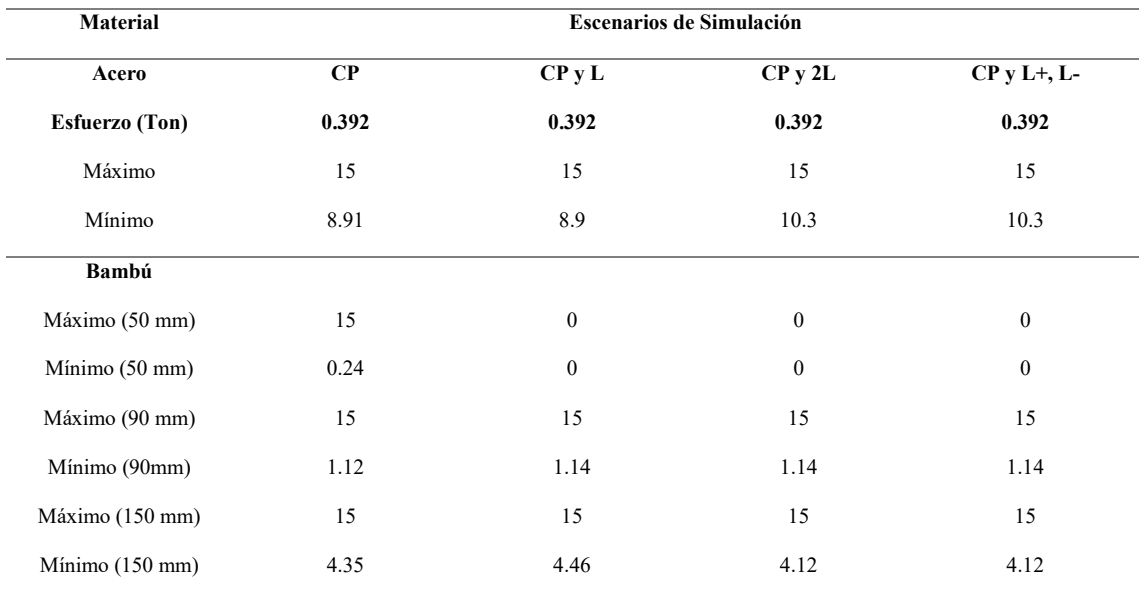

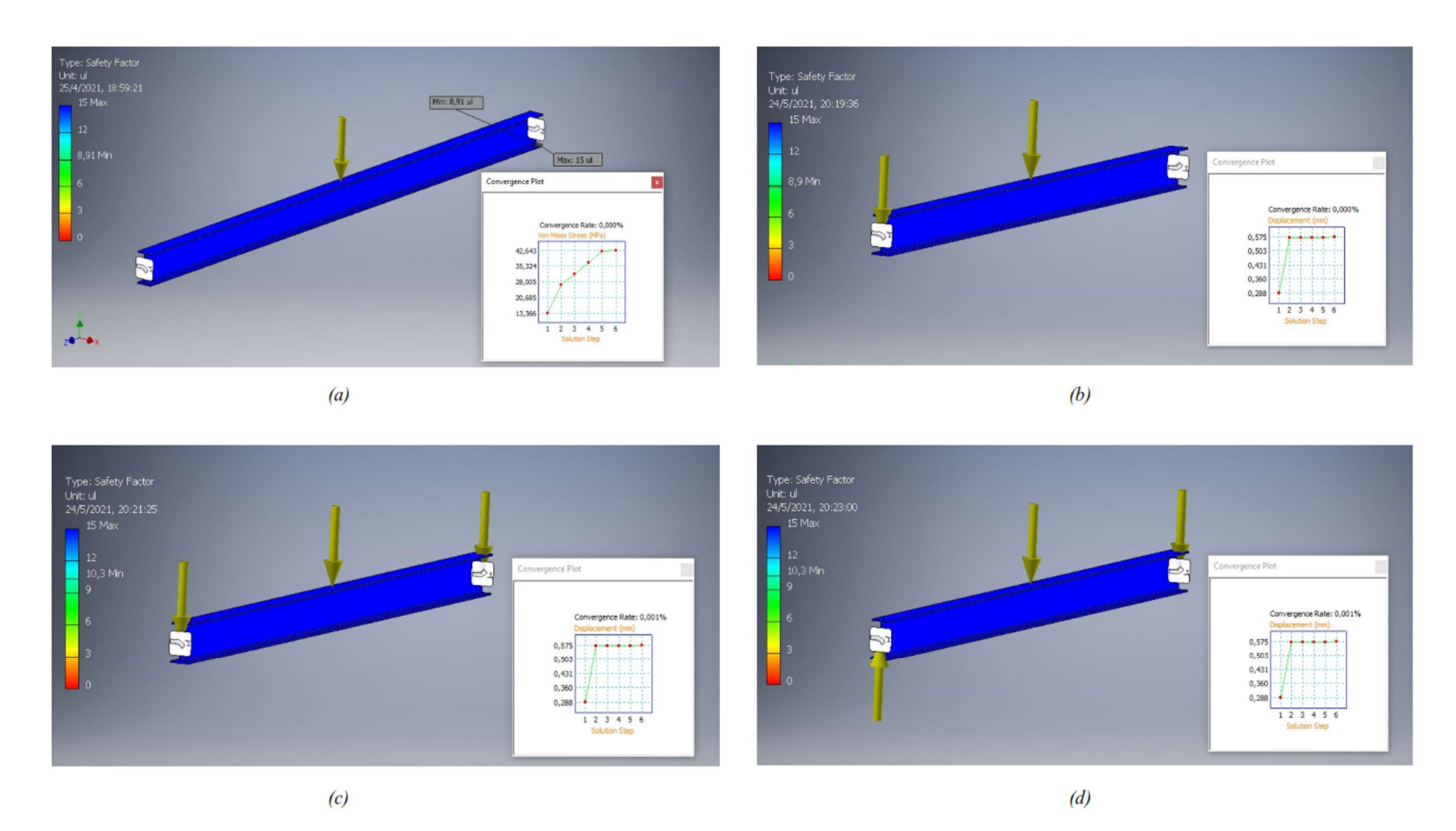

Figura 60. Resultado FS de Acero en simulación, (a) Carga Perpendicular, (b) Carga perpendicular y Lateral, (c) Carga perpendicular y dos Laterales, (d) Carga perpendicular y una Lateral sentido +, una lateral sentido -

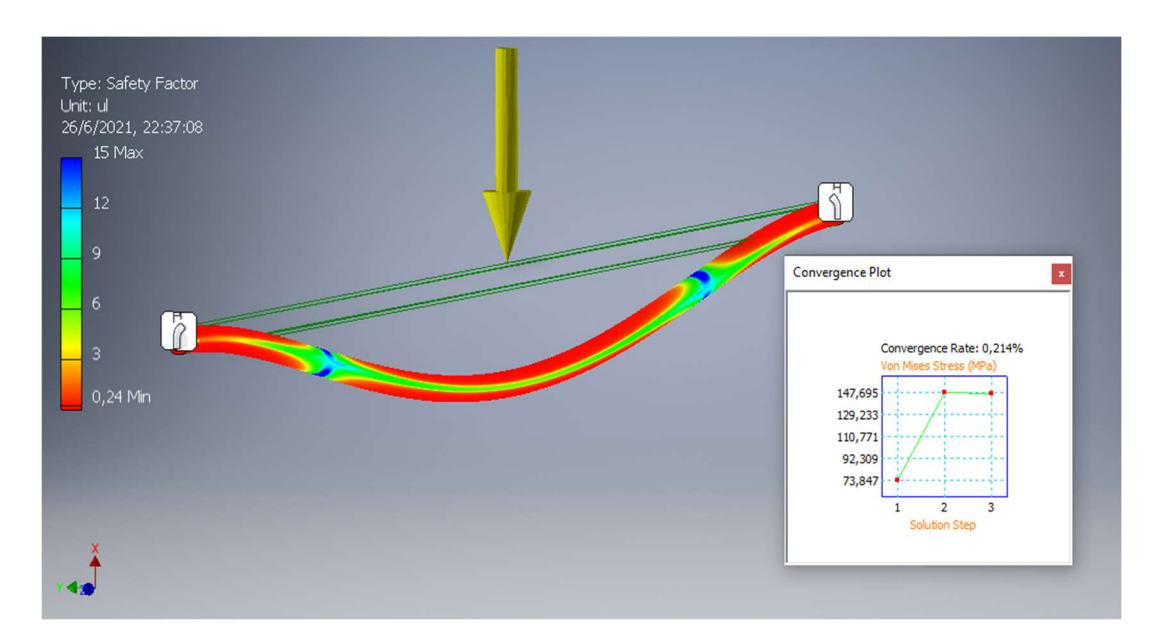

Figura 61. Resultado FS del bambú (d=50 mm)

En la figura 61 el factor de seguridad del bambú se evidencia que, en el primer escenario presenta un valor de 0.24, esto quiere decir que existirá una falla estructural ya que el mínimo permitido es un factor de seguridad de uno; por lo tanto, no se realiza el análisis en los otros escenarios propuestos, al igual que el análisis de esfuerzodeformación Von Mises y desplazamiento.
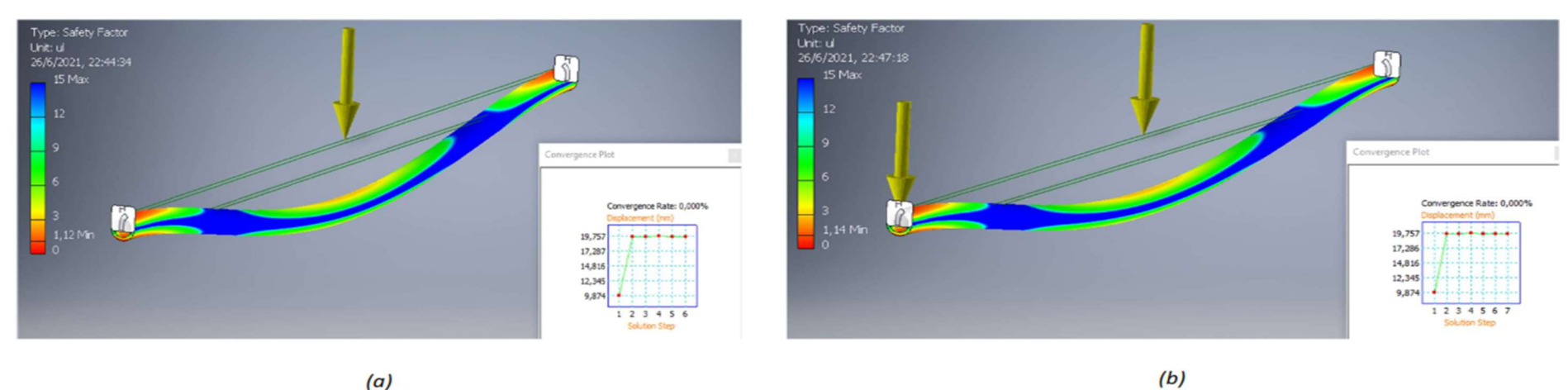

 $(a)$ 

Type: Safety Factor<br>Unit: ul<br>26/6/2021, 22:51:51

15 May

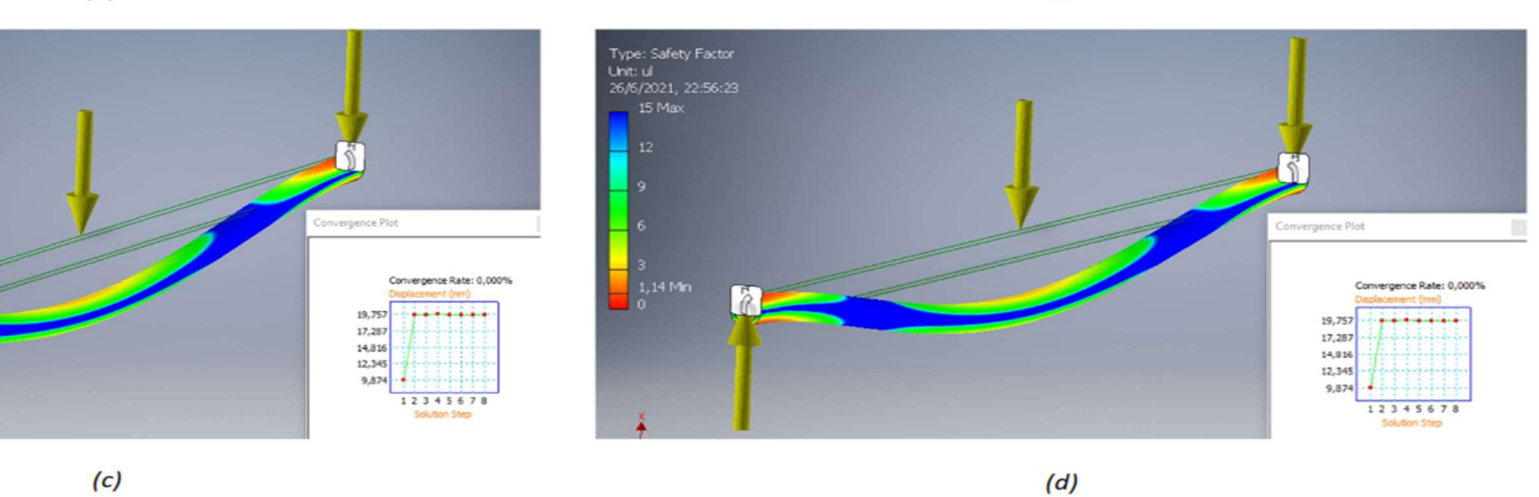

Figura 62. Resultado FS del Bambú (d=90 mm) en simulación, (a) Carga Perpendicular, (b) Carga perpendicular y Lateral, (c) Carga perpendicular y dos Laterales, (d) Carga perpendicular y una Lateral sentido +, una lateral sentido -

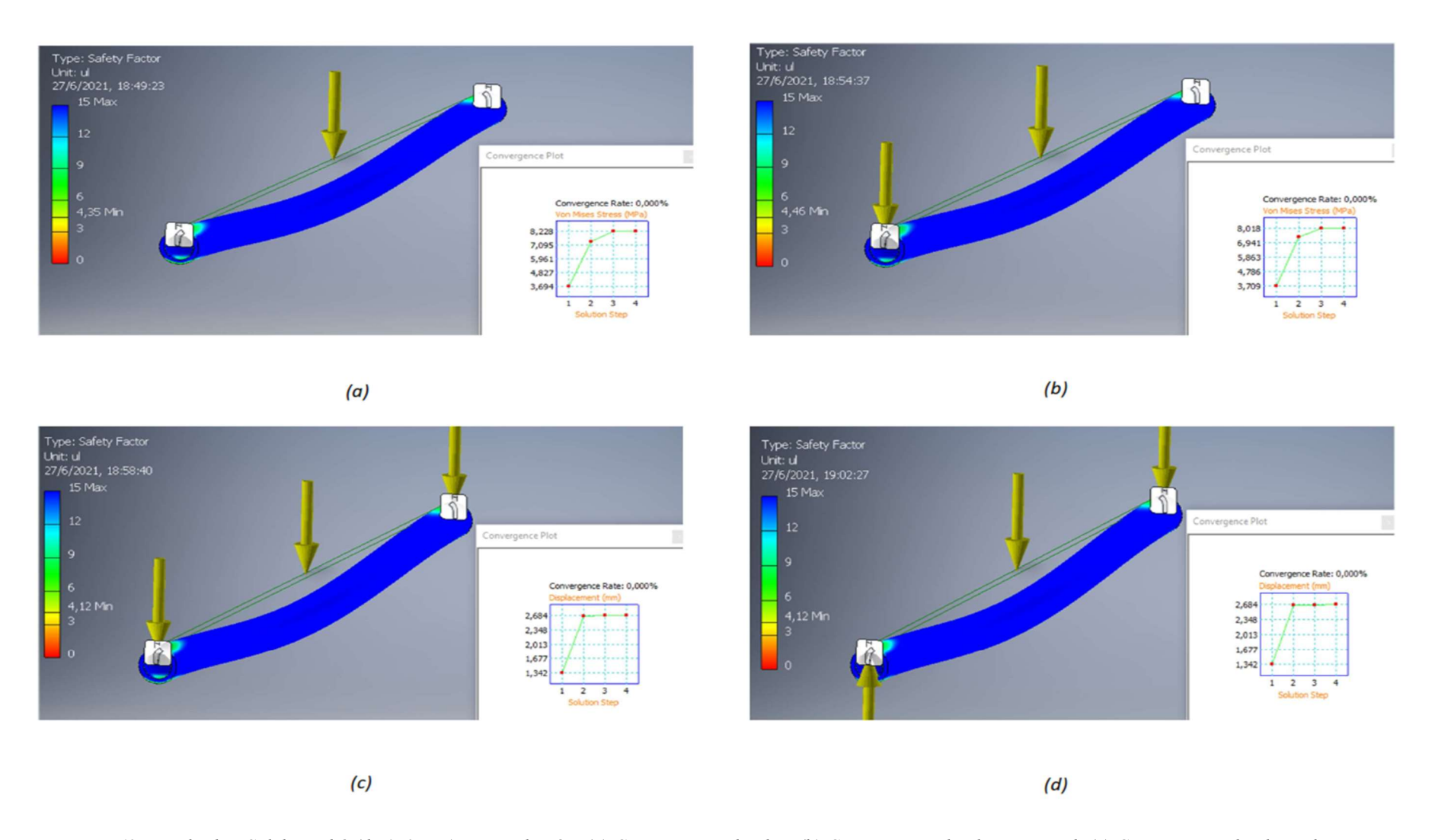

Figura 63. Resultado FS del Bambú (d=150 mm) en simulación, (a) Carga Perpendicular, (b) Carga perpendicular y Lateral, (c) Carga perpendicular y dos Laterales, (d) Carga perpendicular y una Lateral sentido +, una lateral sentido -

## 147

# 7.9.2 Resultados de esfuerzo-deformación, Von Mises

A continuación, se presenta los resultados esfuerzo deformación de los dos materiales que son evaluados a través del software Inventor, el esfuerzo de Von Mises conocida comúnmente como teoría de fallo con un indicador a buen diseño, siendo proporcional a la energía de distorsión.

Con el análisis presente permite identificar los criterios de falla al elemento que se encuentra sometida a la carga más crítica encontrada de manera estática de una viga estructural de acero y otra de bambú. Adicional mediante la simulación se puede determinar el comportamiento de los materiales en similares condiciones a evaluar, por lo que en la tabla 44 se observa los resultados obtenidos a través del criterio de Von Mises en cada uno de los escenarios.

| <b>Material</b>       | <b>Escenarios de Simulación</b> |         |       |               |  |
|-----------------------|---------------------------------|---------|-------|---------------|--|
| Acero                 | $\bf CP$                        | $CPy$ L | CPy2L | $CP y L+, L-$ |  |
| <b>Esfuerzo</b> (Ton) | 0.392                           | 0.392   | 0.392 | 0.392         |  |
| Máximo                | 42.64                           | 42.71   | 36.88 | 36.88         |  |
| Mínimo                | 0.02                            | 0.02    | 0.02  | 0.02          |  |
| Bambú                 |                                 |         |       |               |  |
| Máximo Mpa (90 mm)    | 31.85                           | 31.36   | 31.4  | 31.4          |  |
| Mínimo Mpa (90mm)     | 0.01                            | 0.02    | 0.01  | 0.01          |  |
| Máximo Mpa (150 mm)   | 8.228                           | 8.018   | 8.683 | 8.683         |  |
| Mínimo Mpa (150 mm)   | 0.017                           | 0.017   | 0.017 | 0.017         |  |

Tabla 44. Resultado con criterio Von Mises de cada elemento

En las siguientes figuras 64, 65 y 66 respectivamente, muestra los resultados de criterios de Von Mises, arrojando resultados entre máximo y mínimo en Mpa, por lo que se obtiene un mayor esfuerzo a la ruptura del acero en comparación del bambú, pero esto no quiere decir que el bambú puede fallar ya que anteriormente se presentó un factor de seguridad de alrededor de 1.12 en simulación del bambú con diámetro de 90 mm y espesor

de 11.25 mm y un factor de seguridad de alrededor de 4.35 en simulación del bambú con diámetro 150 mm y espesor de 18.75 mm, esto quiere decir que va a soportar el esfuerzo presente en el elemento de material de bambú en los dos criterios mencionados. La convergencia presenta un porcentaje mínimo, esto quiere decir que los resultados son totalmente confiables, por lo general siempre se busca un porcentaje cercano a 0% para cualquier tipo de simulación.

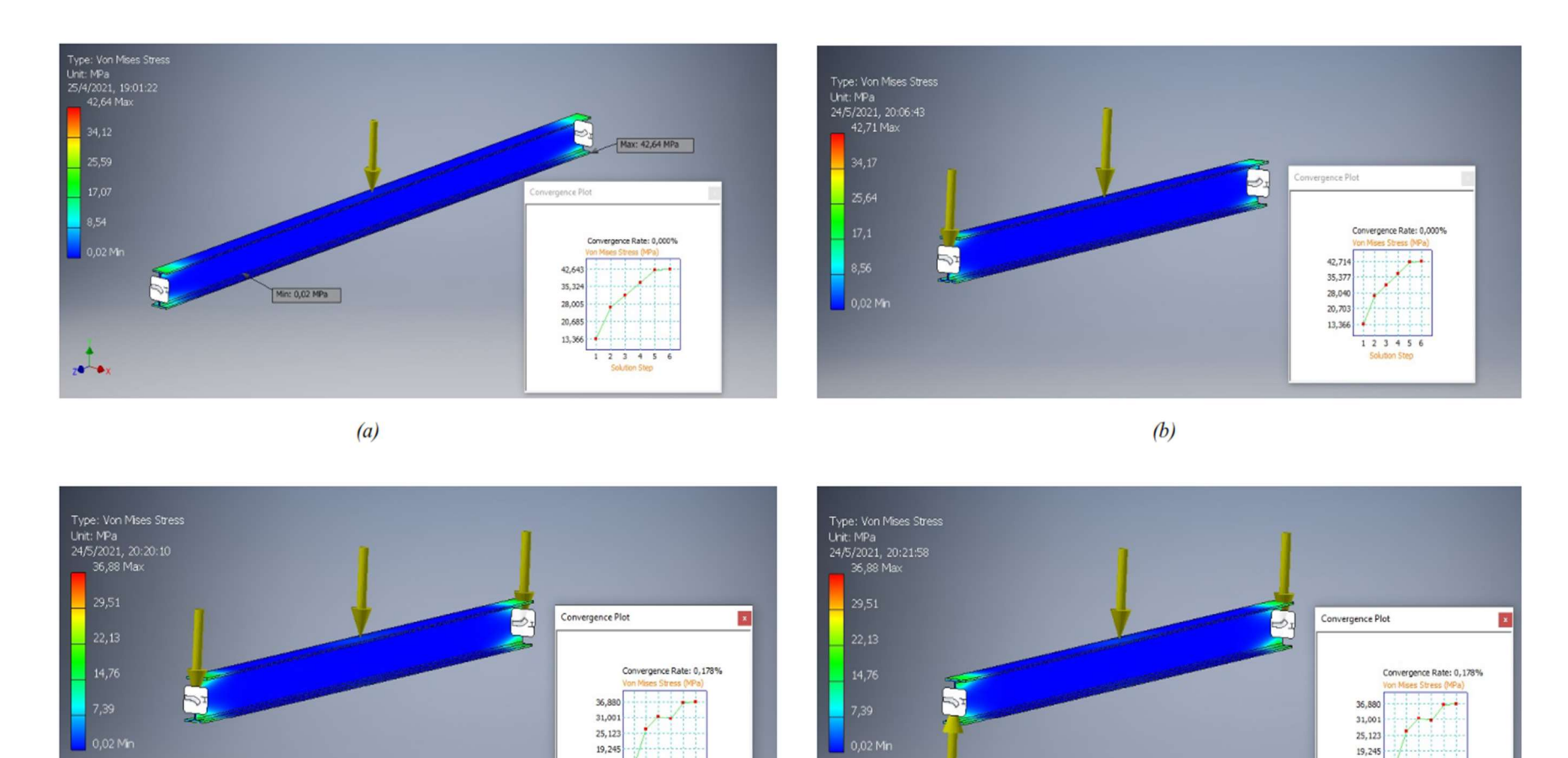

Figura 64. Resultados esfuerzo-deformación del acero en simulación, (a) Carga Perpendicular, (b) Carga perpendicular y Lateral, (c) Carga perpendicular y dos Laterales, (d) Carga perpendicular y una Lateral sentido +, una lateral sentido -

13,366

 $(c)$ 

 $1 2 3 4 5 6$ 

13,366

 $(d)$ 

 $123456$ 

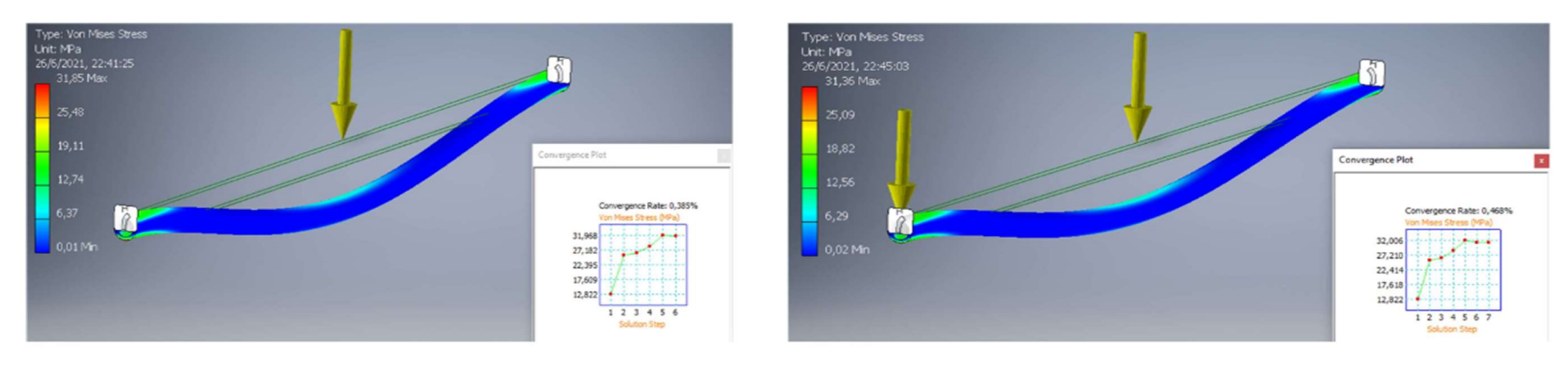

 $(a)$ 

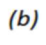

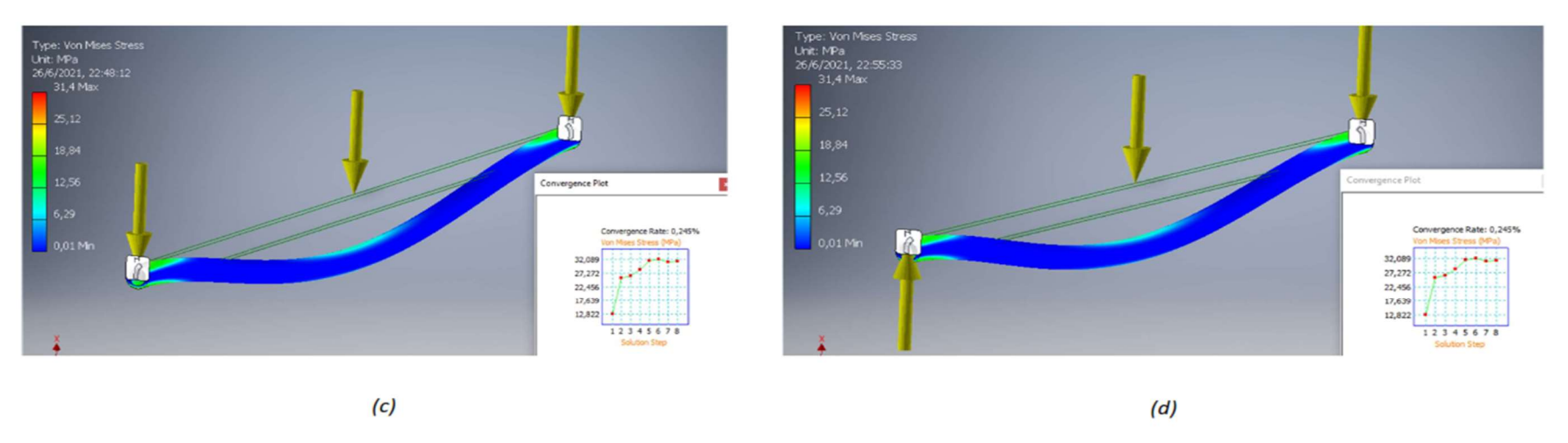

Figura 65. Resultados esfuerzo-deformación del bambú (d=90 mm) en simulación, (a) Carga Perpendicular, (b) Carga perpendicular y Lateral, (c) Carga perpendicular y dos Laterales, (d) Carga perpendicular y una Lateral sentido +, una lateral sentido -

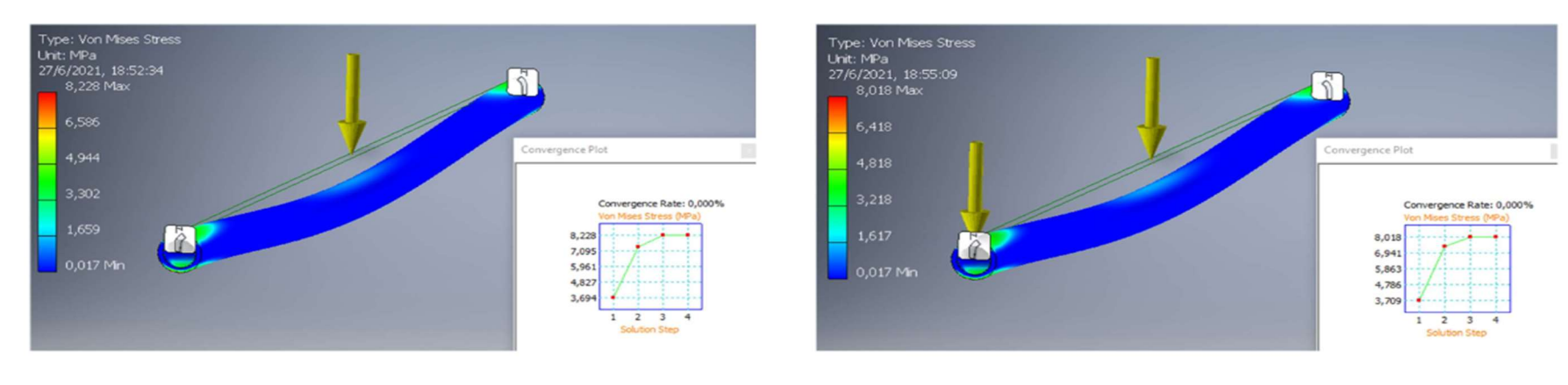

 $(a)$ 

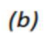

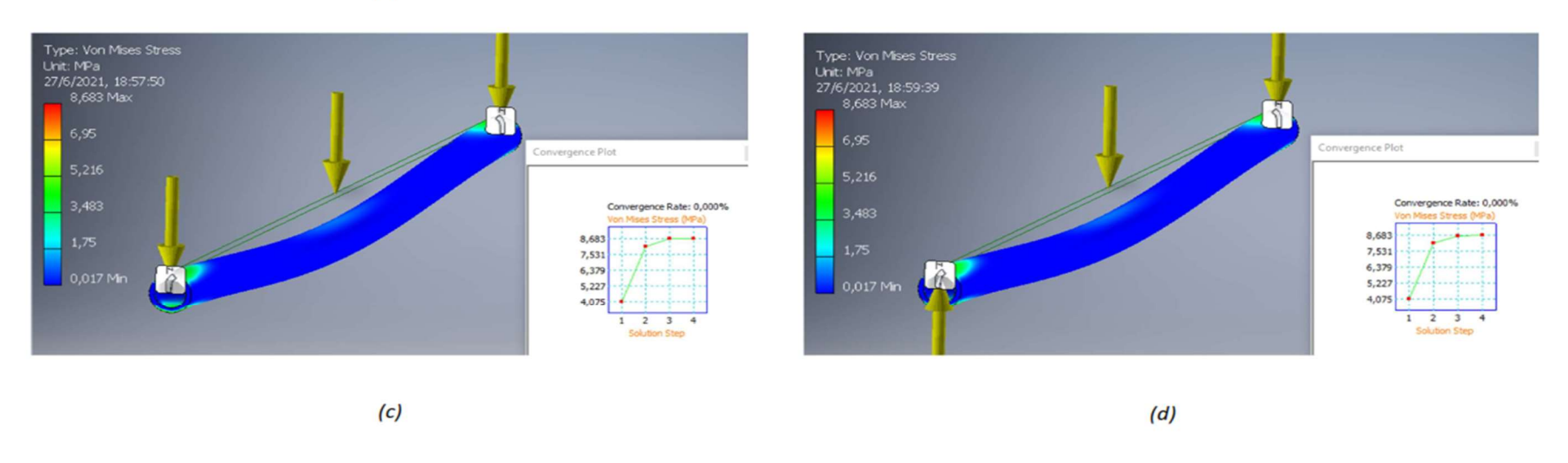

Figura 66. Resultados esfuerzo-deformación del bambú (d=150 mm) en simulación, (a) Carga Perpendicular, (b) Carga perpendicular y Lateral, (c) Carga perpendicular y dos Laterales, (d) Carga perpendicular y una Lateral sentido +, una lateral sentido -

## 7.9.3 Resultados de desplazamiento

Como ultima variable presente en la simulación se evalúa el desplazamiento generado por los esfuerzos presente en el elemento de material de acero como de bambú, mostrando zonas críticas, definiéndolas como falta de rendimiento del material, en este caso se presenta mayor desplazamiento el acero.

Se analiza los desplazamientos en mitad de la viga con respecto a la fuerza o carga aplicada, es donde se presentará afectado en cuanto a desplazamiento por fuerza de flexión, presentando que la carga más crítica aplicada a cada viga es de 0.392; el acero genera un desplazamiento de alrededor de 0.575 mm, bambú (d=90 mm) de 19.76 mm y Bambú (d=150 mm) de 2.684 mm, valores considerados como bajos mostrado en la tabla 45.

| <b>Material</b>              | <b>Escenarios de Simulación</b> |                  |                  |                  |  |
|------------------------------|---------------------------------|------------------|------------------|------------------|--|
| Acero                        | $\bf CP$                        | CP y L           | CP y 2L          | $CP y L+, L-$    |  |
| <b>Esfuerzo</b> (Ton)        | 0.392                           | 0.392            | 0.392            | 0.392            |  |
| Máximo                       | 0.575                           | 0.574            | 0.574            | 0.575            |  |
| Mínimo                       | $\boldsymbol{0}$                | $\mathbf{0}$     | $\boldsymbol{0}$ | $\boldsymbol{0}$ |  |
| <b>Bambú</b>                 |                                 |                  |                  |                  |  |
| D. Máximo (90 mm)            | 19.76                           | 19.76            | 19.76            | 19.76            |  |
| D. Mínimo (90mm)             | $\boldsymbol{0}$                | $\mathbf{0}$     | $\boldsymbol{0}$ | $\theta$         |  |
| D. Máximo $(150 \text{ mm})$ | 2.684                           | 2.684            | 2.684            | 2.684            |  |
| D. Mínimo $(150 \text{ mm})$ | $\boldsymbol{0}$                | $\boldsymbol{0}$ | $\boldsymbol{0}$ | $\boldsymbol{0}$ |  |

Tabla 45. Resultado de desplazamiento en simulación de cada elemento

Se podría definir como el bambú un material más propenso a sufrir daños por deformación en comparación con el acero como se muestra en la tabla 45, pero al ser valores de desplazamiento mínimos no se reflejará una afectación en la seguridad y viabilidad en uso estructural debido a que los factores de seguridad obtenidos como muestra la tabla 43. A continuación, se muestra en la figura 67, 68 y 69 respectivamente los valores de desplazamiento del acero y del bambú en sus dos consideraciones.

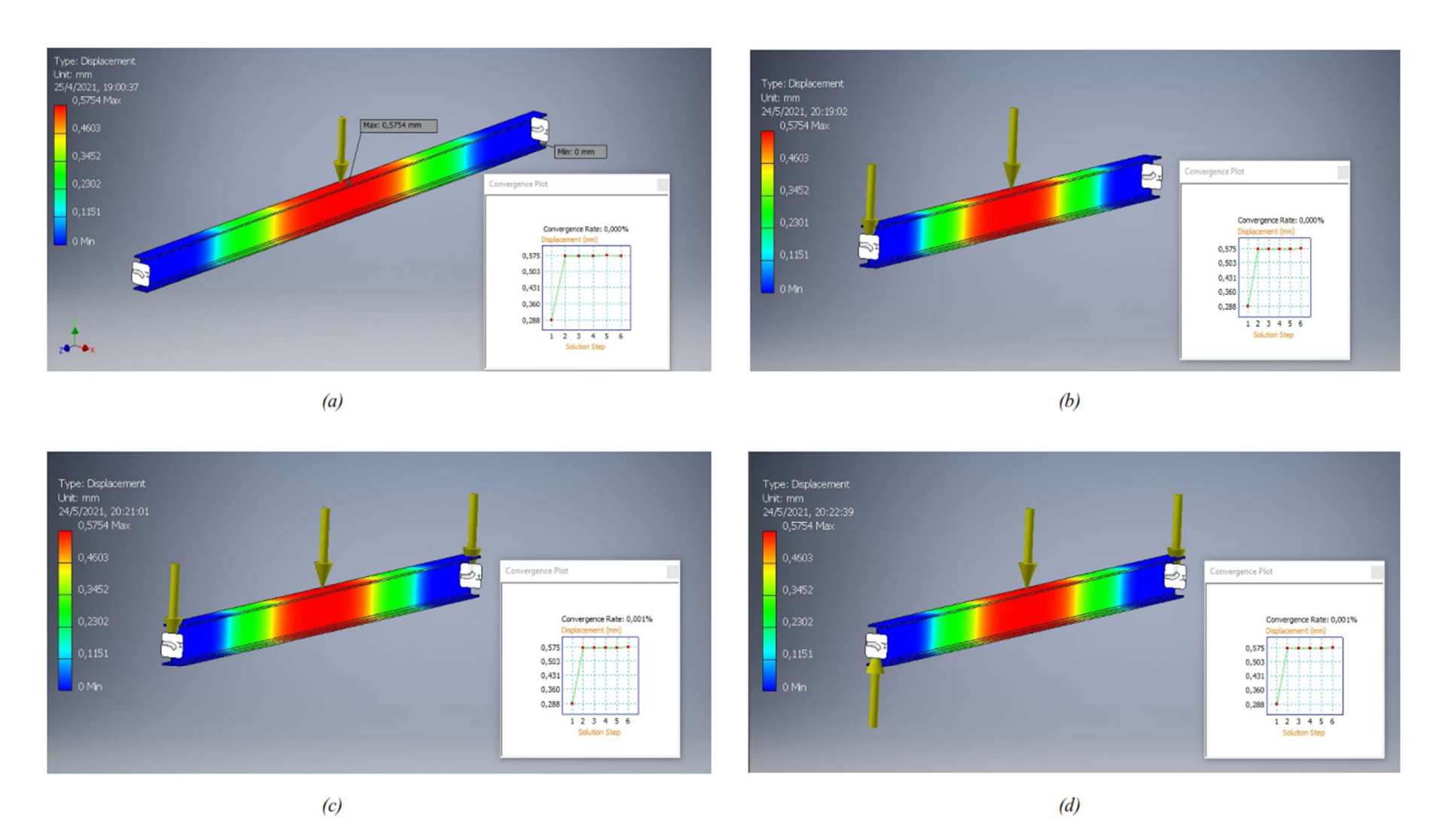

Figura 67. Resultado desplazamiento del acero en simulación, (a) Carga Perpendicular, (b) Carga perpendicular y Lateral, (c) Carga perpendicular y dos Laterales, (d) Carga perpendicular y una Lateral sentido +, una lateral sentido -

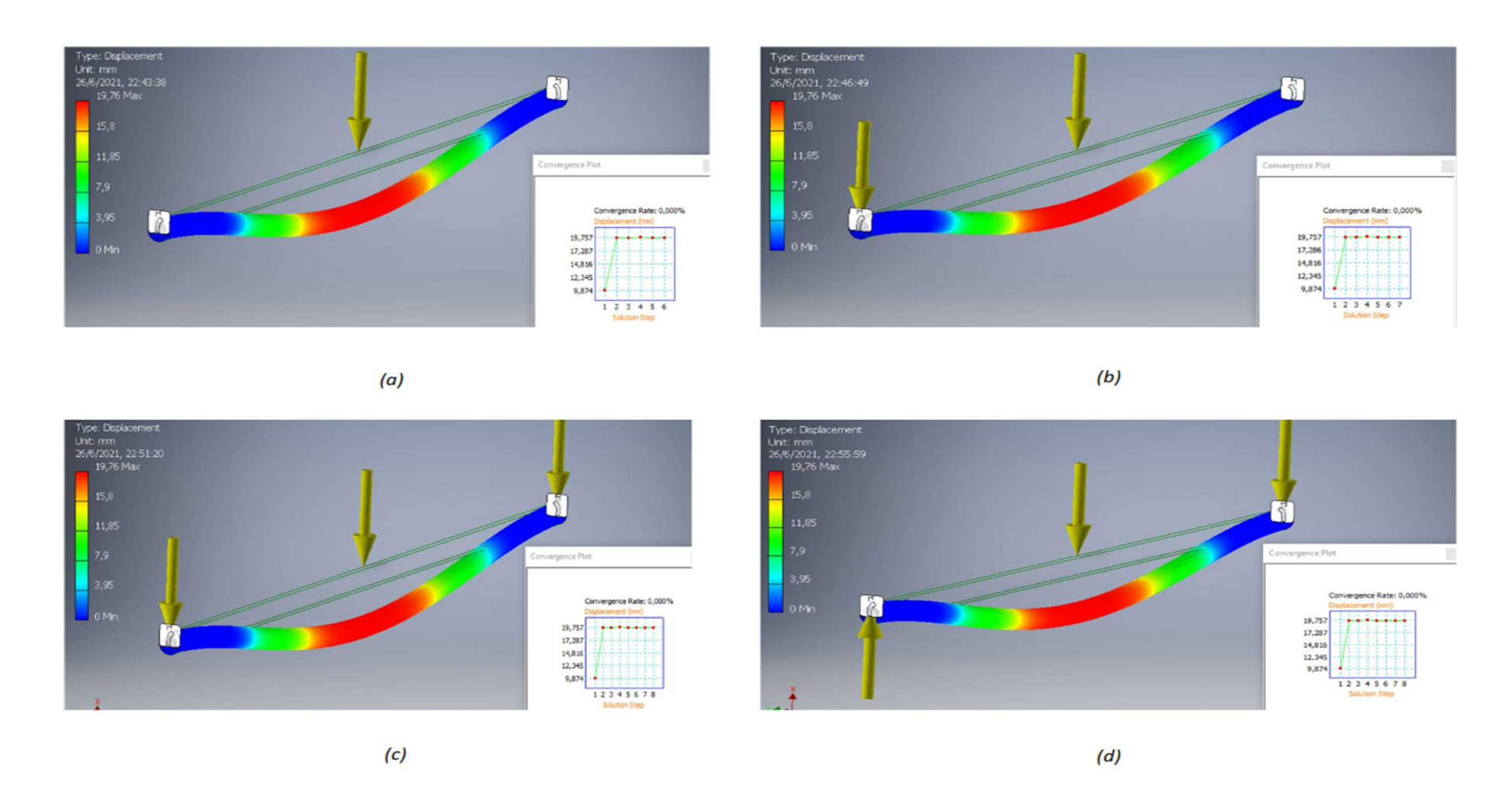

Figura 68. Resultado desplazamiento del bambú (d=90 mm) en simulación, (a) Carga Perpendicular, (b) Carga perpendicular y Lateral, (c) Carga perpendicular y dos Laterales, (d) Carga perpendicular y una Lateral sentido +, una lateral sentido -

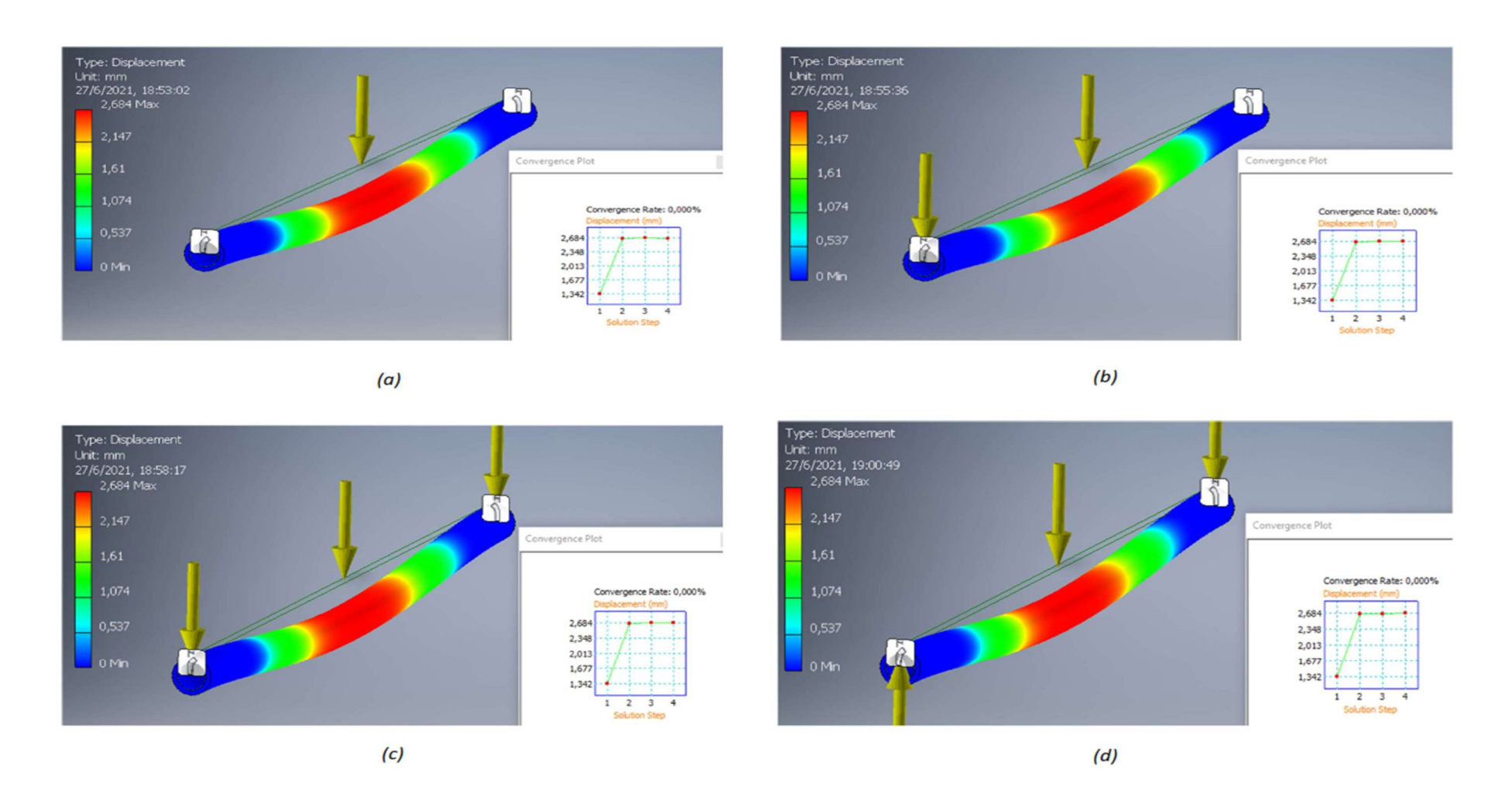

Figura 69. Resultado desplazamiento del bambú (d=150 mm) en simulación, (a) Carga Perpendicular, (b) Carga perpendicular y Lateral, (c) Carga perpendicular y dos Laterales, (d) Carga perpendicular y una Lateral sentido +, una lateral sentido -

## 157

# 7.9.4 Comparación de resultados de simulación 3D Inventor

Finalizando la simulación se presenta las figuras de la 60 a la 69, las que detallan los valores obtenidos mediante la simulación a través del software Inventor para determinar los factores de seguridad, punto de falla (Von mises) y desplazamiento de cada elemento y conocer el comportamiento de cada uno aplicado la carga establecida, presentados en sus diferentes escenarios, para su validación y comparación.

Para evidenciar la comparación de los dos materiales la figura 70 muestra el análisis comparativo del factor de seguridad entre el acero y el material ganador obtenido mediante los métodos multicriterio (bambú).

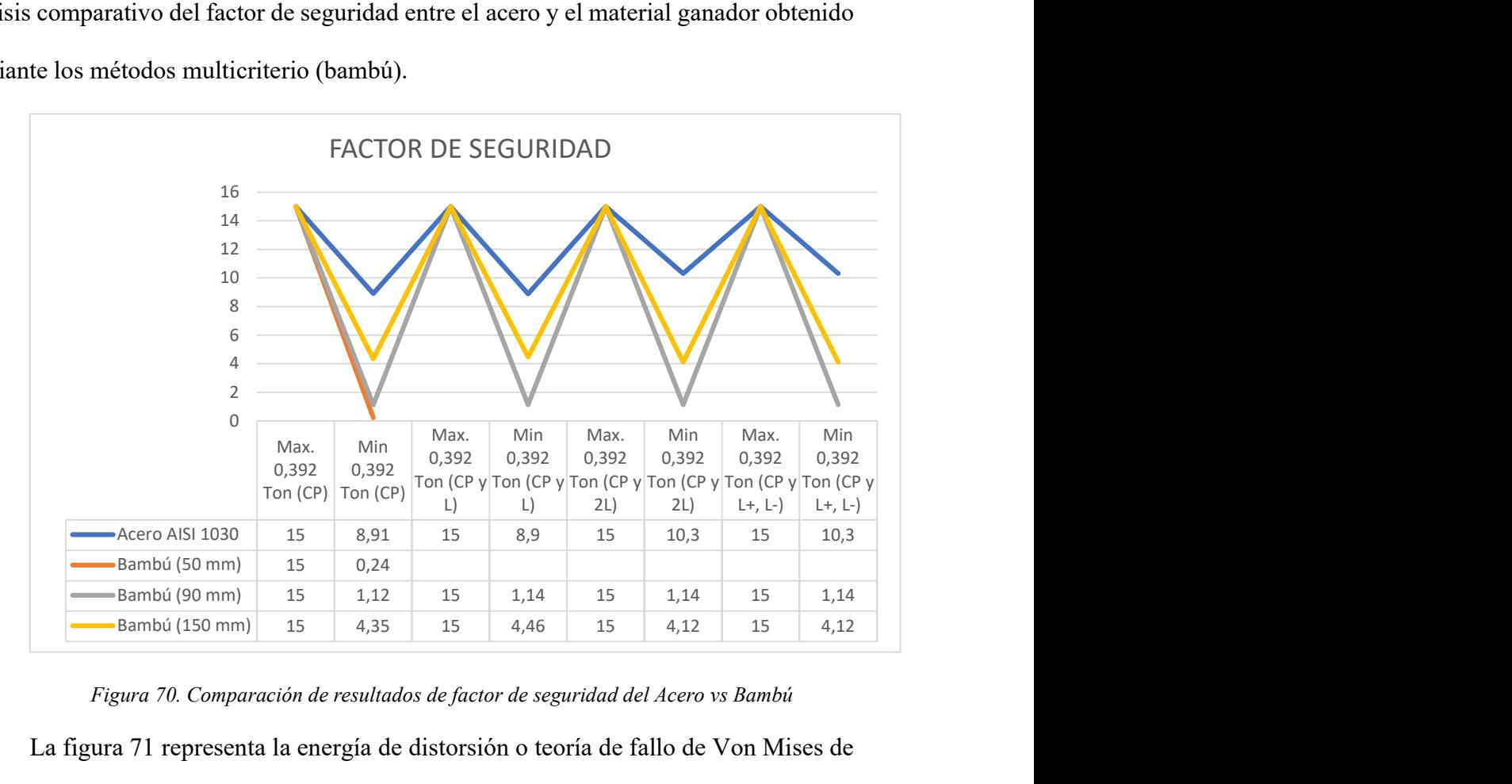

Figura 70. Comparación de resultados de factor de seguridad del Acero vs Bambú

La figura 71 representa la energía de distorsión o teoría de fallo de Von Mises de los materiales simulados, los mismos fueron sometidos a una carga puntual mostrando esfuerzos permisibles dentro de la resistencia ultima a la flexión y un límite elástico de cada material previo a la fractura. Los resultados muestran que el acero obtiene un valor mayor con respecto al bambú de resistencia ultima antes de la fractura, esto quiere decir

# Selección de material alterno mediante MDCM y análisis de ciclo de vida aplicado en la construcción

158

que el acero tiene mejores propiedades mecánicas ante el bambú, pero la información que se obtuvo en el F.S de cada material valida que el bambú va a soportar sin ningún problema el esfuerzo al que está sometido.

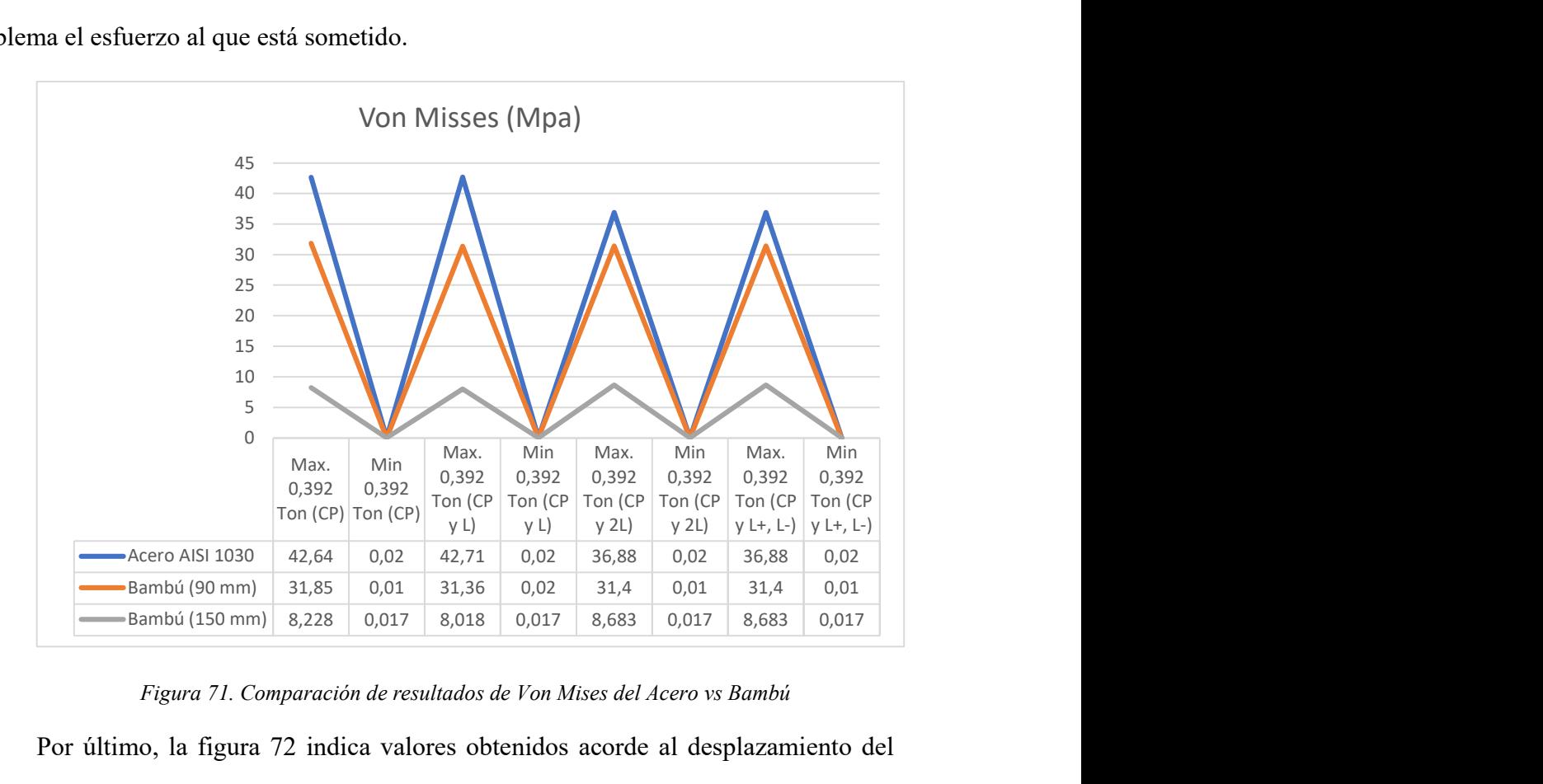

Figura 71. Comparación de resultados de Von Mises del Acero vs Bambú

Por último, la figura 72 indica valores obtenidos acorde al desplazamiento del elemento estructural de cada material al someterlo a la carga puntual obtenida anteriormente, la cual se coloca en carga de flexión. El resultado muestra que el bambú obtiene mayor desplazamiento, contrario al resultado del acero, esto quiere decir que el mejor material en temas de desplazamiento el acero obtiene menor deformación al aplicar la carga calculada.

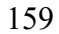

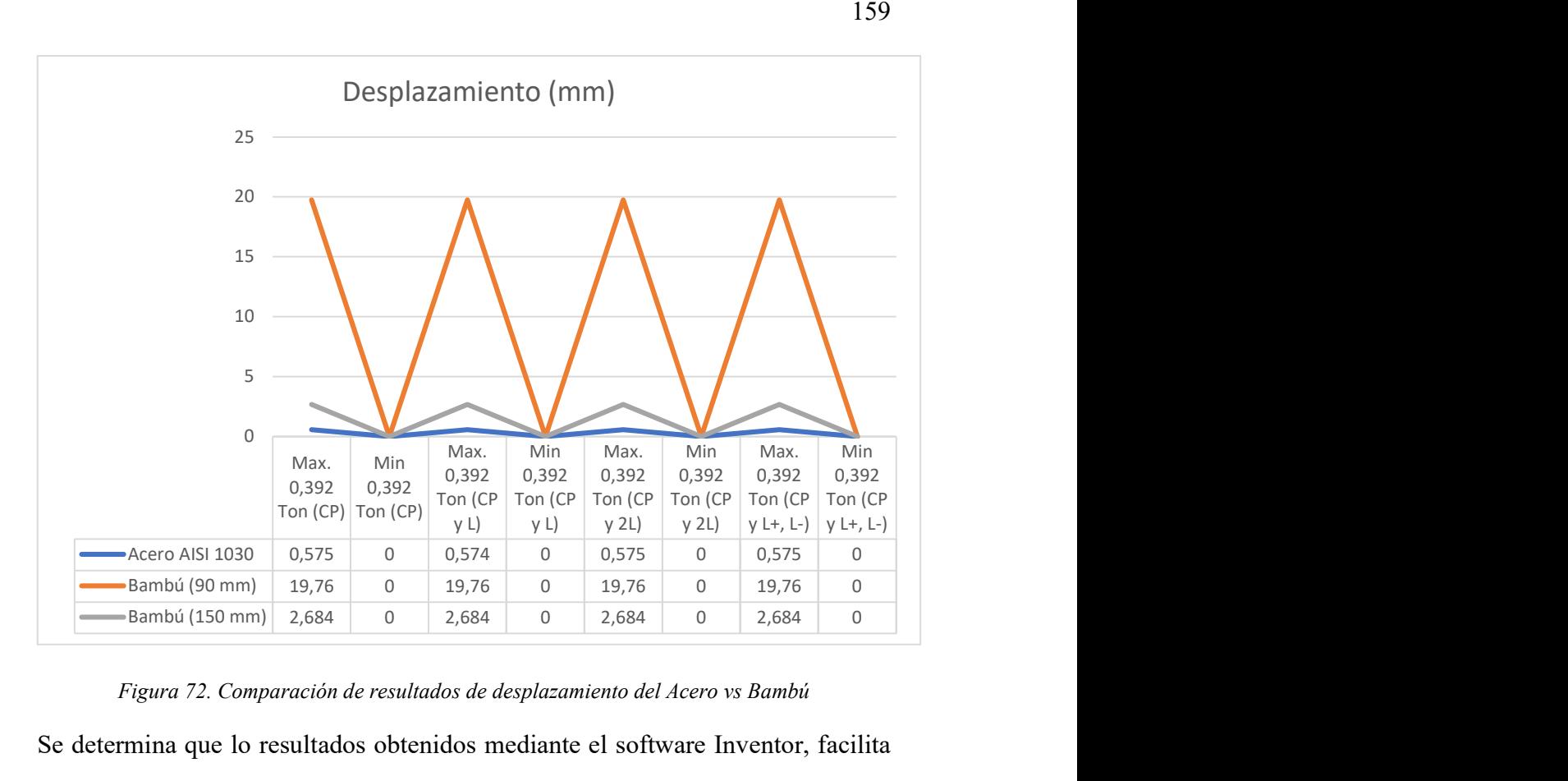

### Figura 72. Comparación de resultados de desplazamiento del Acero vs Bambú

Se determina que lo resultados obtenidos mediante el software Inventor, facilita notablemente el proceso de diseño para garantizar la fiabilidad de un producto o material antes de proceder a utilizarlo para lo que fue diseñado y minimizando el costo de investigación, ensayos o algún tipo que incurre a gastos para mostrar la fiabilidad.

# 7.10 Comparación de resultados de la investigación

Se plateó una selección de material alternativo para la aplicación de una viga de acero estructural tomando en consideración que el estudio debe ser realizado en términos de sostenibilidad cumpliendo los tres pilares fundamentales. De igual manera se planteó objetivos en bajo consumo energético y baja emisiones de  $CO<sub>2</sub>$  que implica en su producción. Los cuales fueron aplicados utilizando índices de rendimiento en el software CES Edupack y un análisis del ciclo de vida LCA utilizando el Eco Audit.

Con lo mencionado se puede determinar que dentro de 9 materiales candidatos que el bambú como material idóneo en su aplicación, a continuación, se presenta una tabla comparativa entre el bambú (material candidato) vs el acero (material base), donde se presenta que el bambú obtiene valores bajos en cuanto a propiedades ambientales lo que demuestra que este material satisface los criterios de diseño sostenible para su aplicación.

|                    | <b>Variables</b>           | <b>Materiales</b> |       |  |
|--------------------|----------------------------|-------------------|-------|--|
| <b>Propiedades</b> | Características            | Acero AISI        | Bambú |  |
|                    |                            | 1030              |       |  |
| Costo              | USD                        | 1.44              | 1.34  |  |
|                    | Reciclabilidad             | Si                | Si    |  |
| <b>Ecológicas</b>  | Biodegradabilidad          | N <sub>0</sub>    | Si    |  |
|                    | Emisión de CO <sub>2</sub> | 68.4              | 0.492 |  |
|                    | Energía Consumida          | 5.04              | 0.037 |  |

Tabla 46. Comparativa de propiedades ambientales del Acero vs Bambú

Se planteo una metodología de investigación para una correcta selección de materiales para poder determinar el mejor material alternativo. Posterior se realizó un análisis mediante métodos multicriterio para buscar una solución óptima al reemplazo del material base. Antes del ingreso de datos se evaluó ponderación de pesos para un correcto análisis, siendo el método de entropía el óptimo. Los resultados que se obtuvieron se evidencian a continuación en la tabla 47, la misma muestra una comparativa en propiedades físicas y mecánicas del acero vs el bambú.

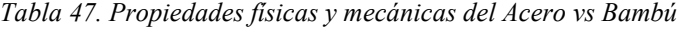

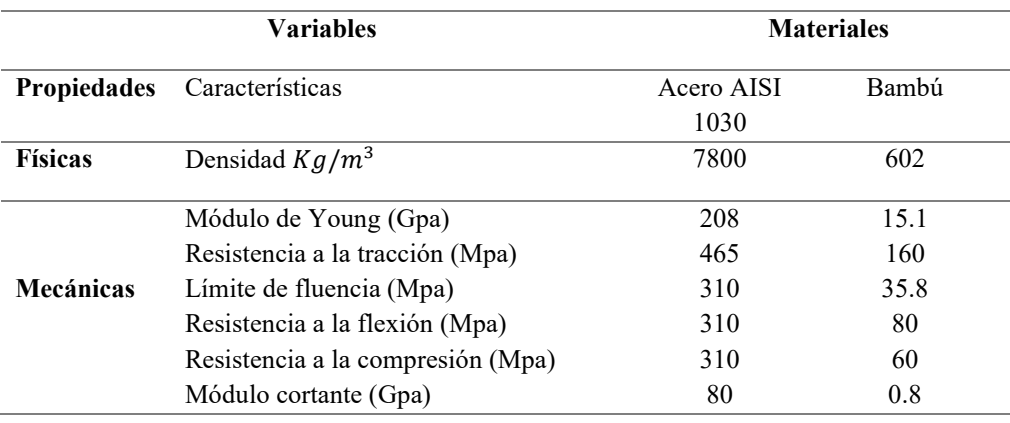

 A continuación, se muestran los valores obtenidos al finalizar la simulación de factor de seguridad con valores máximos y mínimos, teoría de fallo con valores máximos y mínimos y desplazamiento con valores máximo y mínimo determinado tanto al acero (material base), como el bambú (material candidato) en sus dos consideraciones. Los mismos se determinan mediante la aplicación de la carga puntual obtenida de 0.392 toneladas, carga critica presentada en la estructura.

Los resultados que se muestran en la tabla 48, evidencia valores de factores de seguridad, Von Misses y desplazamiento tanto del acero y el bambú. En criterios de factor de seguridad podemos encontrar bambú con diámetro de 50 mm, pero esto no debería usarse como vigas que ya tendría un fallo estructural, esto se lo valida con la simulación, el diámetro mínimo de bambú debe ser de 90 mm asegurando que habrá un espesor de 11.25 mm el cual soportara condiciones sísmicas, obteniendo un valor alrededor de 1.12, el bambú de diámetro 150 mm, obtuvo alrededor de 4.35, menor al obtenido del acero 8.91, verificando que ambos materiales como se obtuvo mayor a 1, que normalmente se considera como factor de seguridad en diseño, van a soportar la carga que se está aplicando sin una posible falla estructural.

En criterios de Von Misses (teoría de fallo), se obtuvo valores en consideración de bambú (d=90 mm) un valor de 31.85 Mpa, el bambú (d=150 mm) un valor de 8.228 Mpa, como resistencia ultima antes de la ruptura menor obtenido del acero alrededor de 42.64 Mpa, evidenciando que en consideración al esfuerzo que esta aplicado el elemento con los dos diferentes materiales, el acero obtiene un valor mayor lo que quiere decir que prácticamente el acero soporta mayor carga puntual aplicada en sus cuatro diferentes escenarios planteados.

# Selección de material alterno mediante MDCM y análisis de ciclo de vida aplicado en la construcción

162

Por último, en criterios de desplazamiento, se obtuvo valores del bambú (d=90 mm) de alrededor 19.76 mm, bambú (d=150 mm) de alrededor de 2.684 mm, mayor al acero de alrededor 0.575 mm.

Tabla 48. Comparativa F.S, Von Mises, Desplazamiento del Acero vs Bambú

|                 | Carga Aplicada 0,392 Toneladas |        |                  |        |                |          |
|-----------------|--------------------------------|--------|------------------|--------|----------------|----------|
|                 | <b>Factor de Seguridad</b>     |        | <b>Von Mises</b> |        | Desplazamiento |          |
| <b>Material</b> | Máximo                         | Mínimo | Máximo           | Mínimo | Máximo         | Mínimo   |
| Acero AISI 1030 | 15                             | 8.91   | 42.64            | 0.02   | 0.575          | $\theta$ |
| Bambú (90 mm)   | 15                             | 1.12   | 31.85            | 0.01   | 19.76          | $\theta$ |
| Bambú (150 mm)  | 15                             | 3.45   | 8.228            | 0.017  | 2.684          | $\theta$ |

#### 163

### 8. Discusión de Resultados

El hito principal a un diseño sostenible en criterios de construcción se define principalmente por cumplir los tres pilares fundamentales sostenibles: económico, social y ambiental. Lo que se busca en la presente investigación, poder definir un material sostenible que sea totalmente funcional y posea características físicas-mecánicas y sobre todo características amigables con el medio ambiente.

El estudio de Pérez García, F. (2019) en su publicación "Utilización de residuos siderúrgicos para diseño y dosificación de diferentes tipos de material cementante en estructuras sostenibles", plantea el uso de los residuos de la industria siderúrgica para dosificar con el cemento y propone el uso del material en estructuras, por lo que realiza diferentes ensayos, en especial resistencia a flexión del material; este tipo de mortero lo realiza en diferentes cantidades de residuos de siderúrgica y obtiene tipo A, B, C y D.

De igual manera se analiza en tiempo de dosificación del material en un lapso de 2, 4, 7, 14, 28 y 90 días, verificando un % de ganancia en relación a la resistencia. Lo mencionado se visualiza en la tabla 49, comparando la probeta tipo D, la misma consiguió los valores más elevados.

| Resistencia a Flexión (Mpa) |      |      |      |      |      |      |                    |
|-----------------------------|------|------|------|------|------|------|--------------------|
| <b>D</b> ías                | 2    | 4    | 7    | 14   | 28   | 90   | Ganancia a 90 días |
| 0 <sub>D</sub>              | 4.55 | 5.13 | 5.40 | 5.67 | 6.09 | 7.03 | $0.00\%$           |
| 50 <sub>D</sub>             | 2.38 | 3.84 | 4.24 | 4.76 | 5.69 | 7.49 | 6.54%              |
| <b>70D</b>                  | 1.66 | 3.14 | 3.23 | 5.06 | 6.40 | 8.02 | 14.08%             |
| 90 <sub>D</sub>             | 0.61 | 1.40 | 1.95 | 4.43 | 6.03 | 7.63 | 8.53               |

Tabla 49. Valores medios de la Resistencia a flexión en mezcla tipo D

Fuente: (Perez Garcia, F. (2019)

Los resultados presentados se lo realizo en uso de 0%, 50%, 70% y 90% de residuos de siderúrgica, en los que se visualiza un incremento notable al momento de utilizar los residuos y con incrementos en la resistencia mayores a mayor tiempo de dosificación, mencionando que la mezcla será totalmente homogénea ya que la densidad de los residuos es mucho menor a la del cemento portland.

La siguiente tabla muestran las propiedades técnicas del cemento con residuos de siderúrgica (GGBFS).

| <b>Características</b>            | Valor |
|-----------------------------------|-------|
| Resistencia a la compresión (Mpa) | 36.56 |
| Resistencia a la flexión (Mpa)    | 8.02  |
| Densidad $(Kg/m3)$                | 2800  |
| <b>Reciclabilidad</b>             | Si    |
| <b>Biodegradabilidad</b>          | No    |

Tabla 50. Características técnicas del cemento con GGBFS.

Fuente: (Perez Garcia, F. (2019)

La tabla 51 muestra las características técnicas del bambú obtenidas mediante la aplicación de la aplicación del software CES Edupack, criterios de índices de rendimiento y justificando bajo los métodos multicriterio establecidos anteriormente, este material satisface los principales hitos establecidos. De igual manera se presenta de forma gráfica la comparativa de los dos materiales en a grafica 83.

Tabla 51. Características técnicas del bambú

| <b>Características</b>            | Valor |  |  |
|-----------------------------------|-------|--|--|
| Resistencia a la compresión (Mpa) | 60    |  |  |
| Resistencia a la flexión (Mpa)    | 80    |  |  |
| Densidad $(Kg/m3)$                | 602   |  |  |
| <b>Reciclabilidad</b>             | Si    |  |  |

Selección de material alterno mediante MDCM y análisis de ciclo de vida aplicado en la construcción

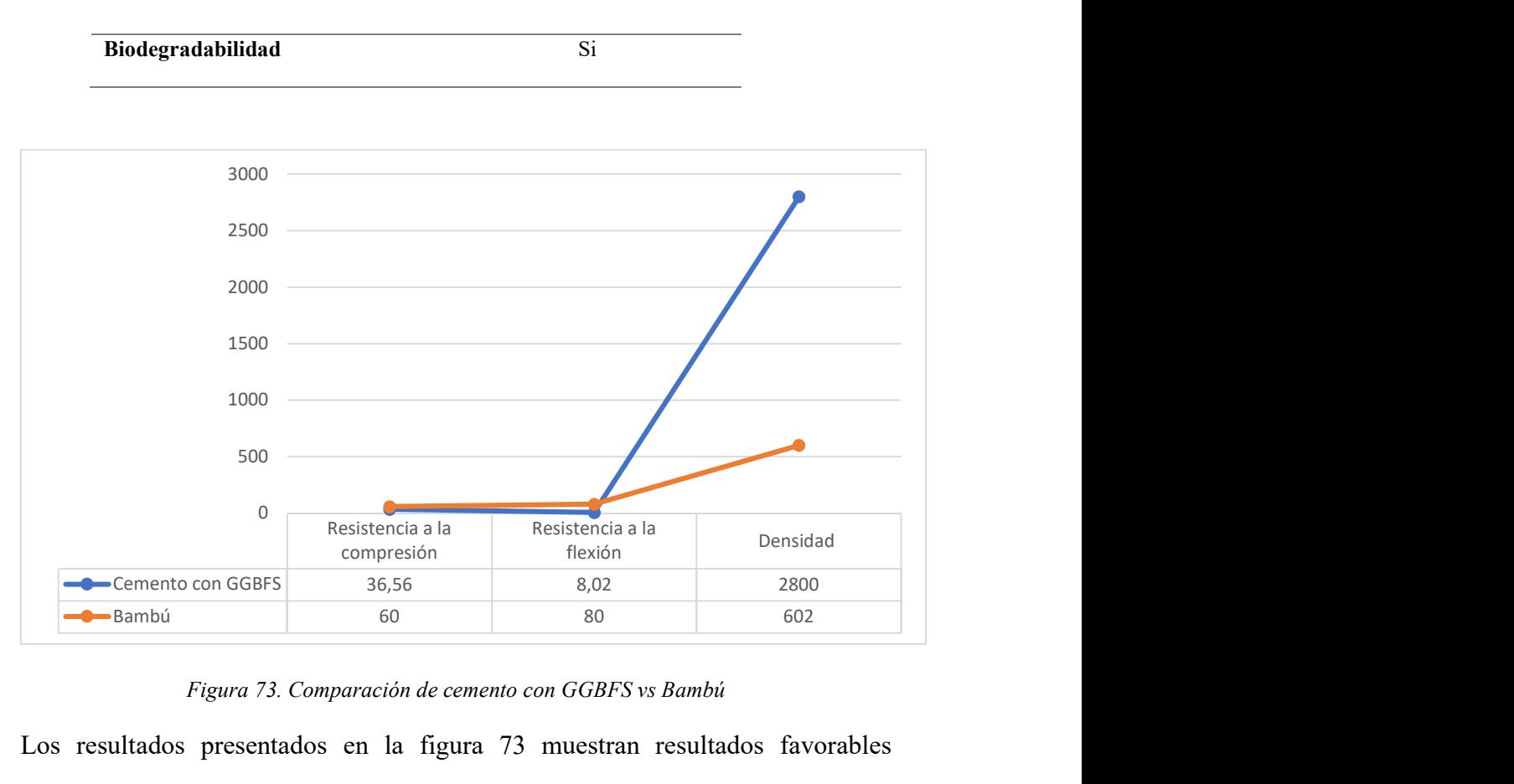

Figura 73. Comparación de cemento con GGBFS vs Bambú

Los resultados presentados en la figura 73 muestran resultados favorables notablemente al material bambú, tomando en cuenta las propiedades físicas de cada material. Ambos materiales utilizados en construcción son una propuesta valida, sin embargo, se puede establecer algunos criterios por falta de información por parte del material (cemento con GGBFS); en cuento al costo no presenta información para establecer un costo por obtención de residuos de GGBFS, caso contario del bambú que facilita la obtención de esa información mediante el software CES Eduapack. Criterios sociales se puede establecer que ambos materiales son factibles para la construcción y estableciendo la seguridad del mismo. En aspectos ambientales la propuesta de utilización de residuos de metalúrgica (GGBFS) ayuda exponencialmente la reutilización de desperdició de las industrias metalúrgicas, para aportar propiedades físicas al cemento para poder aplicar a la construcción estructural.

165

Por otro lado, el bambú obtiene valores más elevados en consideración de propiedades mecánicas y minimiza valores en consideración de criterios ambientales, lo que satisface los tres principales criterios sostenibles.

### 8.1 Bambú propuesta de construcción

La investigación y propuesta de la aplicación del bambú como reemplazo al acero, presenta varios aspectos positivos contra el acero (material base). En tanto a la construcción el bambú presenta un mejor confort térmico, el motivo es que es un material que es hueco e internamente se general cámaras de aire, permitiendo regular la temperatura y por ende presenta menor temperatura en la vivienda; continuando con la construcción el bambú es utilizado en instalaciones hidráulicas o desagües fluviales; un material económico y de rápido crecimiento y en diferentes investigaciones se ha comprobado que puede reducir el costo de la vivienda.

El bambú da soluciones a construcciones sostenibles y ecológicas minimizando potencialmente el consumo energético durante el proceso de construcción de viviendas, minimizando el empleo de agua y cemento habitual en dichos procesos. Por otro lado, presenta una absorción de emisiones de  $CO<sub>2</sub>$  y según cálculos de la empresa vasca Bambhaus Composites se puede reducir en un 30% la emisión de gas nocivo para el entorno, de igual manera permite la reforestación autónoma, porque se obtiene a partir de una estaca derivada de los sobrantes consideración que puede ser utilizada en tan solo años alrededor. Es un material que claramente se puede utilizar como elemento estructural y lo mencionado es validado mediante la simulación esfuerzos-deformación y factores de seguridad obtenidos mediante la aplicación de la carga crítica y lo más importante que es un material biodegradable que aporta a una reducción a los impactos ambientales asociados a la construcción. Esto demuestra que se logra cumplir con los principales hitos planteados para la selección de un material alternativo a una viga de acero estructural.

### 167

## 9. Conclusiones

El uso del software CES Edupack permite crear varios diseños de selección de materiales y determinar el análisis de ciclo de vida de diferentes materiales para tener un concepto más amplio que implica todo el proceso, obteniendo diseños ecológicos en algunos casos menos costos; beneficiosos para el medio ambiente y proyectos de sostenibilidad.

Se determina el análisis de ciclo de vida de cada uno de los materiales candidatos y al igual se determina un mínimo considerable en caso del consumo energético y las emisiones de  $CO<sub>2</sub>$  y el bambú obtiene los menores índices, con mejores aspectos ambientales para su uso.

Se determina que el uso de los métodos multicriterio (VIKOR, TOPSIS y COPRAS) en el estudio es un tipo de herramienta estadística, cuya contribución otorga la manera correcta de toma de decisiones complejas, teniendo en cuenta varios criterios pueden ser analizados de acorde al ámbito de investigación. Demostrado que dos métodos planteados identifican al material bambú como material ganador para el remplazo del acero en una viga estructural en la construcción y un método en segundo lugar.

Se identifica que para la ponderación de pesos el método de desviación estándar es el más apropiado para aplicarlo en la investigación, debido a los resultados obtenidos en cuanto al la prioridad de cada criterio. Siendo el criterio de resistencia a la flexión el más importante y el método en mención le da prioridad de 3er lugar que en comparación a los demás métodos presenta una prioridad de 6to el criterio de resistencia a la flexión, en el método de desviación estándar presenta el criterio mencionado el más importante, influyendo de manera positiva en los métodos multicriterio.

Se determina que el uso del material alterno, en este caso el bambú es comparación al acero, es un material biodegradable y reciclable, obteniendo un mínimo de consumo energético como de igual manera un mínimo de emisiones de CO<sub>2</sub> durante el proceso de construcción. Esto se debe principalmente que el bambú es un material natural y de gran ayuda por su gran cantidad de absorción de gases nocivos minimizando los impactos ambientales asociados con la construcción. Obteniendo resultados que pueden validar su aplicación y seguridad.

Se valida la aplicación del bambú en cuando a propuesta de viga estructural para una vivienda tipo (VIS), mediante la carga critica aplicada de 0.392 toneladas, arrojando resultados en simulación de un factor de seguridad de 1.12 con material bambú y en caso del acero arroja un resultado de 8.91. Claramente se evidencia un mejor comportamiento del acero bajo la carga aplicada, pero esto no quiere decir que el bambú no puede ser utilizado, ya que el factor de seguridad valida que es un material que se puede utilizar en la construcción y sin presentar ningún posible fallo estructural o colapso del mismo.

Se determina el análisis de cuatro diferentes escenarios (CP, CP y L, CP y 2L, CP y L+ L-) los que fueron validados en el software Inventor, que valida que el bambú es un material que soportara cargas cambiantes, esto quiere decir que soportara a cargas por sismos, presentándose en gran cantidad en la zona costera, la cual se está considerando en la investigación.

Se concluye que al aplicar las dimensiones mínimas de 50 mm de diámetro y 6.25 mm de espesor el material fallara obtenido, por lo que se determina que el mínimo a utilizar para obtener un factor de seguridad de 1.12 es de 90 mm de diámetro y 11.25 mm de espesor; menor a lo mencionado no debe ser utilizado.

En caso del costo el bambú es más económico y puede ser aplicado a Viviendas de Interés Social, el motivo es que por su baja densidad y por ende ser cinco veces más liviano que el acero, se puede obtener casi al mismo costo que el acero, pero en mayor cantidad que el acero.

Se concluye que el bambú es un material altamente resistente a inundaciones por la geometría del mismo y su aplicación, que al ser hueco permite el paso del agua sin oponerse, así mismo soporta altas cargas sísmicas por su gran resistencia y flexibilidad, esto se lo valida matemáticamente y en simulación esfuerzo-deformación.

Se determina que el bambú tiene grandes beneficios con el medio ambiente, además su crecimiento acelerado ayuda a en menor tiempo utilizar el material a comparación de materiales convencionales. Además, esto ayuda a su reforestación y de igual manera ayuda ambientalmente por su gran absorción de CO2 y evita erosiones del terreno.

Al finalizar la comparación de resultados que se obtuvieron otros estudios, se puede concluir que el uso del bambú es un material con valores que satisfaces los principales aspectos sostenibles (económico, social y ambiental). Lo que garantiza que el diseño y la implementación del nuevo material en el ámbito de la construcción es el más adecuado.

#### 10. Recomendaciones

Se determina que es importante realizar un estudio con diferentes cargas para evidenciar el comportamiento de posibles nuevos materiales, así establecer mayor cantidad de datos y así compararlos. Sin olvidar que es muy importante validar el posible nuevo material aplicando simulación esfuerzo-deformación.

Una vez determinado los materiales alternativos al uso del acero estructural, se presenta 9 materiales que poseen un alto potencial que pueden ser incorporados en la construcción y si bien es cierto algunos materiales seleccionados tienden a limitarse en cuanto a su uso por diferentes tipos de características que poseen, aun así, lo mencionado se pueden aplicar para la construcción en Viviendas de Interés Social, lo que busca es menorar el costo, que posea propiedades físicas y mecánicas para lo que se va a presentar, al igual corroborar seguridad de uso y excelentes beneficios ecológicos, todo esto para que sea utilizado para personas de bajos recursos. Por lo mencionado en esta investigación se trata de crear motivación en futuras investigaciones para poder definir materiales nuevos y así determinar que materiales pueden ser utilizados en la construcción.

Es recomendable que para validar el uso de un nuevo material alternativo plantear pruebas de laboratorio para obtener datos más amplios de lo investigado; por lo que la presente investigación busca nuevos investigadores y así poder ampliar que el bambú efectivamente es un material que bajo ensayos presentan la viabilidad del mismo.

Se puede replicar el análisis que se realizó en la investigación para la selección de nuevos materiales alternativos y así establecer construcciones sostenibles, de bajo costo y amigable con el medio ambiente.

# 11. Bibliografía

- Chen, Z. S., Martínez, L., Chang, J. P., Wang, X. J., Xionge, S. H., & Chin, K. S. (2019). Sustainable building material selection: A QFD-and ELECTRE III-embedded hybrid MCGDM approach with consensus building. Engineering Applications of Artificial Intelligence, 85, 783-807.
- Cabrera, F. M. (2010). La selección sostenible de los materiales de construcción. Tecnología y desarrollo, 8, 10.
- Mousavi-Nasab, S. H., & Sotoudeh-Anvari, A. (2017). A comprehensive MCDM-based approach using TOPSIS, COPRAS and DEA as an auxiliary tool for material selection problems. Materials & Design, 121, 237-253.
- Lozano, R. (2008). Envisioning sustainability three-dimensionally. Journal of Cleaner Production, 16(17), 1838–1846. https://doi.org/10.1016/j.jclepro.2008.02.008
- Medina, B. M., & García, M. R. (2016). Aplicación de métodos de decisión multicriterio discretos al análisis de alternativas en estudios informativos de infraestructuras de transporte. Pensamiento matemático, 6(2), 27-45.
- Mero xillamar, I. C., Herrera Valdivieso, M. V., & Herrera Valdivieso, J. E. (2018). Influencia de la sostenibilidad en el sector de la construcción en Ecuador sobre el producto interno bruto PIB período 2010-2016. Observatorio de la Economía Latinoamericana, (julio).
- Aksel, H., & Eren, Ö. (2015). A Discussion on the Advantages of Steel Structures in the Context of Sustainable Construction. International Journal of Contemporary Architecture "The NEW ARCH, 2(3).
- Karunasena, G., Rathnayake, R. M. N. U., & Senarathne, D. (2016). Integrating sustainability concepts and value planning for sustainable construction. Built Environment Project and Asset Management, 6(2), 125.
- Ortiz, O. O., Pasqualino, J., & Castells, F. (2010). Evaluación ambiental basado en el análisisdel ciclo de vida (ACV) en la fase de construcción de una edificación en cataluña. Afinidad, 67(547).
- Olmez, G. M., Dilek, F. B., Karanfil, T., & Yetis, U. (2016). The environmental impacts

of iron and steel industry: a life cycle assessment study. Journal of Cleaner Production, 130, 195-201.

Robu, B., Zaharia, C., & Macoveanu, M. (2005). ENVIRONMENTAL IMPACT ASSESSMENT FOR STEEL PROCESSING. Environmental Engineering & Management Journal (EEMJ), 4(1).

Olmez, G. M., Dilek, F. B., Karanfil, T., & Yetis, U. (2016). The environmental impacts of iron and steel industry: a life cycle assessment study. Journal of Cleaner Production, 130, 195-201

Robu, B., Zaharia, C., & Macoveanu, M. (2005). ENVIRONMENTAL IMPACT ASSESSMENT FOR STEEL PROCESSING. Environmental Engineering & Management Journal (EEMJ), 4(1).

LOPEZ, M. D. R., & GIRALDO, J. J. A. (2008). Comparación técnico-financiera del acero estructural y el hormigón armado. Dyna, 75(155), 47-56.

Gavidia González, A. C., & Subia Sánchez, A. M. (2015). Elaboración de los procedimientos de fabricación y montaje de una estructura de acero para un edificio tipo (Bachelor's thesis, Quito: EPN, 2015.).

Gervásio, H. (2010). La sustentabilidad del Acero y las Estructuras Metálicas. Revista Acero Latinoamericano, 18-25.

Rojas, D., & Garay, V. (2016). Mercado internacional del hierro y el acero.

Bellart Crevillen, M., & Mesa Marcos, S. (2009). Impacto ambiental y ciclo de vida de los materiales de construcción.

Martínez García, S. (2015). Bambú como material estructural: Generalidades, aplicaciones y modelización de una estructura tipo (Doctoral dissertation).

Carod de Arriba, X., & González Benítez, M. M. (2015). ANÁLISIS DE VALOR MULTICRITERIO PARA LA SELECCIÓN DE COMPUESTOS POLIMÉRICOS EN APLICACIONES DE AUTOMOCIÓN.

Mondragón Barrera, M. A. (2014). Uso De La Correlación De Spearman En Un Estudio De Intervención En Fisioterapia. Movimiento Científico, 8(1), 98–104. https://doi.org/10.33881/2011-7191.mct.08111

Gaggino, R. (2008). Ladrillos y places prefabricadas con plásticos reciclados aptos para la autoconstrucción. Revista Invi, 23(63).

Toyos Álvarez, B. (2020). Aplicación de los métodos de decisión multicriterio a la ingeniería de la construcción.

Cuevas Melo, A. V. (2012). Estado del arte de análisis de ciclo de vida en construcción de vivienda: potencia de la aplicación en Colombia (Bachelor's thesis, Universidad Piloto de Colombia).

Jahan, A., Mustapha, F., Sapuan, S. M., Ismail, M. Y., & Bahraminasab, M. (2012). A framework for weighting of criteria in ranking stage of material selection process. International Journal of Advanced Manufacturing Technology, 58(1–4), 411–420. https://doi.org/10.1007/s00170-011-3366-7

Contreras-Miranda, W., Cloquell-Ballester, V., & Owen de Contreras, M. (2010). Las técnicas de decisión multicriterio en la selección de componentes estructurales, a partir de la tecnología de la madera, para construcción de viviendas sociales en Venezuela. Madera y bosques, 16(3), 7-22.

CHILÁN BERMEO, E. S. (2020). DISEÑO DE VIVIENDA POPULAR DE INTERÉS SOCIAL UTILIZANDO MATERIALES ALTERNOS EN LA COMUNA JOA DEL CANTÓN JIPIJAPA (Bachelor's thesis, Jipijapa. UNESUM).

AROCHA, I. J. P. S. (2012). Proyecto de conexiones de vigas de acero a muros de concreto en estructuras mixtas (Doctoral dissertation, Universidad Católica Andrés Bello).

Portilla Hernández, J. E. (2019). Selección de material a través de técnicas MCDM, para aislantes eléctricos de alta tensión SPB de bobinas de encendido COP. Verificación de resultados mediante simulación y validación experimental.

Fuentes Calles, L. (2011). El método de los elementos finitos aplicado al cálculo de pequeñas estructuras. Pre y post procesado.

Gómez, J. L. P. (2002). Estrategias de ponderación de la respuesta en encuestas de satisfacción de usuarios de servicios. Metodología de encuestas, 4(2), 175-193.

Cueva Vaca, B. I. (2020). Selección de material alternativo hibrido o no convencional para la construcción, utilizando métodos multicriterio y simulación de esfuerzos-deformación para optimizar el material.

Suárez, L. M. B., Pimiento, N. R. O., & Duarte, J. B. D. (2015). Selección de portafolios de inversión socialmente responsables usando el método de las restricciones y la técnica multicriterio proceso analítico jerárquico. Revista EIA, 12(24), 71-85.

Kassimali, A., Galán, A. A. A., & Mellado, J. F. H. (2015). Análisis estructural. Cengage Learning.

Pulselli, R. M., Simoncini, E., & Marchettini, N. (2009). Energy and emergy based cost–benefit evaluation of building envelopes relative to geographical location and climate. Building and Environment, 44(5), 920-928.

Pinto, G. A. O., & Plata, G. O. (2010). Desarrollo sostenible en edificaciones. Revista UIS ingenierías, 9(1), 103-121.

Acosta, D., & Cilento, A. (2005). Edificaciones sostenibles: estrategias de investigación y desarrollo. Tecnología y construcción, 21(1), 15-30.

Valarezo Piedra, D. E., & Villagrán Gutiérrez, O. O. (2006). Estudio de la optimización de procesos de fabricación de vigas y columnas metálicas soldadas para estructuras de edificios (Bachelor's thesis, QUITO/EPN/2006).

- NEC. (2014). Norma Ecuatoriana de la Construcción. Ministerio de Desarrollo Urbano y Vivienda.
- CES Educpack . (2019). Aprende en línea. Obtenido de Table of performance indices: http://support.grantadesign.com/resources/cesedupack/2019/learn/topic.htm#t=htm l%2Fref\_indices%2Findices\_edulander.htm
- Ceballos, B., Jiménez, M. T. L., Mochcovsky, D. A. P., & Sanchez, J. M. (2013). El método TOPSIS relativo vs. absoluto. Rect@: Revista Electrónica de Comunicaciones y Trabajos de ASEPUMA, 14(1), 181-192.
- Kreuzberg, F. (2017). Métodos TOPSIS y VIKOR en la verificación de la teoría de la ventaja de recursos en empresas textiles en Brasil. Contabilidad y Negocios: Revista del Departamento Académico de Ciencias Administrativas, 12(23), 96-110.

Stefano, N. M., Casarotto Filho, N., Vergara, L. G. L., & da Rocha, R. U. G. (2015). COPRAS (Complex Proportional Assessment): state of the art research and its applications. IEEE Latin America Transactions, 13(12), 3899-3906….

McCORMAC, J. (2012). Diseño de estructuras de acero. Alfaomega Grupo Editor.

NEC (2014). NEC-SE-AC. Estructuras de Acero.

- NEC (2014). Código NEC-SE-CG. Cargas (no sísmicas).
- NEC (2014). Código NEC-SE-DS. Cargas sísmicas: Diseño sismo resistente.
- CYPE Cad. (2018). Generador de precios. Ecuador. Obtenido de http://www.ecuador.generadordeprecios.info/obra\_nueva/Estructuras/Acero/Vigas/

Acero\_en\_vigas.html

- Importacero. (2018). *Viga IPE*. Obtenido de Vigas de Acero: https://www.importaceros.com/ecuador-quito/viga-ipe/
- Ronquillo Bombón, E. B. (2019). Estudio de las propiedades mecánicas de una junta sismo resistente utilizando materiales de aporte comercial E7018-AR y E7018-SR sobre un acero ASTM A 36, aplicando el código AWS D1. 8-D1. 8M (Bachelor's thesis, Universidad Técnica de Ambato. Facultad de Ingeniería Civil y Mecánica, Carrera de Ingeniería Mecánica).
- Yarin Achachagua, A. J., & Yarin Achachagua, Y. H. (2013). Diseño de una grúa flotante para el rescate de embarcaciones naufragadas por el Método de Elementos Finitos utilizando el Software Autodesk Inventor.
- Blanes, C. S. (2011). Diseño mecánico con Autodesk Inventor paso a paso. Editorial Club Universitario.

Perez Garcia, F. (2019). Utilización de residuos siderúrgicos para diseño y dosificación de diferentes tipos de material cementante en estructuras sostenibles.

Jahan, A., Mustapha, F., Sapuan, S. M., Ismail, M. Y., & Bahraminasab, M. (2012). A framework for weighting of criteria in ranking stage of material selection process. The International Journal of Advanced Manufacturing Technology, 58(1-4), 411-420.

Zhu, Y., Tian, D., & Yan, F. (2020). Effectiveness of entropy weight method in decision-making. Mathematical Problems in Engineering, 2020.

Opricovic, S., & Tzeng, G. H. (2004). Compromise solution by MCDM methods: A comparative analysis of VIKOR and TOPSIS. European journal of operational research, 156(2), 445-455.